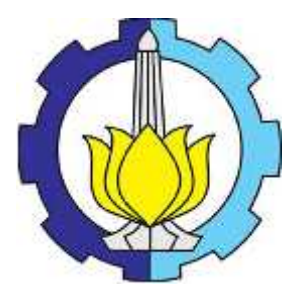

**TESIS- TE142599**

# **PENEMPATAN** *POWER SISTEM STABILIZER (PSS)* **MENGGUNAKAN** *CUCKOO SEARCH ALGORITHM (CSA)* **PADA SISTEM KELISTRIKAN INTERKONEKSI 150 kV SULAWESI SELATAN, TENGGARA, DAN BARAT (SULSELRABAR)**

MUHAMMAD RUSWANDI DJALAL 2213201008

DOSEN PEMBIMBING Prof.Dr.(Eng).Ir. Imam Robandi, M.T.

**PROGRAM MAGISTER BIDANG KEAHLIAN TEKNIK SISTEM TENAGA JURUSAN TEKNIK ELEKTRO FAKULTAS TEKNOLOGI INDUSTRI INSTITUT TEKNOLOGI SEPULUH NOPEMBER SURABAYA 2015**

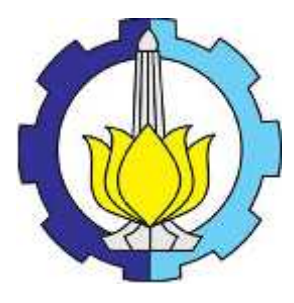

**THESES- TE142599**

# **POWER SISTEM STABILIZER (PSS) PLACEMENT USING CUCKOO SEARCH ALGORITHM (CSA) IN INTERCONNECTED 150 kV SOUTH, SOUTH EAST AND EAST OF SULAWESI (SULSELRABAR) ELECTRICAL SYSTEM**

MUHAMMAD RUSWANDI DJALAL 2213201008

ADVISOR Prof.Dr.(Eng).Ir. Imam Robandi, M.T.

**MAGISTER PROGRAM POWER SYSTEM ENGINEERING DEPARTMENT OF ELECTRICAL ENGINEERING FACULTY OF INDUSTRIAL TECHNOLOGY SEPULUH NOPEMBER INSTITUTE OF TECHNOLOGY SURABAYA 2015**

#### Tesis ini disusun untuk memenuhi salah satu syarat memperoleh gelar Magister Teknik (MT)

Di InstitutTeknologi Sepuluh Nopember

Oleh: Muhammad Ruswandi Djalal NRP.2213201008

Tanggal Ujian : 16 Juni 2015 Periode Wisuda : September 2015

Disetujui Oleh:

 $4$ 

1. Prof. Dr. Ir. Imam Robandi, M. NIP。 196308171990031001

2. Prof. Dr. Ir. Mauridhi Hery Purnomo, M.Eng. NIP. 195809161986011001

 $1$  .00

(Penguji)

(Pembimbing)

3. Dr. I. Matle Yulistya Negara, S.T., M.Sc. (Penguji)  $\sqrt{2}$ NIP。 197007121998021001

4. Dr. Ardyono Priyadi, S.T., M.Eng. NIP. 197309271998031004  $29106/11$ 

5. Dedet Candra Riawan, S.T., M.Eng., Ph.D. NIP.197311192000031001

(Penguji)

(Penguji)

6. Dr. Dimas Anton Asfani, S.T., M.T. NIP。 198109052005011002

(Penguji)

Direktur Program Pascasarjana

Prof. Dr. Ar. Adi Soeprijanto, MT NIP. 196404051990021001

 $\mathbf{i}$ 

# **PENEMPATAN** *POWER SISTEM STABILIZER (PSS)* **MENGGUNAKAN**  *CUCKOO SEARCH ALGORITHM (CSA)* **PADA SISTEM KELISTRIKAN INTERKONEKSI 150 kV SULAWESI SELATAN, TENGGARA DAN BARAT (SULSELRABAR)**

Nama : Muhammad Ruswandi Djalal NRP : 2213201008

Dosen Pembimbing : Prof. Dr.(Eng). Ir. Imam Robandi, M.T.

### **ABSTRAK**

Perubahan beban pada sebuah sistem tenaga listrik yang terjadi secara tiba-tiba maupun periodik dapat menyebabkan gangguan dinamik pada sebuah sistem tenaga listrik. Gangguan ini pada sistem tidak dapat direspon dengan baik oleh generator, sehingga dapat mempengaruhi kestabilan dinamik sistem, seperti terjadinya osilasi kecepatan dan sudut rotor. Untuk mengatasi hal ini, diperlukan kontroler tambahan *Power Sistem Stabilizer (PSS)*. Dalam masalah penggunaan PSS ini, ada beberapa masalah yang sering muncul, yaitu penempatan dan penalaan parameter PSS yang tepat. Untuk mengatasi masalah desain PSS tersebut penulis menggunakan metode komputasi cerdas *(Computational Intelligence)* dalam hal ini kecerdasan burung cuckoo, *Cuckoo Search Algorithm (CSA)*, untuk memperoleh kinerja optimal dari PSS yang tepat dalam mengatasi permasalah kestabilan di sistem 150 kV Sulselrabar.

Dalam penelitian ini ada dua studi kasus yang digunakan untuk meninjau kinerja dari sistem yaitu : kondisi sistem normal dan kondisi kontingensi N-1 *(Contingency N-1)* pada saluran Sidrap - Maros. *CSA* merupakan salah satu metode cerdas yang mengadopsi perilaku atau kebiasaan hidup sehari-hari burung cuckoo yang sangat parasit menempatkan telurnya. Kebiasaan parasit ini diadopsi dan digunakan untuk menyelesaikan sebuah permasalahan optimisasi. Selain itu metode ini merupakan algoritma heuristik baru yang berdasarkan hasil studi awalnya menunjukkan performansi pencarian yang lebih bagus dari algoritma heuristik lain seperti *Algoritma Particle Swarm Optimization (PSO)* maupun *Algoritma Genetik (GA)*.

Dari hasil simulasi untuk dua studi kasus yang digunakan, didapatkan penempatan optimal PSS yang sama pada 14 Generator, yaitu pada generator Bakaru, Pinrang, Pare-Pare, Suppa, Barru, Tello, Tello Lama, Sungguminasa, Bulukumba, Sinjai, Soppeng, Sengkang, Makale, dan Palopo berdasarkan nilai damping minimum. Di mana untuk nilai damping minimum dengan 14 PSS pada studi kasus pertama sebesar 0,6033 dan 0,6114 untuk studi kasus kedua. Selain itu didapatkan, peningkatan eigenvalue dan penurunan overshoot osilasi kecepatan dan sudut rotor generator.

Kata Kunci *: Penalaan PSS, Peletakan PSS, Artificial Intelligent (AI) Contingency Analysis (N-1), Cuckoo Search Algorithm (CSA), Frekuensi, Overshoot, Damping, Eigenvalue.* 

# **POWER SISTEM STABILIZER (PSS) PLACEMENT USING CUCKOO SEARCH ALGORITHM (CSA) IN INTERCONNECTED 150 kV SOUTH, SOUTH EAST AND EAST OF SULAWESI (SULSELRABAR) ELECTRICAL SYSTEM**

Student Name : Muhammad Ruswandi Dialal NRP : 2213201008

Advisor : Prof. Dr.(Eng). Ir. Imam Robandi, M.T.

### **ABSTRACT**

The load changing in electrical power system that occurs suddenly or periodic, can cause dynamics disturbance in a power system. The disturbances in the system can't respond by generator, so it can affect dynamic stability of system, such as speed and rotor angle oscillation. To solving this problems, we need additional controllers using Power System Stabilizer (PSS). There are some problems the application of PSS that often arise, those are the placement and tuning parameters of PSS. To solving the problems of PSS designs here, the authors use Computational Intelligence method, in this case the intelligence cuckoo, Cuckoo Search Algorithm (CSA), to obtain the optimal performance of the PSS for solving stability problems in 150 kV Sulselrabar system.

In this study, there are two case studies that used to review the performance of the system, namely: normal conditions and contingency N-1 condition in Sidrap-Maros lines. CSA is one of the intelligent methods that inspired from behaviors or habits of daily living cuckoo's that very parasite to lay their eggs. The parasitic habits adopted and used to solve optimization problems. Moreover this method is a new heuristic algorithm based on the results of initial studies show a better search performance than other heuristic algorithms like Particle Swarm Optimization (PSO) and Genetic Algorithm (GA).

From the simulation results of the two case studies that used, obtained the same optimum placement of PSS at 14 Generator, which is in the Bakaru,

Pinrang, Pare-Pare, Suppa, Barru, Tello, Tello Lama, Sungguminasa, Bulukumba, Sinjai, Soppeng, Sengkang, Makale, and Palopo generator based on the minimum damping. Where the values of minimum damping with 14 PSS are 0.6033 for the first case study and 0.6114 for the second case study. In addition from the simulation results, get improvement of the eigenvalues, decreased speed and rotor angle oscillation of generators.

Key Words *: PSS Tuning, PSS Placement, Artificial Intelligent (AI) Contingency Analysis (N-1), Cuckoo Search Algorithm (CSA), Frequency, Overshoot, Damping, Eigenvalue.* 

### **KATA PENGANTAR**

#### Assalamulaikum wr wb.

Alhamdulillah, puji syukur tak terhingga dipanjatkan kehadirat Allah SWT karena berkat limpahan rahmat dan hidayah-Nya sehingga penulis dapat menyelesaikan tesis yang berjudul :

### **PENEMPATAN** *POWER SYSTEM STABILIZER (PSS)* **MENGGUNAKAN** *CUCKOO SEARCH ALGORITHM (CSA)* **PADA SISTEM KELISTRIKAN INTERKONEKSI 150 kV SULAWESI SELATAN, TENGGARA DAN BARAT (SULSELRABAR)**

Penyusunan tesis ini merupakan salah satu syarat bagi penulis untuk memperoleh gelar Magister Teknik pada Bidang Keahlian Teknik Sistem Tenaga, Program Studi Teknik Elekro, Program Pascasarjana, Institut Teknologi Sepuluh Nopember (ITS).

Penulis menyadari bahwa dalam penyusunan tesis ini masih banyak kekurangan, oleh karena itu penulis menerima saran dan kritik untuk kesempurnaan tesis ini. Semoga buku tesis ini memberi manfaat kepada mahasiswa teknik elektro dan semua pihak khususnya dibidang kestabilan sistem tenaga listrik.

Akhir kata pada kesempatan ini penulis mengucapkan terima kasih yang sedalamnya kepada :

- 1. Kedua orang tua penulis, Bapak Djafar Djalal dan Ibu Herlina, adik-adik tercinta Dian dan Aldi, serta semua keluarga besar yang selalu memberikan doa dan motivasi selama mengikuti proses perkuliahan di Surabaya hingga mengerjakan tesis.
- 2. Prof. Dr.(Eng). Ir. Imam Robandi, M.T, selaku dosen pembimbing yang telah banyak meberikan arahan dan bimbingan selama proses pembuatan tesis dan selama perkulihaan di bidang Teknik Sistem Tenaga.
- 3. Dr. Rony Seto Wibowo, S.T., M.T, selaku dosen wali dan seluruh dosen pengajar Magister Teknik Elektro Bidang Keahlian Teknik Sistem

Tenaga yang telah memberikan ilmu dan pengalamannya bidang kelistrikan.

- 4. Pemerintah dalam hal ini DIKTI yang telah memberikan Beasiswa Pendidikan Pascasarjana Dalam Negeri Calon Dosen (BPP-DN) 2013 kepada penulis selama perkuliahan.
- 5. Direktur, Staff dan Dosen penulis di Politeknik Negeri Ujung Pandang yang telah memberikan rekomendasi dan homebase untuk penulis.
- 6. PT. PLN (Persero) Wilayah Sulselrabar Area Penyaluran dan Pengatur Beban (AP2B) yang telah memberi izin penelitian dan bantuan data sehingga penulis dapat menyelesaikan tesis ini.
- 7. Teman-teman seperjuangan S2 angkatan tahun 2013 seperti Dhani, Yanuar, Ancil, Along, Agil, Abil, Ribka, Rini, Ratih, Leli, Nita, Echa, Aji, Farid, Ciptian, Aryo, Andikta, Kiki, Dimas, Mei, Yonny, Dapis, Teguh, Koko, Pak Hilman, Pak Rahmat, Bu Nur, Pak Machrus, Pak Jony, Pak Anjang dan teman-teman angkatan 2014 yang tidak dapat disebutkan yang telah memberikan kenangan dan pelajaran berharga saat kuliah di Teknik Elektro Bidang Keahlian Teknik Sistem Tenaga ITS.
- 8. Seluruh member Lab. PSOC baik mahasiswa S3, S2 dan S1 yang tidak dapat disebutkan satu persatu yang telah membantu dalam menyelesaikan tesis ini.

Semoga tesis ini dapat bermanfaat dan Semoga Allah SWT, Tuhan yang maha kuasa membalas semua kebaikan semua pihak yang membantu terselesainya tesis ini.

Surabaya, Juni 2015

Muhammad Ruswandi Djalal

# DAFTAR ISI

### Halaman

 $\overline{N}$ 

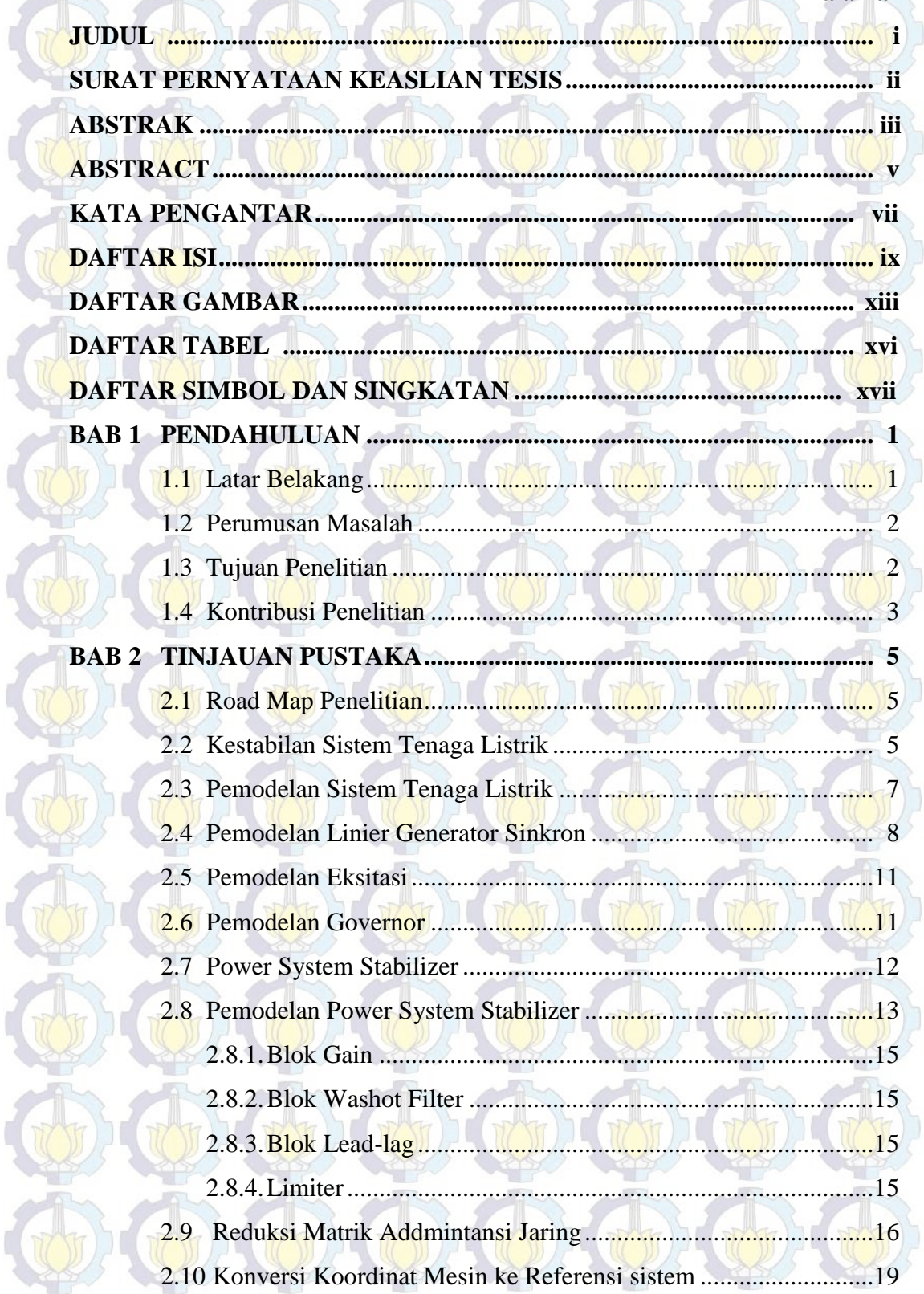

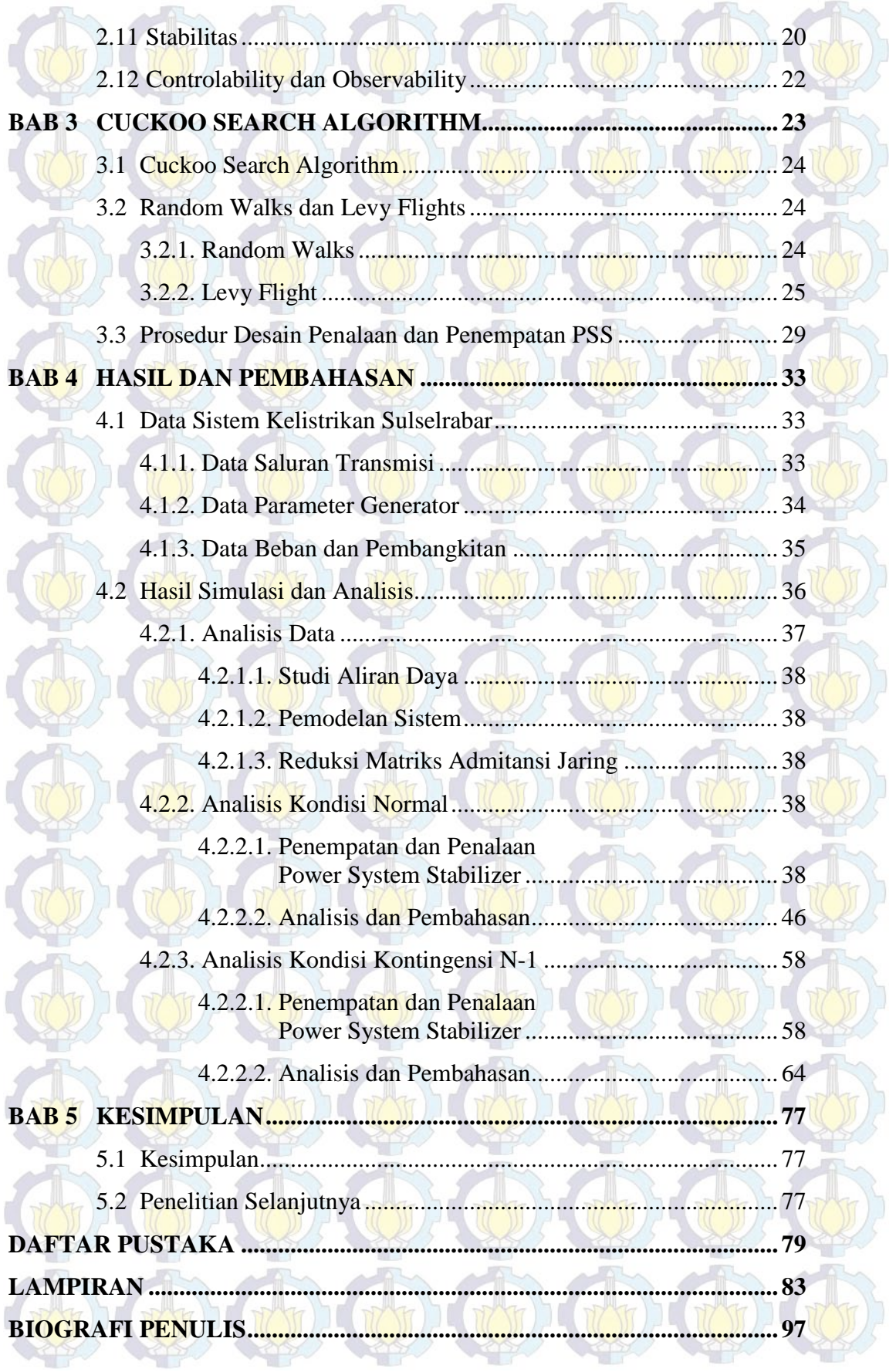

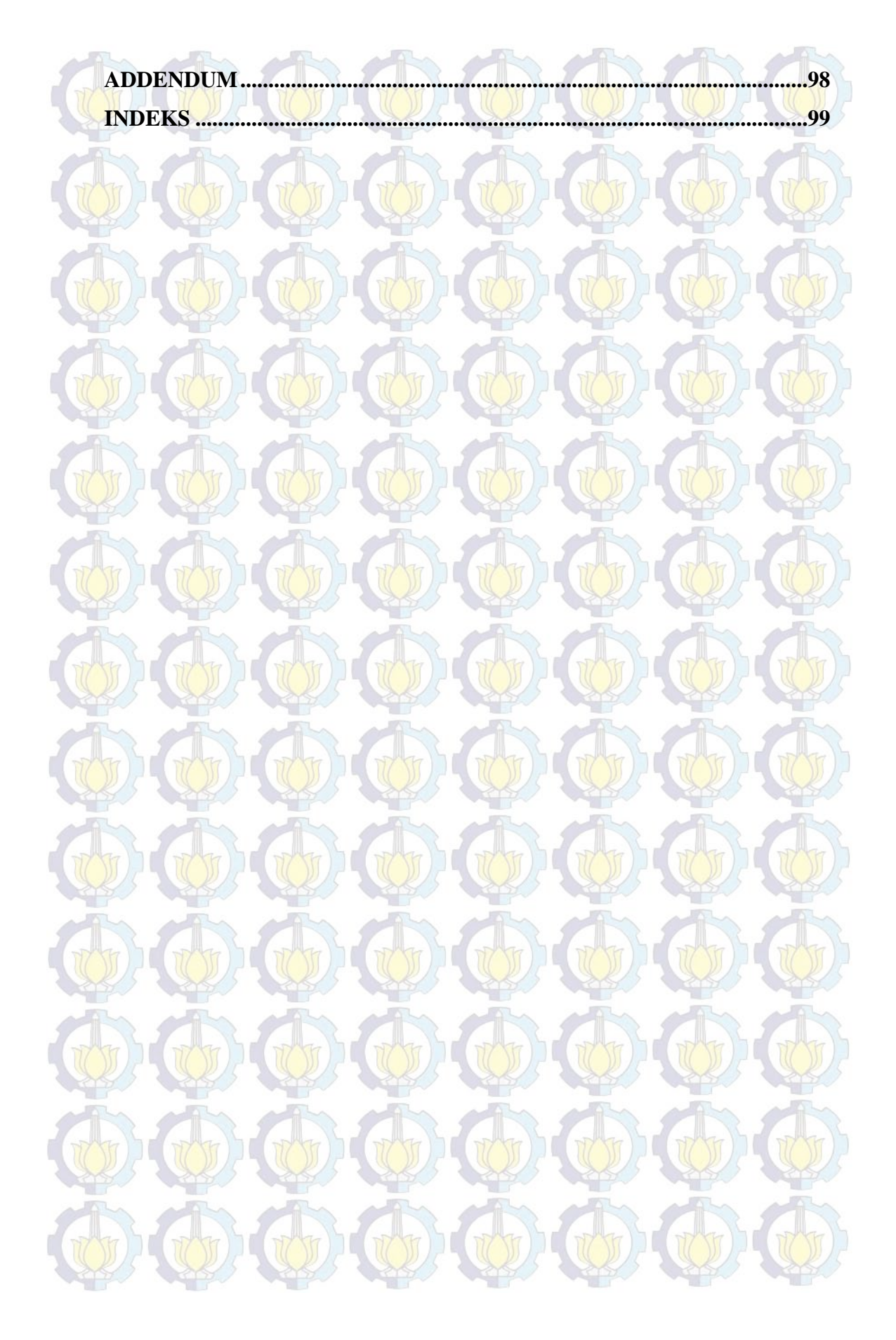

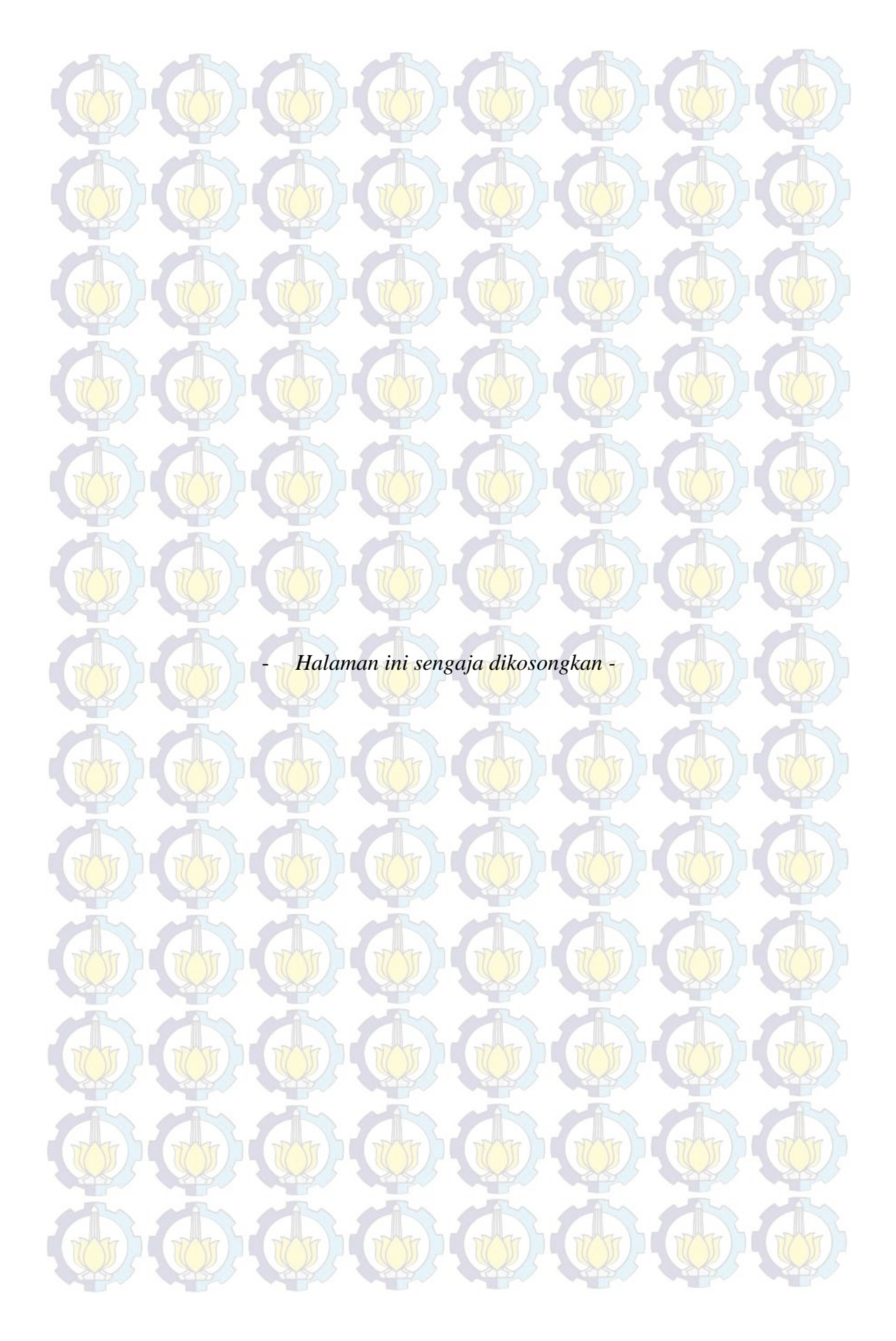

# DAFTAR TABEL )

 $\bigoplus$   $\bigoplus$   $\bigoplus$ 

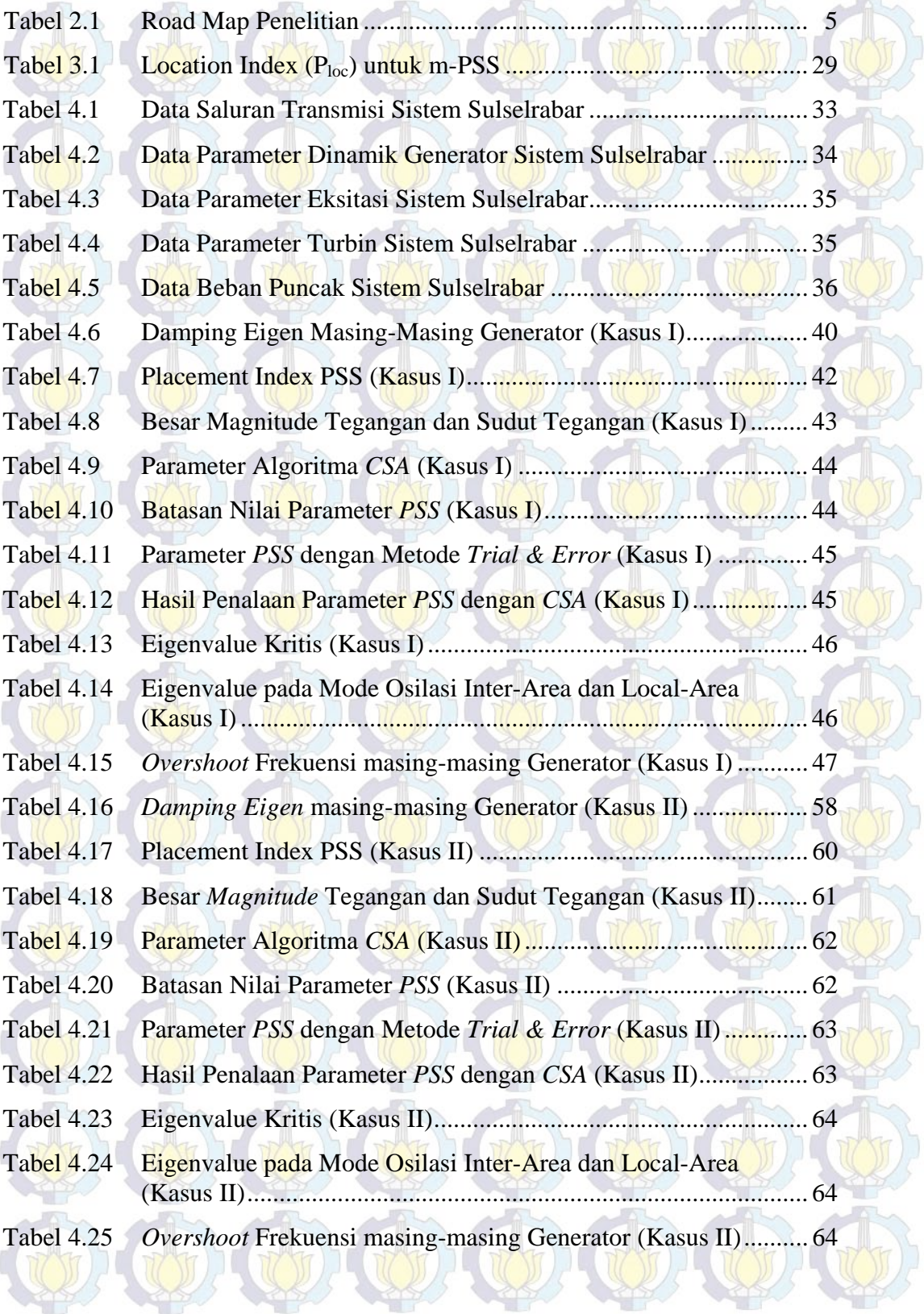

# **DAFTAR GAMBAR**

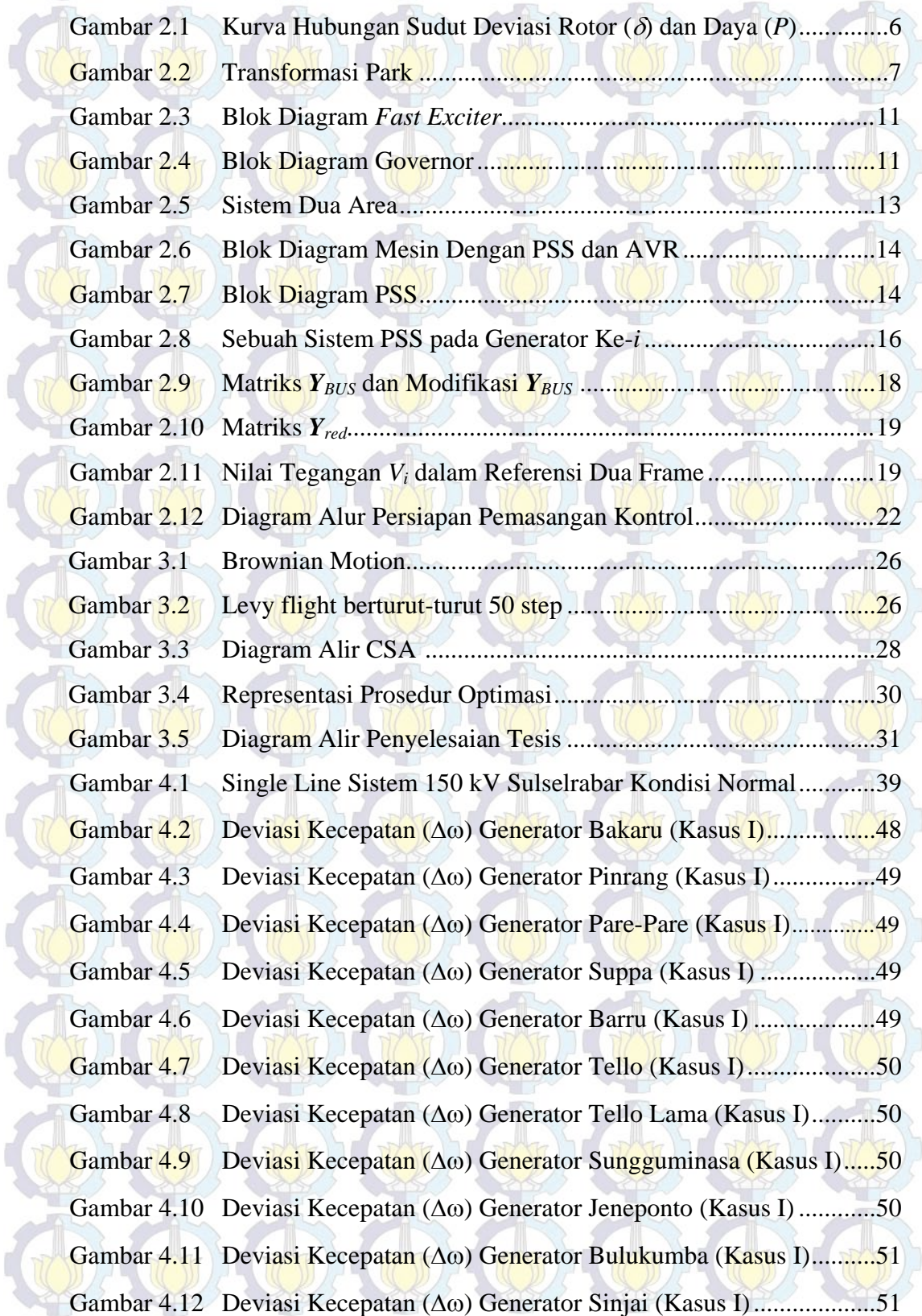

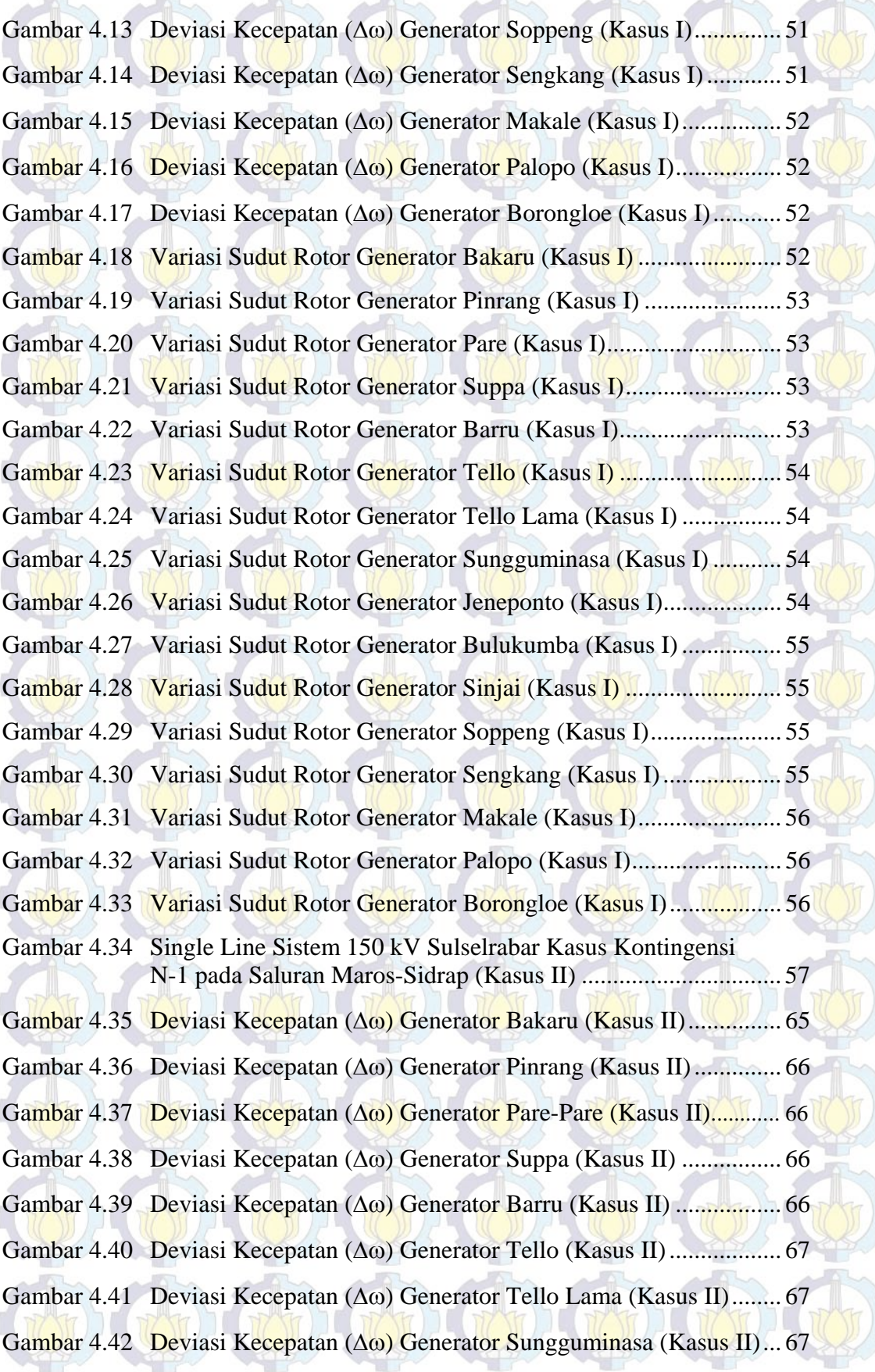

**SECTION** 

**SING** 

Gambar 4.43 Deviasi Kecepatan () Generator Jeneponto (Kasus II) ........... 67 Gambar 4.44 Deviasi Kecepatan  $(\Delta \omega)$  Generator Bulukumba (Kasus II) .........68 Gambar 4.45 Deviasi Kecepatan () Generator Sinjai (Kasus II) .................. 68 Gambar 4.46 Deviasi Kecepatan () Generator Soppeng (Kasus II) ............. 68 Gambar 4.47 Deviasi Kecepatan () Generator Sengkang (Kasus II) ........... 68 Gambar 4.48 Deviasi Kecepatan () Generator Makale (Kasus II) ............... 69 Gambar 4.49 Deviasi Kecepatan () Generator Palopo (Kasus II) ................ 69 Gambar 4.50 Deviasi Kecepatan () Generator Borongloe (Kasus II) .......... 69 Gambar 4.51 Variasi Sudut Rotor Generator Bakaru (Kasus II) ...................... 69 Gambar 4.52 Variasi Sudut Rotor Generator Pinrang (Kasus II) ...................... 70 Gambar 4.53 Variasi Sudut Rotor Generator Pare (Kasus II) ........................... 70 Gambar 4.54 Variasi Sudut Rotor Generator Suppa (Kasus II) ........................ 70 Gambar 4.55 Variasi Sudut Rotor Generator Barru (Kasus II) ......................... 70 Gambar 4.56 Variasi Sudut Rotor Generator Tello (Kasus II) .......................... 71 Gambar 4.57 Variasi Sudut Rotor Generator Tello Lama (Kasus II) ............... 71 Gambar 4.58 Variasi Sudut Rotor Generator Sungguminasa (Kasus II) .......... 71 Gambar 4.59 Variasi Sudut Rotor Generator Jeneponto (Kasus II) .................. 71 Gambar 4.60 Variasi Sudut Rotor Generator Bulukumba (Kasus II) ............... 72 Gambar 4.61 Variasi Sudut Rotor Generator Sinjai (Kasus II) ......................... 72 Gambar 4.62 Variasi Sudut Rotor Generator Soppeng (Kasus II) .................... 72 Gambar 4.63 Variasi Sudut Rotor Generator Sengkang (Kasus II) .................. 72 Gambar 4.64 Variasi Sudut Rotor Generator Makale (Kasus II) ...................... 73 Gambar 4.65 Variasi Sudut Rotor Generator Palopo (Kasus II) ....................... 73 Gambar 4.66 Variasi Sudut Rotor Generator Borongloe (Kasus II) ................. 73

# **DAFTAR SIMBOL DAN SINGKATAN**

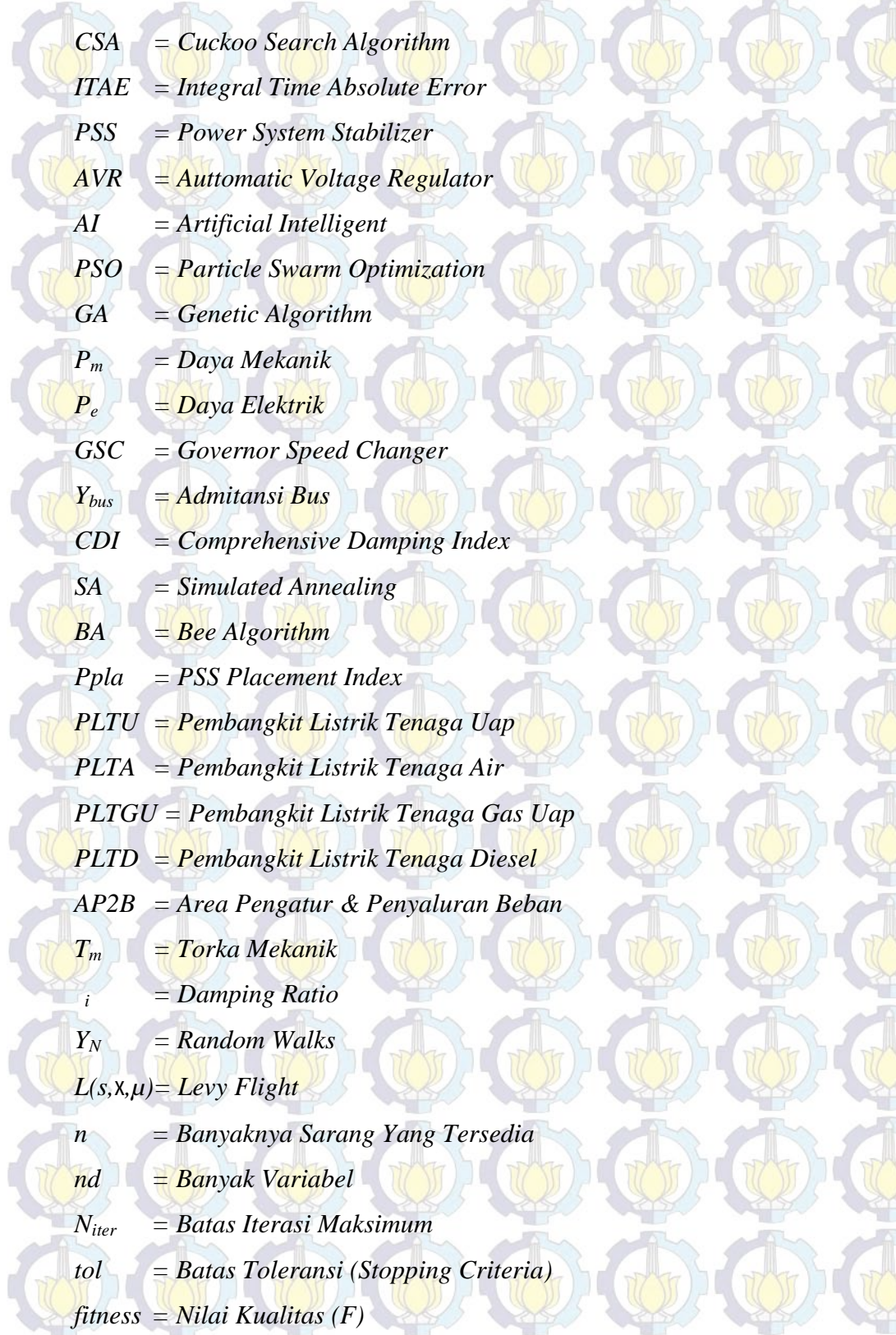

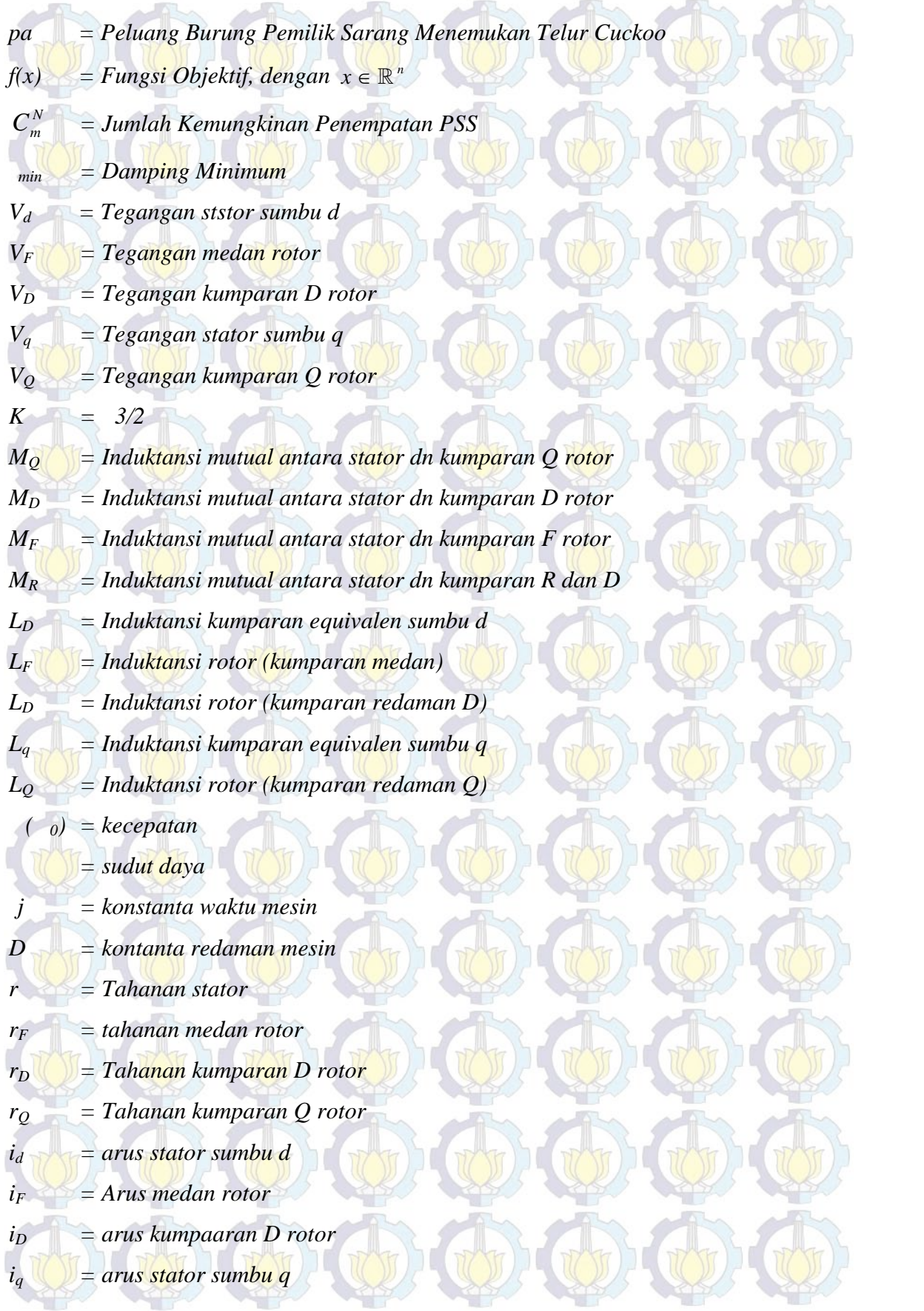

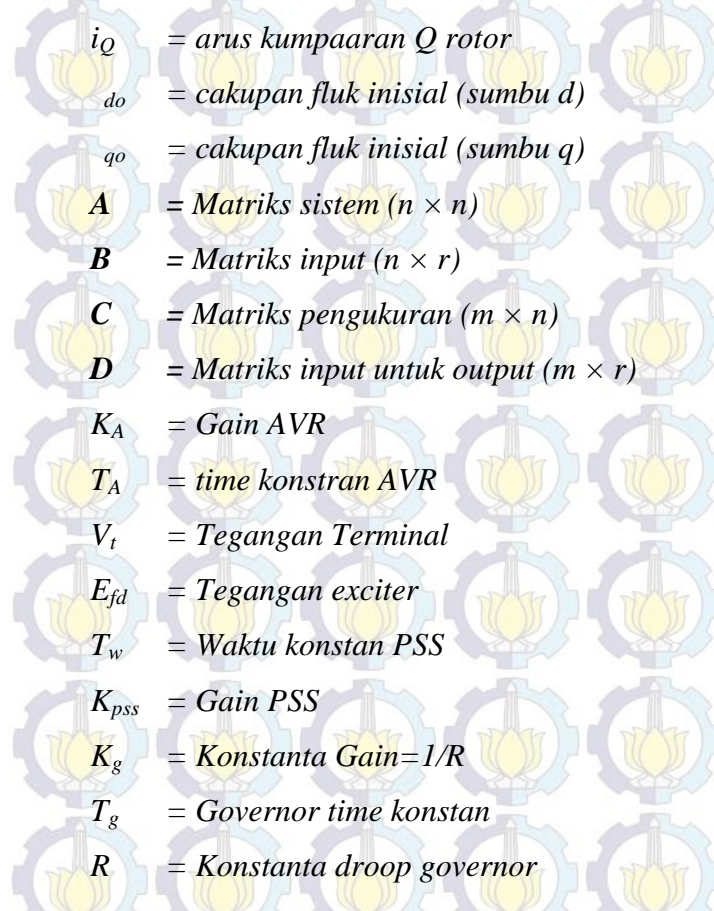

TIZ JT

TTT

TOTAL CTOT

WI

 $\pi$ 

UU

TTT

hr'

br

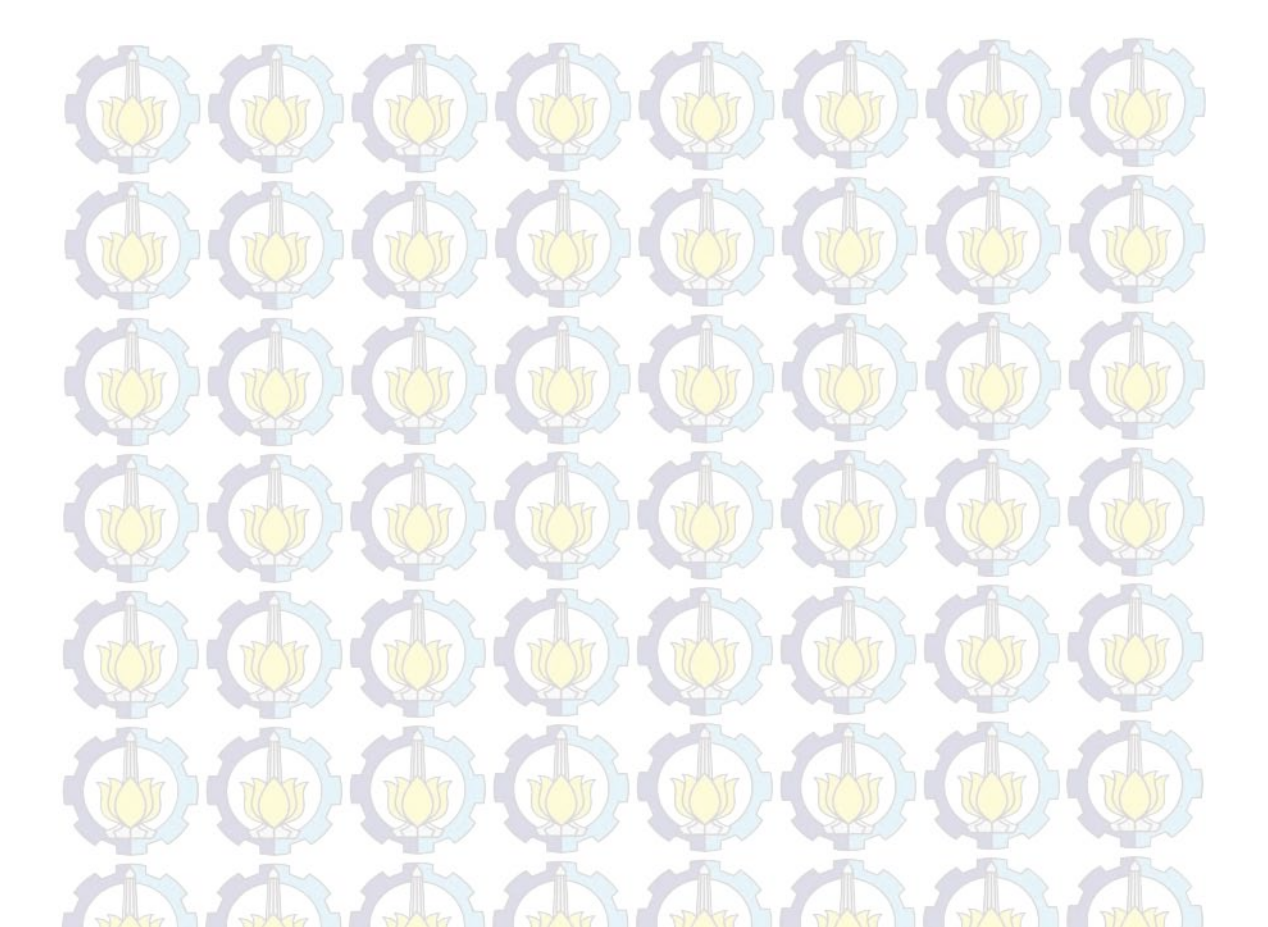

*- Halaman ini sengaja dikosongkan -*

# **DAFTAR SIMBOL DAN SINGKATAN**

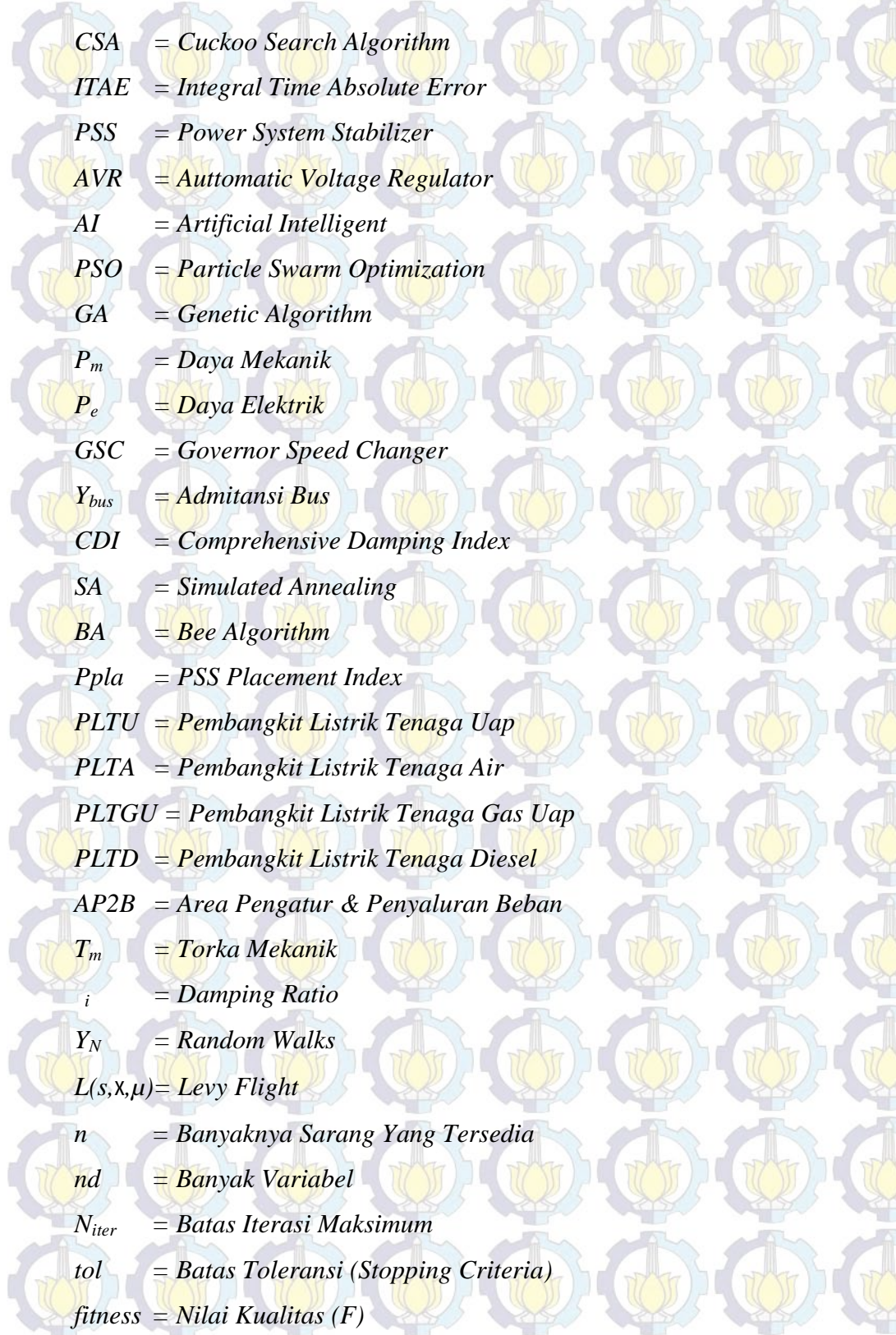

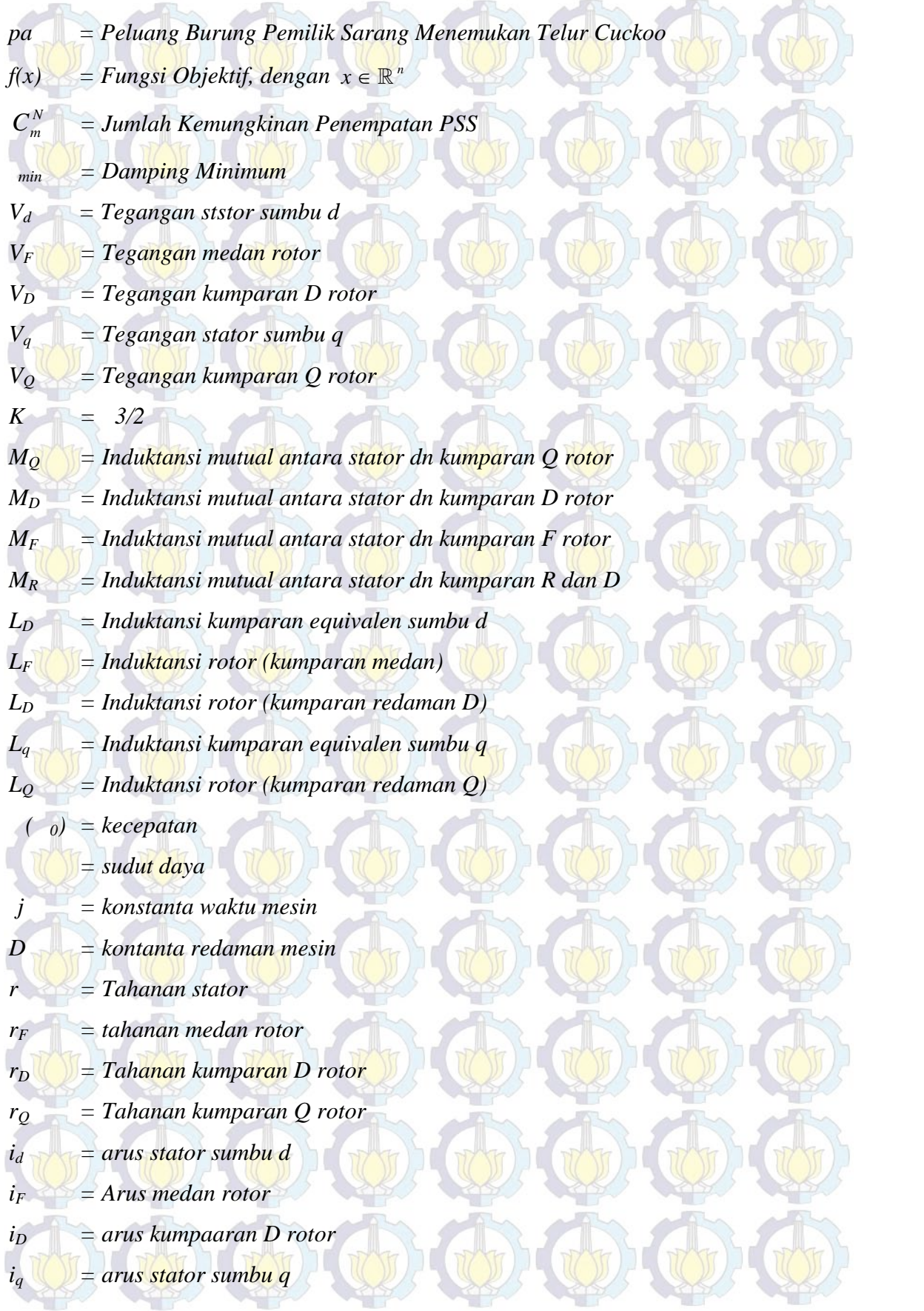

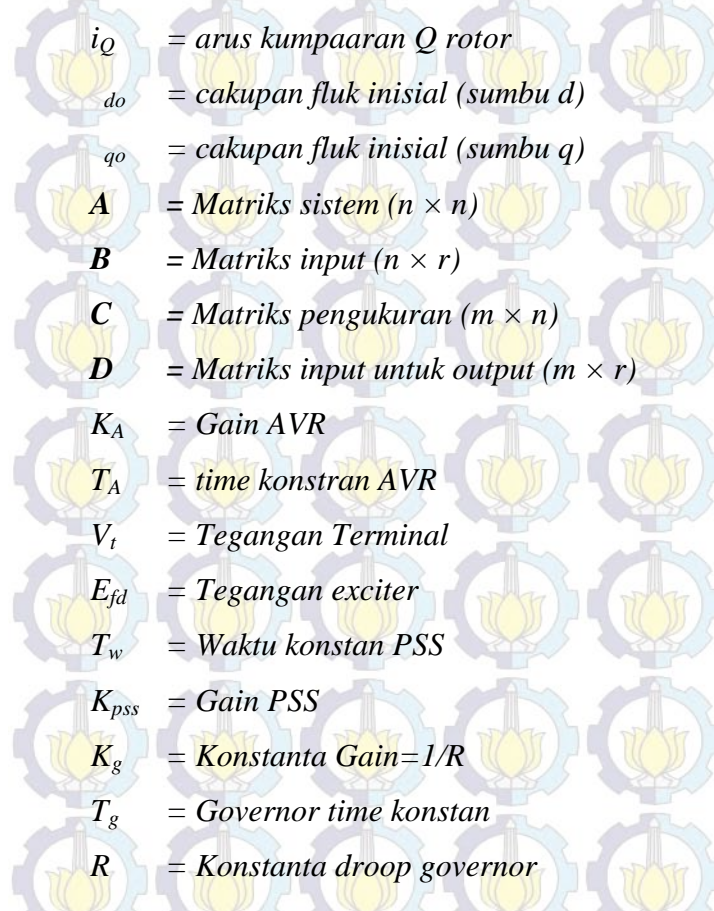

TIZ JT

TTT

TOTAL CTOT

WI

 $\pi$ 

UU

TTT

hr'

br

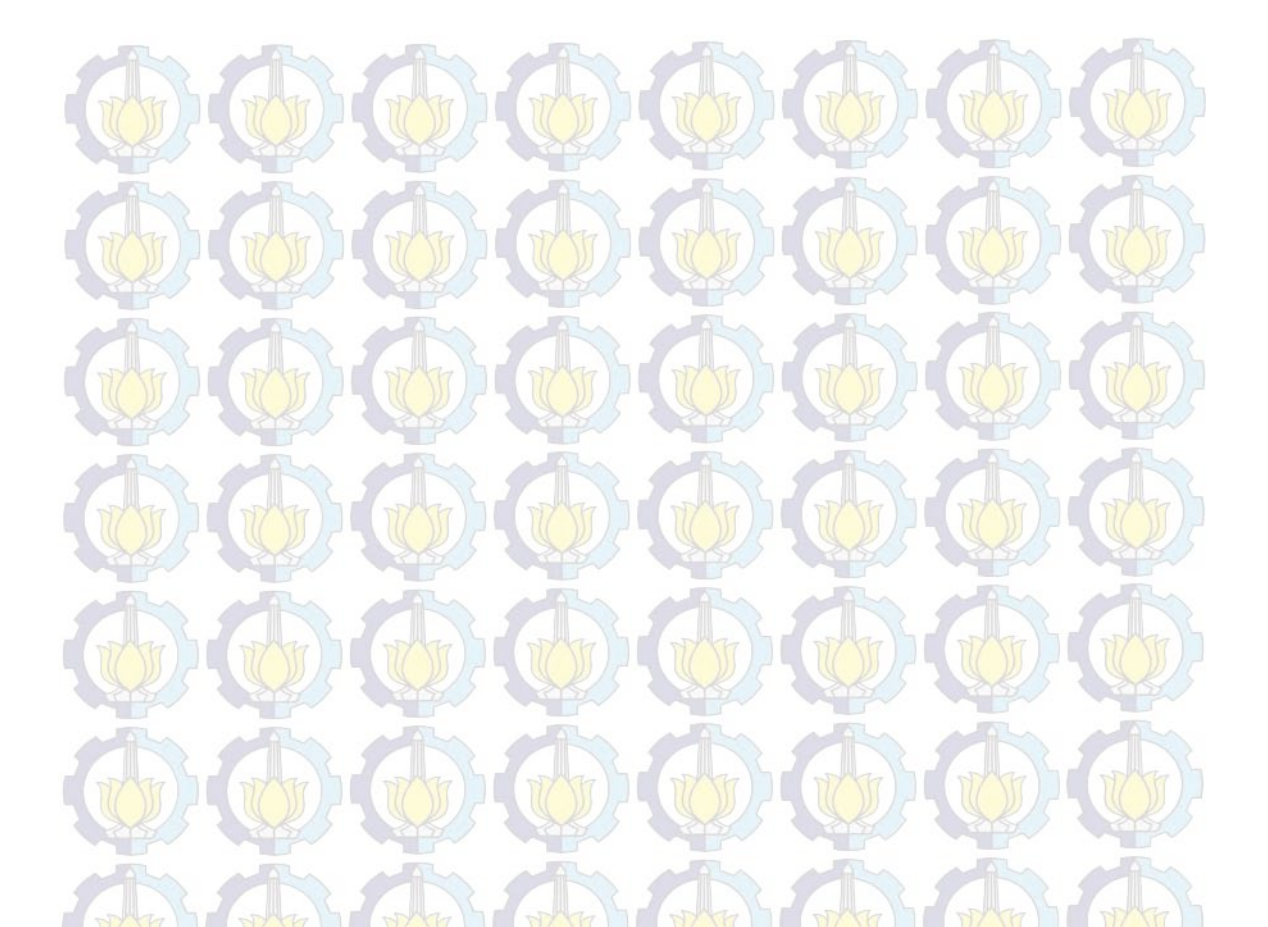

*- Halaman ini sengaja dikosongkan -*

### **BAB 1 PENDAHULUAN**

### **1.1. Latar Belakang**

Sebagian besar sistem tenaga listrik fungsi pengontrolnnya ada pada governor dan eksiter, yang dipasang sebagai bagian dari setiap turbin generator dan peralatan eksitasi. *Power System Stabilizer (PSS)* kontroller tambahan juga ditambahkan pada pengatur tegangan otomatis (AVR) (Robandi,2006), fungsi dari eksiter, governor dan PSS adalah mengatur frekuensi dan tegangan terminal secara lokal atau global pada masing-masing generator. Perubahan beban yang terjadi secara tiba-tiba dan periodik tidak dapat direspon dengan baik oleh generator sehingga dapat mempengaruhi kestabilan dinamik sistem. Respon yang kurang baik dapat menimbulkan osilasi frekuensi dalam periode yang lama. Hal itu dapat mengakibatkan pengurangan kekuatan transfer daya yang dapat diatasi menggunakan peralatan tambahan yang disebut PSS (Robandi,2006).

Kestabilan dari sistem tenaga listrik yang ada, umumnya terdiri dari kestabilan steady state dan kestabilan transient. Kestabilan transient dikaitkan dengan gangguan besar yang tiba-tiba terjadi, misalkan seperti gangguan hubung singkat, pemutusan saluran, pemindahan atau pemutusan beban pada sistem. Sedangkan untuk kestabilan steady state berhubungan dengan kemampuan sistem tenaga listrik untuk kembali pada operating point-nya setelah gangguan kecil terjadi. Parameter sistem dikatakan stabil apabila seluruh variable keadaannya stabil, frekuensi sistem, tegangan bus, atau sudut generator. Sedangkan parameter untuk ketidakstabilan pada sistem seperti tegangan pada beberapa bus turun drastis jauh dari kondisi normal sehingga memungkinkan terjadi gagal tegangan.

Untuk mengatasi hal ini, diperlukan kontroler tambahan PSS. Dalam masalah penggunaan PSS ini, ada beberapa masalah yang sering muncul, yaitu penempatan dan penalaan parameter PSS yang tepat. Untuk mengatasi masalah desain PSS tersebut, penulis menggunakan metode komputasi cerdas *(Computational Intelligence)* burung cuckoo, *Cuckoo Search Algorithm (CSA)*,

untuk memperoleh kinerja dari PSS yang tepat dalam mengatasi permasalahan kestabilan di sistem 150 kV Sulselrabar.

Dalam penelitian ini ada dua studi kasus yang digunakan untuk meninjau kinerja dari sistem yaitu : kondisi sistem normal dan kondisi kontingensi N-1 *(Contingency N-1)* pada saluran jalur tengah Sidrap - Maros. Metode yang digunakan di sini menggunakan metode komputasi cerdas *CSA. CSA* merupakan salah satu metode cerdas yang mengadopsi perilaku atau kebiasaan hidup sehari hari burung cuckoo yang sangat parasit dalam menempatkan telurnya. Kebiasaan parasit ini diadopsi dan digunakan untuk menyelesaikan sebuah permasalahan optimisasi. Selain itu metode ini merupakan algoritma heuristik baru di mana berdasarkan hasil studi awalnya menunjukkan performansi pencarian yang lebih bagus dari algoritma heuristik lain seperti *Algoritma Particle Swarm Optimization (PSO)* maupun *Algoritma Genetik (GA)* (Hardy,2013). Oleh karena itu, pada penelitian ini, metode *CSA* diusulkan untuk menyelesaikan permasalahan Penempatan dan Penalaan PSS pada Sistem kelistrikan 150 kV Sulawesi Selatan, Tenggara dan Barat (Sulselrabar).

### **1.2. Perumusan Masalah**

- Permasalahan yang akan diteliti yaitu :
- 1. Bagaimana metode *Computational Intelligence* pada penelitian ini dengan menggunakan *Cuckoo Search Algorithm* dapat digunakan untuk optimisasi Penempatan dan Penalaan PSS pada sistem Sulselrabar.
- 2. Bagaimana menganalisis kestabilan sistem Sulselrabar dengan dua studi kasus yang digunakan yaitu, kondisi sistem normal dan kondisi kontingensi N-1 pada saluran jalur tengah Maros-Sidrap.

### **1.3. Tujuan Penelitian**

- Tujuan dari penelitian ini antara lain :
- 1. Menggunakan metode *Cuckoo Search Algorithm* sebagai metode optimisasi Penempatan dan Penalaan PSS.
- 2. Mencari Penempatan dan Penalaan PSS yang optimal dengan dua studi kasus yang digunakan.

### **1.4. Kontribusi penelitian**

Akhir dari penelitian ini diharapkan memberikan kontribusi terhadap sistem kelistrikan di Sulselrabar dalam hal meninjau masalah kestabilan sistem, sehingga dapat juga digunakan untuk perencanaan sistem untuk yang akan datang. Selain itu, tentu diharapkan tesis ini menambah pengetahuan tentang penggunaan metode cerdas untuk menyelesaikan masalah optimisasi, baik itu untuk bidang operasi sistem tenaga listrik, maupun bidang lain.

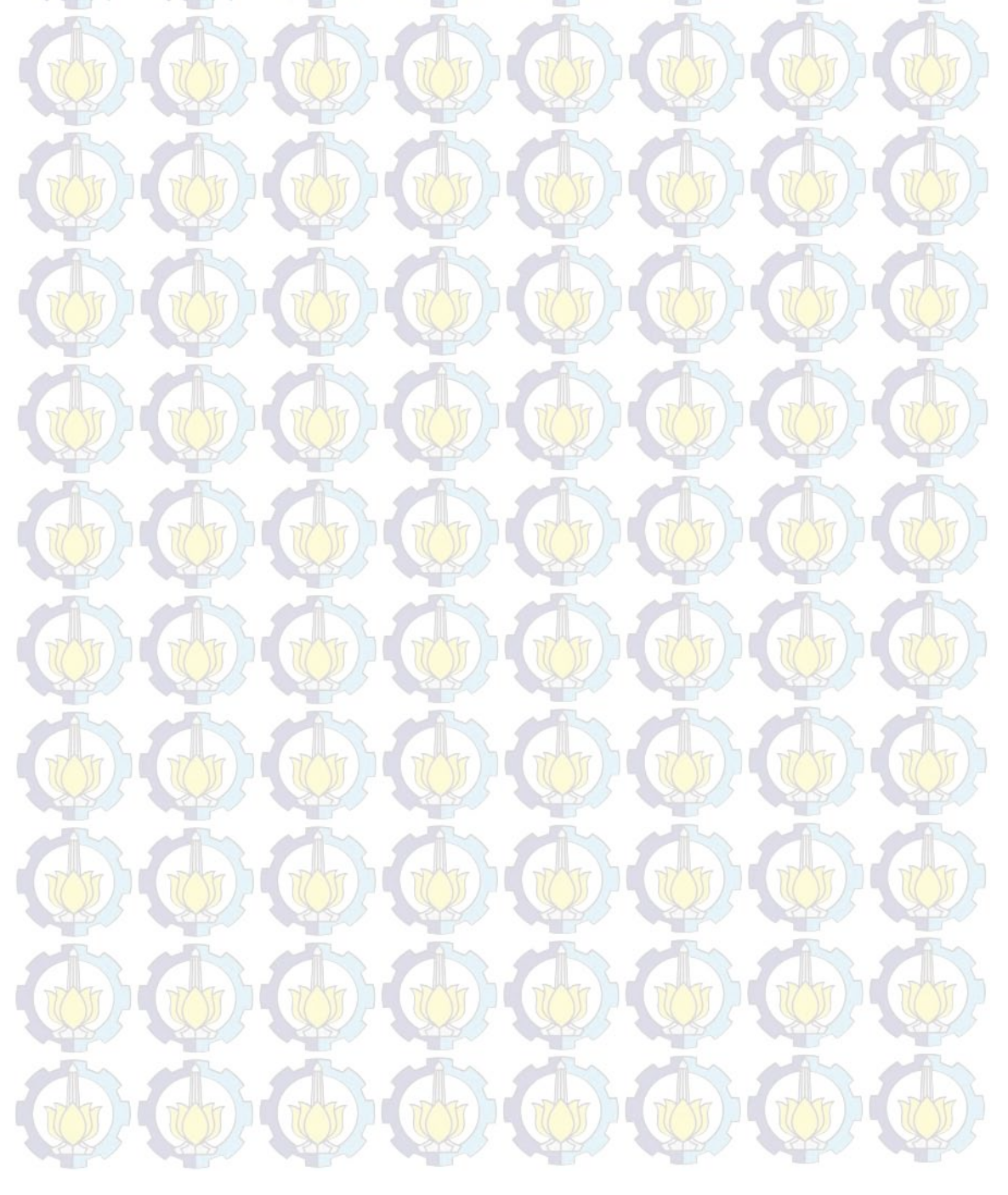

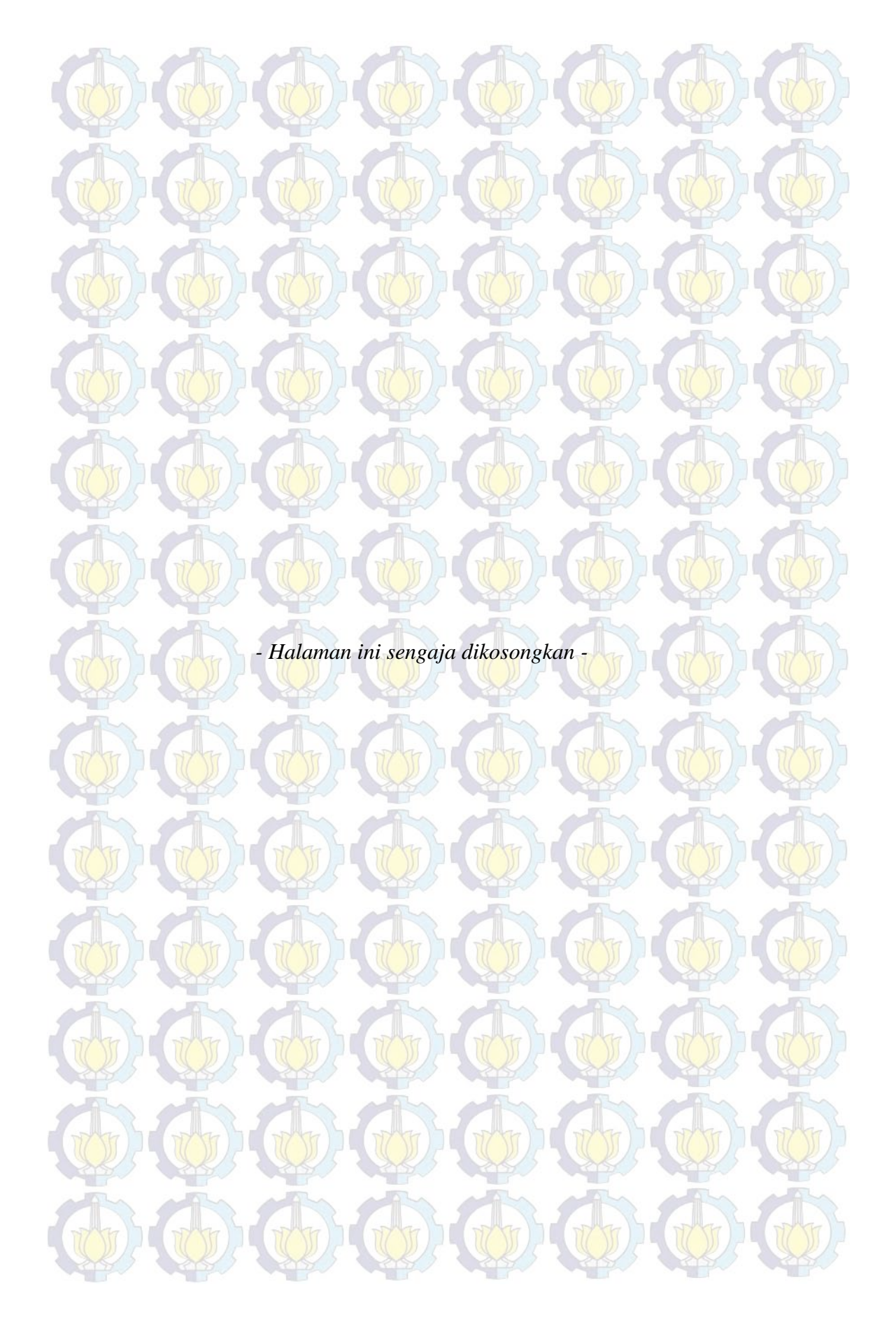

# **BAB 2 TINJAUAN PUSTAKA**

### **2.1 Road Map Penelitian**

Sebelumnya sudah ada penelitian yang membahas tentang optimisasi *PSS,* baik metode konvensional maupun dengan kecerdasan buatan *(Computational Intelligence*). Table 2.1 berikut menunjukkan Road Map penelitian.

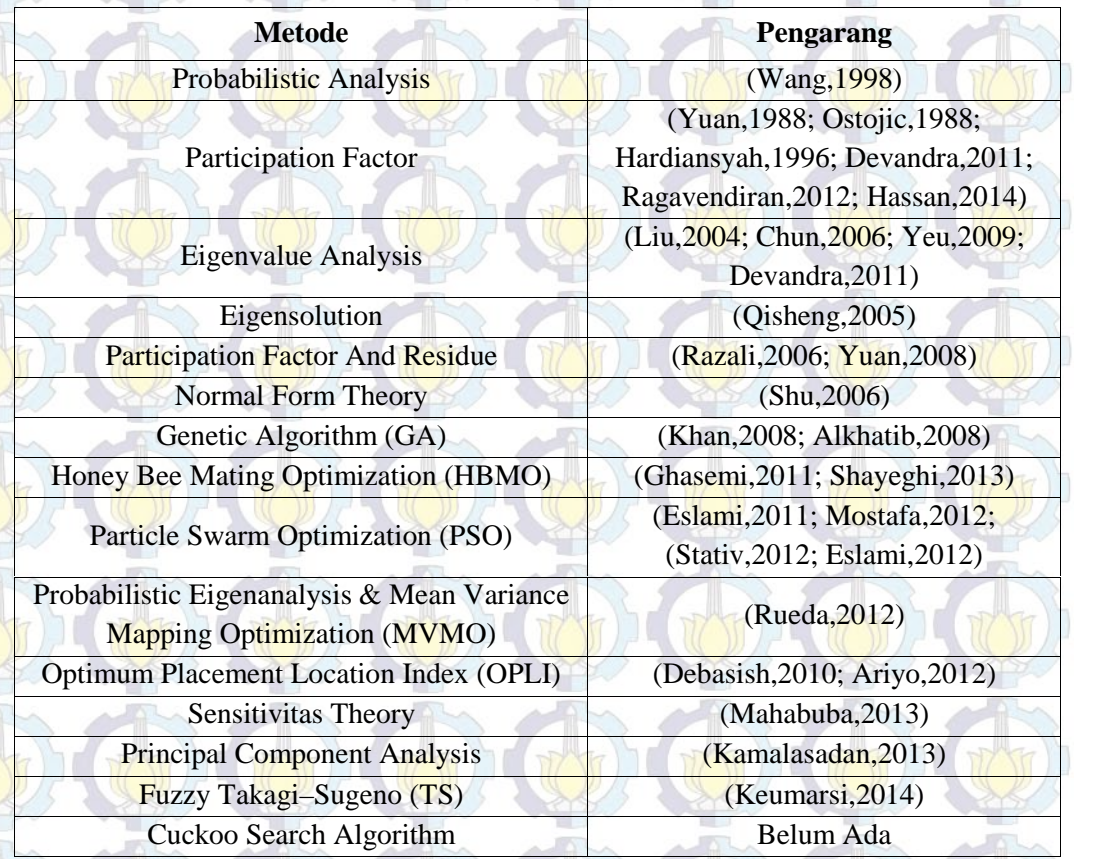

Tabel 2.1 Road Map Penelitian

CONSCRIPTION OF

### **2.2. Kestabilan Sistem Tenaga Listrik**

Secara umum kestabilan sistem tenaga dapat dibedakan menjadi tiga kondisi, yaitu kestabilan *steady-state*, *transien*t, dan dinamik (Robandi,2006). Secara konsep kestabilan dinamik dan kestabilan *steady-state* adalah sama, yang membedakan keduanya adalah hanya berbeda dalam rincian yang digunakan untuk membuat model mesin. Teknik penyelesaian masalah kestabilan *transient*

dan dinamis adalah dengan menyelidiki kestabilan sistem itu terhadap perubahan kecil (*incremental*) di sekitar titik kesetimbangan. Pada Gambar 2.1 hubungan antara sudut deviasi rotor dari titik operasi *steady state* (u) dan daya (P).

Bila *P<sup>e</sup> P<sup>m</sup>* ( *0*) maka rotor akan mengalami perlambatan

Bila  $P_e$  *N*  $P_m$  ( $u < u_0$ ) maka rotor akan mengalami percepatan

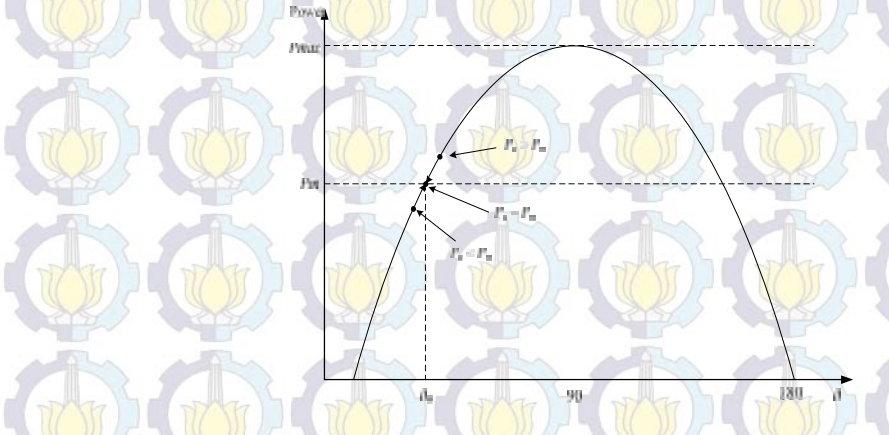

Gambar 2.1 Kurva Hubungan Sudut Deviasi Rotor (u) dan Daya (P)

Dari Gambar 2.1 dapat ditulis dalam Persamaan 2.1 sebagai berikut,

 $0$ 

$$
P_e = \frac{E'_s E_0}{X} \sin \theta
$$
 (2.1)

dengan,

*P*<sup>e</sup> = Daya aktif yang disalurkan

*X* = Reaktansi transmisi dari terminal generator sampai *infinite bus*

 $E'_{g}$  = Tegangan internal generator

*E<sup>0</sup>* = Tegangan *infinite bus*

*<sup>0</sup>* = Sudut antara tegangan internal generator dengan *infinite bus*

Jika terjadi perubahan disisi beban, akan menyebabkan perubahan frekuensi dan tegangan sistem. Hal ini sesuai (Kundur,2003),

$$
P_m - P_e = M \frac{d\tilde{S}}{dt}
$$
\n
$$
\text{bila } P_m \rangle P_e \Rightarrow \frac{d\tilde{S}}{dt} \rangle 0, \text{ sehingga } \omega \text{ akan naik dan } f \text{ juga naik}
$$
\n
$$
\text{bila } P_m \langle P_e \Rightarrow \frac{d\tilde{S}}{dt} \langle 0, \text{ sehingga } \omega \text{ akan turun dan } f \text{ juga turun}
$$
\n
$$
\text{bila } P_m = P_e \Rightarrow \frac{d\tilde{S}}{dt} = 0, \text{ sehingga } \omega \text{ akan konstan dan } f \text{ juga konstan}
$$
\n
$$
\text{bila } P_m = P_e \Rightarrow \frac{d\tilde{S}}{dt} = 0, \text{ sehingga } \omega \text{ akan konstan dan } f \text{ juga konstan}
$$

### **2.3. Pemodelan Sistem Tenaga Listrik (Anderson,2003)**

Terdapat dua macam pemodelan sistem, yaitu pemodelan nonlinier, untuk sistem yang akan dianalisis berdasarkan responnya terhadap gangguan *transient* dan pemodelan Linier untuk menganalisis pengaruh sistem terhadap gangguan dinamik yang terjadi. Untuk memodelkan generator sinkron dalam persamaan matematis dapat melalui Trasnformsi *Park*. Model tersebut dibuat dengan asumsi sebagai berikut, seperti tahanan stator diabaikan, sistem dianggap seimbang dan kejenuhan inti pada generator diabaikan, serta beban diasumsi beban statik. Mesin sinkron dapat direpresentasikan dalam Gambar 2.2.

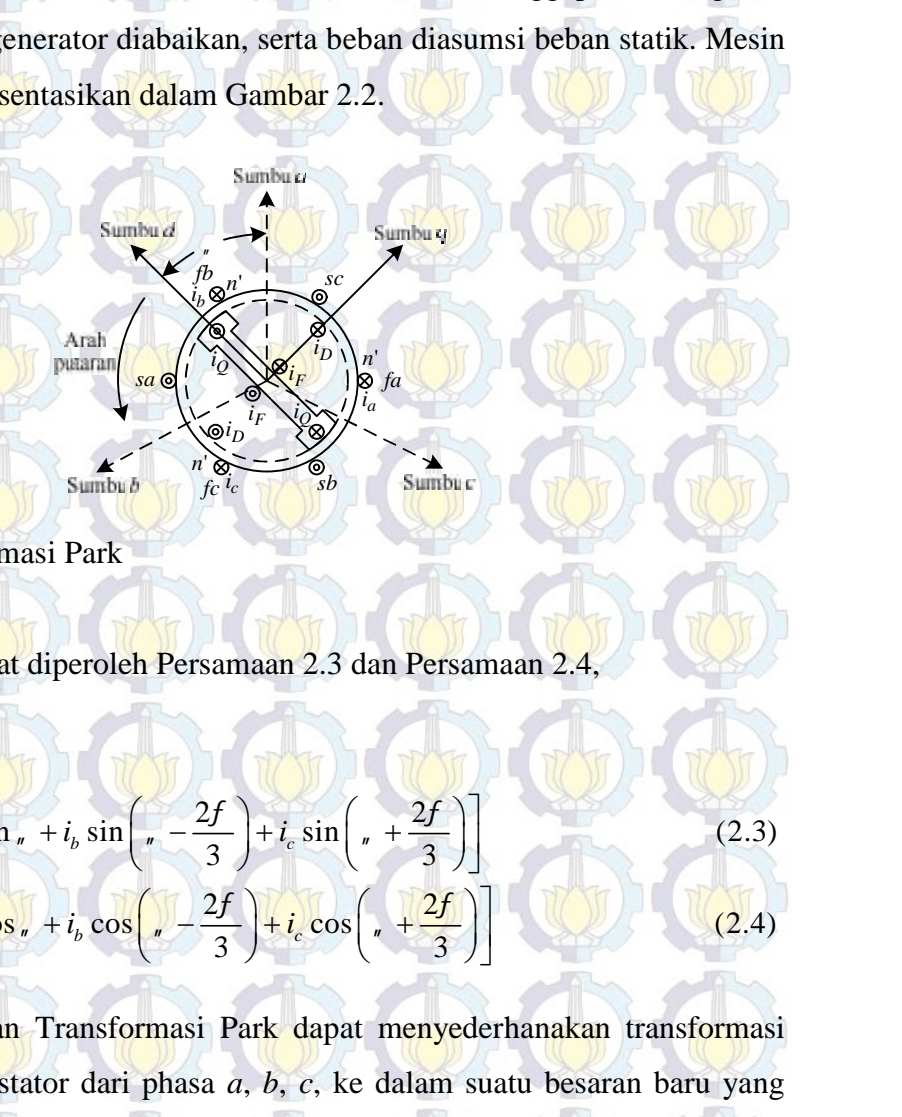

Gambar 2.2 Transformasi Park

Dari Gambar 2.1 dapat diperoleh Persamaan 2.3 dan Persamaan 2.4,

| can beirkut, sepetu tananari stator undadakan, sistem dauggap semnoang dan<br>uhan inti pada generator diabaikan, serta beban diasumsi beban statik. Mesin<br>smibar |                                                                                                    |
|----------------------------------------------------------------------------------------------------|----------------------------------------------------------------------------------------------------|
| Sambiar                                                                                                    | sumbiar                                                                                                    |
| Sambiar                                                                                                    | sumbiar                                                                                                    |
| Manbiar                                                                                                    | sumbiar                                                                                                    |
| Manbiar                                                                                                    | sumbiar                                                                                                    |
| Manbiar                                                                                                    | sumbiar                                                                                                    |
| Bar 2.2 Transformasi Park                                                                                                    |                                                                                                    |
| Sambiar                                                                                                    | 2.1 dapat diperoleh Persamaan 2.3 dan Persamaan 2.4,                                                                                                    |
| P <sub>c</sub>                                                                                                    | $\frac{E'_{s}E_{0}}{X}$ sin                                                                                                    |
| $i_{quasi} = \left(\frac{2}{3}\right)\left[i_{a}\sin_{a} + i_{b}\sin\left(-\frac{2f}{3}\right) + i_{c}\cos\left(-\frac{2f}{3}\right)\right]$                         |                                                                                                    |
| 4 <sub>adria</sub>                                                                                                    | $\left(\frac{2}{3}\right)\left[i_{a}\cos_{a} + i_{b}\cos\left(-\frac{2f}{3}\right) + i_{c}\cos\left(-\frac{2f}{3}\right)\right]$                                                                                                    |
| 4 <sub>adria</sub>                                                                                                    | enggunaan Transformasi Park dapat menyederhanakan transformasi<br>a nilai besaran stator dari phasa <i>a</i> , <i>b</i> , <i>c</i> , ke dalam suatu besaran baru yang<br>a dalam lingkup sama dengan nilai yang berubah berubah mengikuti |

Efek dari penggunaan Transformasi Park dapat menyederhanakan transformasi semua nilai besaran stator dari phasa *a*, *b*, *c*, ke dalam suatu besaran baru yang berada dalam lingkup sama dengan nilai yang berubah berubah mengikuti perubahan rotor. Perlu dipahami bahwa disebabkan pada besaran yang baru hanya terdiri dari komponen *d* dan *q*, sedangkan untuk besaran yang sebelumnya terdapat komponen *a*, *b*, dan *c*. Maka untuk melakukan suatu transformasi arus

misalnya dari *ia*, *ib*, dan *i<sup>c</sup>* diperlukan suatu komponen baru yang kita definisikan dengan komponen urutan nol pada besaran yang baru ini. Sehingga,

$$
i_{0dq} = Pi_{abc}
$$

Dengan *i0dq* dan *iabc* merupakan suatu besaran vektor

salnya dari 
$$
i_a
$$
,  $i_b$ , dan  $i_c$  diperlukan suatu komponen baru yang kita definisikan  
ngan komponen urutan nol pada besaran yang baru ini. Sehingga.  
\n $i_{\text{0dq}} = Pi_{abc}$   
\n $i_{\text{0dq}}$  dan  $i_{abc}$  merupakan suatu besaran vektor  
\n $i_{\text{0dq}}$   $\begin{bmatrix} i_a \\ i_b \\ i_c \end{bmatrix}$  dan  $i_{abc} = \begin{bmatrix} i_a \\ i_b \\ i_c \end{bmatrix}$   
\n $\sqrt{2}$   $\frac{1}{\sqrt{2}}$   $\frac{1}{\sqrt{2}}$   $\frac{1}{\sqrt{2}}$   
\n $P = \sqrt{\frac{2}{3}} \begin{bmatrix} \cos \\ \cos \\ \cos \end{bmatrix}$   $\cos \\ \cos \\ \cos \\ \cos \end{bmatrix}$ ,  $\cos \\ \cos \\ \cos \\ \cos \\ \cos$   $\frac{2f}{\sqrt{3}}$   $\begin{bmatrix} \sin \\ t + \frac{2f}{3} \\ 3 \end{bmatrix}$  (2.7)  $\cos \\ \sin \\ \cos \\ \cos \\ \cos$  (2.8)  $\cos$  (2.9)  $\cos$  (2.9)  $\sin$  (2.1)  $\sin$  (2.1)  $\sin$  (2.1)  $\sin$  (2.2)  $\sin$  (2.2)  $\sin$  (2.3)  $\sin$  (2.4)  $\sin$  (2.5)  $\sin$  (2.6)  $\sin$  (2.7)  $\sin$  (2.9)  $\sin$  (2.9)  $\sin$  (2.1)  $\sin$  (2.1)  $\sin$  (2.2)  $\sin$  (2.3)  $\sin$  (2.4)  $\sin$  (2.5)  $\sin$  (2.6)  $\sin$  (2.7)  $\sin$  (2.8)  $\sin$  (2.9)  $\sin$  (2.9)  $\sin$  (2.1)  $\sin$  (2.1)  $\sin$  (2.2)  $\sin$  (2.3)  $\sin$  (2.4)  $\sin$  (2.

Besaran *P* merupakan suatu konstanta yang dinyatakan dalam Persamaan 2.7

nya dari 
$$
i_a
$$
,  $i_b$ , dan  $i_c$  diperlukan suatu komponen baru yang kita definisikan  
\nin komponen urutan nol pada besaran yang baru ini. Sehingga,  
\n $i_{\alpha d_q}$  dan  $i_{\alpha b_c}$  merupakan suatu besaran vektor  
\n
$$
i_{\alpha d_q}
$$
\n
$$
= \begin{bmatrix} i_a \\ i_a \\ i_v \end{bmatrix} dan i_{\alpha b_c} = \begin{bmatrix} i_a \\ i_b \\ i_c \end{bmatrix}
$$
\n(2.6)  
\n
$$
P = \sqrt{\frac{2}{3}} \begin{bmatrix} 1 & 1 & 1 \\ \cos s & \cos\left(s - \frac{2f}{3}\right) & \cos\left(s + \frac{2f}{3}\right) \\ \sin t & \sin\left(s - \frac{2f}{3}\right) & \sin\left(s + \frac{2f}{3}\right) \\ \cos\left(s + \frac{2f}{3}\right) & \sin\left(s + \frac{2f}{3}\right) \\ \sin\left(s - \frac{2f}{3}\right) & \sin\left(s + \frac{2f}{3}\right) \end{bmatrix}
$$
\n(2.7)  
\n
$$
= \begin{bmatrix} 1 & 1 & 1 \\ \sin t & \sin\left(\frac{2f}{3}\right) & \sin\left(\frac{2f}{3}\right) & \sin\left(\frac{2f}{3}\right) \\ \sin t & \sin\left(\frac{2f}{3}\right) & \sin\left(\frac{2f}{3}\right) & \sin\left(\frac{2f}{3}\right) \\ \sin t & \sin t & \sin\left(\frac{2f}{3}\right) & \sin\left(\frac{2f}{3}\right) & \sin\left(\frac{2f}{3}\right) \\ \sin t & \sin t & \sin\left(\frac{2f}{3}\right) & \sin\left(\frac{2f}{3}\right) & \sin\left(\frac{2f}{3}\right) \\ \sin t & \sin t & \sin\left(\frac{2f}{3}\right) & \sin\left(\frac{2f}{3}\right) & \sin\left(\frac{2f}{3}\right) \\ \sin t & \sin t & \sin\left(\frac{2f}{3}\right) & \sin\left(\frac{2f}{3}\right) & \sin\left(\frac{2f}{3}\right) & \sin\left(\frac{2f}{3}\right) \\ \sin t & \sin t & \sin\left(\frac{2f}{3}\right) & \sin\left(\frac{2f}{3}\right) & \sin\left(\frac
$$

#### **2.4. Pemodelan Linier Generator Sinkron (Anderson,2003)**

Untuk memperoleh model linier dari mesin sinkron, perlu dipahami terlebih dahulu bentuk persamaan nonlinier yang terdapat pada mesin sinkron. Terdapat dua macam model persamaan nonlinier pada mesin sinkron yaitu perkalian nonlinear dan fungsi trigonometri. Dalam proses melakukan linearisasi pada suatu model kita memerlukan nilai inisialisasi awal. Misalkan untuk memodelkan generator digunakan vektor state space *x* maka untuk inisialisasi awal kita menggunakan variabel *x<sup>0</sup>* pada waktu *t* = *t0*. Misalkan model arus :  $P = \sqrt{\frac{2}{3}} \begin{bmatrix} \frac{1}{\sqrt{2}} & \frac{1}{\sqrt{2}} & \frac{1}{\sqrt{2}} \\ \frac{1}{\sqrt{2}} & \frac{1}{\sqrt{2}} & \frac{1}{\sqrt{2}} \end{bmatrix}$  cos  $\left(\frac{2t}{t} - \frac{2t}{3}\right)$  cos  $\left(\frac{2t}{t} - \frac{2t}{3}\right)$  sin  $\left(\frac{2t}{t} - \frac{2t}{3}\right)$  (2.7) **then**<br>
emodelan Linier Generator Sinkro sin,  $sin\left(\frac{2f}{3}\right) sin\left(\frac{2f}{x}, \frac{2f}{3}\right)$ <br>
ernodelam Linier Generator Sinkron (Anderson, 2003)<br>
Umtak memperoleh model linier dari mesin sinkron, perlud dipahami<br>
h dahulu benntuk persamaan nonlinier yang terdapat pada me **bada model model dari mesin sinkron, perlu dipahami**<br> **terlebih dahulu bentuk persamaan nonlinier yang terdapat pada mesin sinkron**,<br> **Terdapat dua macam model persamaan nonlinier pada mesin sinkron yaitu<br>
<b>perkailian no** 

Ketika terjadi gangguan yang kecil pada  $t = t_0^+$  maka titik kerja akan bergeser dari kondisi awal sesuai dengan Persamaan 2.9,

$$
x = x_0 + x_1
$$

 $x_0^t = \left[ i_{a0} i_{F0} i_{D0} i_{q0} i_{Q0} \tilde{\mathcal{S}}_0 \mathsf{u}_0 \right]$ 

Nilai dari *x<sup>0</sup>* tidak harus konstan, tetapi besarnya harus diketahui. Berdasarkan

Dengan mengubah nilai *x* pada Persamaan 2.10 maka,

 $\dot{x}_0 + \dot{x}_0 = f(x_0 + x_0, t)$ <br>la Persamaan 2.11 tersebut dijabarkan, dengan menghilangkan bagian orde<br>yang dianggap bernilai kecil, misalnya nilai  $x_i$ ,  $x_j$  yang sangat kecil. Maka,<br> $\dot{x}_0 + \dot{x}_0 \equiv f(x_0, t) + A(x_0)x_0 + B(x_0)u$  (2.1  $\dot{x}_0 + \dot{x}_A = f(x_0 + x_A, t)$ <br>
a Persamaan 2.11 tersebut dijabarkan, dengan menghilangkan bagian orde<br>
yang dianggap bernilai kecil, misalnya nilai  $x_t$ ,  $x_j$  yang sangat kecil. Maka,<br>  $\dot{x}_0 + \dot{x}_A \le f(x_0, t) + A(x_0)\dot{x}_A + B(x_0)u$  ( Apabila Persamaan 2.11 tersebut dijabarkan, dengan menghilangkan bagian orde kedua yang dianggap bernilai kecil, misalnya nilai *x<sub>i</sub>x<sub>i</sub>* yang sangat kecil. Maka,  $\dot{x}_0 + \dot{x}_A = f(x_0 + x_A, t)$ <br>
la Persamaan 2.11 tersebut dijabarkan, dengan menghilangkan bagian orde<br>
yang dianggap bernilai kecil, misalnya nilai  $x_t$  x y yang sangat kecil. Maka,<br>  $\dot{x}_b + \dot{x}_A \approx f(x_0, t) + A(x_0)\dot{x}_A + B(x_0)u$  (2  $\dot{x}_0 + \dot{x}_A = f(x_0 + x_A, t)$ <br>
a Persamaan 2.11 tersebut dijabarkan, dengan menghilangkan bagian orde<br>
yang dianggap bernilai kecil, misalnya nilai  $x_i$   $x_j$  yang sangat kecil. Maka,<br>  $\dot{x}_0 + \dot{x}_A \approx f(x_0, t) + A(x_0)x_A + B(x_0)u$  (2.12

$$
x_0 + x_4 \approx f(x_0, t) + A(x_0)x_4 + B(x_0)u
$$
 (2.12)

Kemudian dilakukan linierisasi sehingga menghasilkan Persamaan 2.13.

$$
\dot{x}_{\Delta} = A(x_0)x_{\Delta} + B(x_0)u
$$
 (2.13)

 $\dot{x}_0 + \dot{x}_\text{A} = f(x_0 + x_\text{A}, t)$ <br>
a Persamaan 2.11 tersebut dijabarkan, dengan menghilangkan bagian orde<br>
yang dianggap bernilai kecil, misalnya nilai  $x_i$   $x_j$  yang sangat kecil. Maka,<br>  $\dot{x}_0 + \dot{x}_\text{A} \le f(x_0, t) + A(x_0)x_\text{A$ Nilai dari elemen matriks A bergantung dari nilai awal dari vektor *x0*. Untuk studi dinamik, maka nilai ini dipertimbangkan konstan. Unsur-unsur dinamik sistem digambarkan sesuai dengan Persamaan (2.13) yang dihitung dari eigenvalue natural dari matrik A. State space akan berada dalam suatu n-dimensi. Model linear dari generator sinkron dinyatakan dalam persamaan sumbu *d* (dalam pu).  $\dot{x}_n + \dot{x}_n = f(x_0 + x_n, t)$ <br>
Ra Persamaan 2.11 tersebut dijabarkan, dengan menghilangkan bagian orde<br>
xang dianggap bernilai kecil, misalnya nilai x, x, y xang samgat kecil. Maka,<br>  $\dot{x}_n + \dot{x}_n \le f(x_0, t) + A(x_0)x_n + B(x_0)u$ <br>
(2.12  $x_0 + \dot{x}_A = f(x_0 + x_A, t)$ <br>Apabila Persamaan 2.11 tersebut dijabarkan, dengan menghilangkan bagian orde<br>kedua yang dianggap bernilai kecil, misalnya nilai  $x_i$ ,  $x_j$  yang sangat kecil. Maka,<br> $\dot{x}_0 + \dot{x}_A \equiv f(x_0, t) + A(x_0)x_A + B(x_0)$  $\frac{1}{\sqrt{3}} + \frac{1}{\sqrt{3}} = f(\frac{1}{\sqrt{3}} + \frac{1}{\sqrt{3}})$ <br>
Apabila Persamaan 2.11 tersebut dijabarkan, dengan menghilangkan hagian orde<br>
Areala yang dianggap bernilai kecil, misalnya nilai s, .s, yang sangat kecil. Maka<br>  $\frac{1}{\sqrt{3$  $f(x_0 + x_0, t)$ <br>
aan 2.11 tersebut dijaharkan, dengan menghilangkan hagian orde<br>
ggan bernilai kecil, misalnya nilai sy xy yang sangat kecil. Maka,<br>  $(2,12)$ <br>  $f(x_0, t) + A(x_0)x_2 + B(x_0)u$ <br>
ukan linierisasi sehingga menghasilkan namik, maka nilai ini dipertimbangkan konstan. Unsur-unsur dinambarkan sesuai dengan Persamaan (2.13) yang dihitung datural dari matrik A. State space akan berada dalam suatu n-dir<br>
dari dari matrik A. State space akan be sesuai dengan Persamaan (2.13) yang dihitung dari eigenvalue<br>
aatrik A. State space akan berada dalam suatu n-dimensi. Model<br>
erator sinkron dinyatakan dalam persamaan sumbu d'(dalam pu).<br>  $I_0 = \tilde{S}L_q \tilde{i}_q - k\tilde{S}M_Q \tilde$ pabila Persamaan 2.11 tersebut dijabarkan, dengan menghilangkan bagian orde<br>
edua yang dianggap bernilai kecil, misalnya nilai  $x_i$  *x*<sub>y</sub> yang sangat kecil. Maka,<br>  $\dot{x}_0 + \dot{x}_A \approx f(x_0,t) + A(x_0)x_x + B(x_0)u$ <br>
(2.12)<br>
femudian di dianggap bernilai kecil, misalnya nilai x<sub>r</sub> x<sub>y</sub> yang sangat kecil. Maka,<br>  $\alpha \le f(x_0, t) + A(x_0)x_0 + B(x_0)u$  (2.12)<br>
ilakukan linierisasi sehingga menghasilkan Persamaan 2.13.<br>
( $x_0$ ) $x_0 + B(x_0)u$  (2.13)<br>
emen matriks A berga **Persamaan 2.11** tersebut dijabarkan, dengan menghilangkan bagian orde<br>
mg dianggap bernilai kecil, misalnya nilai  $x_i$   $x_j$  yang sangat kecil. Maka,<br>  $+\hat{x}_\lambda \le f(x_0, t) + A(x_0)x_\lambda + B(x_0)u$  (2.12)<br>
an dilakukan linierisasi sehi  $\frac{1}{2}$   $\frac{1}{2}$   $\frac{1}{2}$   $\frac{1}{2}$   $\frac{1}{2}$   $\frac{1}{2}$   $\frac{1}{2}$  ( $\frac{1}{2}$   $\frac{1}{2}$  and an expansion 2.11 tersebut dijabarkan, dengan menghilangkan bagian orde<br>
a yang dianggap bernilai kecil, misalnya nilai  $x_i - x_j$ 2.11 terseoit dijabarkan, dengan mengunangkan bagian otok<br>
bernilai kecil, misalnya nilai  $x_i$  x, yang sangat kecil. Maka,<br>  $\vec{r}$ ,  $\vec{r}$ ,  $A(x_0)x_x + B(x_0)y$ <br>
limierisasi sehingga menghasilkan Persamaan 2.13.<br>  $\vec{r}$  Ha( $x_0 + x_8 = f(x_0 + x_8, t)$ <br>
Apabila Persamaan 2.11 tersebut dijabarkan, dengan menghilangkan bagian orde<br>
kedua yang dianggap bernilai kecil, misalnya nilai  $xy$   $xy$  yang sangat kecil. Maka,<br>  $x_0 + x_8 = f(x_0, t) + A(x_0)x_8 + B(x_0)a$ <br>
Ke emudian dilakukan imerisasi seningga menghashkan rersamaan 2.15.<br> *ix*<sub>x</sub> =  $A(x_0)x_A + B(x_0)u$ <br>
illai dari elemen matriks A bergantung dari nilai awal dari vektor x<sub>0</sub>. Umuk studi<br>
inamik, maka nilai ini dipertimbangkan kons  $(x_0)x_{\Delta} + B(x_0)u$  (2.1.3)<br>
men matriks A bergantung dari nilai awal dari vektor  $x_0$ . Untuk studi<br>
ka nilai ini dipertimbangkan konstan. Unsur-unsur dinamik sistem<br>
sesuai dengan Persamaan (2.13) yang dihitung dari eigen emen matriks A bergantung dari nila<br>
ika nilai ini dipertimbangkan konst<br>
1 sesuai dengan Persamaan (2.13)<br>
matrik A. State space akan berad:<br>
enerator sinkron dinyatakan dalam perti<br>  $ri_d - \tilde{S}L_q i_q - k\tilde{S}M_Q i_Q - L_d i_d - kM_F i_F$ linierisasi sehingga menghasilkan Persamaan 2.13.<br> *B*( $x_0$ )**u** (2.13)<br>
triks A bergantung dari nilai awal dari vektor  $x_0$ . Untuk studi<br>
ini dipertimbangkan konstan. Unsur-unsur dinamik sistem<br>
dengan Persamaan (2.13  $+ B(x_0)u$ <br> **alatriks A bergantung dari nilai awal dari vektor**  $x_0$ **. Untuk sudi<br>
alatriks A bergantung dari nilai awal dari vektor**  $x_0$ **. Untuk sudi<br>
alatriks A bergantung dari nerata dalam suatu n-dimensi. Model<br>
A. St** udian dilakukan linierisasi sehingga menghasilkan Persamaan 2.13.<br>  $\vec{x}_a = A(x_0)x_a + B(x_0)u$  (2.13)<br>
dari elemen matriks A bergantung dari nilai awal dari vektor  $x_0$ . Untuk studi<br>
mik, maka milai ini dipertimbangkan konstan  $x_A + B(x_0)u$ <br>
marriks A bergantung dari nilai awal dari vektor  $x_0$ . Untuk studi<br>
iliai ini dipertimbangkan konstan. Unsur-unsur dinamik sistem<br>
uai dengan Persamaan (2.13) yang dihitung dari eigenvalue<br>
ik A. State space

$$
I_d = -\dot{r}_{d} - \dot{S}L_{q}\dot{t}_{q} - k\dot{S}M_{Q}\dot{t}_{Q} - L_{d}\dot{t}_{d} - kM_{F}\dot{t}_{F} - M_{D}\dot{t}_{D}
$$
\n(2.14)

dan*L q* adalah induktansi rotor,  $M_d$  dan  $M_q$  adalah *mutual inductance*. Selanjutnya proses linearisasi dituliskan :

$$
(v_{d0} + v_{d\Delta}) = -r(i_{d0} + i_{d\Delta}) - (\tilde{S}_0 + \tilde{S}_\Delta)L_q(i_{q0} + i_{q\Delta}) - k(\tilde{S}_0 + \tilde{S}_\Delta)
$$
  

$$
M_Q(i_{Q0} + i_{Q\Delta}) - L_d(i_{d0} + i_{d\Delta}) - kM_F(i_{F0} + i_{F\Delta}) - kM_D(i_{D0} + i_{D\Delta})
$$
 (2.15)

0 0 0 0 (2.16) *d d <sup>d</sup> q q Q Q d d F F D D <sup>d</sup> q q q q Q Q Q Q d d F F D D* <sup>0</sup> <sup>0</sup> 0 0 *d d q q Q Q q q Q Q d d F F D D v ri L i kM i i L i kM L i kM i kM i*  <sup>0</sup> <sup>0</sup> <sup>0</sup> (2.18) *d d q q Q Q q d d F F D D v ri L i kM i L i kM i kM i v L i kM i kM i i L i kM i kM ri L i kM i*  

Bagian pada sisi kanan yang dikurung merupakan komponen  $v_{d0}$  sedangkan untuk komponen v<sub>d∆</sub> dapat disederhanakan sebagai berikut,

$$
v_{d\Delta} = -ri_{d\Delta} - S_0 L_d i_{q\Delta} - S_0 k M_Q i_{Q\Delta} - (i_{q0} L_q + i_{Q0} k M_Q) S_\Delta - L_d i_{d\Delta}
$$
  
\n
$$
k M_r i_{F\Delta} + k M_D i_{D\Delta}
$$
\n(2.17)

Sehingga persamaan di 2.17 menjadi,

$$
v_{d\Delta} = -ri_{d\Delta} - \tilde{S}_0 L_g i_{q\Delta} - \tilde{S}_0 k M_g i_{g\Delta} - \frac{1}{2} \tilde{S}_0 - L_d i_{d\Delta} - k M_F i_{F\Delta} - k M_D i_{D\Delta}
$$
 (2.18)

Maka, dapat dilakukan proses linierisasi pada persamaan di sumbu *q*.

Bagian pada sisi kanan yang dikurung merupakan komponen 
$$
v_{d0}
$$
 sedangkan untuk komponen  $v_{d\Delta}$  dapat disederhanakan sebagai berikut,  
\n $v_{d\Delta} = -ri_{d\Delta} - S_0 L_q i_{q\Delta} - S_0 k M_Q i_{Q\Delta} - (i_{q0} L_q + i_{Q0} k M_Q) S_{\Delta} - L_d i_{d\Delta} - k M_F i_{F\Delta} - k M_Q i_{D\Delta}$   
\nSehingga persamaan di 2.17 menjadi,  
\n $v_{d\Delta} = -ri_{d\Delta} - S_0 L_q i_{q\Delta} - S_0 k M_Q i_{Q\Delta} - J_{q0} S_{\Delta} - L_d i_{d\Delta} - k M_F i_{F\Delta} - k M_D i_{D\Delta}$  (2.18)  
\nMaka, dapat dilakukan proses linierisasi pada persamaan di sumbu q.  
\n $v_{q\Delta} = S_0 L_d i_{d\Delta} + S_0 k M_F i_{F\Delta} + S_0 k M_D i_{D\Delta} + (i_{d0} L_d + i_{F0} k M_F + i_{D0} k M_D) S_{\Delta} - i_{q\Delta} - L_q i_{q\Delta} - k M_Q i_Q$  (2.19)

Sehingga dapat disederhanakan menjadi,

$$
V_{q\Delta} = \tilde{S}_0 L_d i_{d\Delta} + \tilde{S}_0 k M_F i_{F\Delta} + \tilde{S}_0 k M_D i_{D\Delta} + \tilde{S}_{d0} \tilde{S}_{\Delta} - r i_{q\Delta} - L_q i_{q\Delta} - k M_Q i_Q
$$
 (2.20)

Linearisasi persamaan medan dan damper winding sebagai berikut,

Sehingga dapat disederhanakan menjadi,  
\n
$$
v_{q\Delta} = S_0 L_d i_{d\Delta} + S_0 k M_F i_{F\Delta} + S_0 k M_D i_{D\Delta} + Y_{d0} S_{\Delta} - r i_{q\Delta} - L_q i_{q\Delta} - k M_Q i_Q
$$
\n(2.20)  
\nLinearisasi persamaan medan dan damper winding sebagai berikut,  
\n
$$
-v_{F\Delta} = -r_F i_{F\Delta} - k M_F i_{d\Delta} - L_F i_{F\Delta} - M_R i_{D\Delta}
$$
\n(2.21)  
\n
$$
0 = -r_Q i_{Q\Delta} - k M_D i_{d\Delta} - M_R i_{F\Delta} - L_p i_{D\Delta}
$$
\n(2.22)  
\n
$$
0 = -r_Q i_{Q\Delta} - k M_Q i_{q\Delta} - L_Q i_{Q\Delta}
$$
\n(2.23)  
\nLinearisasi persamaan torka,  
\n
$$
t_j S_{\Delta} = \left(\frac{1}{3}\right) (-L_d i_q o i_{d\Delta} - L_d i_a o i_{q\Delta} - k M_F i_{q0} i_{F\Delta} - k M_F i_{FQ} i_{q\Delta} - k M_D i_{q0} i_{D\Delta} - k M_L i_{Q\Delta} + k M_L i_{Q\Delta} + k
$$

Linearisasi persamaan torka,

Sehingga dapat disederhanakan menjadi,  
\n
$$
v_{ab} = S_0 L_d i_{ab} + S_0 kM_f i_{rs} + S_0 kM_f i_{rs} + S_0 kM_f i_{rs} + J_{ab} S_a - r i_{qs} - L_q i_{qb} - kM_o i_0
$$
  
\nLinearisasi persamaan medan dan damper winding sebagai berikut.  
\n $-v_{rs} = -r_r i_{rs} - kM_f i_{ab} - L_r i_{rs} - M_R i_{ps}$   
\n $0 = -r_o i_{\alpha s} - kM_o i_{ab} - L_q i_{\alpha s} - L_q i_{\alpha s}$   
\n $0 = -r_o i_{\alpha s} - kM_o i_{ab} - L_q i_{\alpha s}$   
\nLinearisasi persamaan torka,  
\n $+ S_a = \left(\frac{1}{3}\right) (-L_d i_{q0} i_{a3} - L_d i_{ab} i_{a3} - kM_f i_{q0} i_{rs} - kM_f i_{r0} i_{qs} - kM_o i_{q0} i_{as}$   
\n $kM_o i_{\alpha 0} i_{ab} + L_q i_{q0} i_{ab} + L_q i_{q0} i_{ab} + L_q i_{q0} i_{ab} + kM_o i_{ab} i_{ab} + kM_o i_{ab} i_{ab}$   
\n $DS_a + T_{ma}$   
\nDapat juga dituliskan sebagai,  
\n $+ S_a = T_{mn} - \left(\frac{1}{3}\right) ((L_d i_{a0} - I_{qa}) i_{a3} + (I_{qa} - L_q i_{a0}) i_{a3} + kM_o i_{ab} i_{rs}$   
\n $+ S_a = T_{mn} - \left(\frac{1}{3}\right) ((L_d i_{a0} - I_{qa}) i_{a3} + (I_{qa} - L_q i_{a0}) i_{a3} - kM_f i_{q0} i_{rs}$   
\n $kM_o i_{q0} i_{bs} + kM_o i_{a0} i_{ab}$ ) -  $DS_a$   
\nDengan persamaan perubahan sudut rotor generator diberikan pada 226,  
\n $u_a = S_a$   
\nPersonaan linear generator sinkron diatas dapat ditulis dalam model matriks :  
\n $\left[\frac{x_{bd}}{a}\right]$   
\n $\left[\frac{S_0 L_q}{0}\right]$   
\n $\left[\frac{S_0 L_q}{0}\right]$   
\n<

$$
\ddagger_{j} \ddot{S}_{\Delta} = T_{m\Delta} - \left(\frac{1}{3}\right) ((L_{d}i_{q0} - \lambda_{q0})i_{d\Delta} + (\lambda_{d0} - L_{q}i_{d0})i_{q\Delta} - kM_{F}i_{q0}i_{F\Delta})
$$
  
\n
$$
kM_{D}i_{q0}i_{D\Delta} + kM_{Q}i_{d0}i_{Q\Delta}) - D\dot{S}_{\Delta}
$$
 (2.25)

Dengan persamaan perubahan sudut rotor generator diberikan pada 2.26,

$$
u_{\Delta} = S_{\Delta}
$$

Persamaan linear generator sinkron diatas dapat ditulis dalam model matriks :

$$
0 = -r_o t_{0A} - kM_o t_{0A} - L_b t_{0A}
$$
  
\nLinearissia personal torka,  
\n
$$
t_{0A} = \frac{1}{3} \int (-L_{a} t_{q} \partial_{a} \Delta - L_{a} t_{q} \partial_{q} \Delta + kM_{a} t_{q} \partial_{r} \Delta + kM_{a} t_{q} \partial_{q} \Delta + kM_{a} t_{q} \partial_{q} \Delta
$$

### **2.5. Pemodelan Eksitasi (Anderson,2003; Robandi,2006)**

Sistem eksitasi merupakan peralatan yang digunakan untuk mengatur variabel output generator, seperti tegangan, arus dan faktor daya. Variabel itu diatur melalui pengaturan fluks medan pada generator. Dalam penelitian ini jenis eksitasi yang digunakan adalah jenis *fast exciter* yang mempunyai respon cepat. / 1 (2.28) *E K V V T s fd A t ref <sup>A</sup>*

$$
E_{fd} = K_A \left( V_r - V_{ref} \right) / \left( 1 - T_A s \right)
$$
 (2.28)

*K<sup>A</sup>* merupakan parameter penguatan dan *T<sup>A</sup>* merupakan nilai konstanta waktu. Nilai output dari exciter dibatasi menggunakan blok saturasi, *VRmin < Efd < VRmax* . Model exciter dalam bentuk blok diagram dapat dilihat pada Gambar 2.3.

$$
V_{R\max}
$$
\n
$$
V_{R\max}
$$
\n
$$
V_{R\min}
$$
\n
$$
V_{R\min}
$$
\n
$$
V_{R\min}
$$

Gambar 2.3 Blok Diagram *Fast Exciter*

### **2.6. Pemodelan Governor (Anderson,2003; Robandi,2006)**

Besar perubahan torka mekanik *T<sup>m</sup>* tergantung pada konstanta *speed drop*, *transfer function* governor, dan sumber energi. Perubahan nilai *T<sup>m</sup>* dihasilkan oleh perubahan kecepatan, perubahan beban dan *speed reference* (*Governor Speed Changer-GSC*). Apabila terjadi perubahan putaran rotor generator, maka governor akan memberikan umpan balik untuk mencapai keseimbangan baru. Bentuk diagram blok dari Governor ditampilkan pada Gambar 2.4. Terlihat pada Gambar bahwa perubahan dari *<sup>d</sup>* dapat menghasilkan perubahan torsi mekanik mesin *Tm*. vilai output dari exciter dibatasi menggunakan blok saturasi,  $V_{\text{grav}} \ll E_{\text{av}}$ <br>
dodel exciter dalam bennuk blok diagram dipartidilitat pada Gambar 23.<br>  $V_{\text{grav}} \simeq \frac{V_{\text{grav}}}{V_{\text{ram}}}$ <br>  $\frac{V_{\text{grav}}}{V_{\text{sym}}}$ <br>  $\frac{V_{\text{grav}}}{$  $\begin{bmatrix}\n\text{c}\n\text{c}\n\text{c}\n\text{c}\n\text{c}\n\text{c}\n\text{c}\n\text{c}\n\text{c}\n\text{c}\n\text{c}\n\text{c}\n\text{c}\n\text{c}\n\text{c}\n\text{a}\n\text{c}\n\text{d}\n\text{c}\n\text{d}\n\text{c}\n\text{d}\n\text{c}\n\text{d}\n\text{c}\n\text{d}\n\text{c}\n\text{d}\n\text{c}\n\text{d}\n\text{c}\n\text{d}\n\text{c}\n\text{d}\n\text{c}\n\text{$ **Besar perubahan torka mekanik**  $T_m$  **tergantung pada konstanta speed drup,**<br>
nger function governor, dan sumber energi. Perubahan nilai  $T_m$  dihasilkan oleh<br>
ubahan kecepatan, perubahan beban dan speed reference (Governor *r function* governor, dan sumber energi. Perubahan nilai  $T_m$  dihasilkan oleh<br>nan kecepatan, perubahan beban dan *speed reference (Governor Speed*<br>er-GSC). Apabila terjadi perubahan putaran rotor generator, maka governor

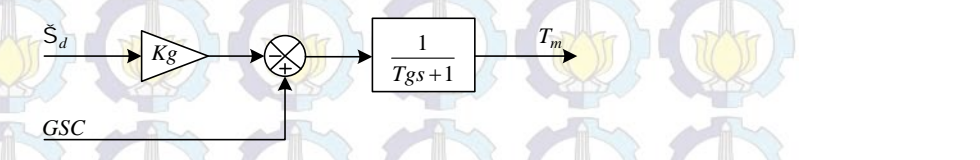

### Gambar 2.4 Blok Diagram Governor

*g*  $m \left( \frac{d}{dx} \right)$  *d* 

 $P_m = -\left[\frac{g}{\sqrt{2\pi}}\frac{g}{\sqrt{2\pi}}\right] \left[\frac{g}{\sqrt{2\pi}}\right] \left[\frac{g}{\sqrt{2\pi}}\right]$ 

Dalam model ini, diasumsikan nilai GSC adalah nol (GSC=0) dan efek penggabungan sistem turbin dengan speed governor menghasilkan daya mekanik *P<sup>m</sup>* yang dapat dirumuskan pada Persamaan 2.29 berikut,

 $\left(\frac{K_s}{T_s s}\right)$   $\left(\frac{K_s}{K_s}\right)$   $\left(\frac{K_s}{K_s}\right)$ 

 $+T_{\circ}s$ 

SOUT WURKWIRKWIRKWIRK
## Dengan,

- $K_g$  = Konstanta Gain= $1/R$
- $T_g$  = Governor time konstan
- $R =$ Konstanta droop governor

## **2.7. Power System Stabilizer (Robandi,2006)**

Berikut ini tinjauan singkat dari konsep dasar tentang kestabilan. Sistem daya secara umum dapat digambarkan sebagai sebuah persamaan aljabar dan

Dengan,  
\n
$$
K_g
$$
 = Konstanta Gain=1/R  
\n $T_g$  = Government time konstan  
\n2.7. Power System Stabilizer (Robandi,2006)  
\nBerikut ini tinjauan singkat dari konsep dasar tentang kestabilan. Sistem  
\ndaya secara umum dapat digambarkan sebagai sebuah persamaan aljabar dan  
\npersamaan deferensial nonlinear sebagai berikut,  
\n $d \frac{x}{dt} = \dot{x} = f(x, z)$   
\n $y = h(x, z)$   
\n $0 = y(y, z)$   
\n $x$  adalah variabel keadaan, y adalah injeksi daya aktif dan reaktif, dan z adalah  
\nbesaran tegangan dan sudut rotor. Ketidakstabilan osilatori dapat dilihat sebagai  
\npossisi ketidakstabilan pada titik operasi sistem tenaga akibat gangguan kecil dan

orientalista Gain-*IR*<br>  $T_x =$  Sovernor time konstant<br>  $R =$  Experiment droop governor<br>  $R =$  Experiment droop governor<br>  $R =$  Experiment droop governor<br>  $R =$  Experiment droop governor<br>  $R =$  Social Mathematical Society<br>  $\frac{d$ *x* adalah variabel keadaan, *y* adalah injeksi daya aktif dan reaktif, dan *z*adalah besaran tegangan dan sudut rotor. Ketidakstabilan osilatori dapat dilihat sebagai posisi ketidakstabilan pada titik operasi sistem tenaga akibat gangguan kecil dan random. Analisis dapat dilakukan dengan melinearkan sistem persamaan di sekitar titik operasi dengan kondisi  $x = x(0)$ ,  $y=y(0)$ , dan  $z=z(0)$ , yang dinyatakan dengan, **R** = Konstanta droop governor<br> **zower System Stabilizer (Robandi,2006)**<br>
Berikut ini tinjauan singkat dari konsep dasar tentang kestabilan. Sistem<br>
accara umum dapat digambarkan sebagai sebuah persamaan aljabar dan<br>
anan **yower System Stabilizer (Robandi, 2006)**<br>
Berikut imi tinjaiuan singkat dari konsep dasar tentang kestabilan. Sistem<br>
ecara umum dapat digambarkan sebagai sebuah persamaan aljabar dan<br>
naan deferensial nonlinear sebagai **Sover System Stabilizer (Kobandi, 2000)**<br> **z** Berikut ini iliniyana singkat dari konsep dasar tentang kestabilan. Sistem<br> **z** can amum dapar digambarkan sebagai sebuah persamaan aljabar dan<br> **z**  $d\frac{x}{dt} = \lambda = f(x, z)$ <br>  $y = h(x$ 

$$
x = x(0) + \Delta x
$$

$$
\mathcal{L}^{\mathcal{L}}(\mathcal{D})
$$

sehingga diperoleh persamaan state space berikut,

#### $\Delta x = \mathbf{A}\Delta x$ **A STRAIN CONTRACTOR**  $A\Delta x$

*x* adalah variabel sistem berdimensi nx1 dan **A** adalah matriks sistem.

Kestabilan titik operasi dapat ditentukan dari lokasi eigenvalue matriks **A**. Jika seluruh bagian nyata dari eigenvalue tersebut negatif maka sistem dinyatakan stabil. Jika eigenvalue mempunyai satu atau lebih bagian nyata yang positif, maka sistem dinyatakan tidak stabil. Berikut variasi mode dikelompokkan dalam 3 kategori (Robandi,2006),

a. Mode Intra-plant bertempat hanya pada sebuah generator dalam sebuah plant yang berpartisipasi. Frekuensi osilasi mode ini, antara 1,5 - 3,0 Hz.

b. Mode Lokal tempat beberapa generator dalam area tersebut yang berpartisipasi. Frekuensi osilasi pada mode ini adalah antara 0,8 - 1,8 Hz. c. Mode Interarea tempat banyak generator dalam area yang luas yang berpartisipasi. Frekuensi osilasi pada mode ini adalah kisaran 0,2 - 0,5 Hz.

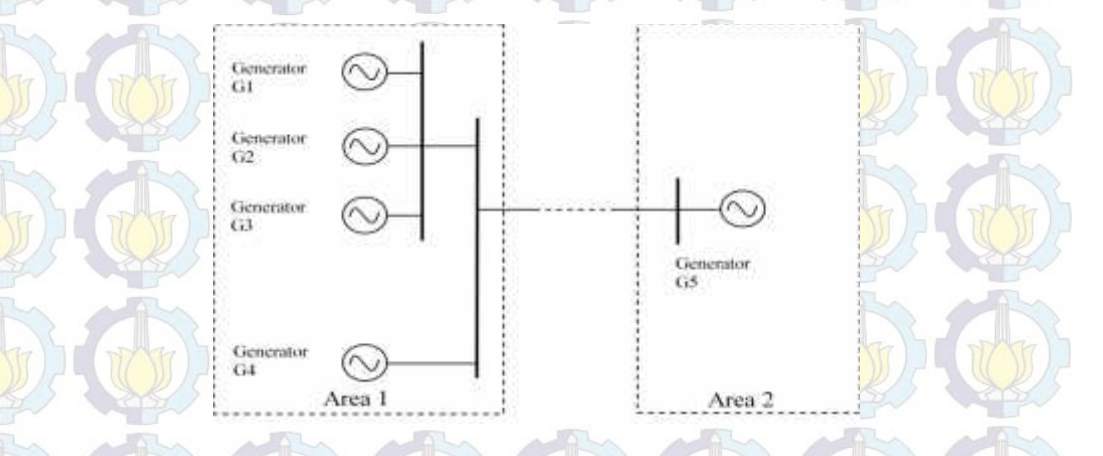

### Gambar 2.5 Sistem Dua Area

Area 2 menggambarkan generator tunggal  $G<sub>5</sub>$ . Area 1 mempunyai 4 generator G<sub>1</sub>, G<sub>2</sub>, G<sub>3</sub>, dan G<sub>4</sub>. Generator G<sub>1</sub>, G<sub>2</sub>, dan G<sub>3</sub> dihubungkan secara paralel dan berpartisipasi dalam osilator intra-plant yang mempunyai frekuensi lebih tinggi, dan hasil reaksi lebih rendah diantara 3 mesin dan juga inersi yang lebih kecil. Ketidakstabilan timbul pada torque redaman negatif yang disebabkan oleh *exciter* aksi cepat di bawah kondisi operasi konstanta  $K_5 < 0$  (berharga negatif). Oleh sebab hal itu, tujuan pemasangan PSS di sini adalah memberikan torque redaman tambahan tanpa mempengaruhi torque sinkron.

## **2.8. Pemodela**n **Power System Stabilizer (Robandi,2006; Kundur,1994)**

PSS banyak digunakan dalam sistem tenaga listrik untuk memperbaiki kestabilan dinamik. PSS digunakan sebagai kontroler sistem eksitasi untuk menambahkan redaman pada osilasi rotor. Untuk menghasilkan komponen redaman PSS memproduksi komponen torsi elektris yang sesuai dengan deviasi pada kecepatan rotor. PSS harus ditala dengan tepat, untuk membantu exciter dalam meredam osilasi dapat digambarkan dalam Gambar 2.6.

PSS menerima input berupa perubahan kecepatan rotor untuk menghasilkan sinyal tambahan sebagai kontroler exciter. Exciter mempengaruhi besar tegangan medan yang dihasilkan pada sisi rotor dan mempengaruhi besar fluks magnetik yang dibangkitkan. Fluks magnetik berbanding lurus dengan besar torka elektris yang dihasilkan pada mesin. Torka elektris melawan besar torka mekanik mesin untuk meredam osilasi frekuensi yang terjadi pada mesin (Kundur,1994).

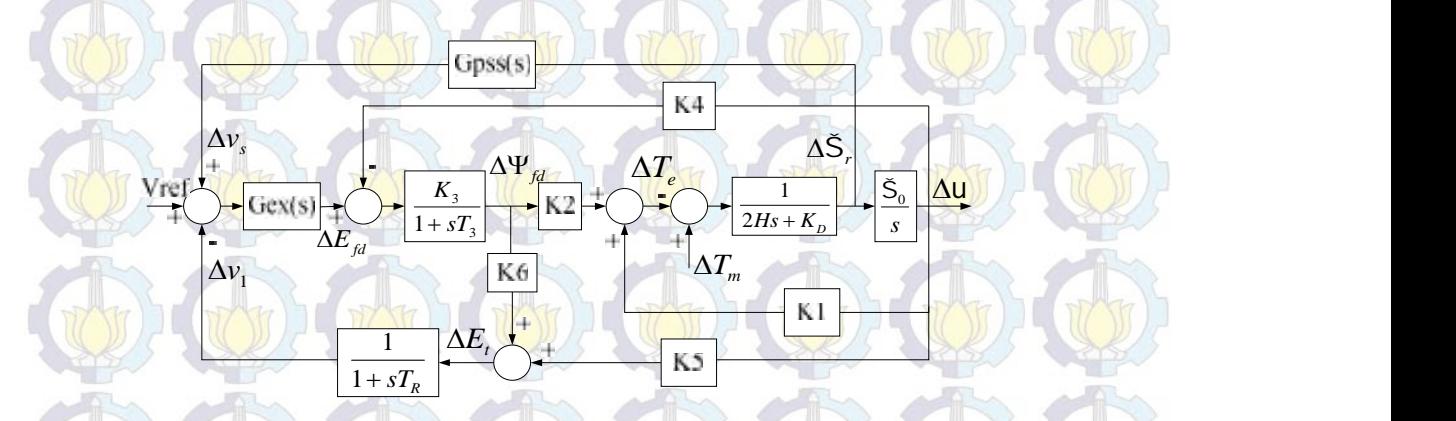

Gambar 2.6 Blok Diagram Mesin Dengan PSS dan AVR

Agar dapat berfungsi dengan baik, PSS harus ditala dengan tepat. Metode desain PSS secara umum melibatkan frekuensi respon yang berdasarkan pada konsep peningkatan redaman torsi. Transfer function PSS ditala untuk menyediakan karakteristik *phase-lead* yang tepat untuk mengkompensasi *phaselag* antara referensi input automatic voltage regulator  $\mathbf{U}_{v_s}$  dan torsi elektris (Kundur,1994). Sehingga, komponen torsi elektris sephasa dengan variasi kecepatan untuk memperbaiki redaman. Dengan menggunakan model matematika PSS, yang sederhana, sehingga model matematika PSS dapat ditulis.

$$
V_s = K_{pss} \frac{T_w s}{1 + T_w s} \left[ \frac{(1 + sT_A)}{(1 + sT_B)} \frac{(1 + sT_C)}{(1 + sT_D)} \right]
$$
 (2.37)

 $\sim$  (2.37)

Dengan mengasumsikan bahwa output dari PSS adalah *V<sub>s</sub>* dengan input , maka Persamaan 2.37 dapat ditulis dalam diagram blok pada Gambar 2.7.

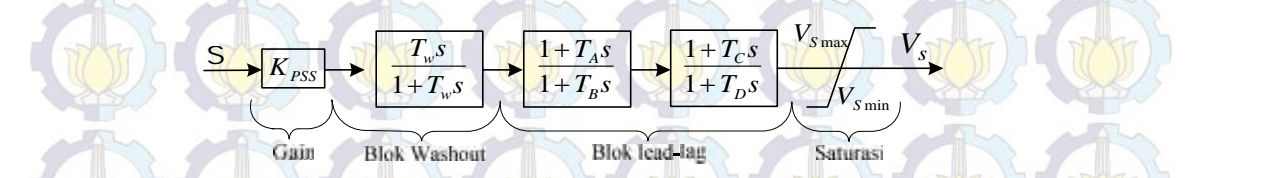

Gambar 2.7 Blok Diagram PSS

## **2.8.1. Blok** *Gain*

Sinyal input untuk PSS dapat diambil dari berbagai macam sinyal seperti perubahan rotor, keluaran daya elektrik, atau frekuensi terminal bus. Salah satunya adalah blok gain, sinyal input akan melewati blok gain ini. *Gain* berfungsi untuk mengatur besar penguatan agar diperoleh besaran torsi sesuai dengan yang diinginkan. Blok ini merupakan penguat yang menentukan besarnya redaman yang diberikan oleh PSS.

## **2.8.2. Blok** *Washot Filter*

*Washout filter* berfungsi untuk menyediakan bias *steady state* output PSS yang akan memodifikasi tegangan terminal generator. PSS diharapkan hanya dapat merespon variasi *transient* dari sinyal kecepatan rotor generator dan tidak untuk sinyal DC offset. *Washout filter* bekerja sebagai *high pass filter* yang akan melewatkan semua frekuensi yang diinginkan. Apabila hanya mode lokal yang diinginkan, nilai *T<sup>w</sup>* dapat dipilih dalam range 1 - 2. Tetapi, jika mode interarea juga ingin diredam, maka nilai *T<sup>w</sup>* harus dipilih dalam interval 10 - 20. Nilai *T<sup>w</sup>* yang lebih tinggi dapat memperbaiki respon tegangan sistem selama *island operation*.

## **2.8.3. Blok** *Lead***-***Lag*

Untuk meredam osilasi di rotor, maka PSS harus menghasilkan komponen torka yang sefasa dengan perubahan kecepatan rotor. Oleh karena itu, blok ini digunakan untuk mengkompensasi fasa lag yang dihasilkan oleh AVR dan rangkaian medan generator. Agar dapat diperoleh kontribusi berupa redaman murni dari PSS, maka kompensator fasa harus dapat menghilangkan fasa lag tersebut. Namun, dalam praktiknya sangat sulit untuk mendapatkan blok fasa lead murni, sehingga pada umumnya digunakan blok fasa lead-lag. Agar dapat diperoleh respon PSS pada berbagai rentang frekuensi yang cukup lebar.

## *2.8.4. Limiter*

Output PSS dibatasi agar aksi PSS pada AVR sesuai dengan yang diharapkan. Sebagai contoh, pada saat terjadi pelepasan beban, AVR beraksi untuk mengurangi tegangan terminal generator pada saat PSS menghasilkan sinyal kontrol untuk menaikkan tegangan (karena kecepatan rotor generator bertambah besar pada saat terjadi pelepasan beban). Pada kondisi ini sangat diperlukan untuk menonaktifkan PSS. Hal ini menunjukkan pentingnya pembatasan nilai sinyal output PSS yang dapat dilakukan oleh blok *limiter*. Perlu diperhatikan bahwa, nilai batasan negatif yang tinggi dapat mengganggu kestabilan swing yang pertama. Implementasi sebuah PSS pada sistem daya yang disambungkan melalui

*ΔV<sup>p</sup>* ke *port stabilizer* adalah seperti yang ditunjukkan pada Gambar 2.8.

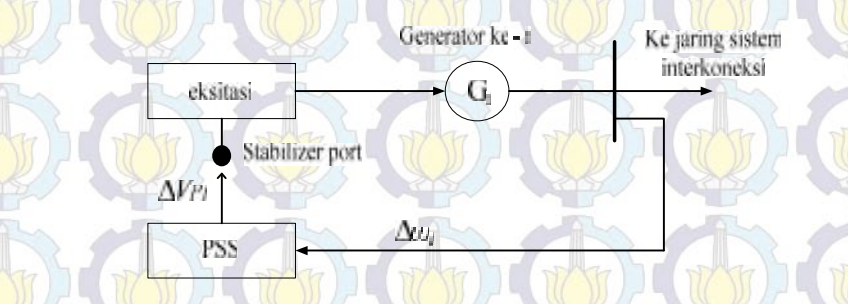

Gambar 2.8 Sebuah Sistem PSS pada Generator Ke-*i*

## **2.9. Reduksi Matriks Admitansi Jaring (Anderson,2003)**

Reduksi matriks admitansi jaring adalah metode yang digunakan untuk mereduksi bus-bus selain bus generator. Metode tersebut dapat memudahkan dalam analisis sistem tenaga listrik dan dapat mengetahui "kedekatan hubungan" antar generator. Untuk mempelajari reduksi jaring, diasumsikan bahwa jaring transmisi memiliki *n*+*m* bus. Variabel *n* adalah jumlah bus generator dan *m* adalah jumlah bus non generator. Sehingga, matriks *YBUS* sistem tenaga adalah (Anderson,2003).

$$
Y_{BUS} = \begin{bmatrix} y_{1,1} & \cdots & y_{1,n+m} \\ \vdots & \ddots & \vdots \\ y_{n+m,1} & \cdots & y_{n+m,n+m} \end{bmatrix} = \begin{bmatrix} n & m \\ Y_1 & Y_3 \\ Y_2 & Y_4 \end{bmatrix} \begin{bmatrix} n \\ m \\ m \end{bmatrix}
$$
 (2.38)

### *m* (2.38)

Jika masing-masing generator direpresentasi sebagai sumber tegangan  $E_i=|E_i|<\frac{1}{i}$ yang seri dengan reaktansi *transient xd',* maka *xd'* dapat direpresentasikan sebagai admitansi *yi*. Representasi ini dapat dilihat pada Gambar 2.9. Node bagian dalam generator diberi notasi *1, 2, ..., n* dan nomor bus jaring sistem tenaga listrik diberi notasi *n+1, ..., 2n+m*, sehingga matriks admitansi jaring,

$$
Y_{BUS} = \begin{bmatrix} Y & -Y & 0 \\ -Y & Y_1 + Y & Y_2 \\ 0 & Y_3 & Y_4 \end{bmatrix} \begin{bmatrix} n \\ n \\ m \end{bmatrix}
$$
 (2.39)

Beban direpresentasikan sebagai admitansi konstan pada bus dengan notasi (*n*+1), ..., (2*n*+*m*). Nilai admitansi dari representasi beban dirumuskan,

$$
Y_{Li} = \frac{P_{Li} - jQ_{Li}}{|V_i|^2}, \quad i = n+1, \dots, 2n+m
$$
 (1)

|*Vi*| adalah magnitude dari phasor tegangan pada bus ke-*i* dan *PLi+ jQLi* adalah beban pada bus ke-*i*. Sehingga, keseluruhan matriks *YBUS* dapat dituliskan,

$$
Y_{BUS} = \begin{bmatrix} Y & -Y & 0 \\ -Y & Y_1 + Y + Y_{Lg} & Y_2 \\ 0 & Y_3 & Y_4 + Y_{Ll} \end{bmatrix}^n
$$
 (2.41)

*n n m*

Dengan matriks admitansi beban dituliskan sebagai berikut.

$$
Diag(Y_{Li}) = \begin{bmatrix} n & m \\ Y_{Lg} & 0 \\ 0 & Y_{Li} \end{bmatrix} n, \quad i = n+1, ..., 2n+m
$$
 (2.42)

 $(2.44)$ 

*YLg* adalah admitansi beban pada bus generator dan *YLl* adalah admitansi beban pada bus beban. Sehingga, hubungan tegangan jangkar generator *E* dengan arus,

$$
I = Y_{BUS}E
$$
\n
$$
\begin{bmatrix}\ni_1 \\
i_n \\
i_{n+1} \\
i_{2n+m}\n\end{bmatrix} = Y_{BUS}\begin{bmatrix}\nE_y \\
E_y \\
E_{n+1} \\
E_{2n+m}\n\end{bmatrix}
$$
\n(2.44)

Nilai *i* yang masuk pada bus beban bernilai nol, sehingga :

 *mn n n DC BA mn n <sup>n</sup> BUS n E E E E YY YY E E E E Y i i* 2 1 1 2 1 1 1 0 0 (2.45) *mn n YY YY mnn <sup>Y</sup> DC BUS BA* (2.46)

Dengan,  $Y_A$  berukuran  $n \times n$ ,  $Y_B$  berukuran  $n \times (n+m)$ ,  $Y_C$  berukuran  $(n+m)$ x *n* dan *Y<sup>D</sup>* berukuran (*n*+*m*) x (*n*+*m*). Dari Persamaan (2.45) dan (2.46), persamaan matriks admitansi jaring dapat dituliskan dalam bentuk Persamaan :

Dengan, 
$$
Y_A
$$
 berukuran  $n \times n$ ,  $Y_B$  berukuran  $n \times (n+m)$ ,  $Y_C$  berukuran  $(n+m)$   
persamaan matriks administransi jaring dapat diuliskan dalam bentuk Persamaan :  
 $\begin{bmatrix} I_A \\ 0 \end{bmatrix} = \begin{bmatrix} Y_A & Y_B \\ Y_C & Y_D \end{bmatrix} \begin{bmatrix} E_A \\ E_B \end{bmatrix}$   
 $\begin{bmatrix} I_A \\ I_B \end{bmatrix} = \begin{bmatrix} E_A \\ E_B \end{bmatrix}$   
 $\begin{bmatrix} I_A \\ I_B \end{bmatrix} = \begin{bmatrix} E_A \\ E_B \end{bmatrix}$   
 $\begin{bmatrix} E_B \\ E_B \end{bmatrix}$   
 $\begin{bmatrix} E_B \\ E_B \end{bmatrix}$   
 $\begin{bmatrix} E_B \\ E_B \end{bmatrix}$   
 $\begin{bmatrix} E_B \\ E_B \end{bmatrix}$   
 $\begin{bmatrix} E_B \\ E_B \end{bmatrix}$   
 $\begin{bmatrix} E_B \\ E_B \end{bmatrix}$   
 $\begin{bmatrix} E_B \\ E_B \end{bmatrix}$   
 $\begin{bmatrix} E_B \\ E_B \end{bmatrix}$   
 $\begin{bmatrix} E_B \\ E_B \end{bmatrix}$   
 $\begin{bmatrix} E_B \\ E_B \end{bmatrix}$   
 $\begin{bmatrix} 2.48 \end{bmatrix}$   
 $\begin{bmatrix} 2.48 \end{bmatrix}$   
 $\begin{bmatrix} 2.48 \end{bmatrix}$   
 $\begin{bmatrix} 2.48 \end{bmatrix}$   
 $\begin{bmatrix} 2.50 \end{bmatrix}$   
 $\begin{bmatrix} 0.250 \end{bmatrix}$   
 $\begin{bmatrix} 0.251 \end{bmatrix}$   
 $\begin{bmatrix} 1_A = [Y_A - Y_B Y_B]Y_C \end{bmatrix} = \begin{bmatrix} 2 \\ Y_A \end{bmatrix}$   
 $\begin{bmatrix} 1_A = [Y_A - Y_B Y_B]Y_C \end{bmatrix} = \begin{bmatrix} 2 \\ Y_A \end{bmatrix}$   
 $\begin{bmatrix} 2.52 \end{bmatrix}$   
 $\begin{bmatrix} 2.53 \end{bmatrix}$   
 $\begin{bmatrix} 2.$ 

Untuk  $I_A = [Y_{red}]E_A$ , maka

Dengan mereduksi matriks *Ybus* menjadi matriks *Yred*, topologi jaring yang sebenarnya tidak tampak. Tetapi, analisis sistem tenaga menjadi lebih sederhana.

 $Y_{red} = [Y_A - Y_B Y_D^{-1} Y_C]$  (2.54)

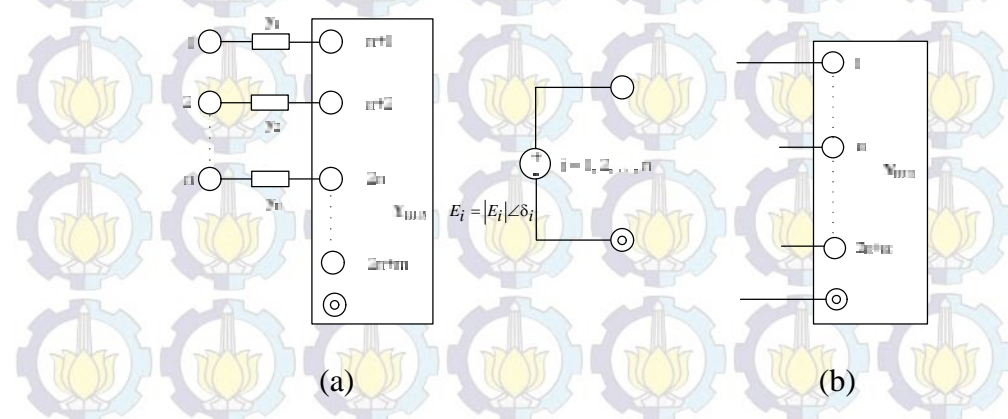

Gambar 2.9 (a) Matriks *YBUS*, (b) Modifikasi *YBUS*

Dari sistem transmisi dan representasi generator dengan internal node 1, 2, ..., *n*. Dengan beban direpresentasikan sebagai impedansi konstan dan rektansi *transient* generator masuk ke dalam *ybus* (Persamaan 2.54).

## Gambar 2.10 Matriks *Yred*

## **2.10. Konversi Koordinat Mesin ke Referensi Sistem [34]**

Dalam model *D-Q*, dikenal dua istilah, yaitu referensi mesin yang ditulis dengan notasi *d*-*q* kecil dan referensi sistem yang dinotasikan dengan *D*-*Q* besar. Untuk memahami dan mengkonversi dua referensi yang berbeda ini, diberikan Gambar 2.12 untuk memudahkan dalam pemaparan. conversi Koordinat Mesin ke Referensi Sistem [34]<br>
Conversi Koordinat Mesin ke Referensi Sistem [34]<br>
Dalam model *D*-Q, disenal dua isrilah, yaitu referensi sin yang dinisi<br>
incendiami dan mengkonversi dan pererasi yang

*di*  $\setminus$  **d**  $\setminus$   $\setminus$   $\setminus$   $\setminus$   $\setminus$   $\setminus$   $\setminus$   $\setminus$   $\setminus$   $\setminus$   $\setminus$   $\setminus$   $\setminus$ 

 $\supset$ 

**DREF Ref Ref Ref Ref Ref Ref Ref 1999** 

 $\bar{V}_{Di}$   $\bar{V}_i = \hat{V}_i$ 

 $V_{di}$ 

*Vqi*

*<i>i* **h** *i* **h** *i* **h** *i* **h** *i* **h** *i* **h** *i* **h** *i* **h** *i* **h** *i* **h** 

Gambar 2.11 Nilai Tegangan *V<sup>i</sup>* Dalam Referensi Dua Frame

Gambar 2.12 dapat dirumuskan suatu hubungan antara tegangan pada referensi mesin dan tegangan pada referensi jaring dalam Persamaan 2.58.

$$
v_{qi} + jv_{Di} = (v_{qi}\cos u_i - v_{di}\sin u_i) + j(v_{qi}\sin u_i + v_{di}\cos u_i)
$$
\n(2.55)\n  
\n
$$
\hat{v}_i = \hat{v}_i e^{jui}
$$
\n(2.56)

*QREF*

 $q_i$ ,  $\left(\left(\begin{array}{c} \end{array}\right)\right)$ 

 $\overline{V_i} = \hat{V_i}$ 

 $V_{Qi}$   $\left(\begin{array}{c} \nu \end{array}\right)$   $\left(\begin{array}{c} \nu \end{array}\right)$ 

**F**  $\alpha_{\text{EFT}}$ <br> **E**  $V_{\text{dR}}$ <br> **E**  $V_{\text{dR}}$ <br> **E**  $V_{\text{dR}}$ <br> **E**  $V_{\text{dR}}$ <br> **E**  $V_{\text{dR}}$ <br> **E**  $V_{\text{dR}}$ <br> **E**  $V_{\text{dR}}$ <br> **E**  $V_{\text{dR}}$ <br> **E**  $V_{\text{dR}}$ <br> **E**  $V_{\text{dR}}$ <br> **E**  $V_{\text{dR}}$ <br> **E**  $V_{\text{dR}}$ <br> **E**  $V_{\text{dR$ ar 2.12 untuk memudahkan dalam pemap<br> *v<sub>DkEF</sub>*<br> *v<sub>Di</sub>*<br> *i v<sub>Di</sub>*<br> *i v<sub>Di</sub>*<br> *i i v<sub>Di</sub>*<br> *i v*<sub>Di</sub><br> *i i v*<sub>Di</sub><br> *i i v*<sub>Di</sub><br> **i** *i* **c**<br> **i** *i i v*<sub>Di</sub><br> **i i** *i* **c**<br> **i** *i i v<sub>Di</sub>* Beberapa besaran sistem tenaga listrik dalam koordinat *a*, *b*, dan *c,* misal tegangan pada titik *i* adalah **v***abci.* Dengan menggunakan Transformasi Park, koordinat **v***abci* dapat diubah ke dalam koordinat **v***dqi*. Tegangan dalam koordinat *d*  $q$  dapat dinotasikan dalam phasor  $\bar{V}_i$ , dengan rotor mesin ke-*i* sebagai referensi. Referensi rotor mesin ke-*i* dapat dinyatakan dalam referensi sistem *D*-*Q* (dengan

notasi tegangan  $\hat{V}_i$ ) menggunakan persamaan 2.56. Persamaan tersebut digunakan untuk mengubah besaran-besaran yang semula dalam referensi rotor mesin ke-*i* ke dalam satu referensi sistem yang sama. Persamaan 2.56 dapat diperluas untuk notasi tegangan  $\hat{V}_i$ ) menggunakan persamaan 2.56. Pers<br>untuk mengubah besaran-besaran yang semula dalam redalam satu referensi sistem yang sama. Persamaan 2<br>setiap titik melalui Persamaan 2.57 berikut.<br> $\mathbf{F} = \begin{bmatrix} e$ gan  $\hat{V}_t$ ) menggunakan persamaan 2.56. Persamaan tersebut digunakan <br>ubah besaran-besaran yang semula dalam referensi rotor mesin ke-*i* ke<br>referensi sistem yang sama. Persamaan 2.56 dapat diperluas untuk<br>nelalui Persa notasi tegangan  $\hat{V}_l$ ) menggunakan persamaan 2.56. Persamaan tersebut digunakan<br>untuk mengubah besaran-besaran yang semula dalam referensi rotor mesin ke-*i* ke-<br>dalam satu referensi sistem yang sama. Persamaan 2.56 da **Legangan**  $V_i$ ) menggunakan persamaan 2.56. Persamaan tersebut digunakan mengubah besaran-besaran yang semula dalam referensi rotor mesin ke-*i* ke satu referensi sistem yang sama. Persamaan 2.56 dapat diperluas untuk ti

R AR AR A THE CHANGE CHANGE CHANGE

TO COMPANY COMPANY

 $(2.57)$ 

(2.58)

\n (a) 
$$
V_{\ell}
$$
 (b) menggunakan persamaan 2.56. Persamaan tersebut digunakan, uk mengubah besaran-besaran yang semula dalam referensi rotor mesin ke-*i* keum satu referensi sistem yang sama. Persamaan 2.56 dapat diperluas untuk ap titik melalui Persamaan 2.57 berikut.\n

\n\n (a)  $e^{jU_{\ell}}$  (b)  $e^{jU_{\ell}}$  (c)  $e^{jU_{\ell}}$  (d)  $V_{\ell}$  (e)  $e^{jU_{\ell}}$  (f)  $V_{\ell}$  (g)  $V_{\ell}$  (h)  $V_{\ell}$  (i)  $V_{\ell}$  (j)  $V_{\ell}$  (k)  $V_{\ell}$  (l)  $V_{\ell}$  (m)  $V_{\ell}$  (m)  $V_{\ell}$  (n)  $V_{\ell}$  (n)  $V_{\ell$ 

$$
\hat{v}_i = T \hat{v}_i
$$

 $Un$ tuk  $T^{-1} = T^*$  maka  $\left[\begin{array}{c} T^* & T^* \end{array}\right]$ 

$$
\hat{V}_i = T\ddot{V}_i
$$

Dengan cara yang sama, konversi untuk besaran arus sebagai berikut,

$$
\ddot{\mathbf{I}} = T\overline{\mathbf{I}} \quad \text{dan } \mathbf{I} = T\hat{\mathbf{I}}
$$

## **2.11. Stability (Kundur,1994; Robandi,2006)**

Kestabilan dapat dianalisis menggunakan beberapa cara, yaitu analisis *eigenvalue*, analisis Routh Hurwith dan lain-lain. Berikut ini, dipaparkan secara singkat mengenai analisis kestabilan menggunakan *eigenvalue*. Untuk analisis tersebut, diperlukan model matematik dari sistem yang dianalisis. Dari model matematik yang diperoleh diubah ke dalam bentuk persamaan matriks keadaan, seperti pada Persamaan 2.62 dan 2.63. *x A x B u* (2.62)  $\hat{V}_1 = T\hat{V}_1$ <br>  $\hat{V}_2 = T\hat{V}_2$ <br> **y** a cara yang sama, konversi untuk besaran arus sebagai berikut,<br>  $\hat{V}_1 = T\hat{I} \, dm \, I = T\hat{I}$ <br>
(2.60)<br> **Stability (Kundur, 1994; Robandi, 2006)**<br>
<br> **Kestabilan dapat dianalisis mengg** 

$$
\Delta x = A\Delta x + B\Delta u
$$
  
\n
$$
\Delta y = C\Delta x + D\Delta u
$$
  
\nDengan,  
\n
$$
\Delta x
$$
  
\nMatriks keadaan (n × 1)  
\n
$$
\Delta y
$$
  
\nMatriks variable! input (r × 1)

- $=$  Matriks sistem ( $n \times n$ )  $B = \text{Matrix}$  input  $(n \times r)$
- $C =$  Matriks pengukuran  $(m \times n)$
- $D$   $=$  Matriks input untuk output  $(m \times r)$

Melalui matriks sistem A, kondisi kestabilan sistem dapat dipamtau :

## det(sI-A)=0 (2.64)

Dengan *I* adalah matriks indentitas dan *s* adalah *eigenvalue* dari matriks A. Matriks A berukuran *n* x *n,* sehingga banyaknya *eigenvalue* yang diperoleh **s**  $\begin{bmatrix}\nA & -Matriks \text{ sistem } (n \times n) \\
C & -Matriks \text{ input } (n \times r)\n\end{bmatrix}$ <br>  $C = Matriks \text{penyukuran } (m \times n)$ <br>  $D = \text{Matrixs input untuk output } (m \times r)$ <br>
Melalui matriks sistem A, kondisi kestabilan sistem dapat dipamua :<br>
det(s1-A)-0<br>
Dengan 1 adalah matriks indentiti

Frekuensi osilasi dalam Hz adalah

 $25 \times 10^{-2}$  $f = \frac{S}{\sqrt{2}}$  $\begin{picture}(180,10) \put(0,0){\line(1,0){10}} \put(10,0){\line(1,0){10}} \put(10,0){\line(1,0){10}} \put(10,0){\line(1,0){10}} \put(10,0){\line(1,0){10}} \put(10,0){\line(1,0){10}} \put(10,0){\line(1,0){10}} \put(10,0){\line(1,0){10}} \put(10,0){\line(1,0){10}} \put(10,0){\line(1,0){10}} \put(10,0){\line(1,0){10}} \put(10,0){\line($  $=\frac{3}{16}$  and  $\frac{1}{16}$  and  $\frac{1}{16}$  and  $\frac{1}{16}$  (2.66)

Dengan,

= *Eigenvalue* ke-*i*

= Komponen riil dari e*igenvalue* ke-*i*

= Komponen imajiner dari e*igenvalue* ke-*i*

Berdasarkan nilai *eigenvalue* matriks **A**, kestabilan sistem dapat diketahui. Sistem dikatakan stabil jika bagian real dari *eigenvalue* bernilai negatif. Pengecekan kestabilan ini sangat penting dilakukan pada saat memasang peralatan kontrol pada suatu sistem. Dengan kata lain, sebelum memberikan kontrol pada suatu sistem, sistem yang akan dikontrol harus stabil. Setelah stabil, baru dipasang kontrol. Bagian riil *eigenvalue* merupakan komponen redaman, sedangkan bagian imajiner merupakan komponen osilasi. Nilai redaman dapat diketahui menggunakan nilai *damping ratio* (Persamaan 2.67). Sedangkan redaman sistem secara keseluruhan dapat diketahui dari nilai *Comprehensive Damping Index* kontrol pada suatu sistem. Dengan kata lain, sebelum member suatu sistem, sistem yang akan dikontrol harus stabil. Setelah kontrol. Bagian rill *eigenvalue* merupakan komponen redama menggunakan nilai *damping ratio* (Per suatu sistem. Den<br>istem yang akan c<br>n rill *eigenvalue* 1<br>rupakan kompor<br>nilai *damping ra*<br>ruhan dapat dike<br>rumuskan pada Pe *A<sub>t</sub>* = *Eigenvalue* ke-*i*<br>  $\sigma_1$  = *Komponen riil dari eigenvalue* ke-*i*<br>  $\sigma_1$  = *Komponen riil dari eigenvalue* ke-*i*<br> *Berdasarkan nilai eigenvalue* matriks **A**, kestabilan sistem dapat<br> **1** dikatakan stabil jik dalam Hz adalah<br>
(Eigenvalue ke-i<br>
Komponen rini dari eigenvalue ke-i<br>
Komponen rini dari eigenvalue ke-i<br>
Komponen imajiner dari eigenvalue ke-i<br>
am nilai eigenvalue matriks A, kestabilan sistem dapat diketahui.<br>
n. stabi (2.68)

tany dny any any

 $(2.67)$ 

 $+5.205$ 

 $\frac{n}{\sqrt{1-x^2}}\left(1-\frac{1}{x}\right)$ 

 $\frac{1}{2}$   $\frac{1}{2}$   $\frac{1}{2}$ 

 $CDI = \sum_{i=1}^{n} (1-i)$ Dengan,

 $i = \frac{1}{\sqrt{1 \cdot 2 \cdot 52}}$ 

## *<sup>i</sup>* = *Damping ratio* ke-i  $n =$  jumlah eigenvalue

## **2.12. Controllability dan Observability (Robandi,2006)**

Sebelum melakukan langkah kontrol pada suatu sistem, penting untuk diketahui terlebih dahulu apakah sistem tersebut dapat dikontrol atau tidak. Apabila sistem telah memenuhi syarat *controllability* artinya sistem tersebut dapat dikontrol. Apabila sistem dinyatakan sesuai dengan Persamaan 2.62 dan 2.63, maka untuk mengetahui syarat *controllability* terpenuhi atau tidak dapat menggunakan Persamaan 2.69 berikut, = *pamping ratio* ke-i<br>
= jumlah eigenvalue<br> **2** (**bohardi,2006**)<br> **2** (**bohardi,2006**)<br> **2** (**bohardi,2006**)<br> **2** (**bohardi,2006**)<br> **2** (**c**) **2** (**c**) **c**) **2** (**c**) **2** (**c**) **2** (**c**) **2** (**c**) **2** (**c**) **2** (**c**) **2** ping ratio ke-i<br>
h eigenvalue<br>
ability dan Observability (Robandi,2006)<br>
m melakukan langkah kontrol pada suatu sistem, penting untuk<br>
bih dahulu apakah kontrol pada suatu sistem, penting untuk<br>
telah memenuhi syarat cont **Example 11** (**A** Controllar Controllar Controllar Controllar Controllar Controllar Controllar Controllar (**A** Controllar Controllar Controllar Controllar Controllar Controllar Controllar Controllar Controllar Controllar **ability dan Observability (Robandi, 2006)**<br>
m melakukan langkah kontrol pada suatu sistem, penting untuk<br>
bih dahulu apakah sistem tersebut dapat dikontrol atau tidak<br>
telah memenuhi syarat *controllability* terpenuhi at

## $\overline{P} = \left[ CB \cdot \overline{CAB} \cdot \overline{CA^2B \cdot \ldots \cdot CA}^{(n-1)}B \cdot D \right]$

Apabila matriks **P** diatas memiliki rank=n, maka sistem tersebut bersifat *controllable* atau dapat dikontrol. Sedangakan *observability* digunakan untuk melihat apakah suatu sistem dapat terukur atau tidak. Untuk syarat observability sistem dapat diketahui dengan Persamaan 2.70 berikut,

$$
P = \left[C^T \colon A^T C^T \colon (A^T)^2 C^T \colon \dots \colon (A^T)^{(n-1)} C^T \right]
$$

Apabila matriks **P** diatas memiliki rank=n, maka sistem tersebut bersifat *observable*. Penting untuk diperhatikan bahwa, untuk melakukan pemasangan kontrol pada suatu sistem, harus dipenuhi terlebih dahulu 3 syarat, yaitu sistem yang belum dikontrol harus *Controllable, Observable* dan *Stability (COS).*

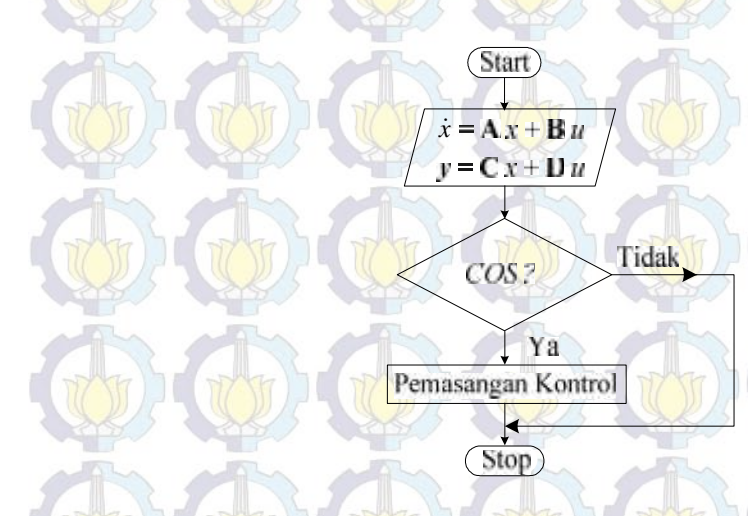

Gambar 2.12 Diagram Alur Persiapan Pemasangan Kontrol

## **CUCKOO SEARCH ALGORITHM**

**BAB 3**

## **3.1. Cuckoo Search Algorithm (Yang,2013; Dewi,2014; Rosie,2015)**

Algoritma Burung Cuckoo *(Cuckoo Search)* adalah sebuah metode metaheuristik yang diinspirasi dari perilaku/kebiasaan hidup sehari-hari burung cuckoo dalam berkembang biak. Metode ini dikembangkan oleh Xin-She Yang dan Deb tahun 2009 dan dapat digunakan sebagai optimisasi suatu permasalahan untuk menentukan nilai optimum global baik minimum maupun maksimum. Terinspirasi dari perilaku burung cuckoo ini, sehingga menjadi inspirasi bagi Xin- She Yang dan Deb dalam menemukan metode baru dalam dunia optimisasi. Selain itu, karena burung tersebut memiliki keunikan yang tidak dimiliki oleh burung lain. Keunikan-keunikan tersebut antara lain :

- 1. Spesies cuckoo seperti Ani dan Guira meletakkan telurnya pada sarang burung lain,
- 2. Cuckoo betina mampu membuat bentuk dan warna telurnya mirip dengan telur pemilik sarang burung lain,
- 3. Cuckoo parasit memilih sarang yang pemiliknya baru saja meletakkan telurnya,
- 4. Telur cuckoo memiliki kecenderungan menetas lebih cepat dari telur pemilik sarang,
- 5. *Instinct* anak cuckoo yang baru menetas adalah membuang apa saja yang ada di sekitarnya,
- 6. Selain itu anak cuckoo juga mampu menirukan suara anak burung inangnya.

Metode *Cuckoo Search* termasuk algoritma metaheuristik. Algoritma metaheuristik merupakan salah satu tipe dari algoritma stokastik yang memiliki ciri khusus intensifikasi (eksploitasi) dan diversifikasi atau eksplorasi. Intensifikasi adalah mencari di sekitar solusi terbaik dan memilih kandidat atau calon solusi terbaik. Sedangkan diversifikasi (eksplorasi) : memastikan bahwa algoritma dapat mengeksplor daerah pencarian lebih efisien. Contoh dari

algoritma metaheuristik adalah : *Particle Swarm Optimization* (*PSO), Simulated Annealing (SA), Genetic Algorithm (GA), Bee Algorithm (BA) dan Cuckoo Search (CS).* Dalam optimisasi dengan menggunakan Cuckoo Search ini ada beberapa asumsi yang digunakan, yaitu :

- 1. Masing-masing cuckoo meletakkan satu telur pada satu waktu disembarang sarang yang terpilih.
- 2. Masing-masing telur (termasuk telur burung pemilik sarang) yang ada di sarang merepresentasikan solusi, sedangkan telur burung cuckoo merepresentasikan solusi baru. Tujuannya adalah menggunakan solusi baru yang lebih baik untuk mengganti solusi yang kurang baik. Jika dalam satu sarang terdapat lebih dari satu telur burung cuckoo, algoritma ini akan terlalu luas dan lebih sulit. Sehingga agar sederhana, masing-masing induk cuckoo hanya menitipkan satu butir telurnya kepada pemilik sarang.
- 3. Sarang terbaik dengan kualitas telur yang terbaik (solusi) akan selamat sampai generasi selanjutnya masing-masing sarang merepresentasikan himpunan dari solusi.
- 4. Banyaknya sasaran sarang telah ditentukan (fix), dan pemilik sarang dapat mendeteksi telur asing dengan kemungkinan pa [0,1]. Dalam hal ini, pemilik sarang dapat membuang telur asing atau meninggalkan sarang dan membuat sarang baru .

#### **3.2. Random Walks dan Levy Flight**

### **3.2.1. Random Walks**

Random *walks* adalah suatu proses acak yang terdiri dari serangkaian langkah acak yang berurutan. Secara matematis, dapat dituliskan sebagai berikut, di mana jika *adalah random walk* yang merupakan suatu jumlah dari setiap yang merupakan serangkaian langkah acak yang berurutan, maka : **12. Random Walks dan Levy Flight**<br> **2.1. Random Walks**<br> **12. Random Walks**<br> **12. Random Walks**<br> **13. Random Walks**<br> **13. Random Walks**<br> **14. Random Walks**<br> **14. Random Walks**<br> **14. Random Walks**<br> **14. Random Walk yang me Yanyak di manarang di menggalakan sampai di menggalakan sampai di menggalakan sampai di menggalakan sampai di mendeteksi telur asing dengan kemungkinan pa [0,1]. Dalam hal ini,<br>
<b>A. Banyaknya sasaran sarang telah ditentu** 3. Sarang terbaik dengan kualitas telur yang terbaik (solusi) akan selama<br>
sampai generasi selanjutnya masing-masing sarang merepresentasikan<br>
himpunan dari solusi.<br>
4. Banyaknya sasaran sarang telah ditentukan (fix), dan

$$
Y_N = \sum_{i=1}^N K_i = K_1 + \dots + K_N = \sum_{i=1}^{N-1} K_i + K_N = Y_{N-1} + K_N \tag{3.1}
$$

Dari pernyataan di atas dapat disimpulkan bahwa keadaan selanjutnya dari *Y<sup>N</sup>* dipengaruhi oleh keadaan dari *YN-1* dan *K<sup>N</sup>* gerakan dari posisi sekarang ke posisi selanjutnya. Random walks banyak dimanfaatkan pada bidang fisika, ekonomi, statistika, *computer science,* dan *engineering*. Selain itu, masing-masing panjang langkah tidak harus tetap. Pada kenyataannya, panjang langkah dapat berubah sesuai distribusi. Jika panjang langkah memenuhi distribusi Gaussian, random walk akan menjadi Brownian motion. Namun jika panjang langkah memenuhi distribusi Levy, random walk disebut Levy flight atau Levy walk. statistika, *computer science*, dan *engineering*. Selain itu, masing-masing panjang langkah tidak harus tetap. Pada kenyataannya, panjang langkah dapat berubah sesuai distribusi. Jika panjang langkah memenuhi distribusi ka, *computer science*, dan *engineering*. Selain itu, masing-masing panjang<br>
h tidak harus tetap. Pada kenyataannya, panjang langkah dapat berubah<br>
distribusi. Jika panjang langkah memenuhi distribusi Gaussian, random<br>
d

Levy flight lebih efisien dari pada Brownian random walk karena memiliki kemampuan lebih dalam mengeksplor daerah eksplorasi karena variansi Levy flight yang lebih cepat membesar. Variansi Levy flight :

β merupakan indeks kestabilan. Sedangkan variansi dari *Brownian random walks* berupa Pembangkitan bilangan acak dengan menggunakan *Levy flight* terdiri dari dua tahap: pemilihan arah secara acak dan menentukan langkah yang memenuhi distribusi Levy. Untuk menentukan dua tahap ini algoritma yang sering digunakan adalah algoritma Mantegna. Pada algoritma Mantegna, panjang langkahnya dapat dirumuskan sebagai : ai distribusi. Jika par<br>
x akan menjadi Brow<br>
ibusi Levy, random wa<br>
Levy flight lebih et<br>
ampuan lebih dalam<br>
at yang lebih cepat mer<br>  $t$ ) ~  $t^{3-5}$ ,  $1 \le s \le 2$ <br>
erupakan indeks kestal<br>
pa Pembangkitan bila<br>
tahap: pem Levy flight lebih efisien dari pada Brownian random walk karena memiliki<br>mpuan lebih dalam mengeksplor daerah eksplorasi karena variansi Levy<br>yang lebih cepat membesar. Variansi Levy flight :<br> $\sim t^{2.8}$ , (3.2)<br>upakan inde an eksplorasi karena variansi Levy<br>
evy flight:<br>
(3.2)<br>
ariansi dari *Brownian random walks*<br>
menggunakan *Levy flight* terdiri dari<br>
ini algoritma yang sering digunakan<br>
Mantegna, panjang langkahnya dapat<br>
(3.3)<br>  $(3.3)$ **Example 19 And Solution** (Example 19 And Solution 19 And Solution 19 And Solution 19 And Solution 19 And Solution 19 And Solution 19 And Solution 19 And Solution 19 And Solution 19 And Solution 19 And Solution 19 And Sol the state Levy walk.<br>
mian random walk karena memiliki<br>
eksplorasi karena variansi Levy<br>
y flight:<br>
(3.2)<br>
diansi dari *Brownian random walks*<br>
enggunakan *Levy flight* terdiri dari<br>
mentukan langkah yang memenuhi<br>
ii alg evy flight lebih efisien dari pada Brownian random walk karena memiliki<br>
ian lebih dalam mengeksplor daerah eksplorasi karena variansi Levy<br>
ig lebih cepat membesar. Variansi Levy flight :<br>
<sup>3.\*</sup>,1 ≤ S ≤ 2<br>
ikan indeks ke stribusi Levy. Untuk menentukan dua tahap ini algoritma yang sering digunakan<br>Ialah algoritma Mantegna. Pada algoritma Mantegna, panjang langkahnya dapat<br>
rumuskan sebagai:<br>  $-\frac{u}{|v|^{3/5}}$ <br>
angan u dan v berdistribusi no distribusi Levy. Untuk menentukan dua tahap ini algoritma yang serindalah algoritma Mantegna. Pada algoritma Mantegna, panjang langl<br>dirumuskan sebagai :<br> $s = \frac{u}{|v|^{1/2}}$ <br>Dengan u dan v berdistribusi normal,<br> $u \sim N(0, \tau_w^$ tahap: pemilihan arah secara acak dan menentukan langkah yang memenuhi<br>
ibusi Levy. Untuk menentukan dua tahap ini algoritma yang sering digunakan<br>
algoritma Mantegna. Pada algoritma Mantegna, panjang langkahnya dapat<br>
mu bangkilan bilangan adak dengan henggunakan *teryjugin* telum dari<br>
semilihan arah secara adak dan menentukan langkah yang memenuhi<br>
sepanjar bilangan. Pada algoritma Mantegna, panjang langkahnya dapat<br>
sebagai :<br>
sebagai r pemilihan arah secara acak dan menentukan langkah yang memenuhi<br>Levy. Untuk menentukan dua tahap ini algoritma yang sering digunakan<br>oritma Mantegna. Pada algoritma Mantegna, panjang langkahnya dapat<br>m sebagai:<br> $\begin{pmatrix}\n$ 

$$
s = \frac{u + v}{|v|^{1/3}} \left( \frac{v}{|v|^{1/3}} \right) \left( \frac{v}{|v|^{1/3}} \right) \left( \frac{v}{|v|^{1/3}} \right) \left( \frac{v}{|v|^{1/3}} \right) \left( \frac{v}{|v|^{1/3}} \right)
$$

Dengan u dan v berdistribusi normal ,

$$
u \sim N(0, \frac{1}{u^2}), v \sim N(0, \frac{1}{v^2})
$$
 *den*  $\tan \frac{1}{u} = \frac{1}{1 + \frac{1}{u^2}}$ 

$$
- N(0, \tau_u^2), v \sim N(0, \tau_v^2) \text{ dengan } \tau_u = \left\{ \frac{r(1+s)\sin(f\frac{s}{2})}{r(1+s)\sin(f\frac{s}{2})} \right\}^{1/s} , \tau_v = 1 \qquad (3.4)
$$

## **3.2.2. Levy Flight**

*Levy flight* adalah *random walk* yang panjang langkahnya memenuhi distribusi Levy. Distribusi Levy sendiri memiliki fungsi densitas sebagai berikut :

$$
L(s,x,-) = \sqrt{\frac{x}{2f}} \exp\left[-\frac{x}{2(s-\gamma)^{3/2}}\right] \frac{1}{(s-\gamma)^{3/2}}, 0 < - ~~(3.5)~~
$$

 $\mu > 0$  adalah langkah minimum dan  $\gamma$  adalah parameter skala.

Secara umum, cara mencari makan dari seekor binatang adalah perjalanan acak secara efektif (effectively a random walk) karena perjalanan selanjutnya ditentukan oleh perjalanan sebelumnya. Arah dari perjalanan tersebut tergantung

pada kemungkinan yang ada, dan dapat dimodelkan secara matematika. Hal yang paling utama dari Levy flight adalah panjang langkah yang memenuhi distribusi Levy. Distribusi ini memiliki variansi dan mean yang tidak berhingga sehingga membuatnya memiliki langkah yang lebih lebar dari distribusi lain. Distribusi ini juga memiliki ekor yang tebal sehingga peluang untuk mendapatkan nilai yang jauh dari mean lebih besar. Berikut adalah gambar dari Brownian motion dan Levy Flight pada ruang 2D dengan lima puluh langkah. Langkah awal ditandai

dengan •.

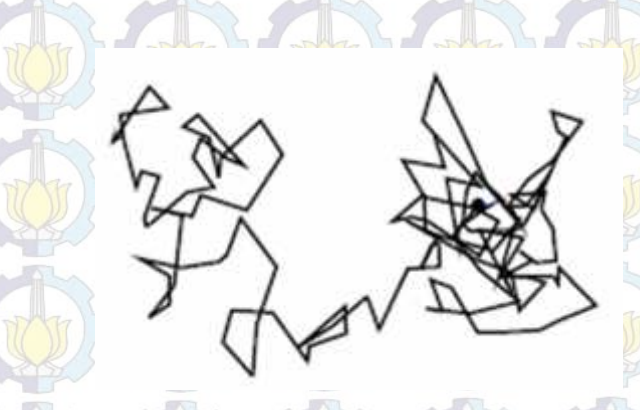

Gambar 3.1. Brownian motion

Gambar 3.2. Levy flight berturut-turut 50 step mulai pada permulaan

Dari gambar di atas terlihat bahwa *Levy flight* memiliki langkah yang lebih lebar dari *Brownian motion*, sehingga dapat mengeksplor daerah pencarian dengan lebih baik.

Algoritma Cuckoo Search, dapat diringkas sebagai berikut :

## **1. Masukan**

n = banyaknya sarang yang tersedia

 $nd =$ banyak variabel

- $N_{iter}$  = batas iterasi maksimum
- $\text{tol}$  = batas toleransi (stopping criteria)
- fitness = nilai kualitas  $(F)$
- $pa, 0 \le p \le 1$  = peluang burung pemilik sarang menemukan telur cuckoo
- $f(x)$  = fungsi objektif, dengan  $x \in \mathbb{R}^n$

## **2. Proses**

- a. Pembentukan fungsi objektif  $f(x)$ ,  $x=(x_1, x_2,...,x_{nd})^T$ , nd banyak variabel
- b. Pembentukan populasi sebanyak n sarang untuk *x<sup>p</sup>* (p=1,2,...,n)
- c. Hitung *fitness* dan bandingkan dengan *fitness* masukan
- d. *Looping* untuk menentukan solusi
	- *While* ( maksimum iterasi) atau (*stopping criterion*)
	- Pembentukan generasi baru (*i*) secara acak dengan *Levy flights*
	- Hitung nilai kualitas / *fitness F<sup>i</sup>*
	- $\triangleright$  Pilih sarang (*j*) di antara n sarang secara acak
	- $\blacktriangleright$  Hitung
		- **if**  $(F_i < F_i)^*$

ganti i dengan solusi baru (j)

## **end**

 Abaikan sarang yang memiliki peluang <pa dan ganti sarang tersebut dengan membangun sarang baru (r) pada lokasi yang lain dengan menggunakan Levy flights

 Hitung nilai fitness dan bandingkan dengan nilai fitness sebelumnya Simpan solusi terbaik

Urutkan solusi, dan pilih solusi yang terbaik

## **end while**

## **3. Keluaran**

Nilai optimum *f(x)*, Sarang Terbaik *(Bestnest)*, serta banyak iterasi.

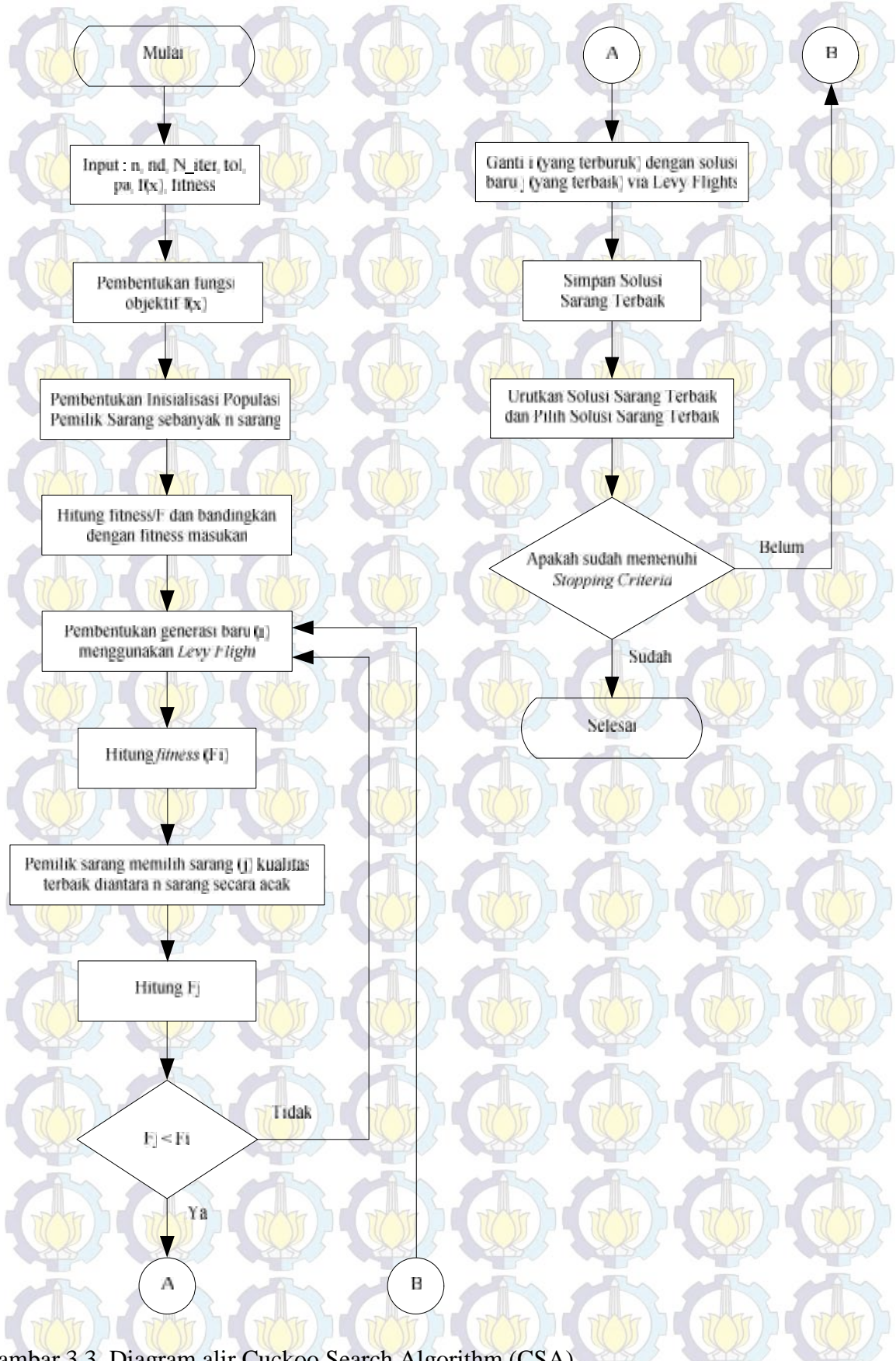

Gambar 3.3. Diagram alir Cuckoo Search Algorithm (CSA)

## **3.3. Prosedur Desain Penalaan dan Penempatan PSS (Sebaa,2009; Eslami,2012)**

Secara umum, jumlah PSS yang dipasang pada sistem tenaga adalah tidak sama dengan jumlah generator dan jumlah minimum PSS adalah setengah dari jumlah generator. Selain itu, mengingat interaksi antar PSS, sangat penting untuk memilih penempatan dan penalaan yang tepat dari PSS. Misalkan, *m* PSS harus dipasang pada generator-*N*. Maka, akan ada 8-15 PSS yang akan dipasang pada masing-masing generator. Dengan menggunakan tabel placement index, semua kemungkinan penempatan PSS akan ditampilkan pada tabel. Dengan demikian, batasan placement index berdasarkan persamaan berikut. Tabel 3.1 menunjukkan Placement Index yang digunakan. **13.3. Prosectur Dessin Penalaan dan Penempatan PSS (Sebaa,2009;<br>
<b>Eslami,2012)**<br>
Secara umum, jumlah PSS yang dipasang pada sistem tenaga adalah tidak<br>
ma dengan jumlah generator dan jumlah minimum PSS adalah setengah da secara unium, junnan FSS yang upassang pada sistem i<br>ma dengan jumlah generator dan jumlah minimum PSS ad<br>mlah generator. Selain itu, mengingat interaksi antar PSS, sai<br>emilih penempatan dan penalaan yang tepat dari PSS. Secara umani, jumaan F55 yang upasang pada sistem tenga at dengan jumlah generator dan jumlah minimum PSS adalah set<br>dengan jumlah generator dan jumlah minimum PSS adalah set<br>ih penempatan dan penalaan yang tepat dari PSS

 $1 \leq P_{\textit{pla}} \leq C_{\textit{m}}^N$ 

Di mana, Ppla adalah placement index, yang menggambarkan pembagian dari *m*-PSS pada *N*-generator, dan *<sup>N</sup> C<sup>m</sup>* adalah jumlah semua kemungkinan berdasarkan [24],

 $(3.7)$ 

IT ( THE THE THE THE THE  $C_m^N = -\frac{1}{2}$  $= -\frac{1}{2} \left( \frac{1}{2} \right) + \frac{1}{2} \left( \frac{1}{2} \right) \left( \frac{1}{2} \right) + \frac{1}{2} \left( \frac{1}{2} \right) \left( \frac{1}{2} \right)$  $(-m)!$ 

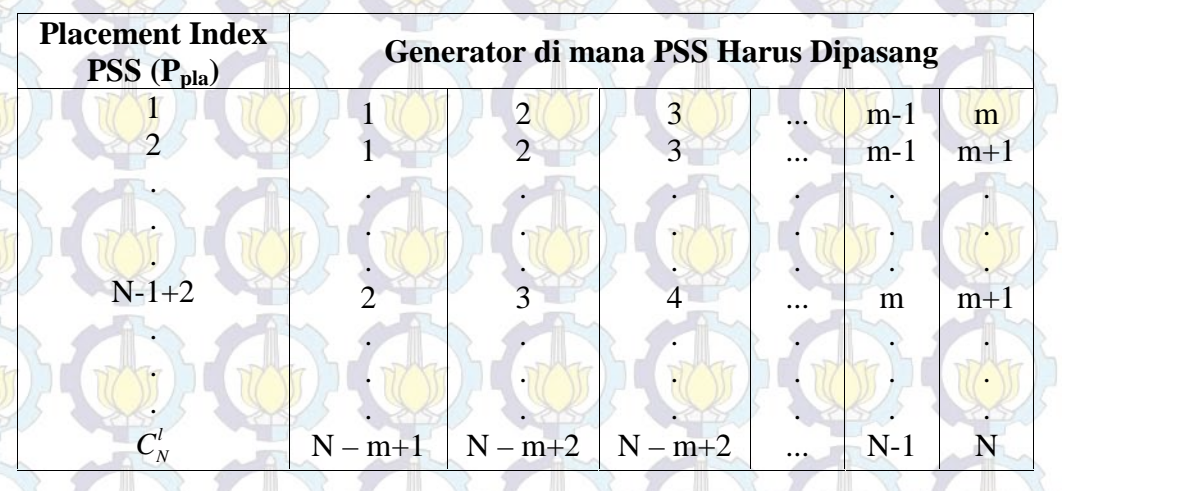

Tabel 3.1. *Location Index (Ploc)* untuk *m-PSS* (Eslami,2012)

Fungsi tujuan *(Objective Function)* yang digunakan adalah memaksimalkan damping minimum (<sub>min</sub>), pada semua kombinasi penempatan PSS. Untuk setiap Placement Index, nilai minimum damping ratio akan dievaluasi

oleh metode cerdas yang diusulkan menggunakan *Cuckoo Search Algorithm*. Kemudian, penempatan terbaik PSS didasarkan pada nilai maksimum <sub>min</sub> yang lebih besar dari <sub>0</sub>. Gambar 3.4 berikut, menunjukkan prosedur optimisasi penalaan parameter PSS dan penempatannya. Juga gambar 3.5, menunjukkan flowchart dari optimisasi penalaan dan penempatan PSS.

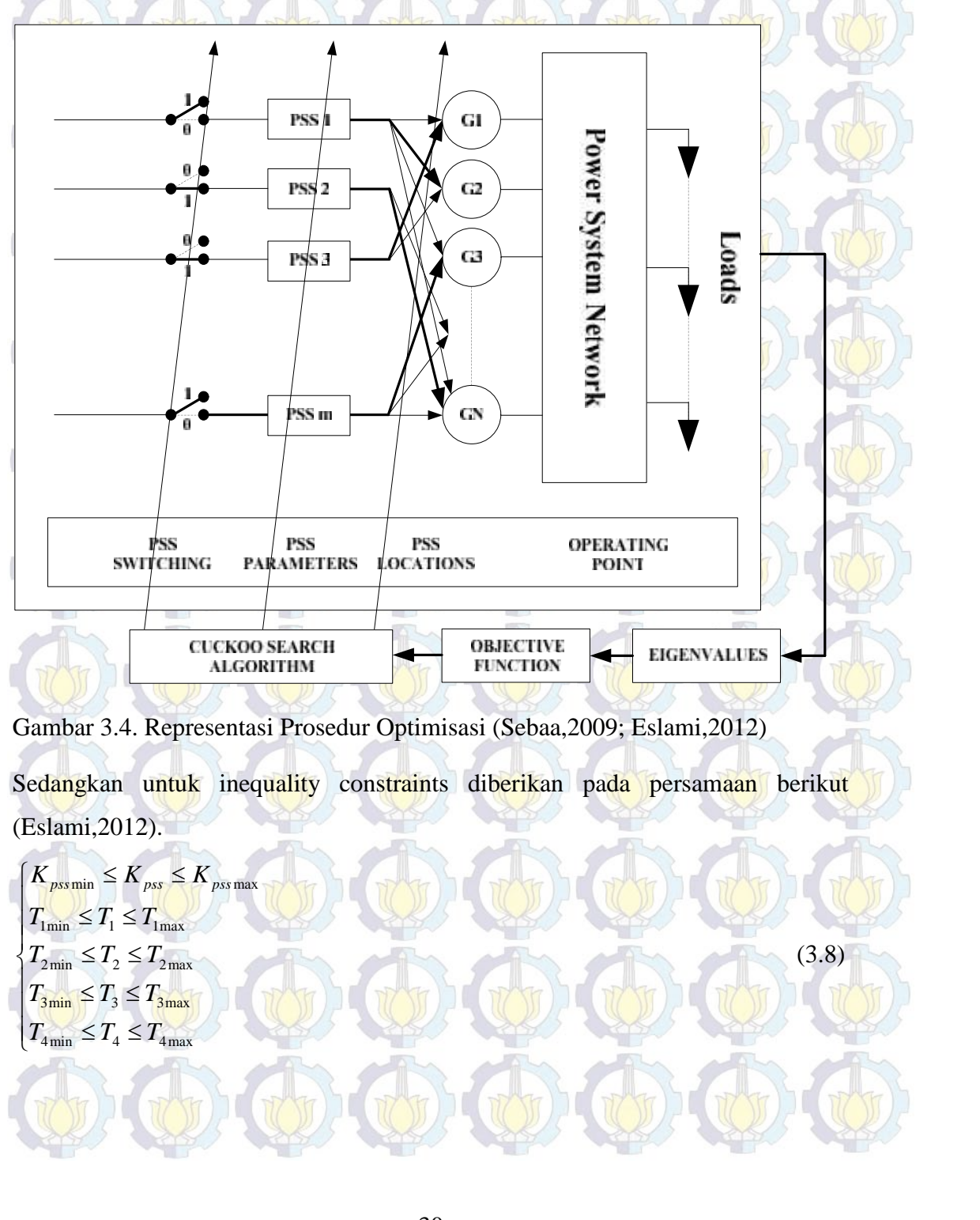

Gambar 3.4. Representasi Prosedur Optimisasi (Sebaa,2009; Eslami,2012)

Sedangkan untuk inequality constraints diberikan pada persamaan berikut (Eslami,2012).

| CLCKOO SEARCH                                                                          | OBIECTIVE<br>ALGORITHM            | DEIETIVE<br>FURCTION              | EIGENYALUES                       |       |
|----------------------------------------------------------------------------------------|-----------------------------------|-----------------------------------|-----------------------------------|-------|
| Gambar 3.4. Representasi Prosedur Optimisasi (Sebaa,2009; Eslami,2012)                 |                                   |                                   |                                   |       |
| Sedangkan untuk inequality constraints diberikan pada persamaan berikut (Eslami,2012). |                                   |                                   |                                   |       |
| $K_{pssmin} \leq K_{pss} \leq K_{pssmax}$                                              | $T_{lmin} \leq T_1 \leq T_{lmax}$ | $T_{2min} \leq T_2 \leq T_{2max}$ | $T_{3min} \leq T_3 \leq T_{3max}$ | (3.8) |
| $T_{4min} \leq T_4 \leq T_{4max}$                                                      | (3.8)                             |                                   |                                   |       |

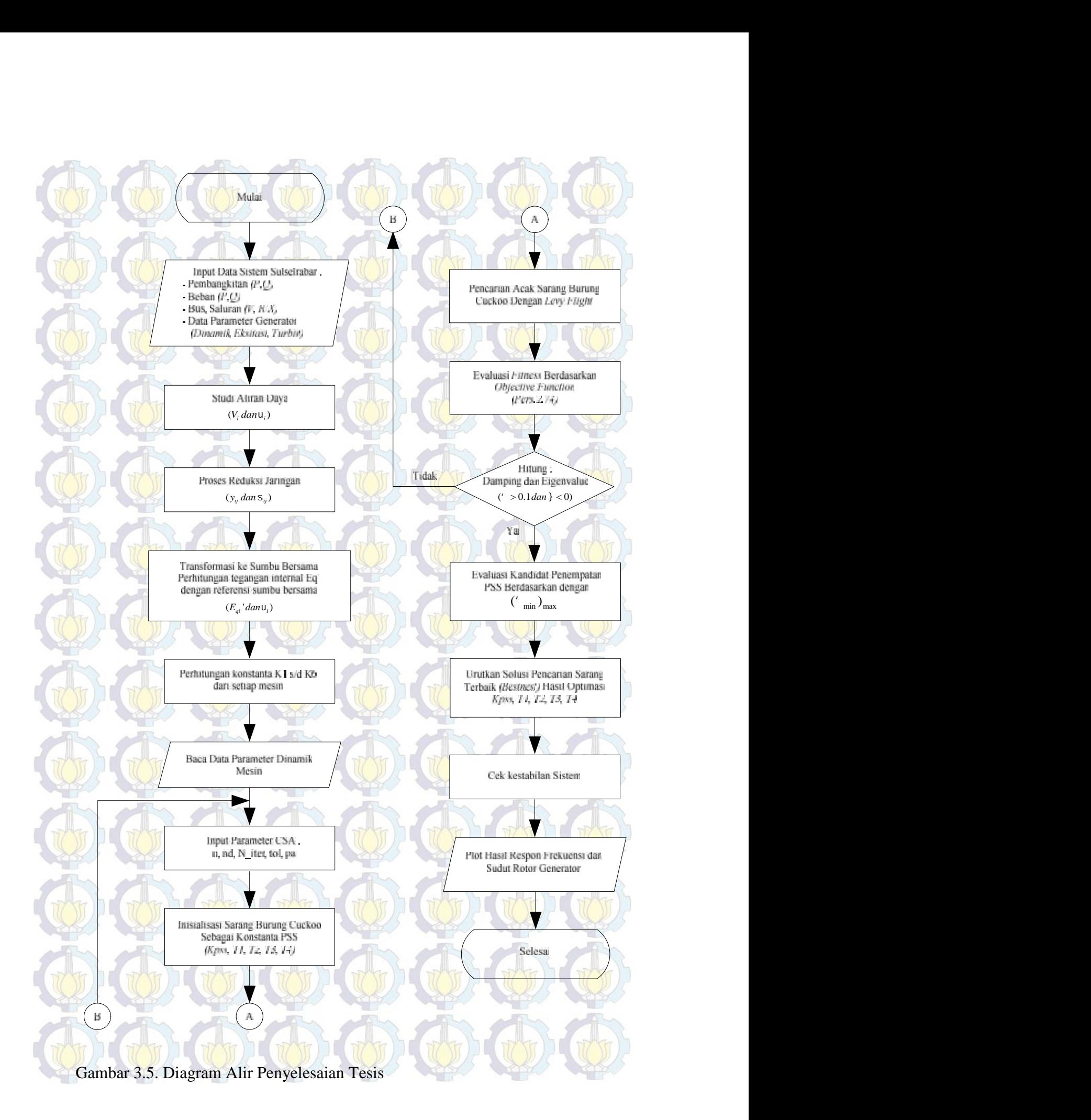

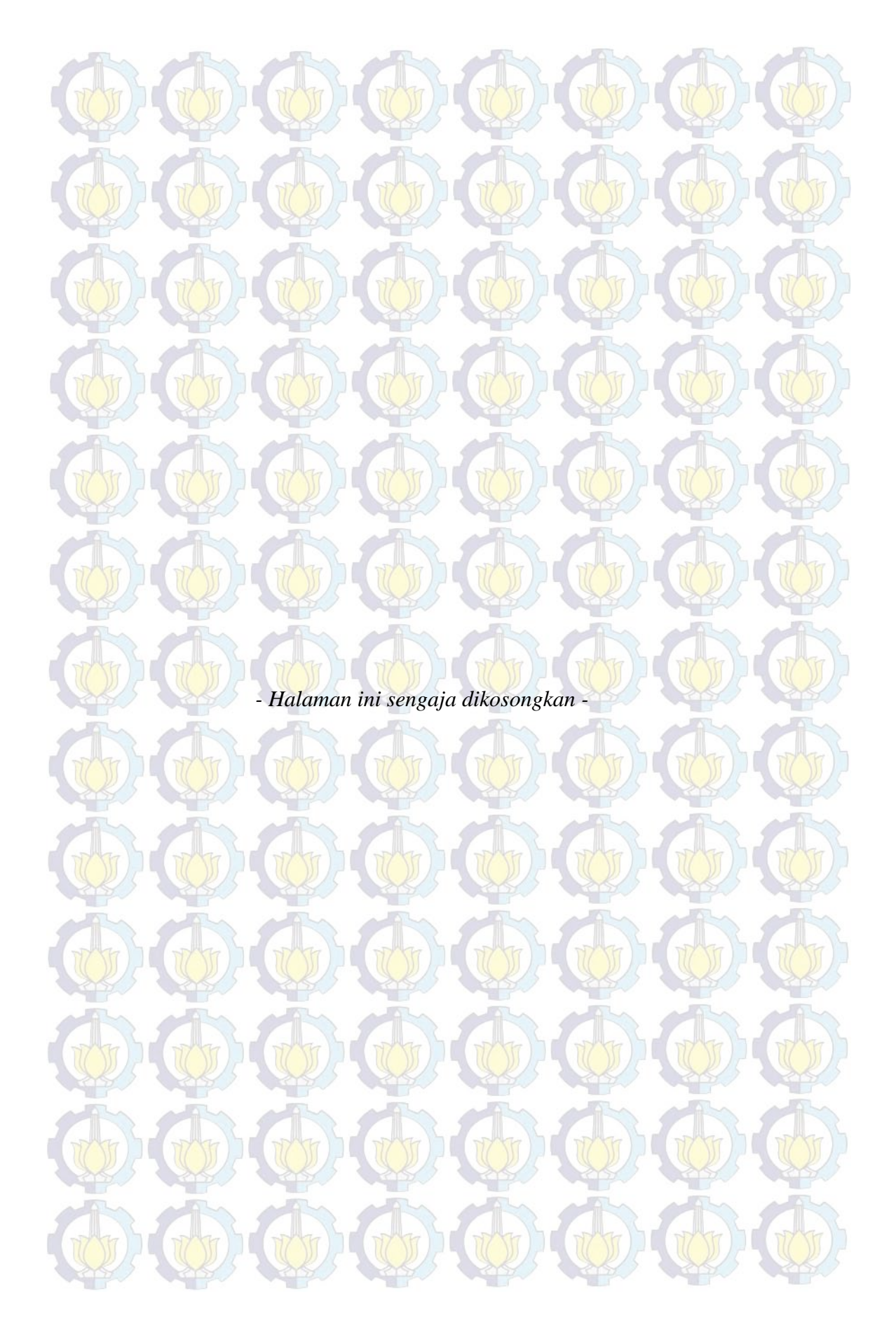

## **BAB 4 HASIL DAN PEMBAHASAN**

## **4.1. Data Sistem Kelistrikan Sulselrabar**

Sistem kelistrikan Sulselrabar terdiri dari 16 unit pembangkit, yang beroperasi pada tegangan 150 kV, serta terdiri dari 37 Bus dan 46 saluran yang menghubungkan pusat-pusat beban besar seperti, Makassar, Pangkep, Maros, Barru, Pare-Pare, Pinrang, Polmas, Majene dan Mamuju (Djalal,2012). Gambar 4.1 memperlihatkan sistem kelistrikan Sulselrabar.

## **4.1.1. Data Saluran Transmisi**

Saluran transmisi pada sistem Sulselrabar terdiri dari 46 saluran transmisi yang menghubungkan pusat-pusat beban sistem kelistrikan Sulselrabar. Data saluran transmisi sistem kelistrikan Sulselrabar pada Tabel 4.1 di bawah ini :

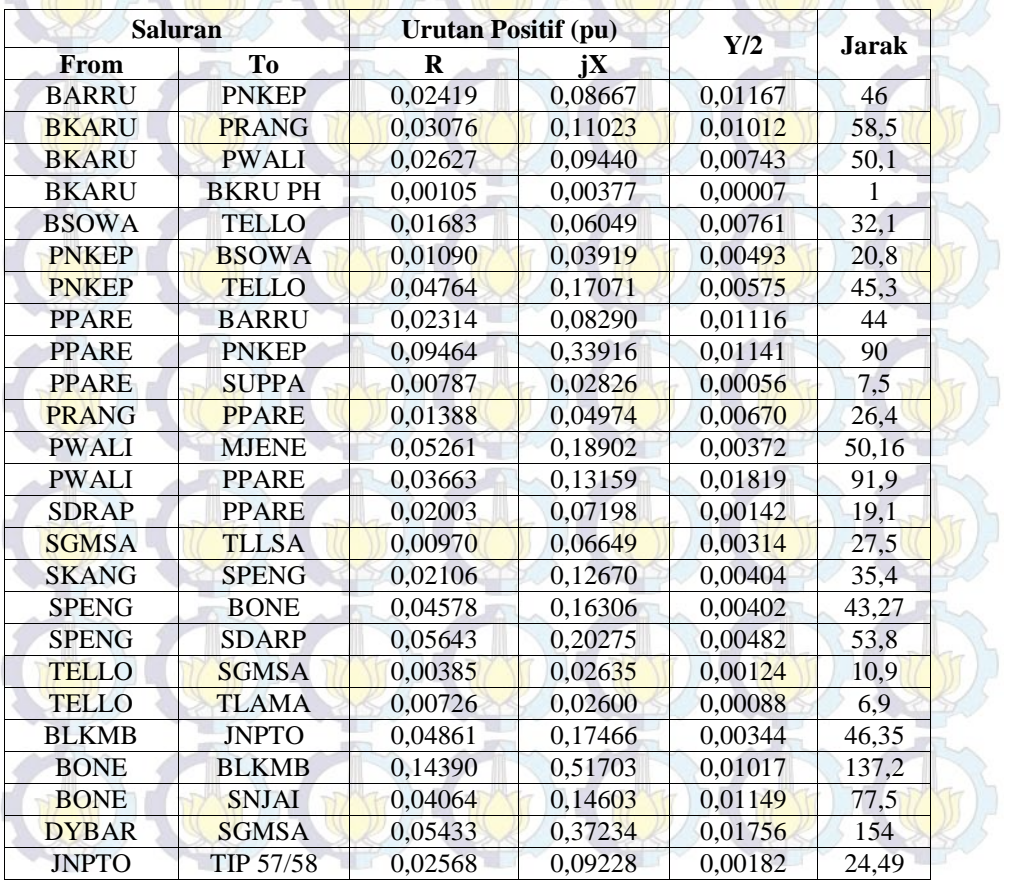

# Tabel 4.1. Data Saluran Transmisi Sistem Sulselrabar

|              |                | Lanjutan |                            |         |              |
|--------------|----------------|----------|----------------------------|---------|--------------|
|              | <b>Saluran</b> |          | <b>Urutan Positif (pu)</b> |         |              |
| From         | To             | R        | jX                         | Y/2     | <b>Jarak</b> |
| <b>MALEA</b> | <b>MKALE</b>   | 0,01058  | 0,07253                    | 0,00342 | 30           |
| <b>MKALE</b> | <b>PLOPO</b>   | 0,03917  | 0,14076                    | 0,00277 | 37,35        |
| <b>SDRAP</b> | <b>DYBAR</b>   | 0,01235  | 0,08462                    | 0,00399 | 35           |
| <b>SDRAP</b> | <b>MKALE</b>   | 0.06274  | 0,37753                    | 0.01203 | 105,48       |
| <b>SGMSA</b> | <b>TBNGA</b>   | 0.00707  | 0.04256                    | 0,00136 | 11,89        |
| <b>SNJAI</b> | <b>BLKMB</b>   | 0,03120  | 0,11211                    | 0,00882 | 59,5         |
| <b>TLLSA</b> | TIP 57/58      | 0,00673  | 0,04609                    | 0,00217 | 19,06        |
| <b>DAYA</b>  | <b>TELLO</b>   | 0,02408  | 0,04421                    | 0,00013 | 5            |
| <b>MNDAI</b> | <b>DAYA</b>    | 0,03420  | 0,06278                    | 0,00019 | 7,1          |
| <b>MNDAI</b> | <b>TELLO</b>   | 0,05828  | 0,10699                    | 0,00032 | 12,1         |
| <b>PNKEP</b> | <b>MNDAI</b>   | 0.36318  | 0,66671                    | 0,00050 | 37,7         |
| <b>PNKEP</b> | TNSA3          | 0.03275  | 0.06013                    | 0.00005 | 3,4          |
| <b>TELLO</b> | <b>BRLOE</b>   | 0,06069  | 0.11141                    | 0,00034 | 12,6         |
| <b>TELLO</b> | <b>BWAJA</b>   | 0,12292  | 0,17508                    | 0,00002 | 3,7          |
| <b>TELLO</b> | <b>PKANG</b>   | 0,04334  | 0,07958                    | 0,00006 | 4,5          |
| <b>TLAMA</b> | <b>BNTLA</b>   | 0,04046  | 0,07428                    | 0,00006 | 4,2          |

*\*Sumber : Area Pengatur & Penyaluran Beban (AP2B) PT.PLN Wilayah Sulselrabar, Makassar (Data Operasi AP2B Sistem Sulselrabar)*

## **4.1.2. Data Parameter Generator**

Data parameter dinamik generator untuk setiap pembangkit ditunjukkan pada tabel 4.2, 4.3, dan 4.4, yang meliputi data dinamik generator, data eksitasi, dan data governor.

| Pembangkit             | $\mathbf{X}_{\mathbf{d}}$<br>(pu) | $\mathbf{X}$ ,<br>(pu) | $X_d$ "<br>(pu) | X<br>(pu) | $\mathbf{X}$ ,<br>(pu) | $\mathbf{x}$ "<br>(pu) |
|------------------------|-----------------------------------|------------------------|-----------------|-----------|------------------------|------------------------|
| <b>PLTA Bakaru</b>     | 0,924                             | 0,268                  | 0,27            | 0,553     | $\Omega$               | 0,27                   |
| <b>PLTA</b> Teppo      | 2,08                              | 0,385                  | 0,261           | 1,12      | $\Omega$               | 0,261                  |
| <b>PLTD</b> Pare-Pare  | 0,924                             | 0,268                  | 0,27            | 0,553     | $\theta$               | 0,27                   |
| <b>PLTD</b> Suppa      | 2,08                              | 0,385                  | 0,261           | 1,12      | $\overline{0}$         | 0,261                  |
| <b>PLTU Barru</b>      | 2,363                             | 0,199                  | 0,204           | 2,182     | 0,395                  | 0,204                  |
| <b>PLTU Tello</b>      | 1,1815                            | 0,0995                 | 0,102           | 1,091     | 0,1975                 | 0,102                  |
| PLTD Agrekko           | 2,363                             | 0.199                  | 0,204           | 2,182     | 0.395                  | 0,204                  |
| <b>PLTD</b> Sgmnsa     | 2,08                              | 0,385                  | 0,261           | 1,12      | $\Omega$               | 0,261                  |
| <b>PLTD</b> Arena      | 2,08                              | 0,385                  | 0,261           | 1,12      | $\Omega$               | 0,261                  |
| <b>PLTD Matekko</b>    | 2,08                              | 0,385                  | 0,261           | 1,12      | $\Omega$               | 0,261                  |
| PLTA Tmatipi           | 1,924                             | 0,268                  | 0,27            | 1,553     | 0                      | 0,27                   |
| <b>PLTD</b> Pajelasang | 2,08                              | 0.385                  | 0,261           | 1,12      | $\Omega$               | 0,261                  |
| PLTGU Sengkang         | 2,31                              | 0,2                    | 0,12            | 0,553     | 0,6                    | 0,12                   |
| <b>PLTD</b> Malea      | 2,08                              | 0,385                  | 0,261           | 1,12      | $\Omega$               | 0,261                  |
| <b>PLTD Palopo</b>     | 2,08                              | 0,385                  | 0,261           | 1,12      | $\theta$               | 0,261                  |
| PLTA Bili-Bili         | 2,08                              | 0,385                  | 0,261           | 1,12      | $\overline{0}$         | 0,261                  |

Tabel 4.2. Data Parameter Dinamik Generator Sistem Sulselrabar

| N <sub>0</sub> | Nama Pembangkit        | $K_A$ (pu)     | $T_A$ | VA <sub>max</sub> | VA <sub>min</sub> |
|----------------|------------------------|----------------|-------|-------------------|-------------------|
| 1              | <b>PLTA Bakaru</b>     | 400            | 0,04  | 0,710             | $-0,710$          |
| $\overline{2}$ | PLTA Teppo             |                | 0,02  |                   | $-1$              |
| $\overline{3}$ | <b>PLTD</b> Pare-Pare  |                | 0,02  | 1                 | $-1$              |
| $\overline{4}$ | <b>PLTD</b> Suppa      |                | 0,02  |                   | $-1$              |
| 5              | <b>PLTU Barru</b>      |                | 0,02  |                   | $-1$              |
| 6              | <b>PLTU Tello</b>      | 100            | 0,04  |                   | $-1$              |
| 7              | <b>PLTD Agrekko</b>    | 100            | 0,04  |                   | $-1$              |
| 8              | <b>PLTD</b> Sgmnsa     | 10             | 0,02  | 18,3              | $-18,3$           |
| 9              | <b>PLTD</b> Arena      | 10             | 0,02  | 18,3              | $-18,3$           |
| 10             | <b>PLTD Matekko</b>    | 10             | 0,02  | 18,3              | $-18,3$           |
| Ы              | <b>PLTA</b> Tmatipi    | $\overline{4}$ | 0,02  | 5,99              | $-5,99$           |
| 12             | <b>PLTD Pajelasang</b> | 10             | 0,02  | 18,3              | $-18,3$           |
| 13             | <b>PLTGU Sengkang</b>  | 300            | 0,04  |                   | $-1$              |
| 14             | <b>PLTD</b> Malea      | 10             | 0,02  | 18,3              | $-18,3$           |
| 15             | <b>PLTD</b> Palopo     | $\overline{4}$ | 0,02  | 5,99              | $-5,99$           |
| 16             | PLTA Bili-Bili         | 4              | 0,02  | 5,99              | $-5,99$           |

Tabel 4.3. Data Parameter Eksitasi Sistem Sulselrabar

*\*Sumber : (Taslim,2009; Todingan,2010; Muhris,2011; Kitta,2011)*

Tabel 4.4. Data Parameter Turbin Sistem Sulselrabar

| N <sub>0</sub> | Nama Pembangkit        | $K_G$ (pu) | $T_G$        |
|----------------|------------------------|------------|--------------|
|                | <b>PLTA Bakaru</b>     | 20         |              |
| $\overline{2}$ | PLTA Teppo             | 20         | $\mathbf{1}$ |
| 3              | <b>PLTD Pare-Pare</b>  | 20         |              |
| 4              | PLTD Suppa             | 20         |              |
| 5              | <b>PLTU Barru</b>      | 20         |              |
| 6              | <b>PLTU Tello</b>      | 20         |              |
| 7              | PLTD Agrekko           | 20         |              |
| 8              | <b>PLTD</b> Sgmnsa     | 20         |              |
| 9              | <b>PLTD</b> Arena      | 20         | 1            |
| 10             | <b>PLTD Matekko</b>    | 20         | 1            |
| 11             | <b>PLTA</b> Tmatipi    | 20         |              |
| 12             | <b>PLTD</b> Pajelasang | 20         |              |
| 13             | <b>PLTGU Sengkang</b>  | 20         |              |
| 14             | <b>PLTD</b> Malea      | 20         |              |
| 15             | PLTD Palopo            | 20         |              |
| 16             | <b>PLTA Bili-Bili</b>  | 20         |              |

*\*Sumber : (Taslim,2009; Todingan,2010; Muhris,2011; Kitta,2011)*

### **4.1.3. Data Beban dan Pembangkitan**

Data beban dan pembangkitan yang digunakan adalah data operasi harian sistem Sulselrabar, di mana yang dipakai adalah data beban puncak hari Kamis 12 April 2012 pada malam hari pukul 19.00, seperti pada tabel 4.5 berikut ini :

| N <sub>o</sub> |                  |                  |                          | <b>Beban</b>   | Pembangkitan   |                          |  |
|----------------|------------------|------------------|--------------------------|----------------|----------------|--------------------------|--|
| <b>Bus</b>     | <b>Nama Bus</b>  | <b>Jenis Bus</b> | P(MW)                    | Q(Mvar)        | P(MW)          | Q(Mvar)                  |  |
| $\mathbf{1}$   | <b>Bakaru</b>    | Slack            | 4,4                      | 0,2            |                |                          |  |
| $\overline{2}$ | Pinrang          | Generator        | 15,6                     | $-5,6$         | 0,3            | 0,0                      |  |
| $\overline{3}$ | Pare-Pare        | Generator        | 6,0                      | $-0,5$         | 20,1           | 5,0                      |  |
| $\overline{4}$ | Suppa            | Generator        | $\mathbf{R}$             | $\overline{a}$ | 62,2           | 19,7                     |  |
| 5              | <b>Barru</b>     | Generator        | 6,8                      | 1,7            | 44,7           | 0,0                      |  |
| $\overline{6}$ | Tello            | Generator        | 39,6                     | 15,3           | 29,7           | 18,6                     |  |
| $\overline{7}$ | Tello Lama       | Generator        | 14,0                     | 0,4            | 19,3           | 0,0                      |  |
| $\overline{8}$ | Sgmnsa           | Generator        | 9,4                      | 2,5            | 12,3           | 3,8                      |  |
| 9              | Jnpnto           | Generator        | 10,8                     | 3,1            | 19,6           | $-0,9$                   |  |
| 10             | <b>Blkmba</b>    | Generator        | 11,0                     | 1,6            | 9,0            | 2,2                      |  |
| 11             | Sinjai           | Generator        | 13,0                     | 4,4            | 3,5            | $-0,6$                   |  |
| 12             | Soppeng          | Generator        | 3,4                      | 9,1            | 15,1           | 0,9                      |  |
| 13             | Sengkang         | Generator        | 18,1                     | 7,2            | 192,9          | $-3,7$                   |  |
| 14             | Makale           | Generator        | 9,8                      | 1,8            | 3,5            | 0,0                      |  |
| 15             | Palopo           | Generator        | 29,9                     | 5,9            | 6,9            | 1,0                      |  |
| 16             | <b>Borongloe</b> | Generator        | 7,2                      | 0,0            | 7,1            | 0,9                      |  |
| 17             | Polmas           | Beban            | 10,2                     | 2,9            |                |                          |  |
| 18             | Majene           | Beban            | 9,4                      | 2,2            |                |                          |  |
| 19             | Mamuju           | Beban            | 10,6                     | 2,0            | H              | u,                       |  |
| 20             | Pangkep          | Beban            | 15,0                     | 5,8            |                |                          |  |
| 21             | <b>Bosowa</b>    | Beban            | 20,2                     | 10,0           | $\overline{a}$ | -                        |  |
| 22             | Tel. Lama        | Beban            |                          | Ξ              |                |                          |  |
| 2 <sub>3</sub> | Panakukkang      | Beban            | 56,4                     | 17             |                |                          |  |
| 24             | Tanjung Bunga    | Beban            | 31,8                     | 11,3           |                |                          |  |
| 25             | Talasa           | Beban            | 20,2                     | 5,8            |                |                          |  |
| 26             | <b>TIP</b>       | Beban            | $\overline{\phantom{a}}$ | P,             | Ξ              | Ξ                        |  |
| 27             | <b>Bone</b>      | <b>Beban</b>     | 21,5                     | 6,1            | n              | 51                       |  |
| 28             | Sidrap           | Beban            | 18,6                     | 7,1            |                |                          |  |
| 29             | Maros            | Beban            | 8,9                      | 2,2            | L              | L                        |  |
| 30             | Pangkep D        | Beban            | é.                       |                | L,             | $\overline{\phantom{0}}$ |  |
| 31             | Tonasa           | Beban            | 37,8                     | 20,8           |                | ÷,                       |  |
| 32             | Mandai           | Beban            | 22,5                     | 2,1            | μ              | υ                        |  |
| 33             | Daya             | Beban            | 20,8                     | 1,6            |                |                          |  |
| 34             | TelloA           | Beban            |                          | ÷              | w              | s                        |  |
| 35             | TelloB           | Beban            | ÷,                       | $\overline{a}$ |                |                          |  |
| 36             | Barawaja         | Beban            |                          | H              |                |                          |  |
|                |                  |                  |                          |                |                |                          |  |

Tabel 4.5. Data Beban Puncak Sistem Sulselrabar

*\*Sumber : Area Pengatur & Penyaluran Beban (AP2B) PT.PLN Wilayah Sulselrabar, Makassar (Data Operasi AP2B Sistem Sulselrabar)*

## **4.2. Hasil Simulasi dan Analisis**

Berdasarkan (Sebaa,2009; Eslami,2012), tidak semua generator pada sebuah sistem dipasang PSS, akan tetapi jumlah minimum yang dapat dipasang adalah setengah dari jumlah generator pada sistem tersebut yang dipasang PSS. Pada penelitian ini digunakan dua studi kasus yang digunakan untuk meninjau

kestabilan sistem, yaitu keadaan normal dan keadaan kontingengsi *N-1*. Untuk kondisi *N-1* studi kasus yang digunakan adalah pada saluran tengah atau jalur tengah Sidrap-Maros. Pengolahan data diolah di *Matlab*, di mana untuk pemodelan sistem dilakukan di *Simulink* dan untuk pengolahan data hasil simulasi juga digunakan program *Excel*. Proses pengerjaan pertama dilakukan adalah studi aliran daya pada system, untuk mengetahui magnitude tegangan, kemudian matriks admitansi jaringan direduksi, dan hasilnya digunakan untuk simulasi sistem. Simulasi ini dilakukan dengan beberapa model, diantaranya adalah sistem tanpa PSS, PSS konvensional *(trial and error)* dan *PSS Cuckoo*. Simulasi tanpa control *(Open Loop)* dilakukan untuk mengetahui nilai *eigenvalue* sistem, setelah itu akan dilihat besar *damping* sistem.

Fungsi tujuan *(Objective Function)* yang digunakan adalah memaksimalkan *damping* minimum (<sub>min</sub>), pada semua kombinasi penempatan PSS. Untuk setiap *Placement Index*, nilai minimum *damping* minimum akan dievaluasi oleh metode cerdas yang diusulkan menggunakan *Cuckoo Search Algorithm*. Kemudian, penempatan terbaik PSS didasarkan pada nilai maksimum min yang lebih besar dari <sub>0</sub>. Setelah diketahui penempatan PSS yang optimal berdasarkan nilai *damping* masing-masing *probability* penempatan PSS, selanjutnya dapat dilihat dan dianalisa respon sistem yaitu Deviasi Kecepatan  $(\Delta \omega)$  dan sudut rotor masing-masing generator. Selain itu juga akan dianalisis nilai eigen serta besar overshoot dari maasing-masing metode pembanding yang digunakan. Pemodelan linier sistem diberikan input gangguan perubahan permintaan beban sebesar 0.05 pu pada Generator Slack PLTA Bakaru. Karena perubahan beban ini, mengakibatkan perubahan di sisi beban menyebabkan P<sub>m</sub> < P<sub>e</sub>, sehingga  $\omega$  generator akan turun. *MW P P D m e*

## **4.2.1. Analisis Data**

Penyelesaian tesis ini ditunjang oleh beberapa perangkat Hardware dan Software untuk pengolahan dan analisisa, diantaranya : - Laptop Asus A450L/500GB/RAM 4GB/Corei5

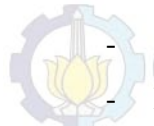

## Software Matlab 2013, Word 2010, Excel 2010 & Visio 2003 - Lokasi Penelitian Lab. PSOC ITS dan AP2B PLN Sulselrabar,

Ada beberapa tahap pengerjaan analisis, diantaranya studi aliran daya, pemodelan sistem dan reduksi matriks admitansi. Pembuatan algoritma diselesaikan di m.file Matlab dan hasilnya diintegrasikan dengan Simulink Matlab untuk menganalisis performansi sistem berdasarkan metode yang digunakan.

### **4.2.1.1. Studi Aliran daya**

Pengerjaan Penelitian diawali dengan melakukan simulasi loadflow sistem terlebih dahulu untuk mendapatkan parameter tegangan dan sudut. Hasil dari simulasi ini akan digunakan sebagai data untuk pemodelan linier sistem.

### **4.2.1.2. Pemodelan Sistem**

Setelah studi aliran daya dilakukan selanjutnya, sistem tenaga listrik dimodelkan ke dalam model linier multimesin dalam bentuk model d-q. Model sistem ditampilkan menggunakan program simulink pada Matlab dan dianalisis dengan penggunanaan m.file Matlab 2013.

### **4.2.1.3. Reduksi Matriks Admitansi Jaring**

Reduksi jaring sistem tenaga listrik digunakan untuk menyederhanakan matriks admitansi jaringan sistem. Tujuannya adalah untuk mereduksi matriks admitansi atau untuk mengeliminasi bus beban, sehingga nantinya ukuran matriks ini sama dengan jumlah generator. Matriks reduksi ini digunakan dalam pemodelan jaring sistem tenaga listrik multimesin. Matriks yang berukuran 37x37 (jumlah 37 bus) direduksi menjadi matrik 16x16 (jumlah 16 pembangkit).

## **4.2.2. Analisis Kondisi Normal (Kasus I)**

### **4.2.2.1. Penempatan dan Penalaan Power System Stabilizer**

Berdasarkan acuan paper yang digunakan (Sebaa,2009; Eslami,2012), bahwa tidak semua generator pada sistem dipasang Power System Stabilizer, akan tetapi jumlah minimum yang dapat dipasang adalah setengah dari jumlah generator pada sistem tersebut yang dipasang PSS, maka range pemasangan PSS yang digunakan pada penelitian ini adalah antara 8 - 15 jumlah PSS.

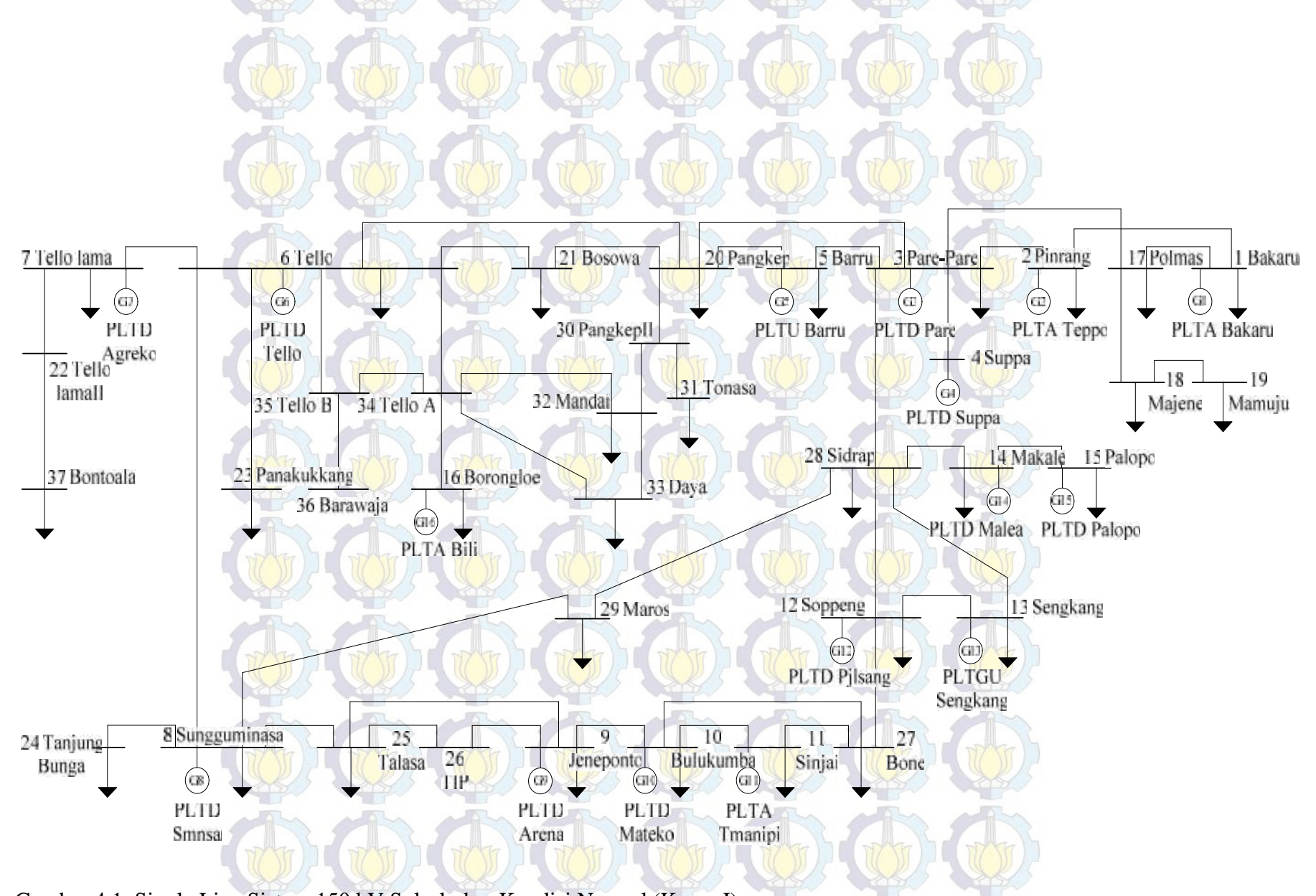

Gambar 4.1. Single Line Sistem 150 kV Sulselrabar Kondisi Normal (Kasus I) *\*Sumber : (Data Operasi Area Pengatur & Penyaluran Beban (AP2B) PT.PLN Wilayah Sulselrabar, Makassar)*

Pemasangan PSS berdasarkan nilai *damping* eigen masing-masing generator, nilai *damping* yang minimum adalah lokasi prioritas pemasangan PSS, dengan jumlah PSS 8-15 PSS dan dengan menggunakan metode yang diusulkan *(Cuckoo Search Algorithm),* maka *damping* minimum dapat diketahui. Berikut tabel 4.6 menunjukkan *damping* eigen sistem tanpa PSS *(open loop)* untuk kondisi normal. Gambar 4.1 di atas adalah single line sistem Sulselrabar kondisi normal (Kasus I) atau studi kasus pertama yang akan ditinjau kestabilannya, di mana terdapat masing-masing mode mekanik mesin pada setiap 144 nilai eigen.

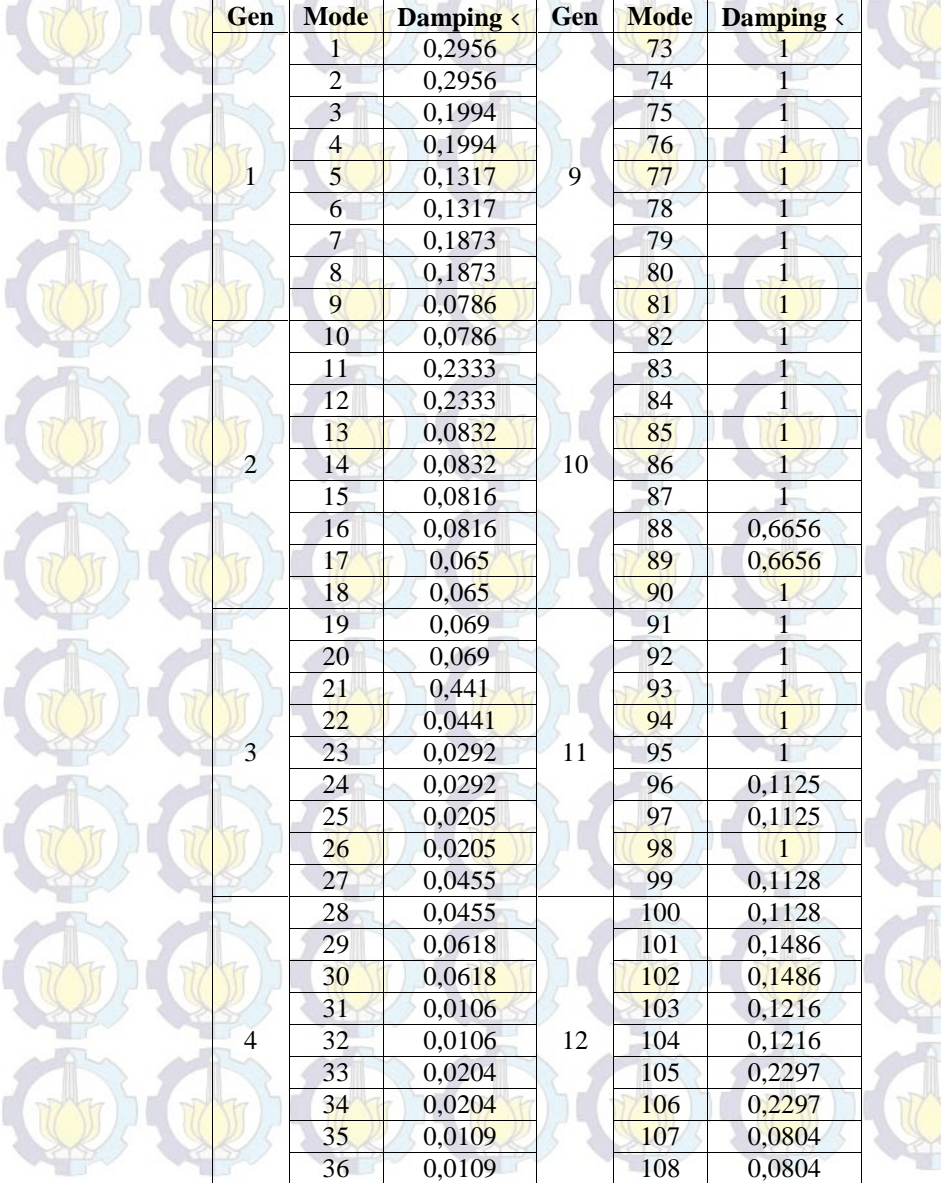

Tabel 4.6. *Damping* Eigen Masing-Masing Generator (Kasus I)

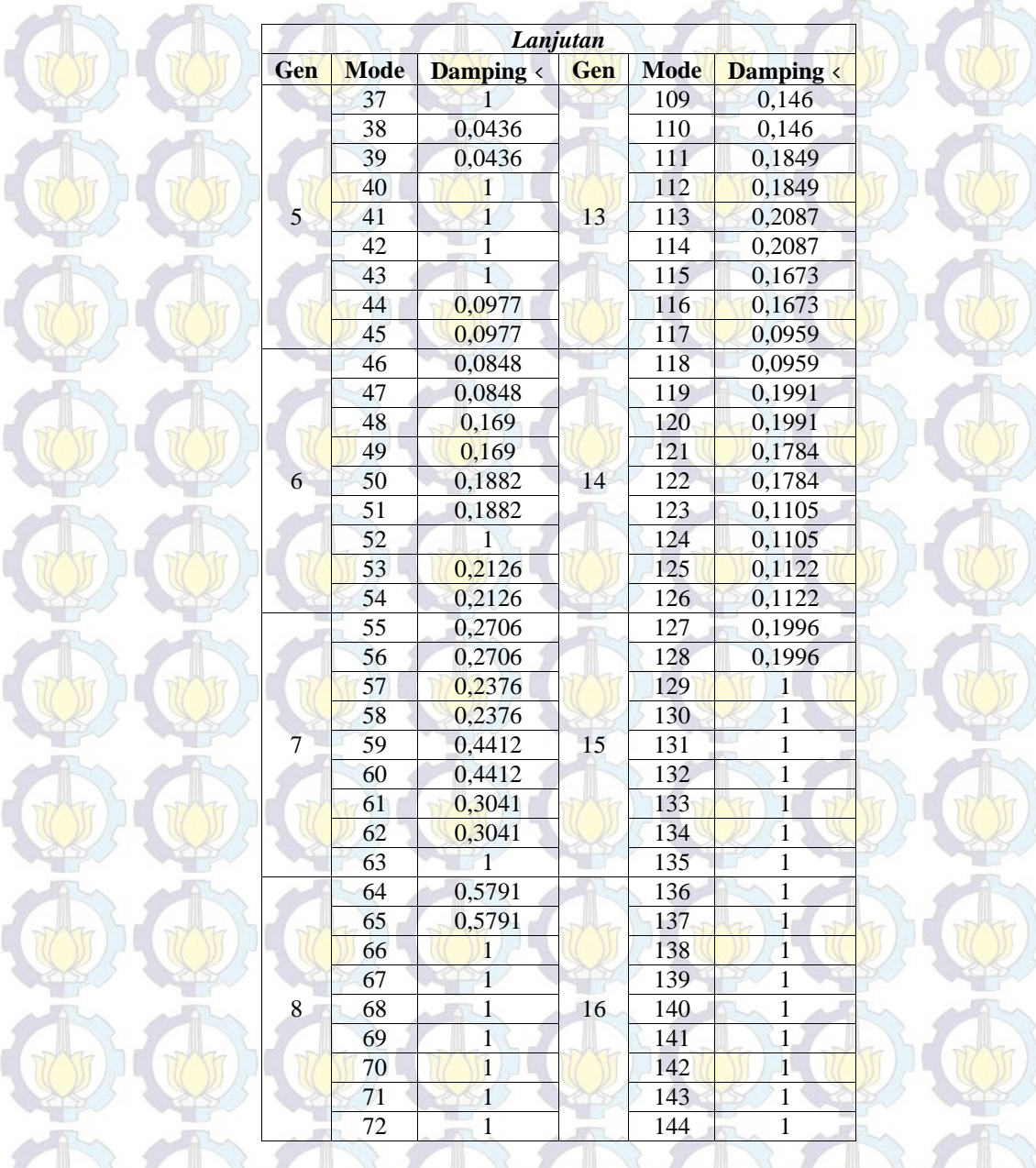

Tabel 4.6 merupakan *damping* eigen sistem tanpa PSS *(Open Loop),* didapatkan nilai *damping* eigen dari masing-masing pembangkit/generator yang minimum. Terdapat 144 mode mekanik dari tiap generator, mode mekanik mengindikasikan interaksi yang terjadi antar generator. Nilai-nilai *damping* yang minimum tersebut dijadikan sebagai prioritas lokasi pemasangan PSS, dan daftar prioritas *probability* pemasangan PSS dengan masing-masing nilai *damping* eigen ditampilkan dalam tabel *Placement Index* berikut. Selanjutnya indeks penempatan PSS tersebut akan dievaluasi oleh CSA, penempatan terbaik PSS didasarkan pada nilai maksimum <sub>min</sub> yang lebih besar dari <sub>0</sub>. Berikut tabel placement index untuk lokasi prioritas pemasangan PSS dengan *damping* eigen minimum dari sistem.

| <b>Jumlah</b> | <b>Place</b>   | <b>Kpss</b> | <b>T1</b> | T <sub>2</sub> | T <sub>3</sub> | <b>T4</b> | $\langle$ <sub>min</sub> |
|---------------|----------------|-------------|-----------|----------------|----------------|-----------|--------------------------|
|               | G1             | 48,6531     | 0,0264    | 0,0497         | 0,5770         | 0,2088    |                          |
|               | G2             | 43,2677     | 0,0233    | 0,0011         | 0,7143         | 0,4169    |                          |
|               | G <sub>3</sub> | 22,8287     | 0,0247    | 0,0214         | 0,8527         | 1,9634    |                          |
|               | G <sub>4</sub> | 30,3062     | 0,0445    | 0,0343         | 0,2217         | 1,3759    |                          |
|               | G5             | 45,8091     | 0,0130    | 0,0083         | 0,8342         | 1,1029    |                          |
|               | G <sub>6</sub> | 19,7454     | 0,0022    | 0,0023         | 0,0846         | 1,9715    |                          |
| <b>14 PSS</b> | G7             | 40,0013     | 0,0279    | 0,0198         | 0,1807         | 0,6452    | 0,6033                   |
|               | G <sub>8</sub> | 26,3228     | 0,0235    | 0,0121         | 0,7602         | 0,4647    |                          |
|               | G10            | 12,1000     | 0,0282    | 0,0175         | 0,7587         | 0,4782    |                          |
|               | G11            | 20,9934     | 0,0425    | 0,0491         | 0,6242         | 1,4090    |                          |
|               | G12            | 23,5680     | 0,0266    | 0,0127         | 0,0100         | 0,5073    |                          |
|               | G13            | 42,5683     | 0,0122    | 0,0359         | 0,4014         | 0,9696    |                          |
|               | G14            | 27,1712     | 0,0205    | 0,0407         | 0,5160         | 1,6440    |                          |
|               | G15            | 31,6582     | 0,0274    | 0,0111         | 0,7266         | 0,8421    |                          |
|               | G1             | 49,1906     | 0,0239    | 0,0189         | 1,7658         | 3,1818    |                          |
|               | G2             | 21,3929     | 0,0331    | 0,0435         | 3,5757         | 5,1771    |                          |
|               | G <sub>3</sub> | 33,7990     | 0,0227    | 0,0488         | 3,7332         | 4,6697    |                          |
|               | G4             | 48,4864     | 0,0384    | 0,0439         | 3,0989         | 4,5881    |                          |
|               | G <sub>5</sub> | 17,4311     | 0,0203    | 0,0302         | 3,1755         | 5,4899    |                          |
|               | G <sub>6</sub> | 17,7216     | 0,0372    | 0,0212         | 1,6897         | 5,5763    |                          |
| <b>13 PSS</b> | G7             | 23,6658     | 0,0437    | 0,0399         | 2,7282         | 5,3671    | 0,5806                   |
|               | G8             | 47,3159     | 0,0271    | 0,0195         | 3,4319         | 3,9535    |                          |
|               | G10            | 25,6267     | 0,0334    | 0,0483         | 2,2115         | 4,3566    |                          |
|               | G11            | 20,9287     | 0,0371    | 0,0348         | 3,9653         | 5,2567    |                          |
|               | G12            | 16,0779     | 0,0218    | 0,0340         | 1,2700         | 3,3296    |                          |
|               | G13            | 25,8844     | 0,0349    | 0,0169         | 1,9628         | 3,3292    |                          |
|               | G14            | 24,9889     | 0,0393    | 0,0136         | 2,5342         | 3,8097    |                          |
|               | G1             | 39,8920     | 0,0404    | 0,0294         | 2,3134         | 5,8070    |                          |
|               | G2             | 42,3096     | 0,0287    | 0,0240         | 1,6659         | 5,8450    |                          |
|               | G <sub>3</sub> | 26,9141     | 0,0351    | 0,0301         | 3,4944         | 5,9317    |                          |
|               | G <sub>4</sub> | 39,8945     | 0,0455    | 0,0250         | 3,2863         | 5,9624    |                          |
|               | G <sub>5</sub> | 35,7295     | 0,0344    | 0,0343         | 1,0075         | 5,4620    |                          |
| <b>12 PSS</b> | G <sub>6</sub> | 47,1445     | 0,0308    | 0,0157         | 3,8210         | 3,7098    | 0,5609                   |
|               | G7             | 43,2617     | 0,0362    | 0,0340         | 1,4376         | 4,1216    |                          |
|               | G8             | 31,4329     | 0,0322    | 0,0414         | 3,5728         | 5,7307    |                          |
|               | G10            | 19,2333     | 0,0222    | 0,0392         | 3,6722         | 3,0976    |                          |
|               | G11            | 20,3101     | 0,0416    | 0,0245         | 3,7391         | 3,6241    |                          |
|               | G12            | 11,3064     | 0,0318    | 0,0454         | 3,7111         | 3,9333    |                          |
|               | G13            | 42,3893     | 0,0388    | 0,0355         | 1,7160         | 5,3736    |                          |
|               | G1             | 44,9386     | 0,0289    | 0,0151         | 2,1926         | 3,4397    |                          |
|               | G <sub>2</sub> | 47,8676     | 0,0243    | 0,0454         | 3,1844         | 3,1992    |                          |
|               | G <sub>3</sub> | 35,6461     | 0,0358    | 0,0252         | 2,4825         | 5,2191    |                          |
| <b>11 PSS</b> | G <sub>4</sub> | 34,0040     | 0,0231    | 0,0391         | 3,5380         | 4,6968    | 0,5586                   |
|               | G <sub>5</sub> | 30,0453     | 0,0449    | 0,0499         | 1,4744         | 3,4986    |                          |
|               | G6             | 42,9712     | 0,0497    | 0,0481         | 3,1895         | 5,9391    |                          |
|               | G7             | 44,7448     | 0,0290    | 0,0445         | 1,2743         | 4,4367    |                          |

Tabel 4.7. Placement Index PSS (Kasus I)

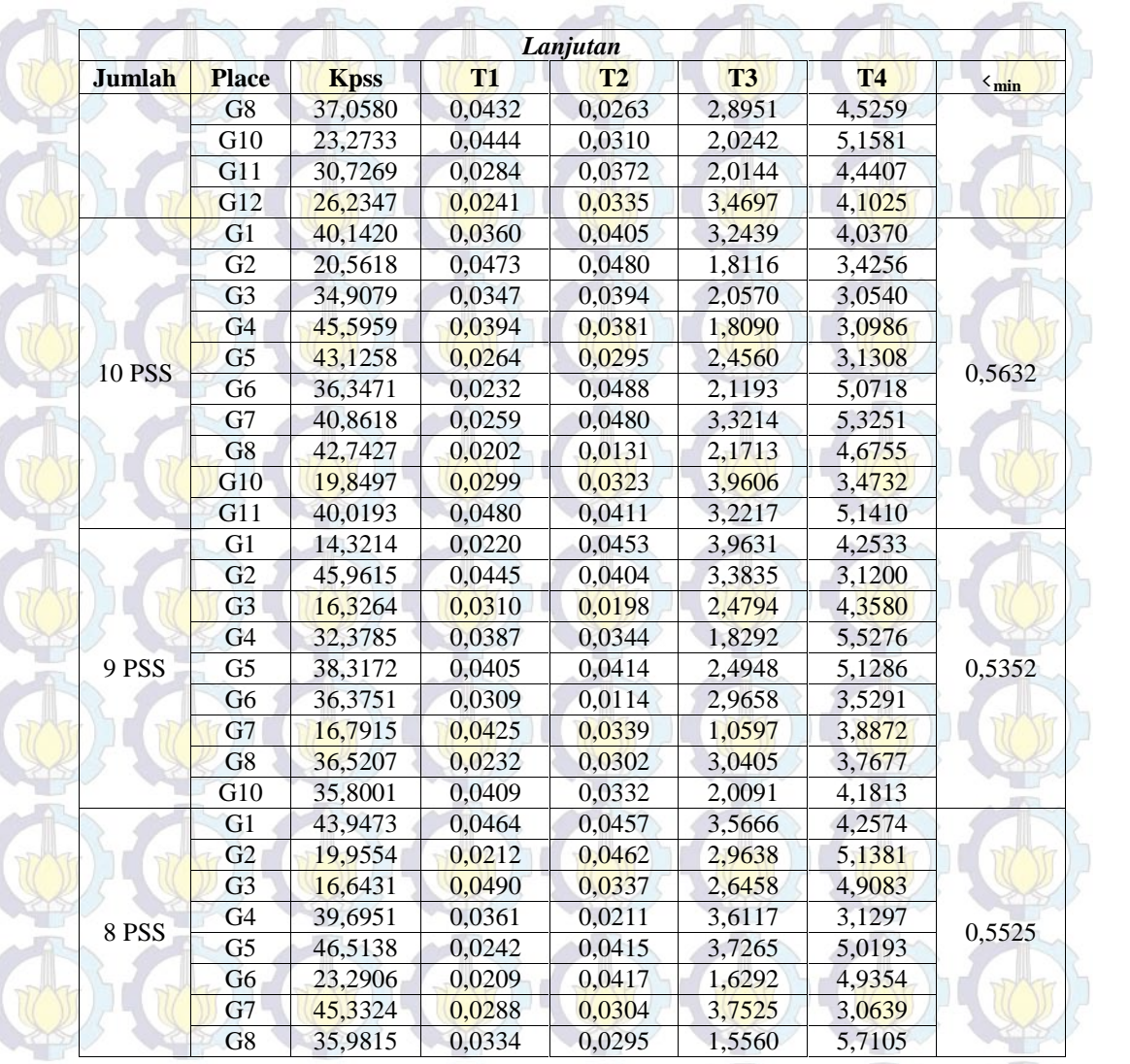

Dari tabel *Placement Index* di atas, dapat dilihat bahwa besar *damping* setelah penambahan PSS semakin meningkat dan penempatan PSS yang optimal adalah dengan 14 PSS yang dipasang berdasarkan hasil analisa. Dengan menggunakan hasil tersebut selanjutnya dapat dilihat deviasi kecepatan dan sudut rotor dari masing-masing pembangkit. Berikut ini dijabarkan hasil analisa dengan 14 PSS yang digunakan. Pertama, studi aliran daya dengan 14 PSS, hasilnya ditampilkan pada tabel 4.8.

Tabel 4.8. Besar Magnitude Tegangan dan Sudut Tegangan (Kasus I)

| N <sub>0</sub><br><b>Bus</b> | <b>Tegangan</b><br>(p.u) | Sudut $(^0)$ | N <sub>0</sub><br><b>Bus</b> | <b>Tegangan</b><br>(p.u) | Sudut $(0)$ |
|------------------------------|--------------------------|--------------|------------------------------|--------------------------|-------------|
|                              | .000                     | 0.000        | 20                           | 0.979                    | $-16,450$   |
|                              | 1,000                    | $-3.869$     |                              | 0.983                    | $-18,428$   |

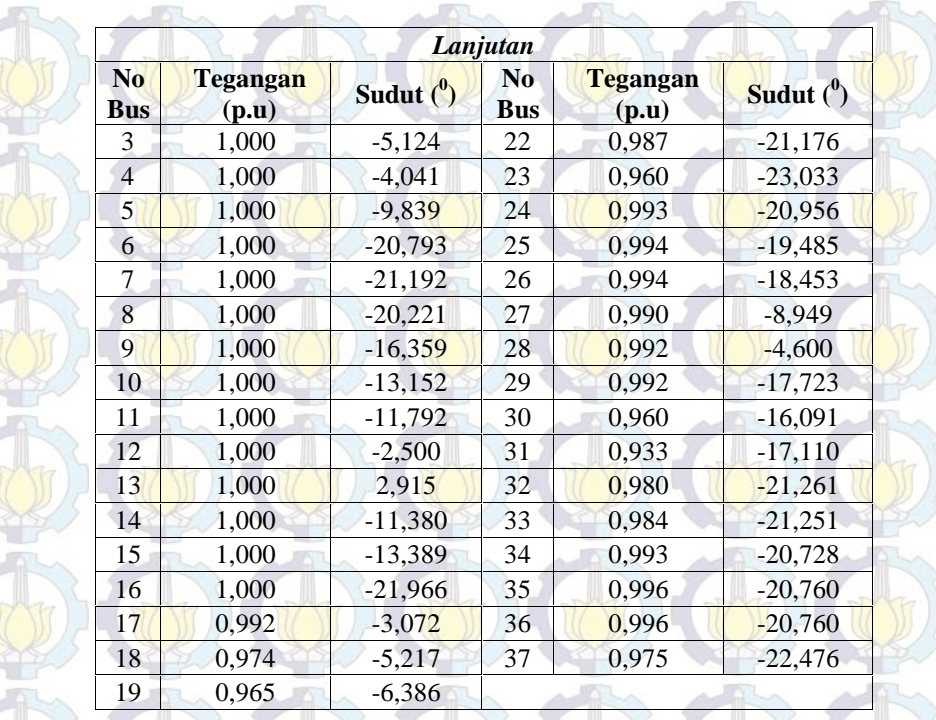

Parameter *CSA* yang digunakan ditunjukkan pada tabel 4.9. Prinsip kerja *CSA* adalah mengoptimisasi parameter dari PSS dalam suatu batasan yang telah ditetapkan. Parameter *CSA* ditampilkan pada Tabel 4.9. Parameter PSS yang ditala adalah K<sub>PSS</sub>, T<sub>1</sub>, T<sub>2</sub>, T<sub>3</sub> dan T<sub>4</sub>. Nilai T<sub>W</sub> memiliki nilai dalam rank batasan 1 – 50 detik, dalam penelitian T<sup>W</sup> ditetapkan konstan yaitu 10 detik (Robandi,2006)**.** Berikut ini tabel 4.9 dan 4.10 parameter *Cuckoo* dan PSS yang telah ditetapkan. Sebagai metode pembanding, metode konvensional digunakan untuk PSS konvensional, seperti ditunjukkan pada tabel 4.11.

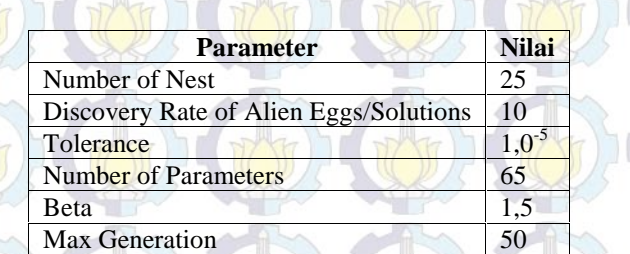

Tabel 4.9. Parameter Algoritma CSA (Kasus I)

Tabel 4.10. Batasan Nilai Parameter PSS (Kasus I)

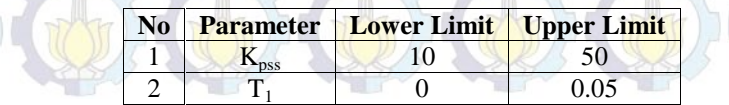

| Lanjutan  |                  |                    |                    |  |  |
|-----------|------------------|--------------------|--------------------|--|--|
| <b>No</b> | <b>Parameter</b> | <b>Lower Limit</b> | <b>Upper Limit</b> |  |  |
|           |                  |                    | 0.05               |  |  |
|           |                  |                    |                    |  |  |
|           |                  |                    |                    |  |  |

Tabel 4.11. Parameter PSS dengan Metode Trial and error (Kasus I)

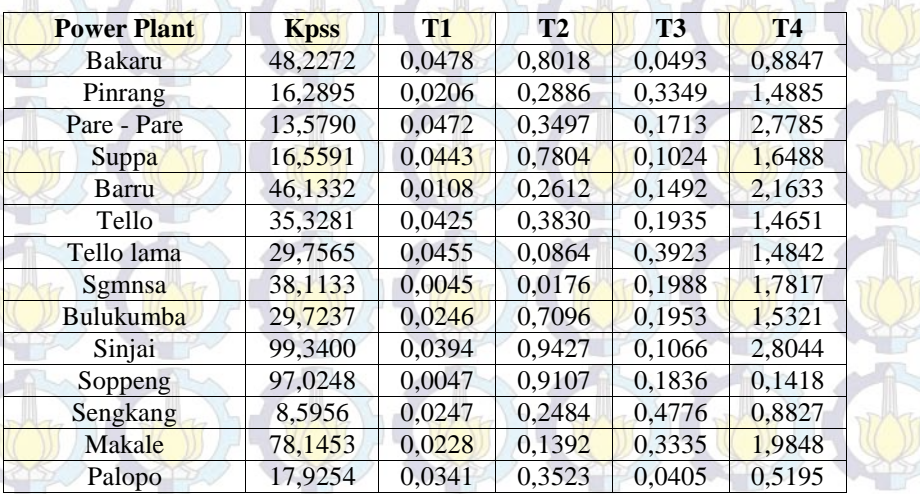

Selanjutnya untuk metode yang diusulkan, dengan menggunakan CSA, ditunjukkan pada tabel 4.12 di bawah ini, di mana untuk hasil lengkap optimisasi parameter PSS dapat dilihat pada lampiran. Dari tabel *Placement Index* penempatan PSS di atas, didapatkan lokasi optimal yang didapatkan adalah dengan 14 lokasi penempatan PSS, yaitu Generator Bakaru, Pinrang, Pare - Pare, Suppa, Barru, Tello, Tello lama, Sungguminasa, Bulukumba, Sinjai, Soppeng, Sengkang, Makale, dan Palopo. Berikut hasil tuning parameter PSS.

Tabel 4.12. Hasil Penalaan Parameter PSS dengan CSA (Kasus I)

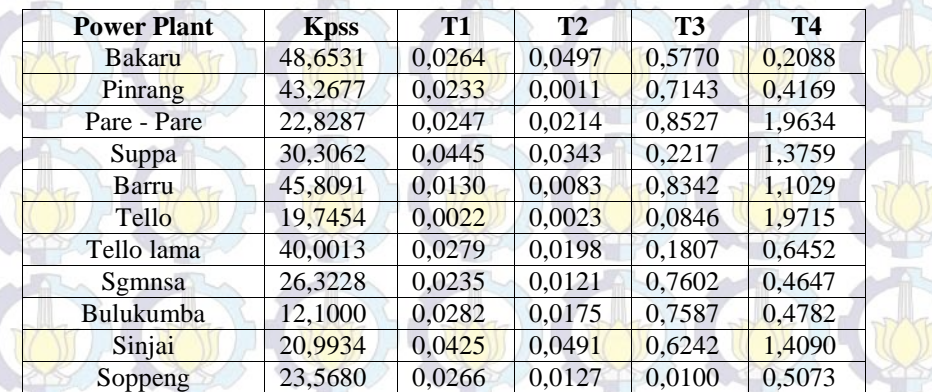

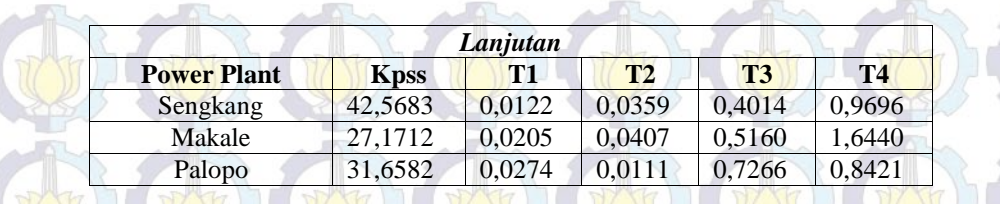

## **4.2.2.2. Analisis dan Pembahasan**

Setelah dilakukan penempatan dan penalaan PSS dengan 14 lokasi penempatan PSS, selanjutnya melihat respon Deviasi Kecepatan  $(\Delta \omega)$  dan sudut rotor dari setiap generator. Overshoot Deviasi Kecepatan dari generator akan dianalisisa perbedaannya. Sedangkan dari nilai eigenvalue kritis yang didapat juga semakin meningkat. Tabel 4.13 menunjukkan hasil perbandingan eigenvalue kritis, Tabel 4.14 menunjukkan perbandingan eigenvalue pada mode osilasi inter area dan local-area, yang ditampilkan berdasarkan osilasi yang terjadi (Robandi,2006). Tabel 4.15, menunjukkan perbandingan overshoot deviasi kecepatan masing-masing metode yang digunakan.

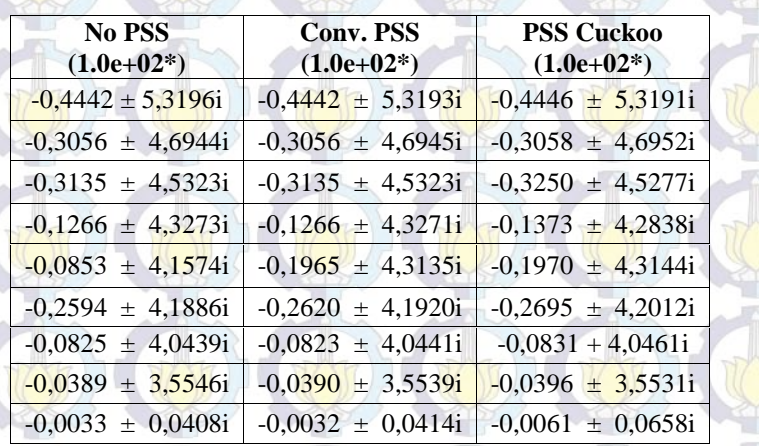

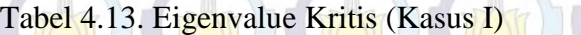

Tabel 4.14. Eigenvalue pada Mode Osilasi inter-area dan local-area (Kasus I)

| <b>Mode Osilasi</b> | <b>No PSS</b>       | <b>Conv. PSS</b>    | <b>PSS Cuckoo</b>   |
|---------------------|---------------------|---------------------|---------------------|
|                     | $-0,3293 + 4,0844i$ | $-0,3196 + 4,1435i$ | $-2,6464 + 4,9393i$ |
|                     | $-0,4445 + 4,6156i$ | $-0,4069 + 4,8606i$ | $-0,5804 + 4,0643i$ |
| Inter-Area          | $-0,5049 + 4,5409i$ | $-0,4289 + 4,6271i$ | $-0,5866 + 4,5799i$ |
|                     | $-0,5121 + 4,5346i$ | $-1,1615 + 4,8368i$ | $-2,2761 + 2,9735i$ |
| Lokal               | $-0,9043 + 7,9670i$ | $-0,8805 + 8,0385i$ | $-1,5144 + 9,6453i$ |

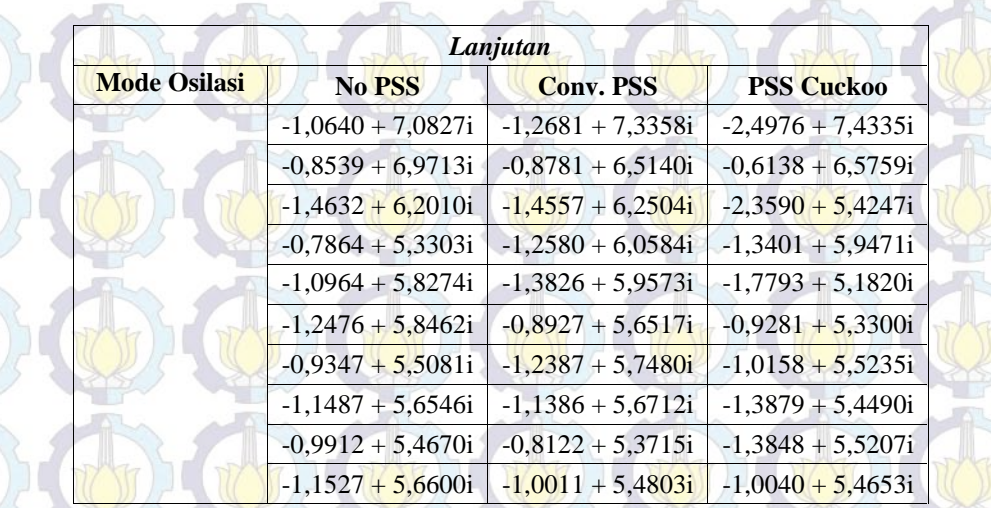

Tabel 4.15. Overshoot Deviasi Kecepatan Masing-Masing Generator (Kasus I)

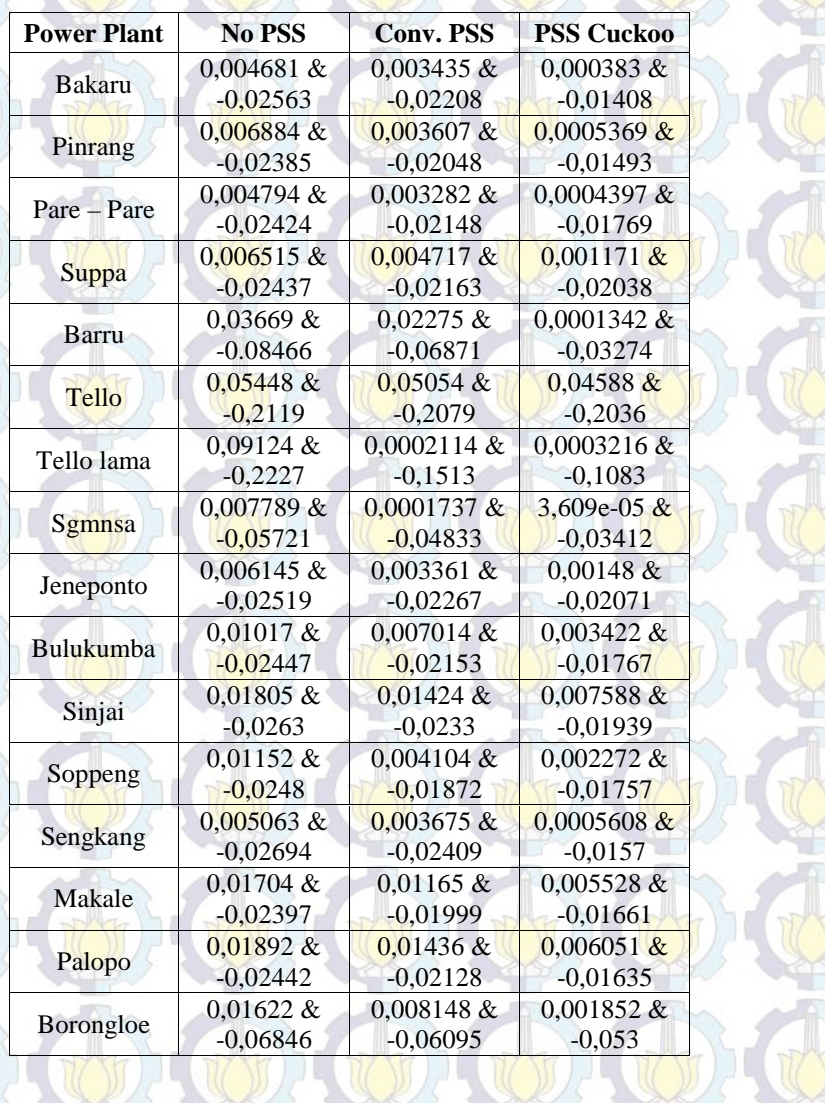
Dari tabel 4.13 dan 4.14 terlihat secara signifikan terjadi perbaikan pada nilai eigenvalue system dengan penerapan PSS Cuckoo pada sistem. Sebagai misal, pada table 4.13, tanpa PSS  $-0.2594 \pm 4.1886$ i, PSS konvensional meningkat menjadi -0,2620  $\pm$  4,1920i dan PSS Cuckoo semakin meningkat menjadi -0,2695 ± 4,2012i. Sedangkan pada table 4.14, Nilai eigenvalue sistem pada mode osilasi inter-area mengalami perbaikan sebagai misal, tanpa PSS -0,3293 + 4,0844i dengan PSS konvensional meningkat -0,3196 + 4,1435i, dan dengan PSS Cuckoo, menjadi semakin meningkat -2,6464 + 4,9393i. Sedangkan, untuk mode osilasi sebagai misal, tanpa PSS -0,9043 + 7,9670i, PSS konvensional menjadi -0,8805 + 8,0385i dan dengan PSS Cuckoo semakin meningkat menjadi -1,5144 + 9,6453i.

Dari tabel 4.15, perbandingan nilai overshoot dari masing-masing metode yang digunakan, di mana dengan menggunakan metode yang diusulkan CSA adalah yang paling kecil overshoot yang dihasilkan dan untuk overshoot yang terbesar dihasilkan sistem dengan tanpa PSS. Sebagai misal, pada generator Bakaru, untuk sistem tanpa PSS overshoot maksimum sebesar 0,004681 dan overshoot minimum sebesar -0,02563, sedangkan untuk sistem dengan PSS konvensional overshoot menjadi berkurang, di mana overshoot maksimum sebesar 0,003435 dan overshoot minimum sebesar -0,02208, sedangkan dengan PSS Cuckoo overshoot semakin berkurang, dengan overshoot maksimum sebesar 0,000383 dan overshoot minimum sebesar -0,01408. Gambar 4.2-4.33 Deviasi Kecepatan  $(\Delta \omega)$  dan Variasi dari sudut rotor masing-masing generator.

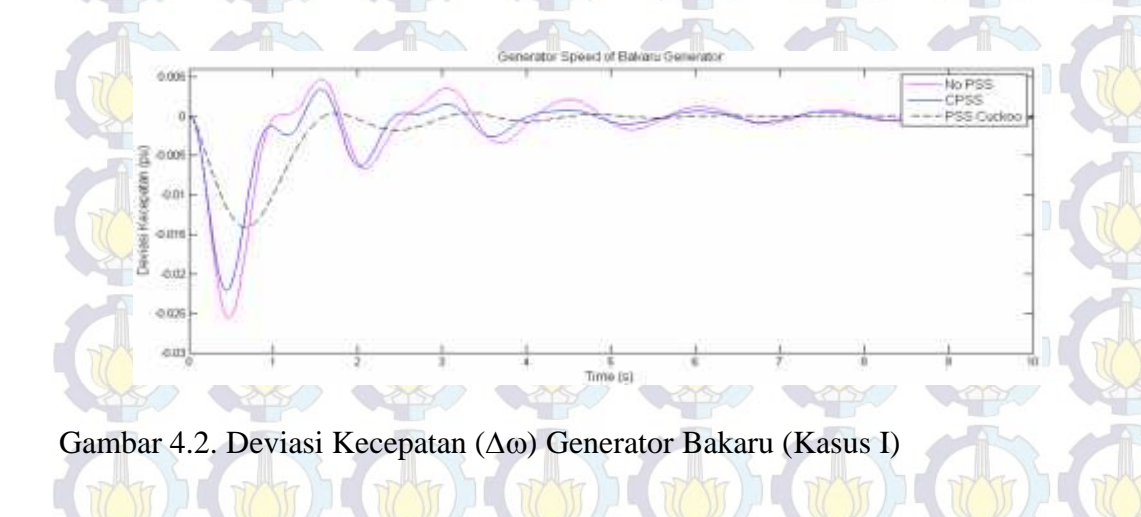

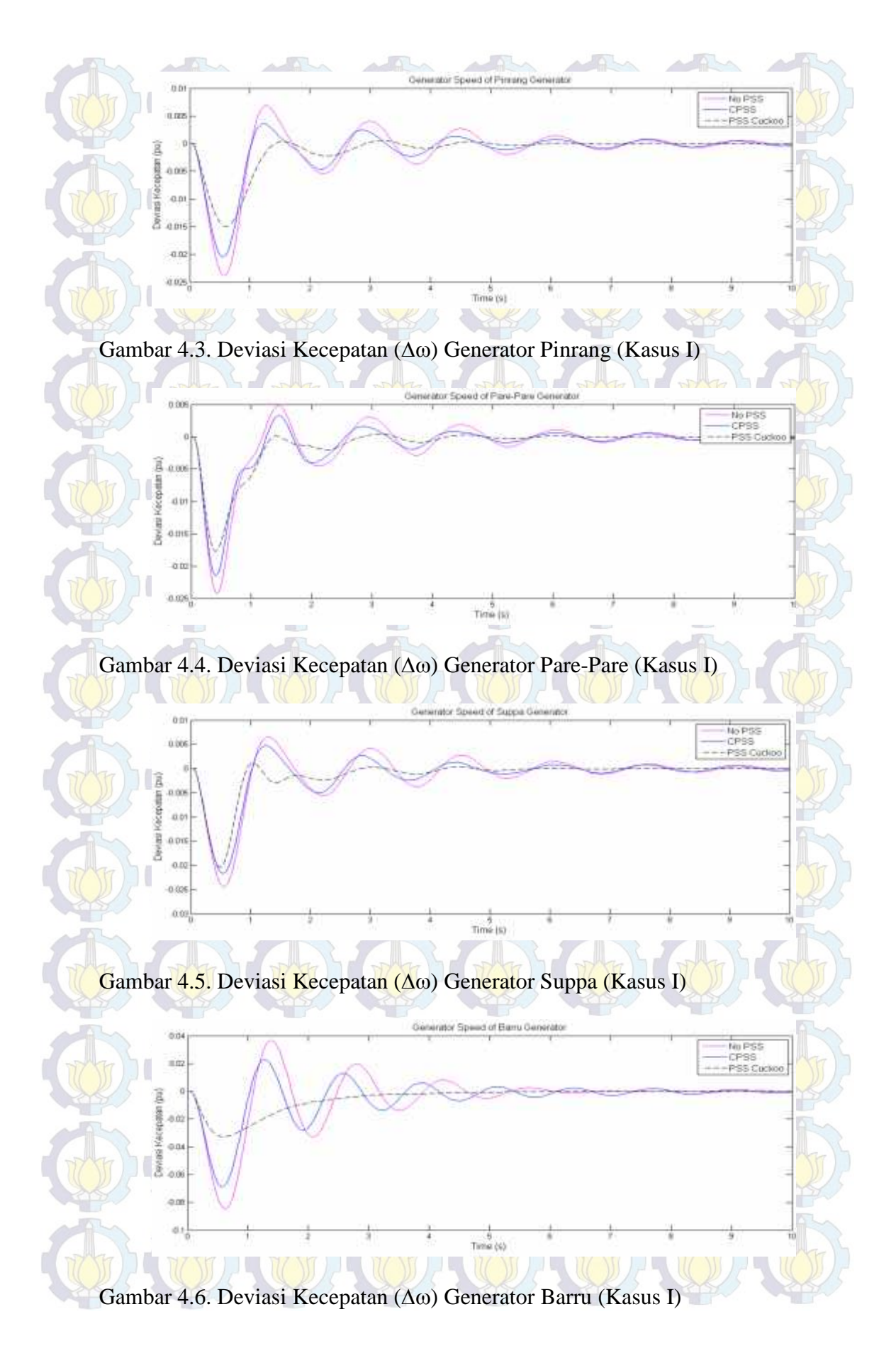

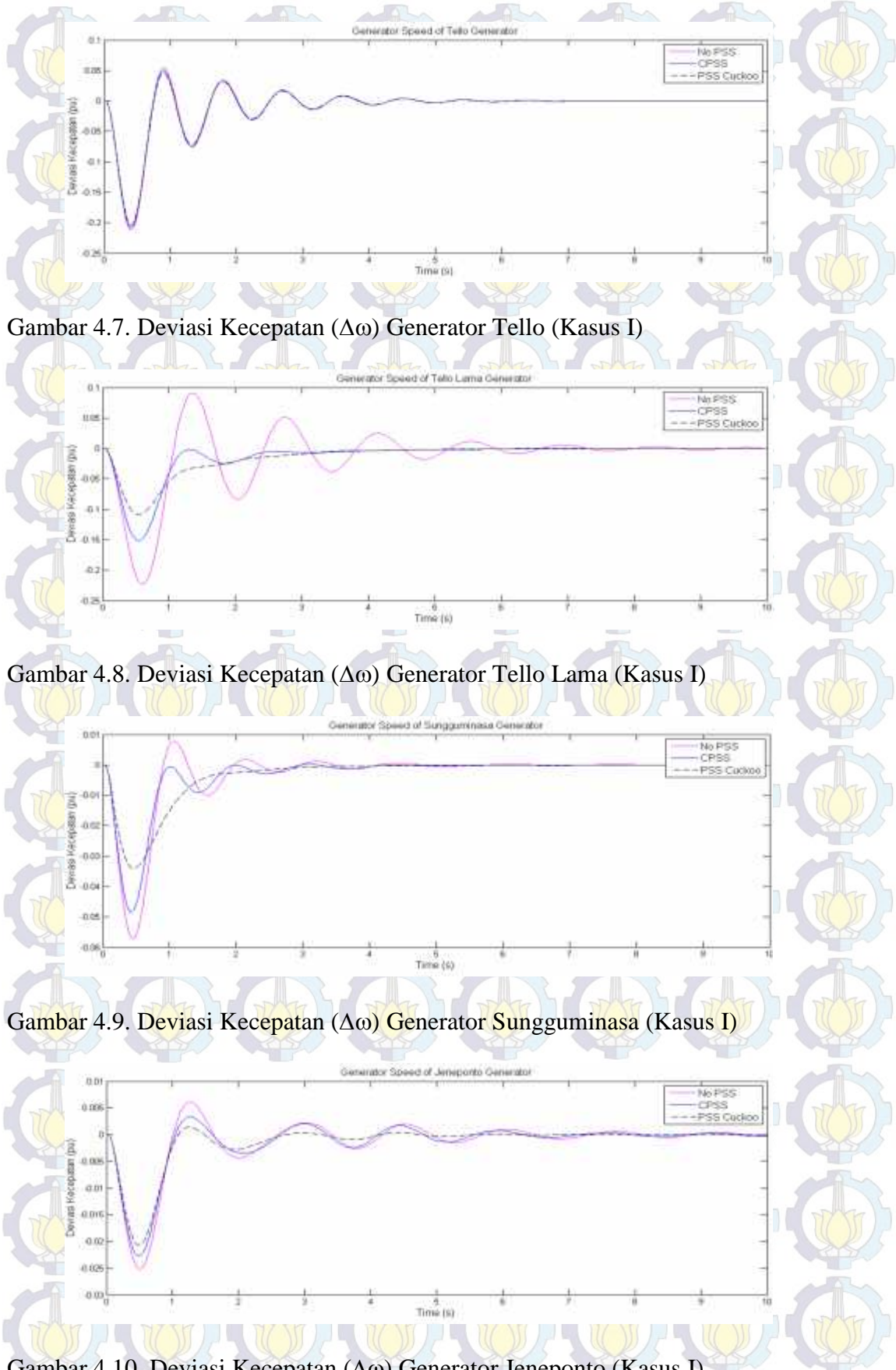

Gambar 4.10. Deviasi Kecepatan ( $\Delta \omega$ ) Generator Jeneponto (Kasus I)

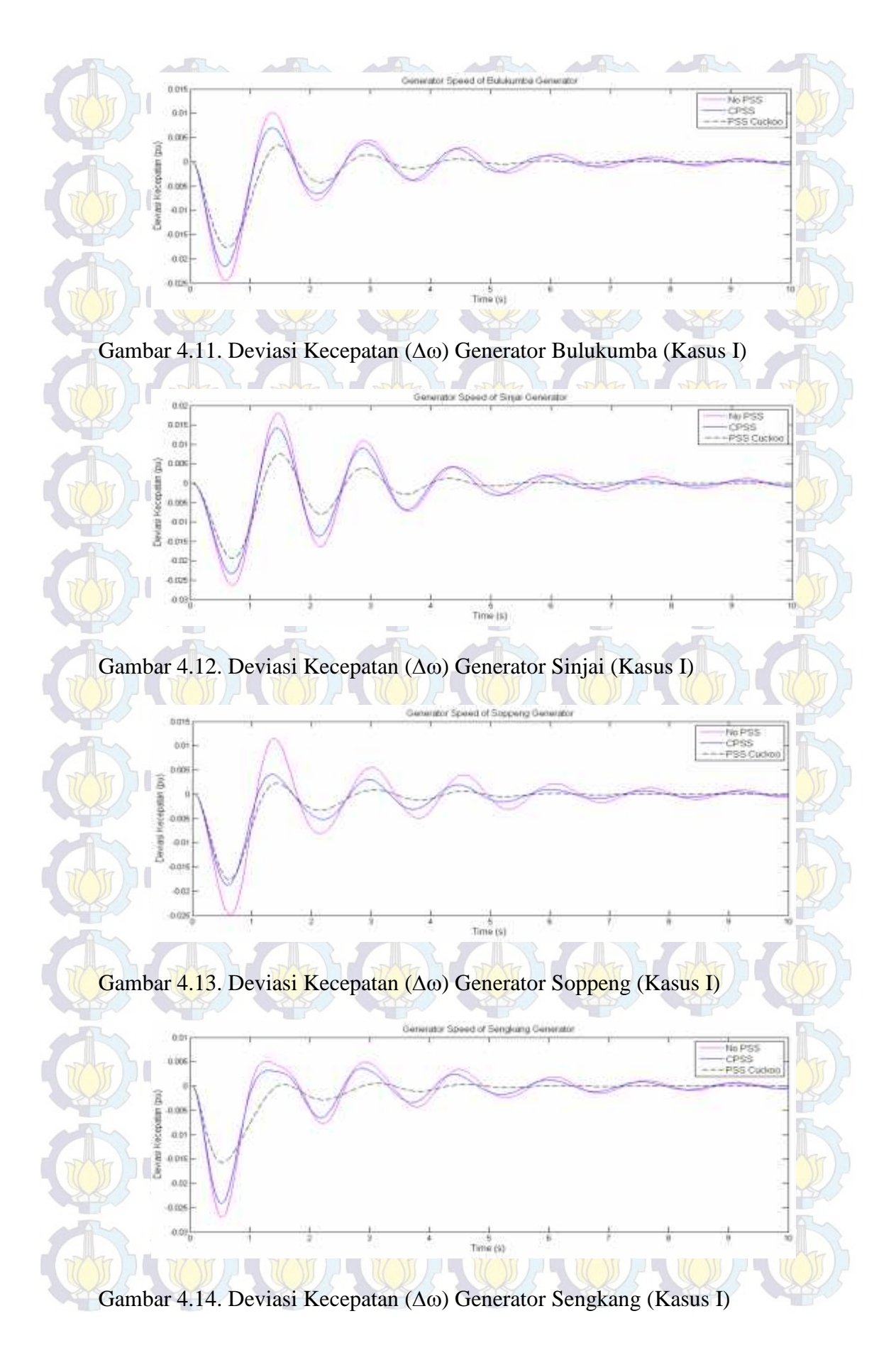

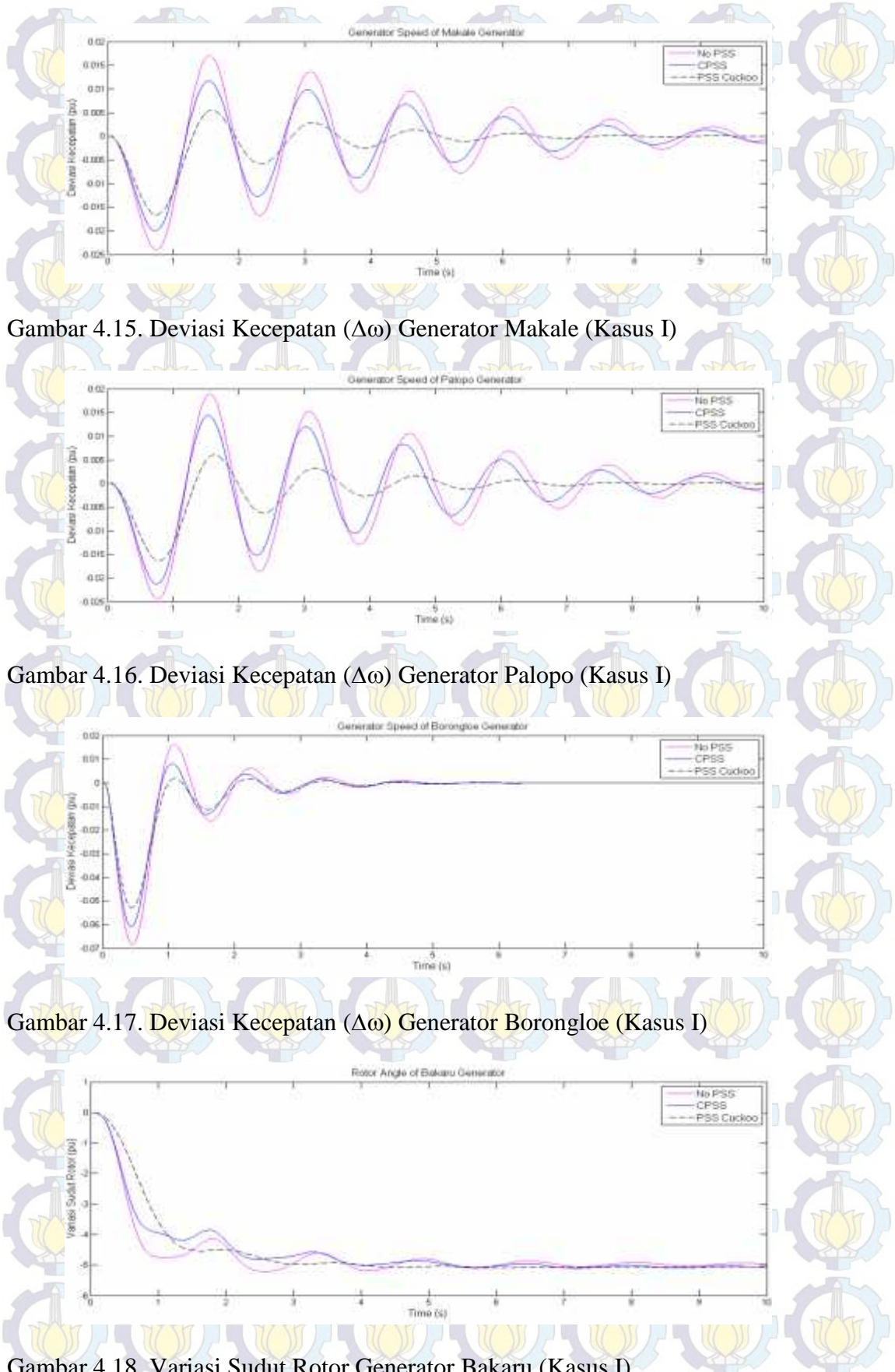

Gambar 4.18. Variasi Sudut Rotor Generator Bakaru (Kasus I)

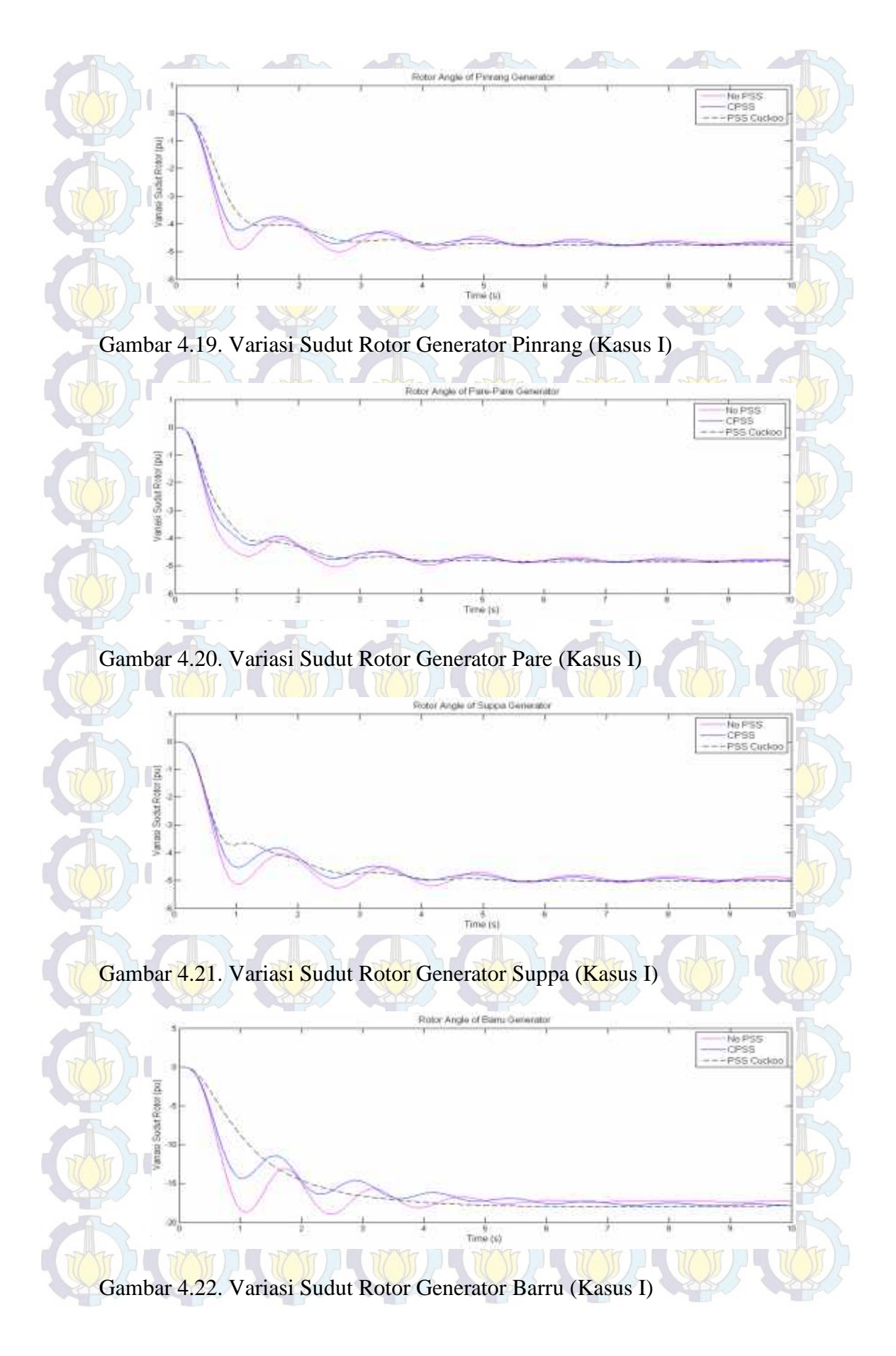

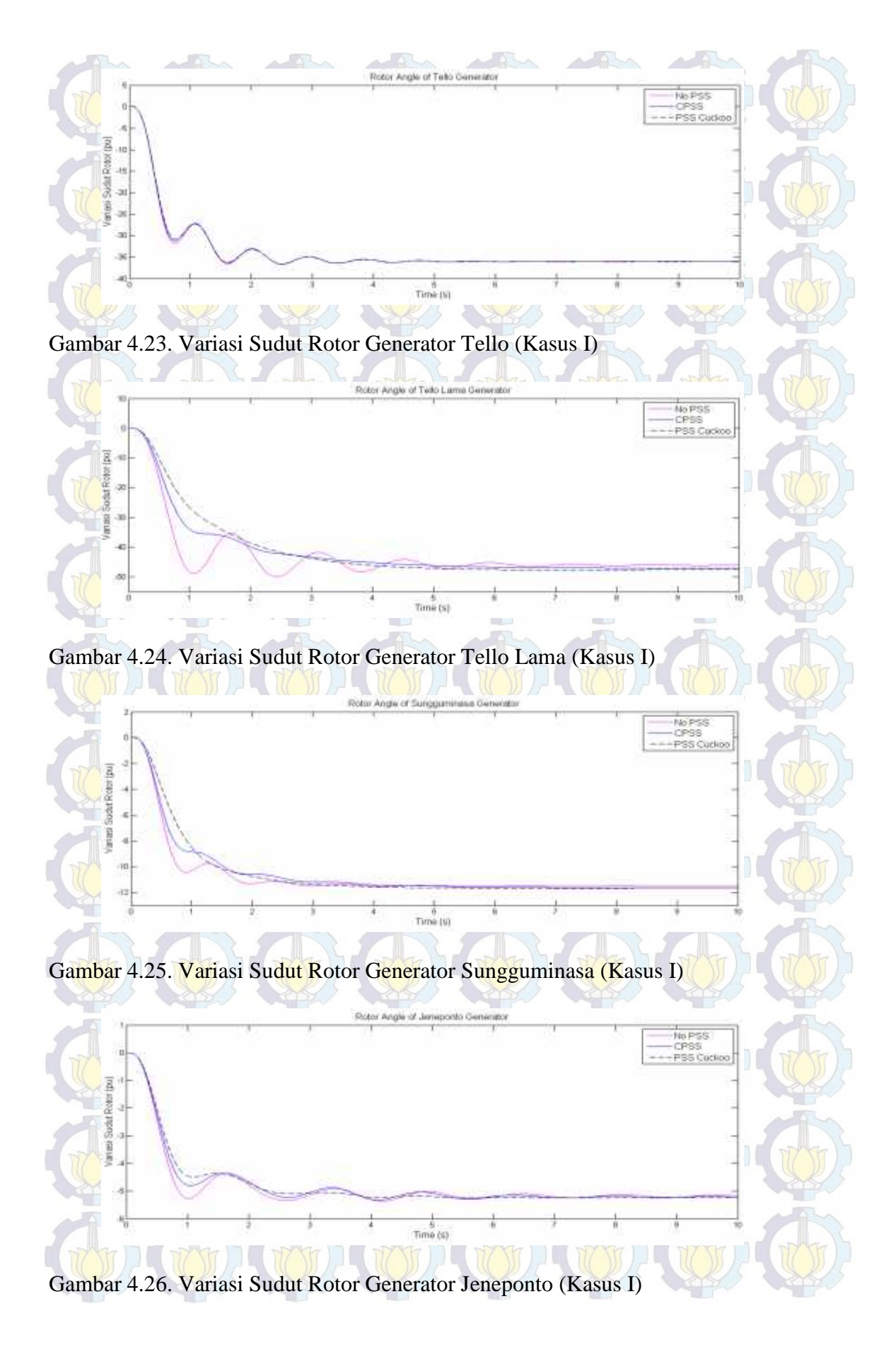

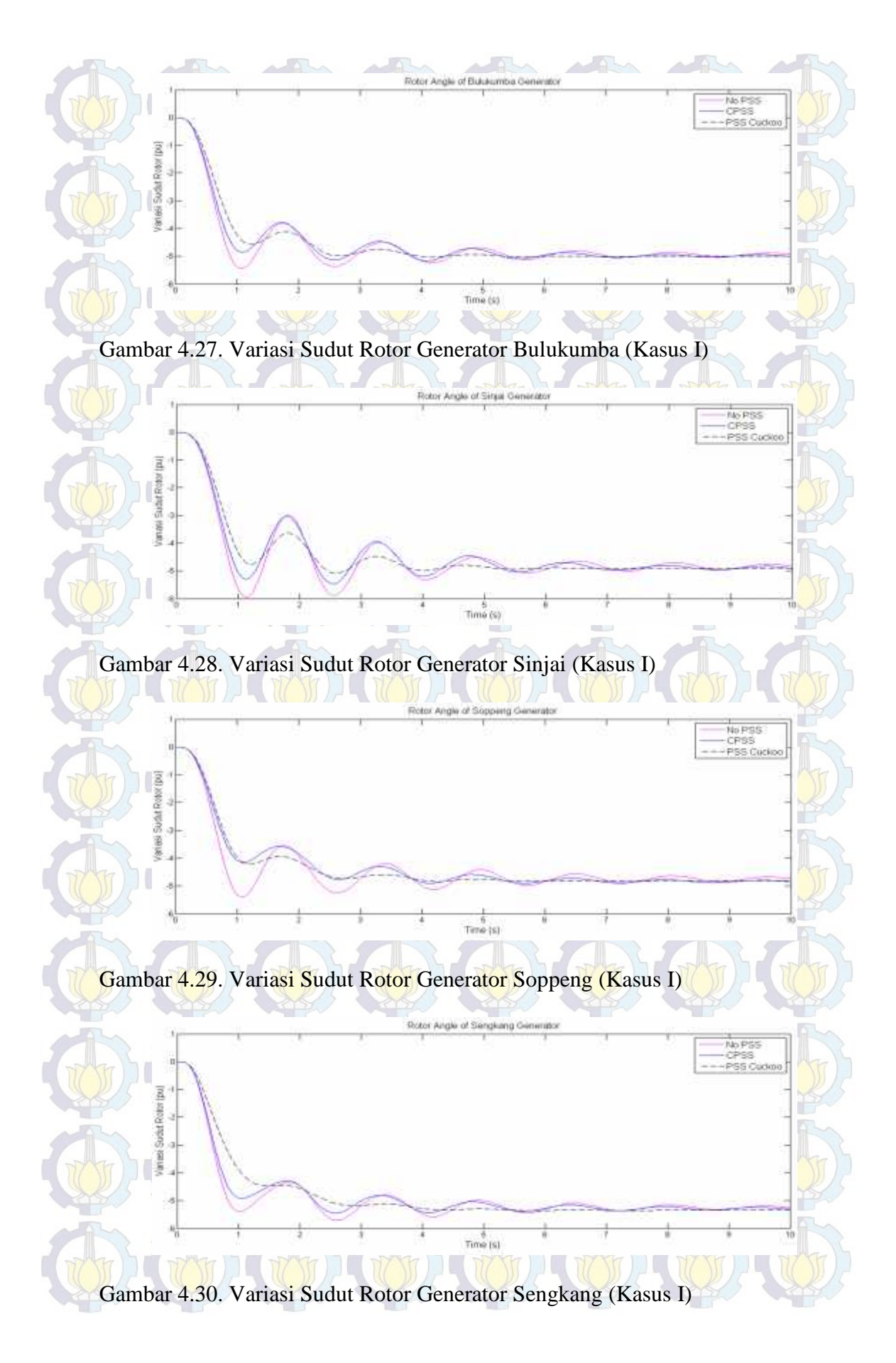

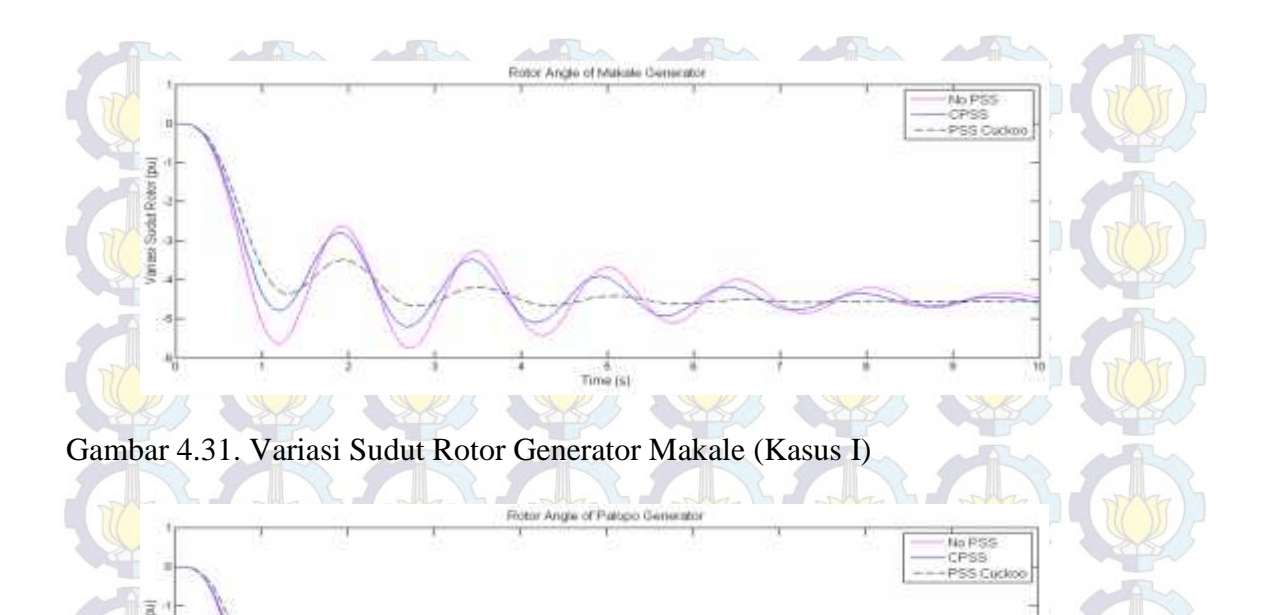

Gambar 4.32. Variasi Sudut Rotor Generator Palopo (Kasus I)

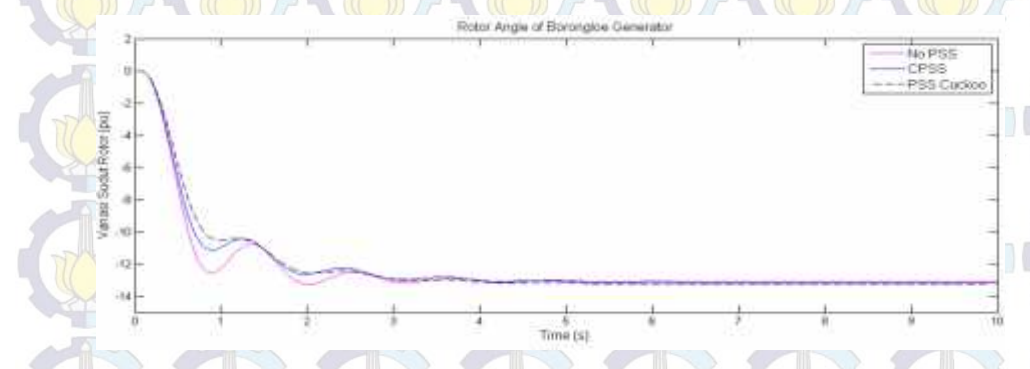

 $Time (5)$ 

Gambar 4.33. Variasi Sudut Rotor Generator Borongloe (Kasus I)

Dari gambar 4.2-4.33, menunjukkan Deviasi Kecepatan  $(\Delta \omega)$  dan sudut rotor masing-masing generator ketika terjadi gangguan dalam hal ini diberi gangguan pada generator bakaru, dan dari grafik deviasi kecepatan dapat dilihat besar osilasi overshoot yang terjadi semakin berkurang setelah dipasang PSS, selain itu settling time yang dihasilkan juga akan semakin cepat untuk menuju ke kondisi steady state dengan menggunakan metode yang diusulkan CSA dibandingkan dengan metode konvensional dan sistem tanpa kontrol.

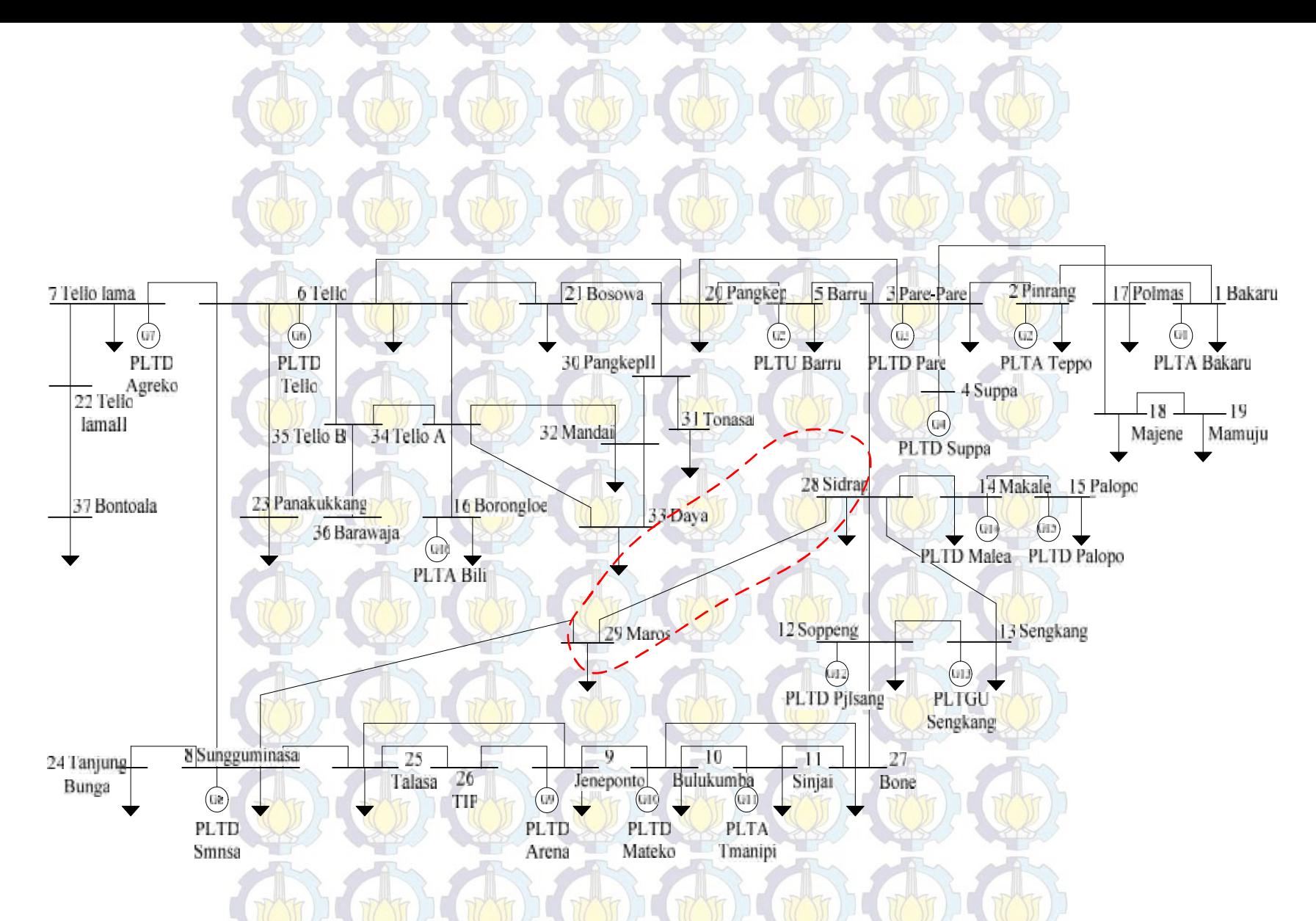

Gambar 4.34. Single Line Sistem 150 kV Sulselrabar Kasus Kontingensi N-1 pada Saluran Maros-Sidrap (Kasus II)

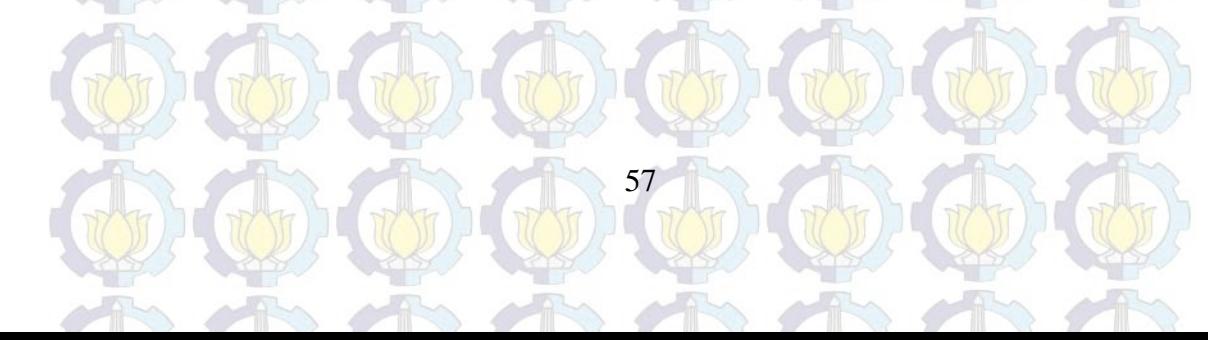

### **4.2.3. Analisis Kondisi Kontingensi N-1 (Kasus II) 4.2.3.1. Penempatan dan Penalaan Power System Stabilizer**

Selanjutnya analisis keadaan sistem ketika salah satu saluran putus, atau keadaan Kontingengsi N-1. Saluran yang digunakan adalah saluran transmisi tengah atau jalur tengah pada bus 28-29 Maros-Sidrap. Gambar 4.34 menunjukkan single line sistem Sulselrabar untuk kasus N-1 (Kasus II). Sama seperti pembahasan sebelumnya untuk kondisi normal, simulasi yang pertama mengetahui nilai *damping* masing-masing generator pada kondisi open loop atau tanpa kontrol. Tabel 4.16 menunjukkan nilai *damping* eigen untuk masing-masing generator pada kondisi N-1 (Kasus II).

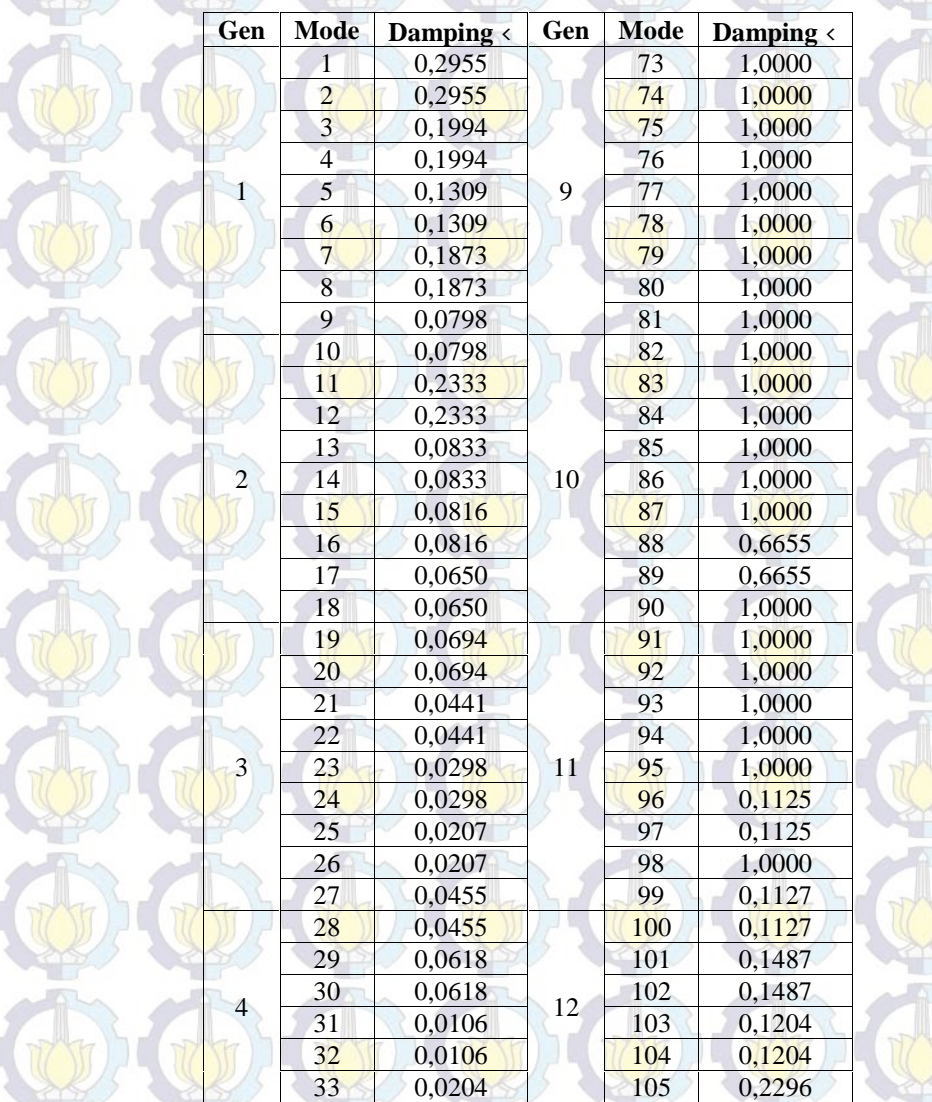

Tabel 4.16. *Damping* Eigen Masing-Masing Generator (Kasus II)

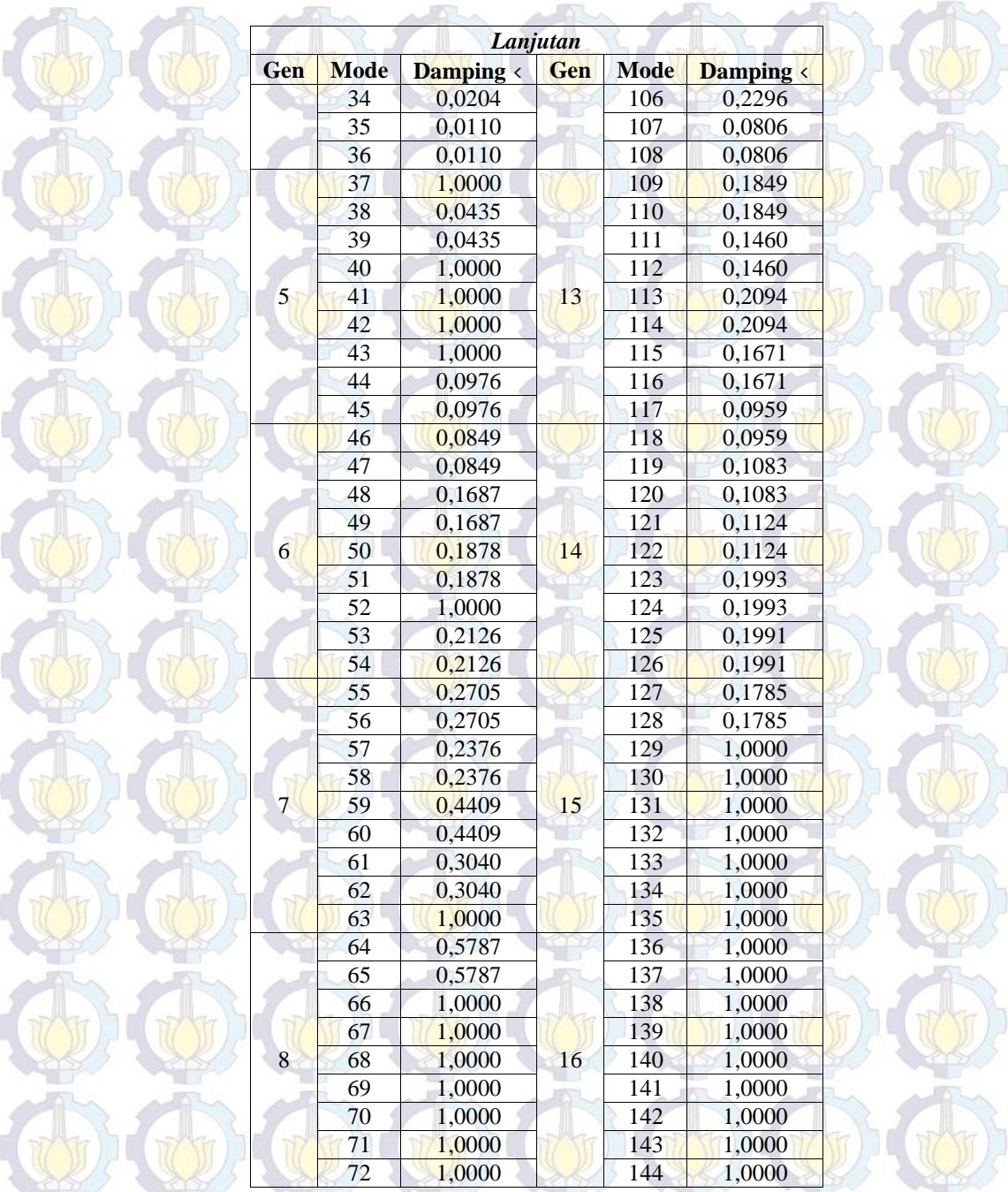

Dari tabel *damping* eigen sistem tanpa PSS *(Open Loop),* didapatkan nilai *damping* eigen dari masing-masing pembangkit/generator yang minimum. Nilai nilai *damping* yang minimum tersebut dijadikan sebagai prioritas lokasi pemasangan PSS, dan daftar prioritas *probability* pemasangan PSS dengan masing-masing nilai *damping* eigen ditampilkan dalam tabel *Placement Index* berikut. Selanjutnya indeks penempatan PSS tersebut akan dievaluasi oleh CSA, penempatan terbaik PSS didasarkan pada nilai maksimum <sub>min</sub> yang lebih besar dari 0. Berikut tabel 4.17 placement index untuk lokasi prioritas pemasangan PSS dengan *damping* eigen minimum dari sistem.

| N <sub>0</sub> | <b>Place</b>   | <b>Kpss</b> | <b>T1</b> | T <sub>2</sub> | T <sub>3</sub> | <b>T4</b> | $\langle$ <sub>min</sub> |
|----------------|----------------|-------------|-----------|----------------|----------------|-----------|--------------------------|
|                | G1             | 50,8328     | 1,7777    | 1,1395         | 2,4288         | 3,8862    |                          |
|                | G2             | 43,0102     | 3,3216    | 2,1152         | 1,7748         | 2,2593    |                          |
|                | G <sub>3</sub> | 61,6766     | 1,8339    | 2,3387         | 2,9900         | 2,7059    |                          |
|                | G4             | 48,7526     | 0,5702    | 3,2569         | 1,0358         | 0,6346    |                          |
|                | G5             | 70,6654     | 3,9104    | 3,4444         | 2,3657         | 2,3623    |                          |
|                | G <sub>6</sub> | 9,9818      | 1,0461    | 2,2171         | 3,1945         | 3,3143    |                          |
| <b>14 PSS</b>  | G7             | 69,3565     | 0,7880    | 2,2125         | 1,9108         | 2,3035    |                          |
|                | G8             | 67,4734     | 3,7623    | 1,7572         | 0,5146         | 3,7638    | 0,6114                   |
|                | G10            | 59,0743     | 3,2176    | 2,7173         | 2,8789         | 0,6580    |                          |
|                | G11            | 42,9337     | 2,7990    | 1,2991         | 1,6346         | 1,0062    |                          |
|                | G12            | 96,3535     | 0,7719    | 3,5579         | 0,1404         | 3,4008    |                          |
|                | G13            | 18,5044     | 2,5709    | 3,7985         | 2,0500         | 3,3181    |                          |
|                | G14            | 30,5400     | 0,1190    | 1,7206         | 2,5216         | 1,6698    |                          |
|                | G15            | 36,8814     | 1,0548    | 3,0382         | 3,3522         | 3,6520    |                          |
|                | G1             | 29,7073     | 0,0465    | 0,0456         | 3,1797         | 3,3308    |                          |
|                | G2             | 49,7697     | 0,0342    | 0,0381         | 2,5460         | 5,5440    |                          |
|                | G <sub>3</sub> | 35,6798     | 0,0305    | 0,0435         | 2,6492         | 4,8715    |                          |
|                | G4             | 34,2775     | 0,0450    | 0,0265         | 3,5932         | 5,1802    |                          |
| <b>13 PSS</b>  | G <sub>5</sub> | 49,6308     | 0,0313    | 0,0323         | 2,7870         | 3,8148    |                          |
|                | G6             | 23,7051     | 0,0290    | 0,0240         | 2,0401         | 3,8153    |                          |
|                | G7             | 11,7464     | 0,0208    | 0,0139         | 3,3381         | 3,2654    | 0,5836                   |
|                | G8             | 33,8745     | 0,0338    | 0,0159         | 2,1509         | 3,8162    |                          |
|                | G10            | 48,8144     | 0,0324    | 0,0453         | 2,9789         | 3,8125    |                          |
|                | G11            | 48,2564     | 0,0227    | 0,0469         | 2,7797         | 5,2042    |                          |
|                | G12            | 25,5873     | 0,0467    | 0,0359         | 1,6424         | 3,4218    |                          |
|                | G13            | 31,4561     | 0,0389    | 0,0437         | 1,8034         | 5,6593    |                          |
|                | G14            | 48,6403     | 0,0212    | 0,0458         | 2,7234         | 4,6420    |                          |
|                | G1             | 33,6789     | 0,0259    | 0,0416         | 2,3067         | 3,5572    |                          |
|                | G <sub>2</sub> | 39,4328     | 0,0282    | 0,0273         | 2,1504         | 5,2448    |                          |
|                | G <sub>3</sub> | 49,3632     | 0,0390    | 0,0253         | 1,2238         | 4,2595    |                          |
|                | G <sub>4</sub> | 24,4125     | 0,0295    | 0,0437         | 2,1362         | 5,7188    |                          |
|                | G <sub>5</sub> | 10,4031     | 0,0476    | 0,0246         | 3,6736         | 3,7726    |                          |
| <b>12 PSS</b>  | G6             | 30,8511     | 0,0227    | 0,0126         | 2,8535         | 4,8525    | 0,5719                   |
|                | G7             | 42,4934     | 0,0454    | 0,0331         | 2,9052         | 3,2383    |                          |
|                | G8             | 10,5944     | 0,0327    | 0,0391         | 1,6351         | 3,4824    |                          |
|                | G10            | 43,9038     | 0.0397    | 0,0430         | 1,7818         | 5.0054    |                          |
|                | G11            | 45,2886     | 0,0471    | 0,0342         | 3,2624         | 5,6253    |                          |
|                | G12            | 47,2182     | 0,0391    | 0,0499         | 3,3778         | 4,7841    |                          |
|                | G13            | 24,2753     | 0,0207    | 0,0379         | 3,5272         | 3,9362    |                          |
|                | G1             | 41,5649     | 0,0280    | 0,0421         | 3,3746         | 3,6880    | 0,5586                   |
|                | G2             | 27,6083     | 0,0435    | 0,0416         | 2,9317         | 5,7210    |                          |
|                | G <sub>3</sub> | 37,1778     | 0,0386    | 0,0202         | 1,9693         | 3,1871    |                          |
| <b>11 PSS</b>  | G4             | 43,5952     | 0,0279    | 0,0441         | 2,7969         | 5,5297    |                          |
|                | G <sub>5</sub> | 32,3938     | 0,0438    | 0,0331         | 2,5698         | 4,8084    |                          |
|                | G6             | 43,7166     | 0,0250    | 0,0234         | 2,2577         | 4,2030    |                          |
|                | G7             | 23,4878     | 0,0312    | 0,0118         | 1,7643         | 4,4621    |                          |

Tabel 4.17. Placement Index PSS (Kasus II)

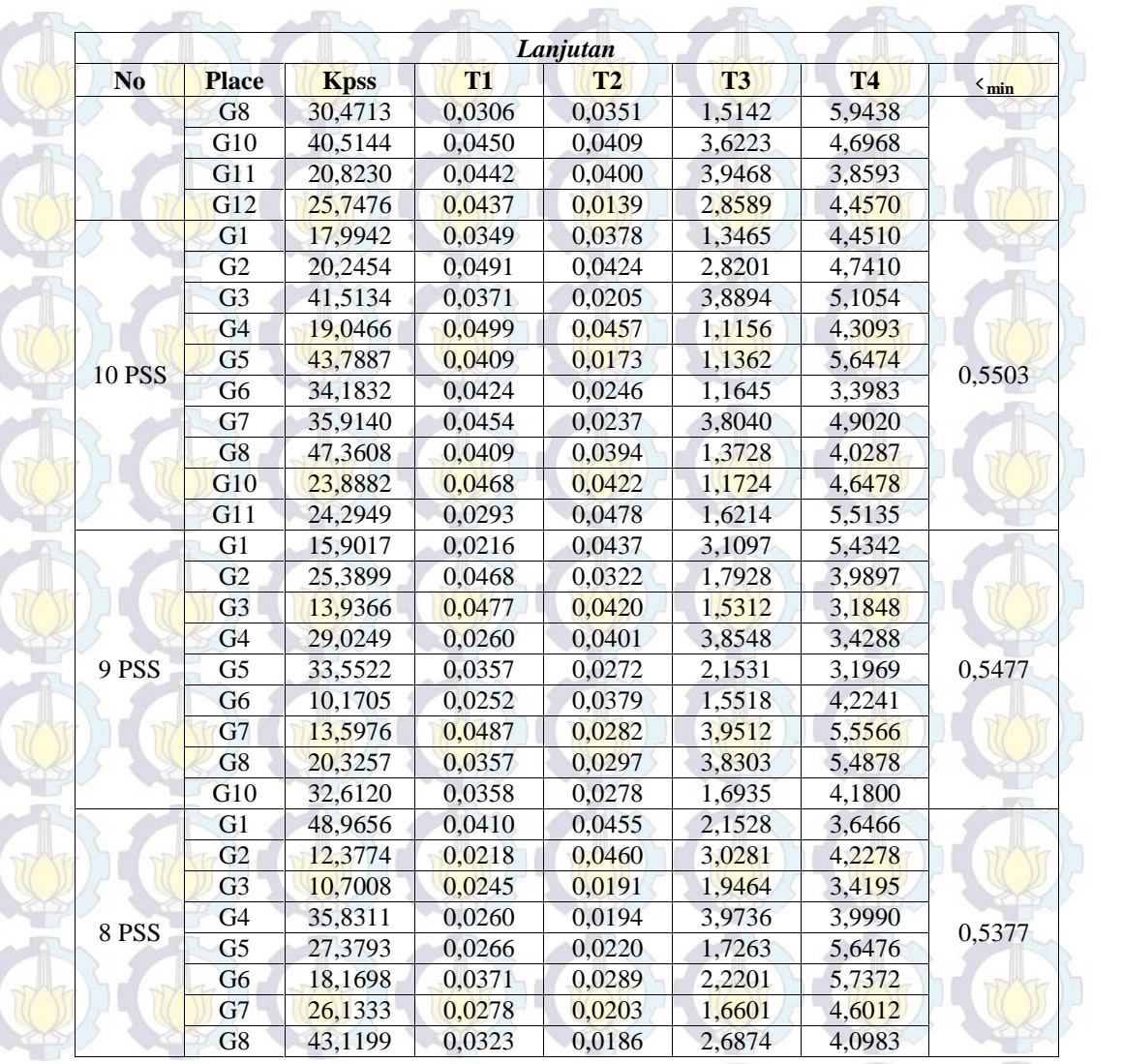

Dari tabel *Placement Index* di atas, dapat dilihat bahwa besar *damping* setelah penambahan PSS semakin meningkat dan penempatan PSS yang optimal adalah dengan 14 PSS yang dipasang berdasarkan hasil analisa. Dengan menggunakan hasil tersebut selanjutnya dapat dilihat Deviasi Kecepatan dan sudut rotor dari masing-masing pembangkit. Berikut ini dijabarkan hasil analisa dengan 14 PSS yang digunakan. Pertama, studi aliran daya dengan 14 PSS, hasilnya ditampilkan pada tabel 4.18.

Tabel 4.18 Besar Magnitude Tegangan dan Sudut Tegangan (Kasus II)

| N <sub>0</sub><br><b>Bus</b> | <b>Tegangan</b><br>$\mathbf{p}$ .u) | Sudut $(0)$ | No<br><b>Bus</b> | Tegangan<br>(p.u) | Sudut $(^0)$ |
|------------------------------|-------------------------------------|-------------|------------------|-------------------|--------------|
|                              | .000                                | 0.000       | 20               | 0.975             | $-16,450$    |
|                              | 000.1                               | $-4,288$    |                  | 0.980             | $-18,428$    |

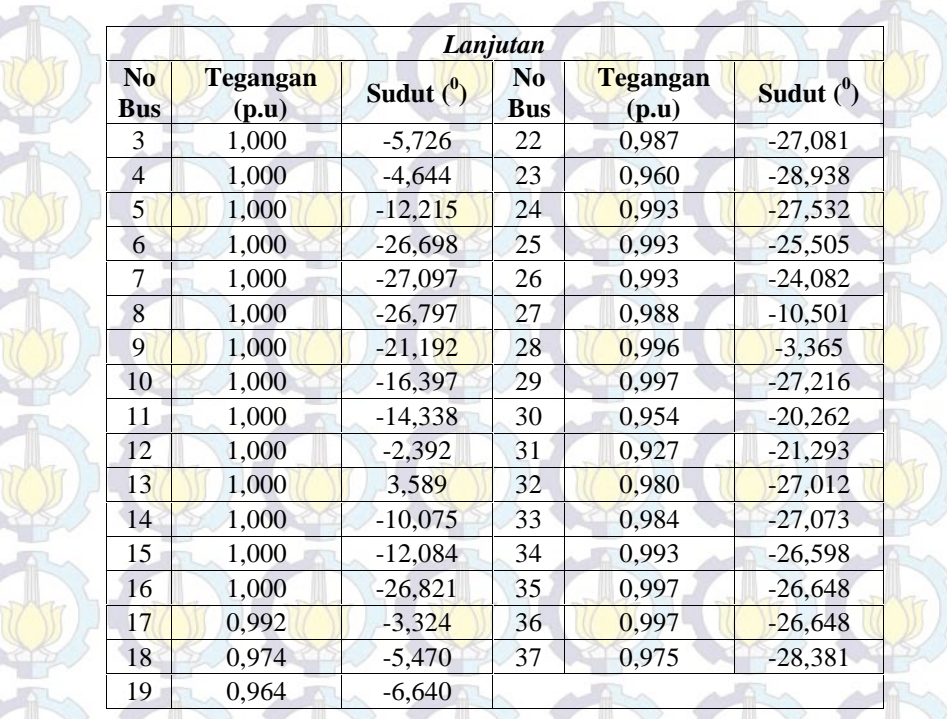

Parameter *CSA* yang digunakan untuk kondisi N-1, ditunjukkan pada tabel 4.19. Berikut ini tabel 4.19 dan 4.20 parameter *Cuckoo* dan PSS yang telah ditetapkan. Sebagai metode pembanding, metode konvensional digunakan untuk PSS konvensional, seperti ditunjukkan pada tabel 4.21.

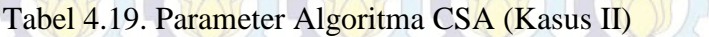

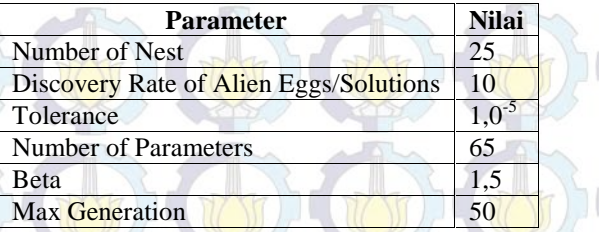

### Tabel 4.20. Batasan Nilai Parameter PSS (Kasus II)

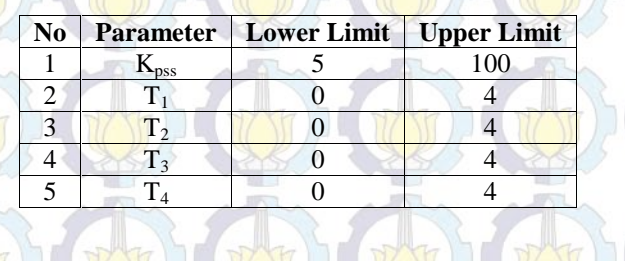

| <b>Power Plant</b> | <b>Kpss</b> | <b>T1</b> | T2     | <b>T3</b> | <b>T4</b> |
|--------------------|-------------|-----------|--------|-----------|-----------|
| Bakaru             | 48,2272     | 0,0478    | 0,8018 | 0,0493    | 0,8847    |
| Pinrang            | 16,2895     | 0.0206    | 0,2886 | 0,3349    | 1,4885    |
| Pare - Pare        | 13,5790     | 0.0472    | 0.3497 | 0,1713    | 2,7785    |
| Suppa              | 16,5591     | 0.0443    | 0,7804 | 0,1024    | 1,6488    |
| Barru              | 46,1332     | 0.0108    | 0.2612 | 0,1492    | 2,1633    |
| Tello              | 35,3281     | 0.0425    | 0,3830 | 0,1935    | 1,4651    |
| Tello lama         | 29,7565     | 0.0455    | 0.0864 | 0.3923    | 1.4842    |
| Sgmnsa             | 38,1133     | 0.0045    | 0,0176 | 0,1988    | 1,7817    |
| Bulukumba          | 29,7237     | 0,0246    | 0,7096 | 0,1953    | 1,5321    |
| Sinjai             | 99,3400     | 0.0394    | 0.9427 | 0,1066    | 2.8044    |
| Soppeng            | 97,0248     | 0.0047    | 0,9107 | 0,1836    | 0,1418    |
| Sengkang           | 8,5956      | 0.0247    | 0.2484 | 0,4776    | 0,8827    |
| Makale             | 78,1453     | 0,0228    | 0,1392 | 0,3335    | 1,9848    |
| Palopo             | 17,9254     | 0,0341    | 0,3523 | 0,0405    | 0,5195    |

Tabel 4.21. Parameter PSS dengan Metode Trial and Error (Kasus II)

Selanjutnya untuk metode yang diusulkan, dengan menggunakan CSA, ditunjukkan pada tabel 4.22 di bawah ini, di mana untuk hasil lengkap optimisasi parameter PSS pada kondisi N-1 dapat dilihat pada lampiran. Dari tabel *Placement Index* penempatan PSS di atas, didapatkan lokasi optimal yang didapatkan adalah sama dengan kondisi sistem normal yaitu 14 lokasi penempatan PSS, yaitu Generator Bakaru, Pinrang, Pare-Pare, Suppa, Barru, Tello, Tello lama, Sungguminasa, Bulukumba, Sinjai, Soppeng, Sengkang, Makale, dan Palopo. Berikut tabel 4.22 hasil tuning parameter PSS kondisi N-1.

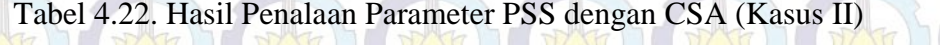

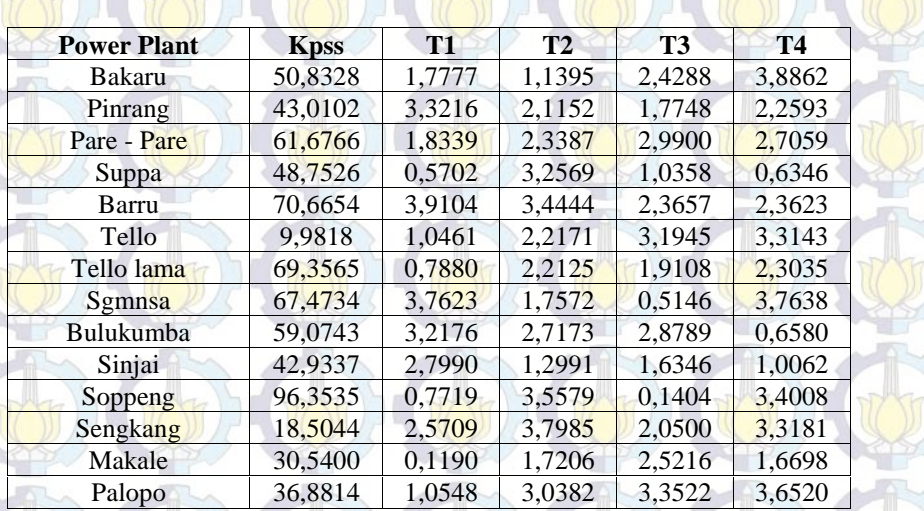

### **4.2.2.2. Analisis dan Pembahasan Kondisi Kontingensi N-1**

Setelah dilakukan penempatan dan penalaan PSS dengan 14 lokasi penempatan PSS, selanjutnya melihat Deviasi Kecepatan  $(\Delta \omega)$  dan sudut rotor dari setiap generator. Tabel 4.23 hasil perbandingan eigenvalue kritis kondisi N-1, Tabel 4.24 perbandingan eigenvalue kondisi N-1 pada mode osilasi inter-area dan local system, yang ditampilkan berdasarkan osilasi yang terjadi (Robandi,2006). Tabel 4.25, perbandingan overshoot Deviasi Kecepatan tiap generator.

| <b>No PSS</b><br>$(1.0e+0.2*)$ | <b>Conv. PSS</b><br>$(1.0e+0.2*)$ | <b>PSS Cuckoo</b><br>$(1.0e+0.2*)$ |  |
|--------------------------------|-----------------------------------|------------------------------------|--|
| $-0,3056 \pm 4,6945i$          | $-0,3056 \pm 4,6945i$             | $-0,3057 \pm 4,6946i$              |  |
| $-0,3150 \pm 4,5305i$          | $-0,3150 \pm 4,5305i$             | $-0,3228 \pm 4,5283i$              |  |
| $-0,1965 \pm 4,3135$ i         | $-0,1965 \pm 4,3135i$             | $-0,2000 \pm 4,3238i$              |  |
| $-0,2594 \pm 4,1886$ i         | $-0,2620 \pm 4,1920i$             | $-0,2723 \pm 4,2056i$              |  |
| $-0,0033 \pm 0,0410i$          | $-0,0032 \pm 0,0415i$             | $-0,0457 \pm 0,6854$ i             |  |

Tabel 4.23. Eigenvalue Kritis (Kasus II)

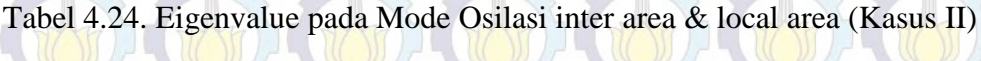

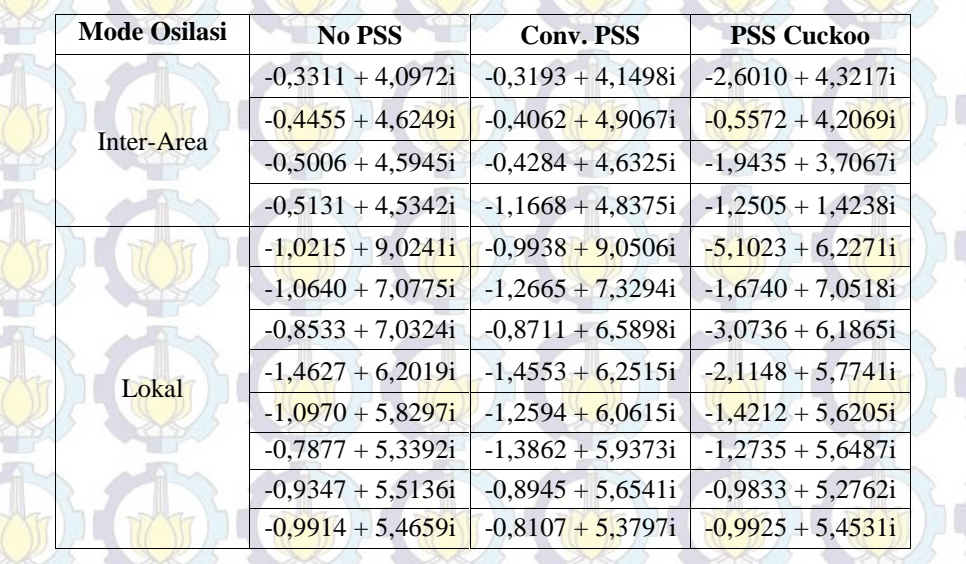

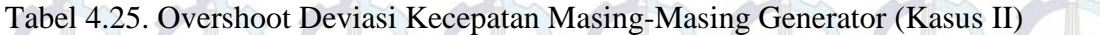

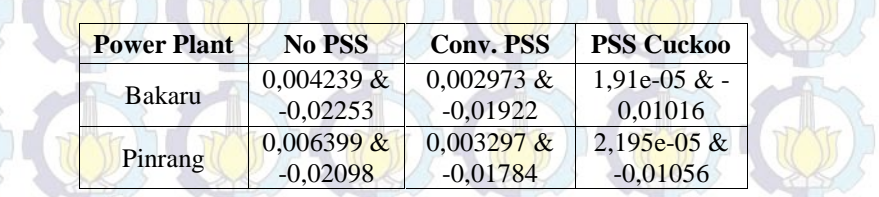

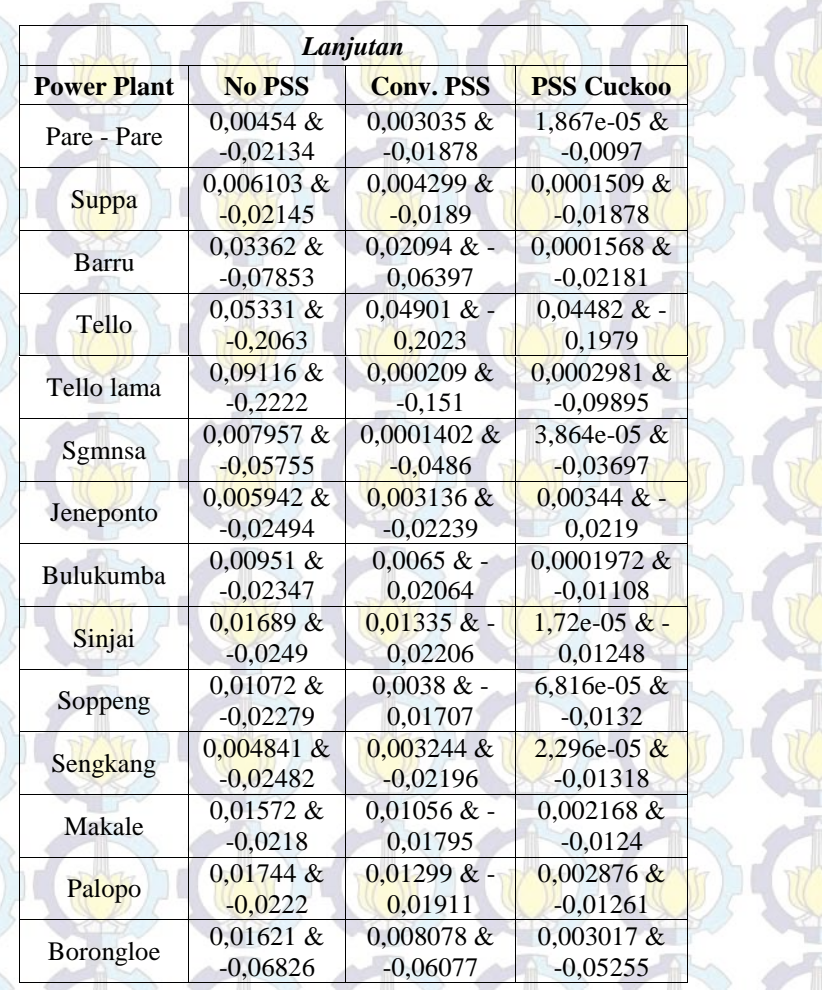

Dari tabel 4.23 dan 4.24 terlihat secara signifikan terjadi perbaikan pada nilai eigenvalue system dengan penerapan PSS Cuckoo untuk kondisi N-1. Sebagai misal, pada table 4.23, tanpa PSS -0,1965  $\pm$  4,3135i, PSS konvensional meningkat menjadi -0,1965 ± 4,3135i dan PSS Cuckoo semakin meningkat menjadi  $-0,2000 \pm 4,3238$ i. Sedangkan pada table 4.24, Nilai eigenvalue sistem pada mode osilasi inter-area mengalami perbaikan sebagai misal, tanpa PSS - 0,3311 + 4,0972i dengan PSS konvensional menjadi -0,3193 + 4,1498i, dan dengan PSS Cuckoo, menjadi semakin meningkat -2,6010 + 4,3217i. Sedangkan, untuk mode osilasi sebagai misal, tanpa PSS -1,0215 + 9,0241i, PSS konvensional menjadi -0,9938 + 9,0506i dan PSS Cuckoo meningkat -5,1023 + 6,2271i.

Dari tabel 4.25, perbandingan nilai overshoot dari masing-masing metode yang digunakan untuk kondisi N-1, di mana dengan menggunakan metode yang diusulkan CSA adalah yang paling kecil overshoot yang dihasilkan dan untuk

overshoot yang terbesar dihasilkan sistem dengan tanpa PSS. Sebagai misal, pada generator Bakaru, untuk sistem tanpa PSS overshoot maksimum sebesar 0,004239 dan overshoot minimum sebesar -0,02253, sedangkan untuk sistem dengan PSS konvensional overshoot menjadi berkurang, di mana overshoot maksimum sebesar 0,002973 dan overshoot minimum sebesar -0,01922, sedangkan dengan PSS Cuckoo overshoot semakin berkurang, dengan overshoot maksimum sebesar 1,91e-05 dan overshoot minimum sebesar -0,01016. Gambar 4.35-4.66 Deviasi Kecepatan dan sudut rotor masing-masing generator untuk kondisi N-1.

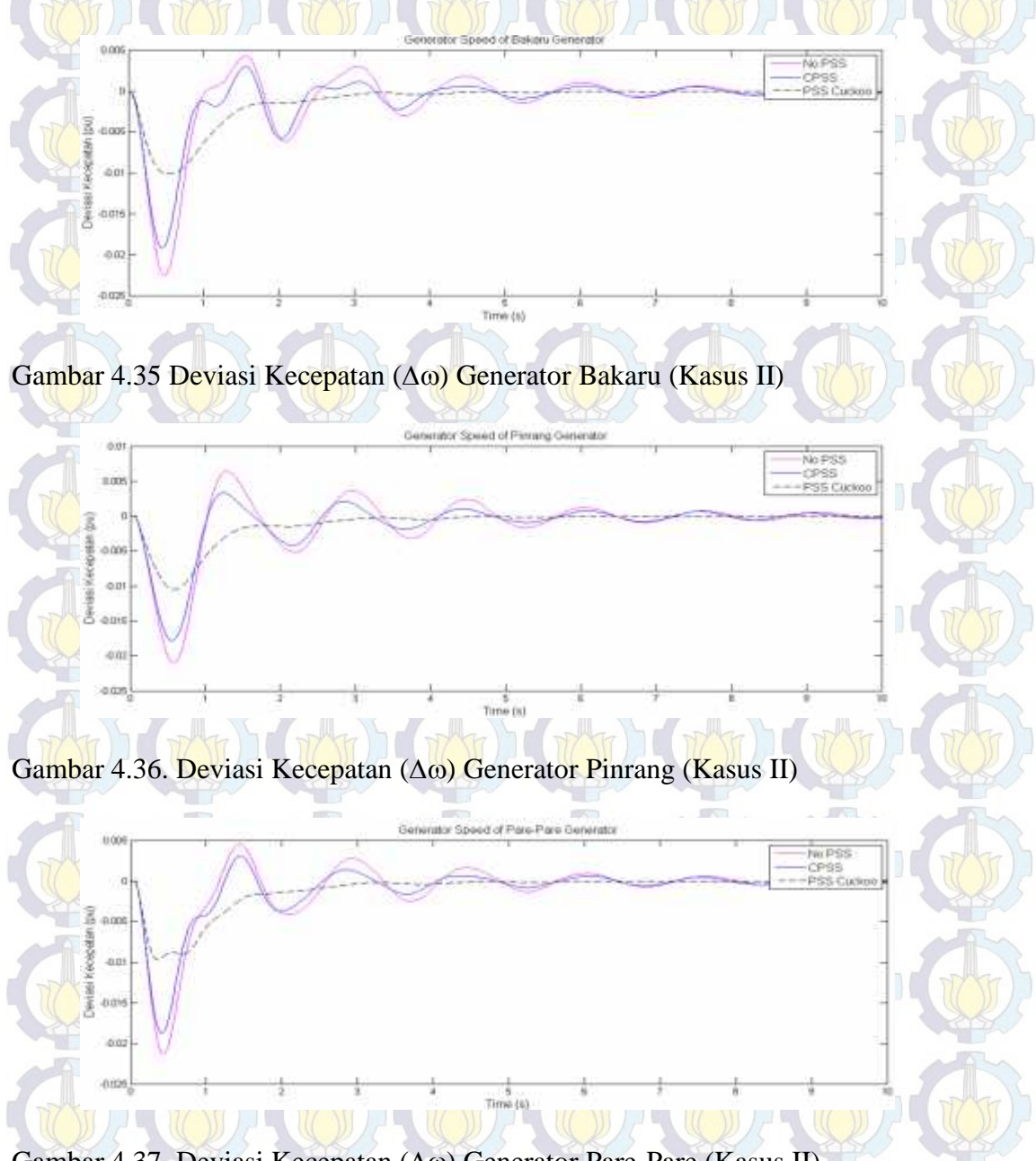

Gambar 4.37. Deviasi Kecepatan  $(\Delta \omega)$  Generator Pare-Pare (Kasus II)

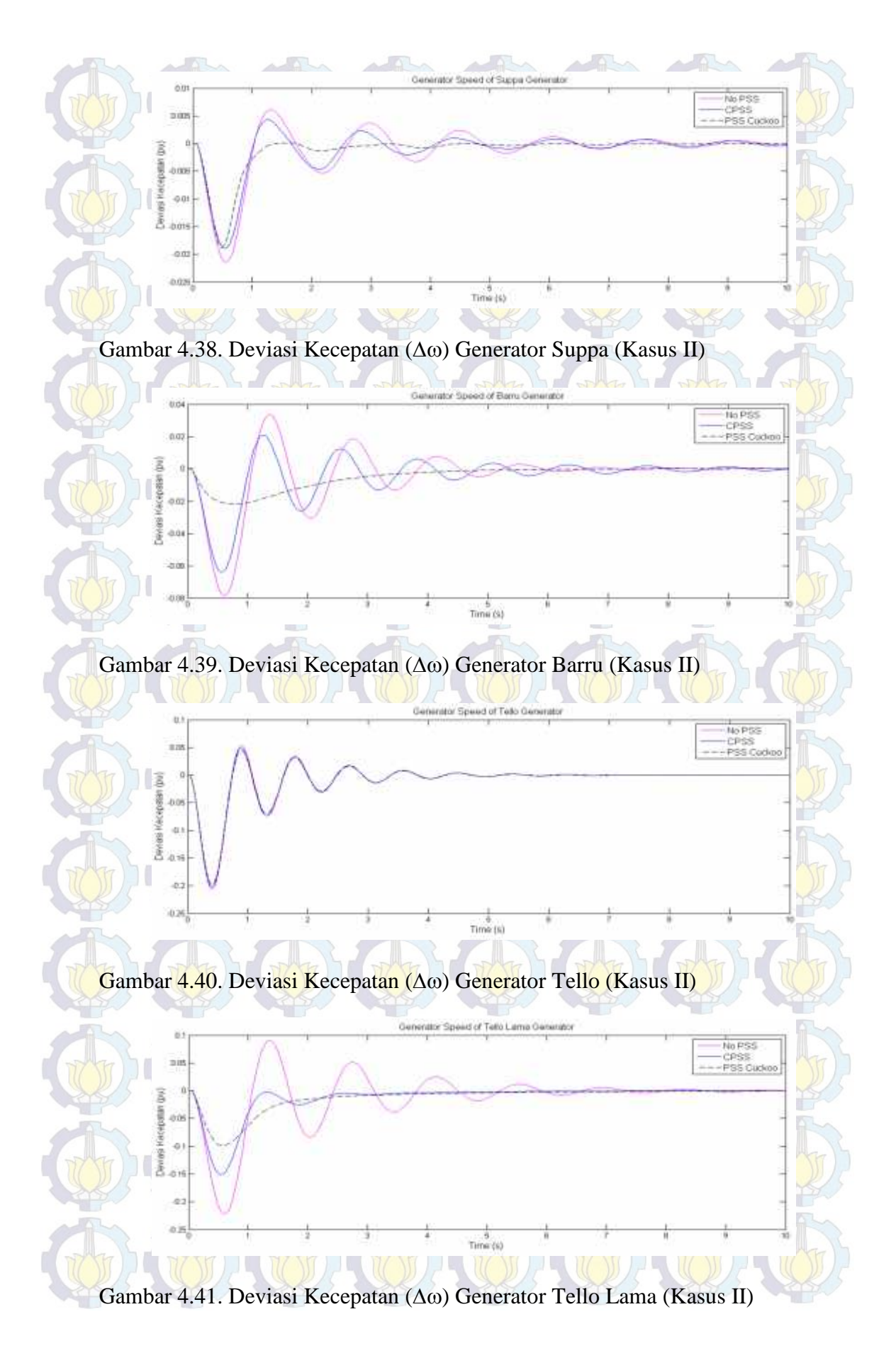

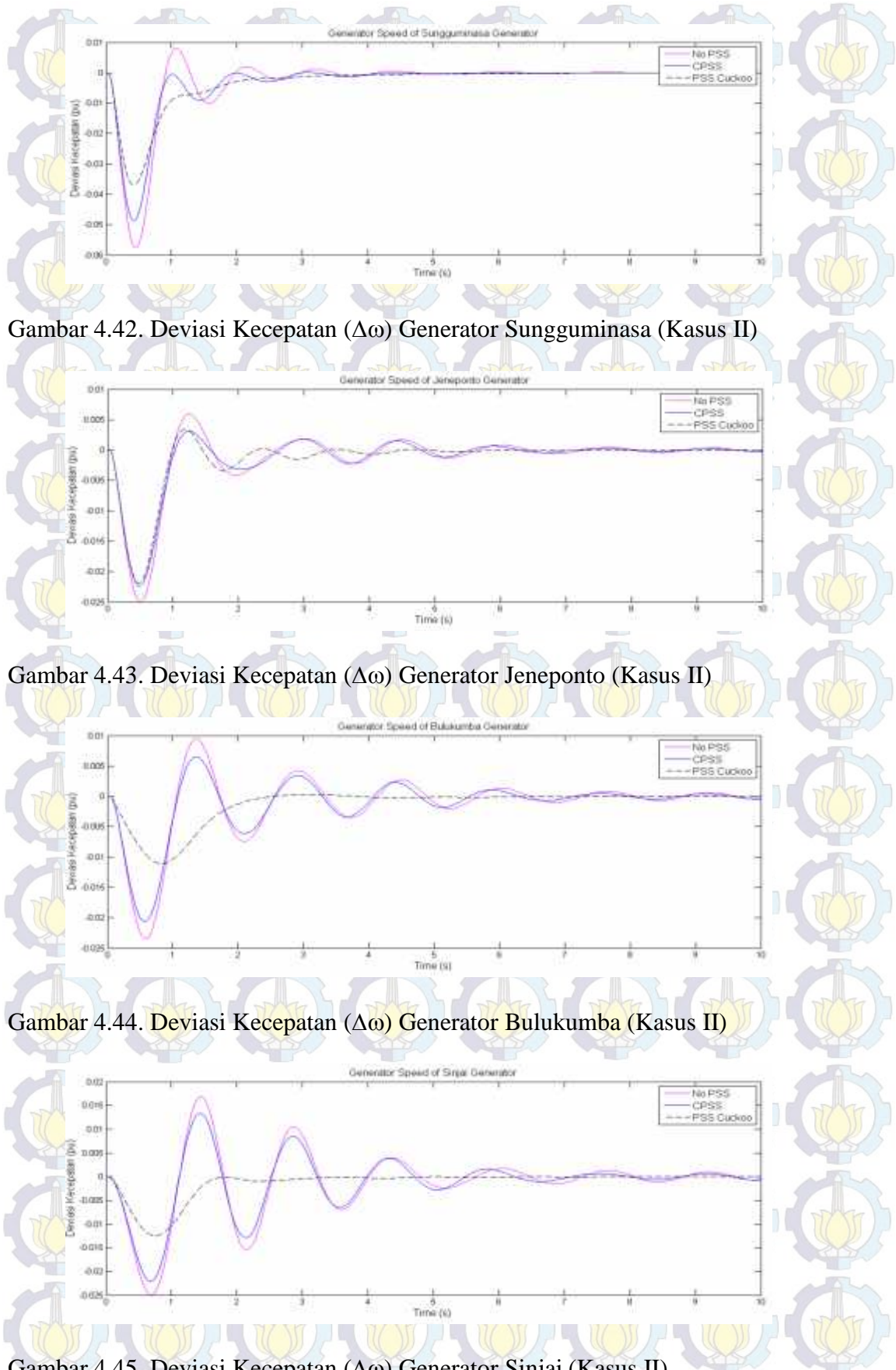

Gambar 4.45. Deviasi Kecepatan ( $\Delta \omega$ ) Generator Sinjai (Kasus II)

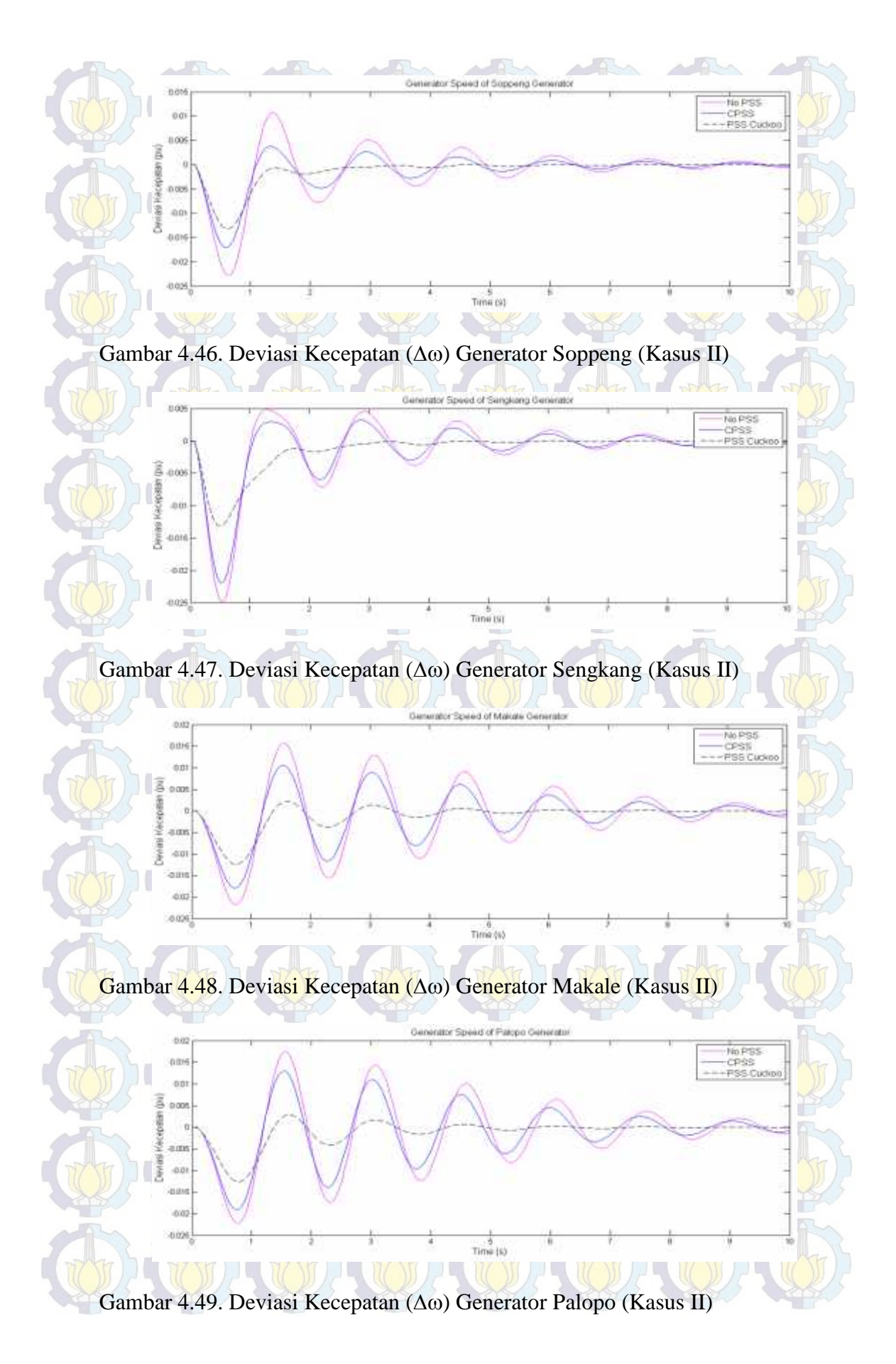

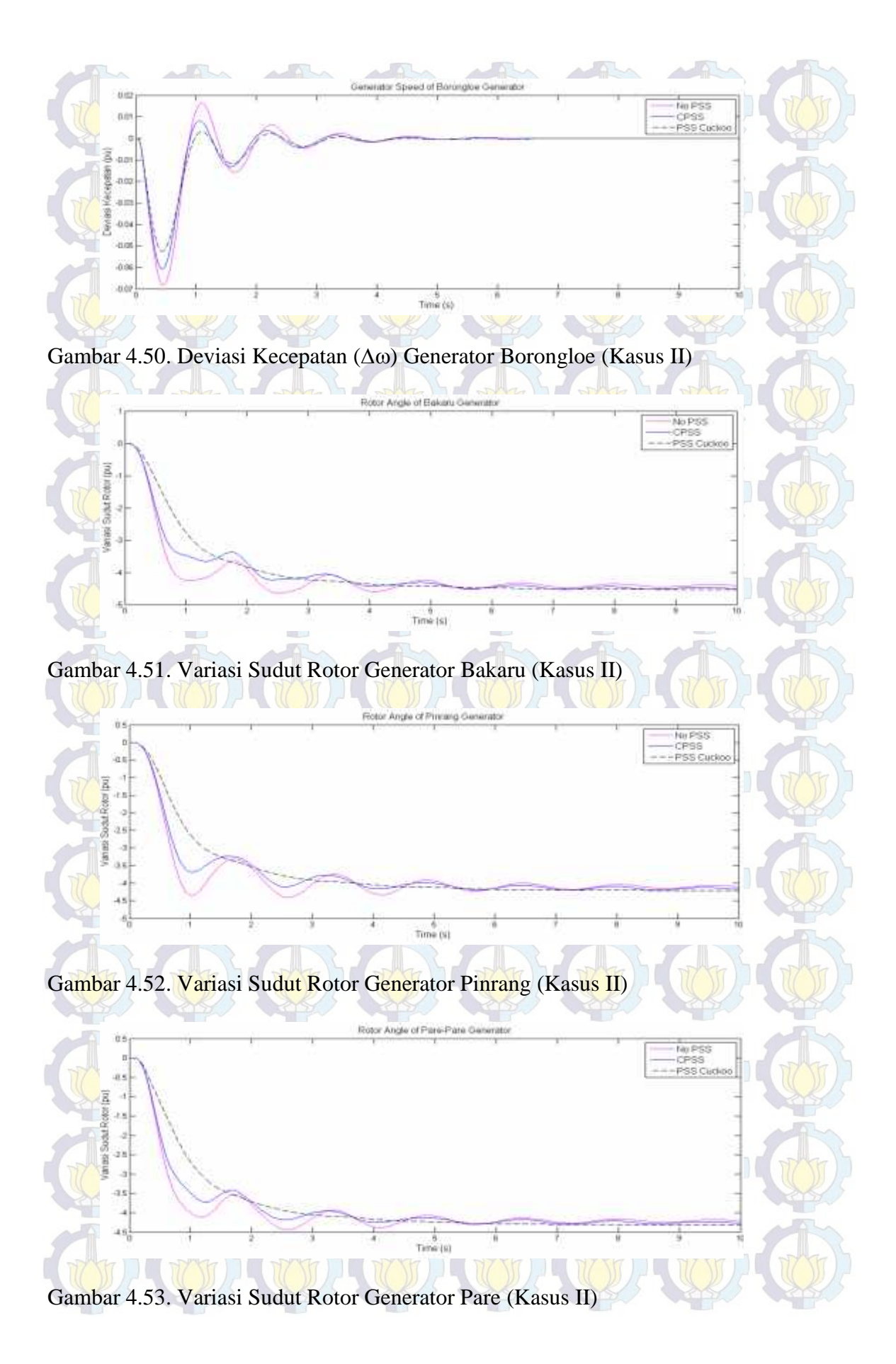

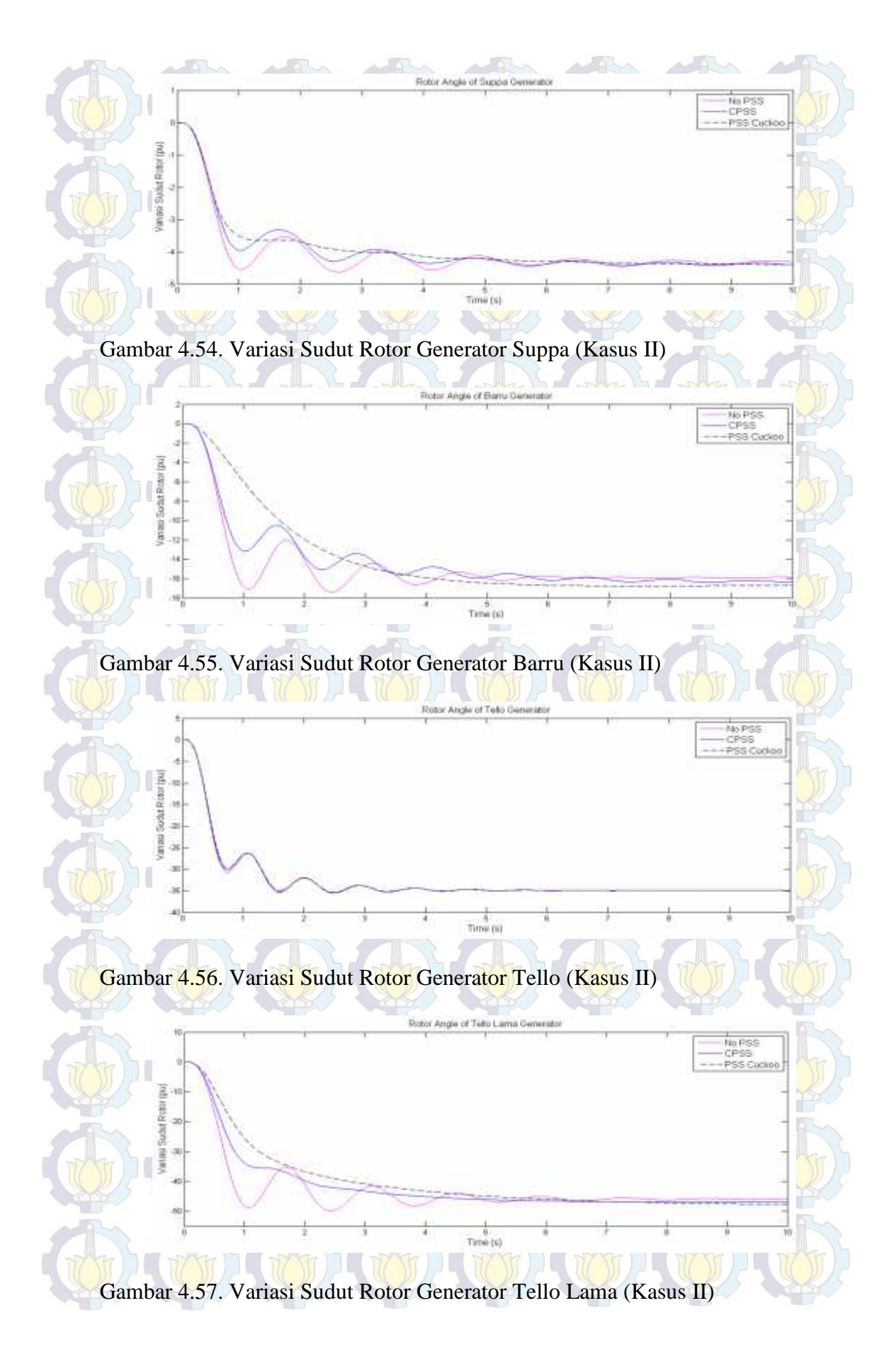

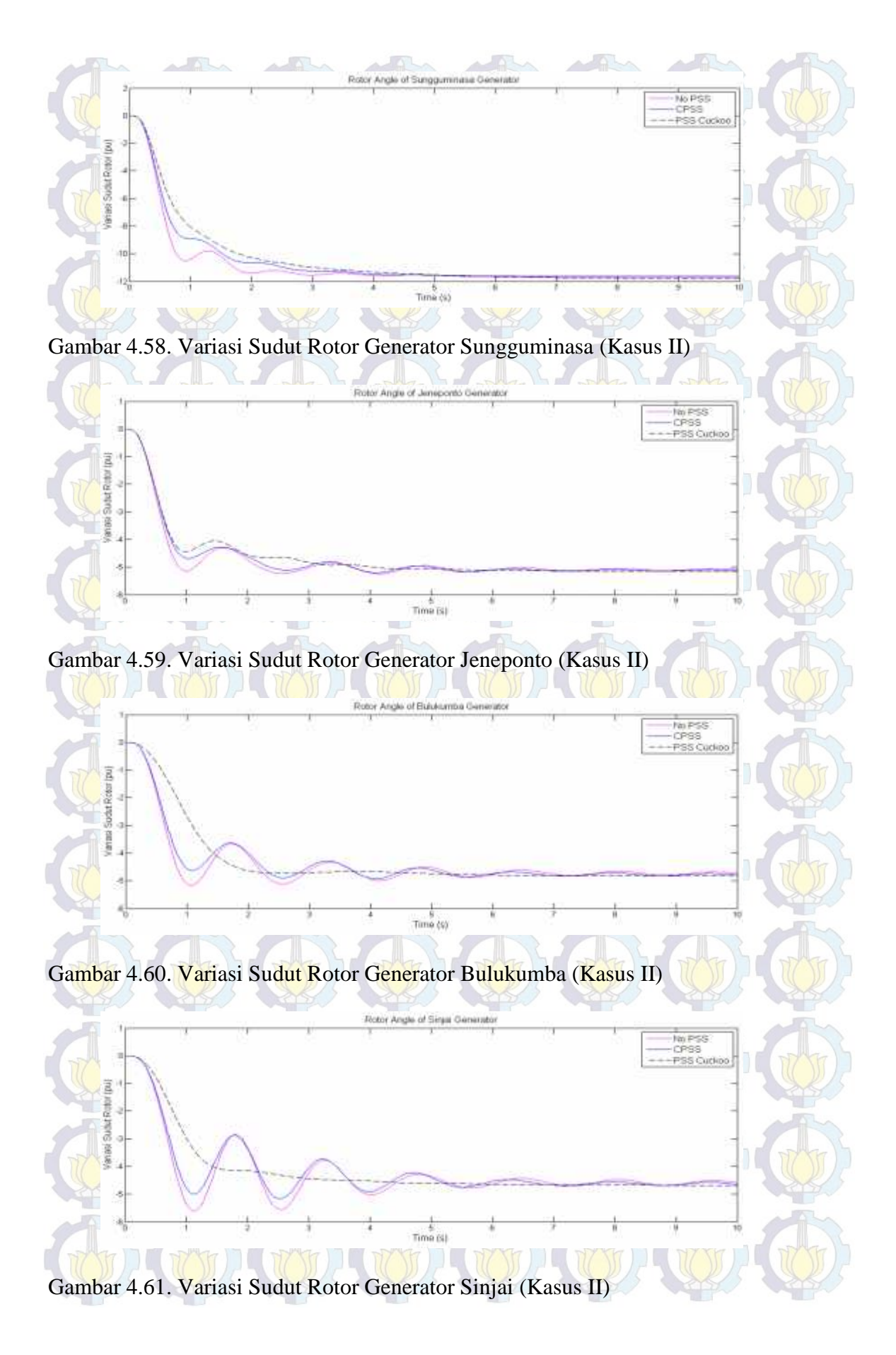

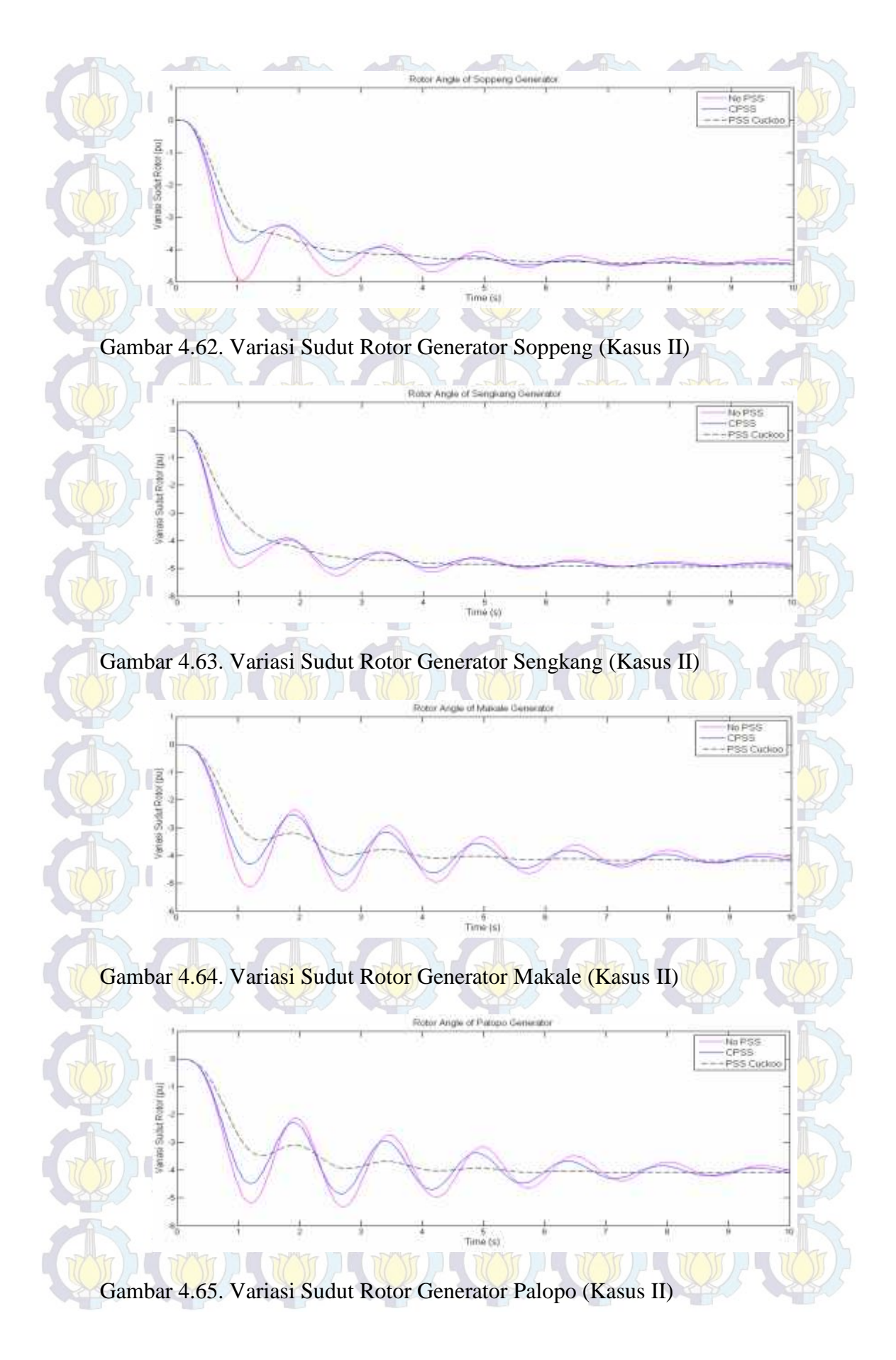

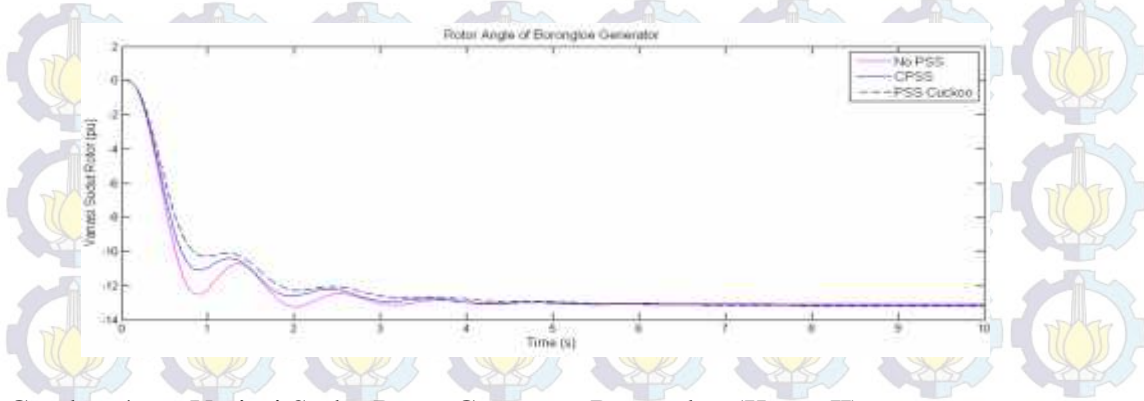

Gambar 4.66. Variasi Sudut Rotor Generator Borongloe (Kasus II)

Untuk analisa respon perubahan kecepatan, perubahan beban yang terjadi menyebabkan  $P_e$  >  $P_m$  sehingga dari grafik untuk kedua studi kasus yang digunakan, respon pertama kecepatan generator adalah kebawah. Sedangkan untuk respon sudut rotor, karena  $P_e > P_m$ , maka rotor akan mengalami perlambatan sehingga respon sudut rotor menjadi negatif.

Dari gambar 4.35-4.66, menunjukkan Deviasi Kecepatan  $(\Delta \omega)$  dan sudut rotor masing-masing generator untuk kondisi N-1 ketika terjadi gangguan dalam hal ini diberi gangguan pada generator bakaru, dan dari grafik deviasi kecepatan dapat dilihat besar osilasi overshoot yang terjadi semakin berkurang setelah dipasang PSS, selain itu settling time yang dihasilkan juga akan semakin cepat untuk menuju ke kondisi steady state dengan menggunakan metode yang diusulkan CSA dibandingkan dengan metode konvensional dan sistem tanpa kontrol.

Dari hasil analisis kedua studi kasus yang digunakan, didapatkan performansi kinerja sistem yang meningkat dengan pemasangan Power System Stabilizer yang optimal, di mana untuk kondisi normal dan N-1 sistem Sulselrabar, lokasi optimal pemasangan PSS adalah sama yaitu, pada pembangkit Bakaru, Pinrang, Pare - Pare, Suppa, Barru, Tello, Tello lama, Sungguminasa, Bulukumba, Sinjai, Soppeng, Sengkang, Makale, dan Palopo. Gambar 4.16 menunjukkan single line sistem Sulselrabar setelah dioptimisasi penempatan PSS menggunakan CSA untuk dua studi kasus yang digunakan.

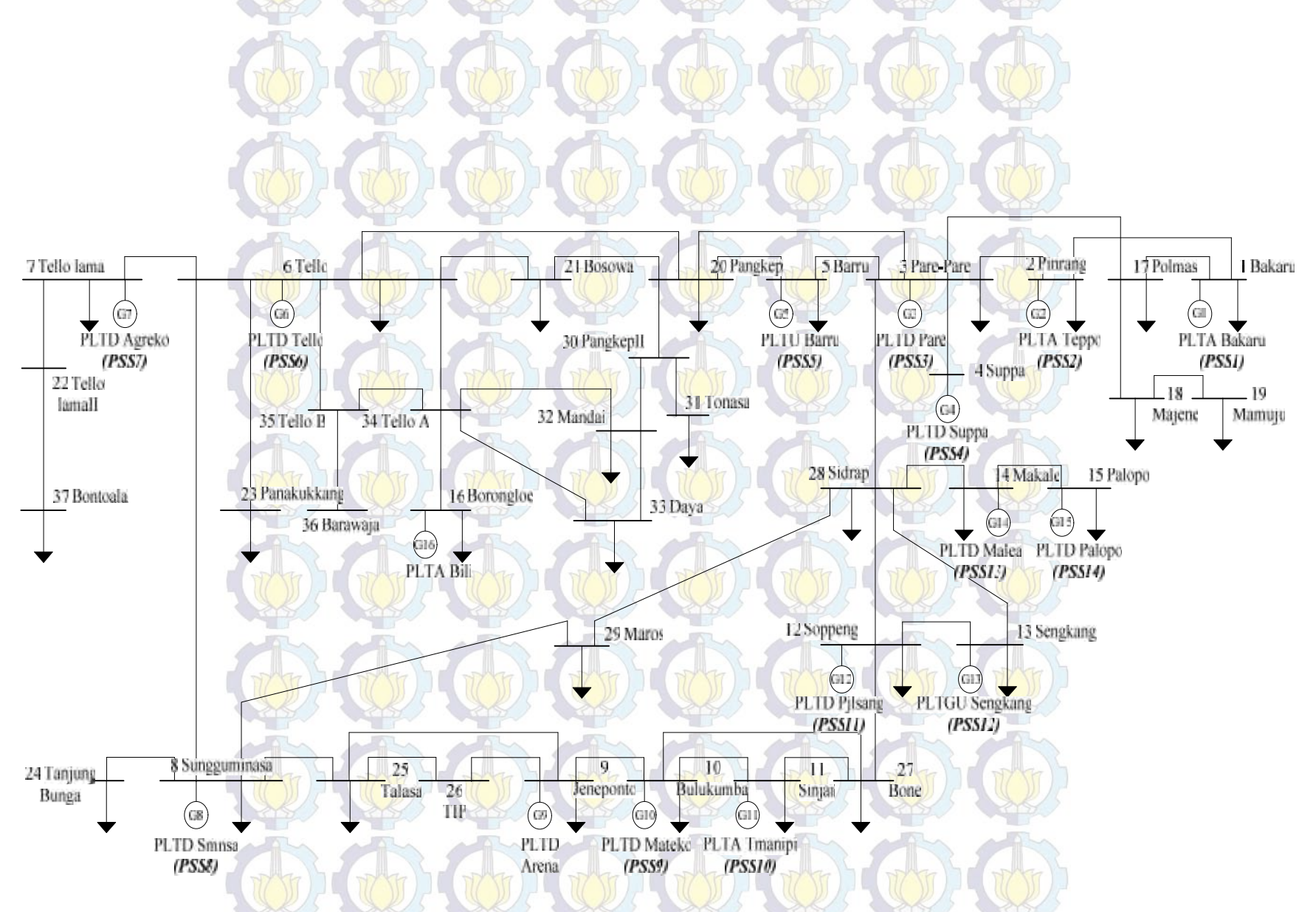

Gambar 4.67. Hasil Optimasi Penempatan *PSS* dengan *CSA* pada Sistem 150 kV Sulselrabar Untuk Dua Studi Kasus yang Digunakan

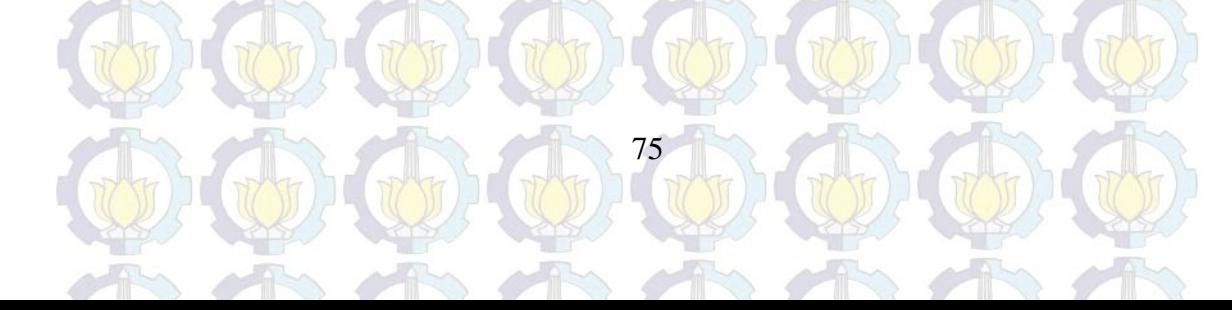

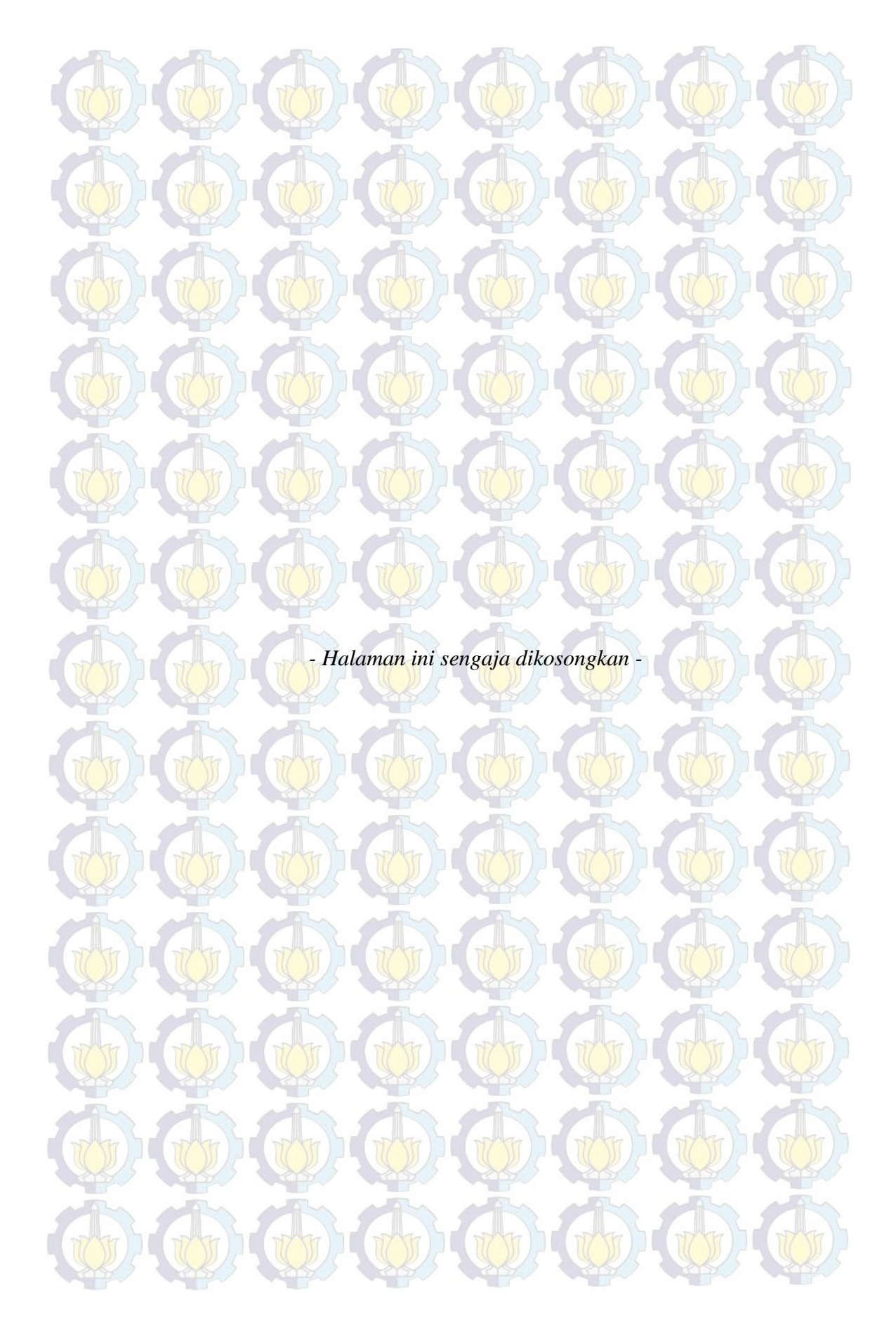

# **BAB V KESIMPULAN**

#### **5.1. Kesimpulan**

Penempatan terbaik PSS didasarkan pada nilai maksimum <sub>min</sub> yang lebih besar dari <sub>0</sub>. Untuk dua studi kasus yang digunakan, didapatkan penempatan optimal PSS yang sama yaitu 14 PSS, masing-masing pada generator Bakaru, Pinrang, Pare-Pare, Suppa, Barru, Tello, Tello Lama, Sungguminasa, Bulukumba, Sinjai, Soppeng, Sengkang, Makale, Palopo. Dengan nilai <sub>min</sub> masing-masing sebesar 0,6033 dan 0,6114.

Penerapan metode *CSA* dapat memperbaiki kestabilan sistem, sehingga sistem lebih stabil dengan damping yang lebih baik, jika terdapat gangguan yang bersifat dinamik. Penerapan *PSS-CSA* dapat memperbaiki nilai *eigenvalue* kritis sistem dengan lebih baik dengan nilai eigenvalue menjadi semakin negatif, selain itu untuk *eigenvalue* pada mode osilasi inter-area dan lokal-area menunjukkan nilai yang lebih baik, jika dibandingkan dengan menggunakan konvensional PSS.

Penerapan *PSS-CSA* dapat mengurangi osilasi, memperkecil overshoot osilasi frekuensi dan sudut rotor, sehingga mempercepat settling time dibandingankan dengan PSS konvensional.

#### **5.2. Penelitian Selanjutnya**

Optimisasi PSS bisa digunakan pada sistem dengan gangguan transien, dan digunakan dengan beberapa metode *Computational Intelligence* yang baru, seperti metode Flower Algorithm, dsb. Selain itu, ada beberapa metode yang dapat dilakukan untuk meningkatkan kestabilan sistem di Sulselrabar, seperti menggunakan peralatan kontrol STATCOM, UPFC, TCSC, SVC atau peralatan *energy storage, SMES (Superconducting Magnetic Energy Storage), CES (Capacitive Energy Storage)* dan *BES* (*Battery Energy Storage).*

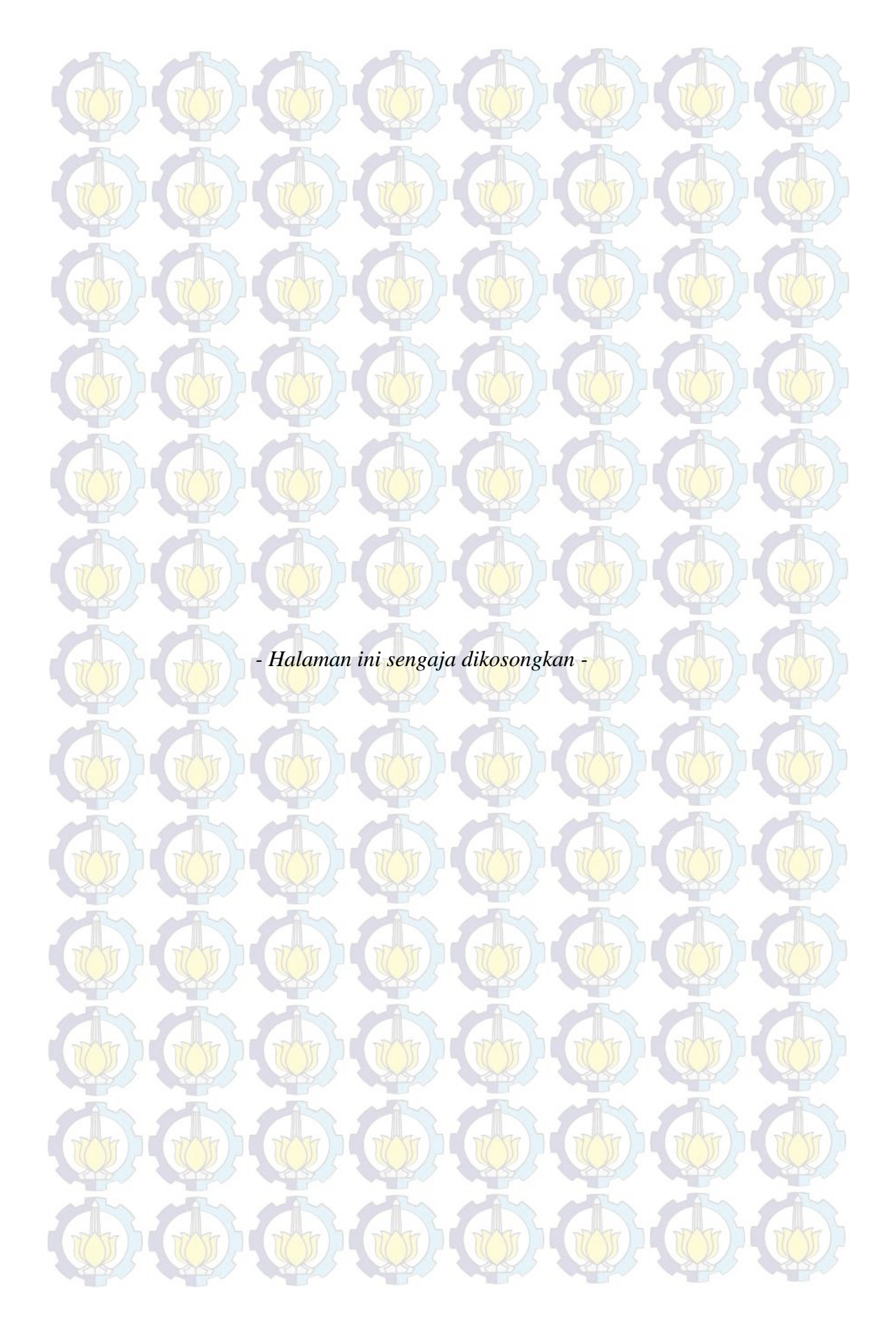

## **DAFTAR PUSTAKA**

Anderson, P.M. and Fouad, A.A. (2003), "*Power System Control and Stability*", John Wiley & Sons, Inc, Second Edition.

Alkhatib,H. (2008), "Simultaneous Optimization of Power System Stabilizer Parameters, Number and Location via Genetic Algorithms". *Universities Power Engineering Conference UPEC 2008.* 43rd International. IEEE.

Ariyo, F.K. (2012), "Selection of Optimum Location of Power System Stabilizer in a Multimachine Power System". *Electrical and Electronic Engineering 2012*, 2(5): 258-265.Sapub Journal.

Cai, L.J. (2003), "Simultaneous Coordinated Tuning of PSS and FACTS Controller for Damping Power System Oscillations in Multi-Machine Systems". *IEEE Bologna PowerTech Conference*, June 23-26, Bologna, Italy.

Chun, L. (2006), "Optimal Allocation and Design of PSSs for Damping of Low-Frequency Oscillations in an Interconnected Power System". P*roceedings of the 5th WSEAS Int. Conf. on Instrumentation, Measurement, Circuits and Systems,* Hangzhou, China.

Data Operasi Pembangkit AP2B Sistem Sulselrabar

Debasish. M, (2010), "Selection of optimum location of power system stabilizer in a multimachine power system". *Journal of Electrical and Electronics Engineering Research*, Vol. 2(1) pp. 001-013, JEEER.

Devendra, P. (2011), "Optimal Placement of Power System Stabilizers: Simulation Studies on a Test System". *Engineering (NUiCONE),* Nirma University International Conference on. IEEE.

Dewi, P. P. (2014), *"Kontrol Optimal Pressurized Water Reactor Pada Pembangkit Listrik Tenaga Nuklir Menggunakan Fuzzy Cuckoo Search Algorithm* , Tesis Teknik Elektro ITS.

Djalal, M.R. dan Chandra.Y.L. (2012), "*Studi Aliran Daya dan Hubung Singkat Sistem Interkoneksi 150 kV Sulawesi Selatan dengan ETAP*", Tugas Akhir Teknik Mesin Politeknik Negeri Ujung Pandang.

Eslami, M. (2011), "Optimal Location of PSS Using Improved PSO with Chaotic Sequence". *International Conference on Electrical, Control and Computer Engineering Pahang, Malaysia*, June 21-22, IEEE.

Eslami. M, (2012), "An efficient particle swarm optimization technique with chaotic sequence for optimal tuning and placement of PSS in power systems". *Electrical Power and Energy Systems,* Elsevier.

Ghasemi, A. (2011), "Optimal Placement and Tuning of Robust Multimachine PSS via HBMO". *Proceedings of The 2011 World Congress in Computer Science, Computer Engineering, and Applied Computing.* IEEE.

Hardiansyah, (1996), *"Studi Penentuan Lokasi Dan Penalaan Parameter Power System Stabilizer Dengan Menggunakan Kombinasi Algoritma* *Penempatan-Pole Dan Metoda Identifikasi Faktor Partisipasi",* Tesis Elektro ITB.

Hardy, Wong,N.P. dan Dedi. (2013), "Penerapan Algoritma Cuckoo Search Pada Travelling Salesmen Problem", *Seminar Nasional Sistem Informasi.*

Hassan, H. (2014), "Optimization of power system stabilizers using participation factor and genetic algorithm". *Electrical Power and Energy Systems.* 668–679*.*Elsevier.

Kamalasadan, S. (2013), "Novel Method for Optimal Placement of Power System Stabilizer using Principal Component Analysis". *Industry Applications Society Annual Meeting.* IEEE.

Keumarsi, V. (2014), "An integrated approach for optimal placement and tuning of power system stabilizer in multi-machine systems". *Electrical Power and Energy Systems*, 132–139. Elsevier.

Khan, M.A. (2008), "Optimal Location of Power System Stabilizers in a Multi Machine Power System Using Relative Gain Array (RGA) and Genetic Algorithm (GA)", *International Journal of Electrical and Power Engineering,* Medwell Journals.

Kitta, I. (2011), *"Studi Kestabilan Transien Sistem Interkoneksi Sulseltrabar"*. PLN-Unhas.

Kundur, P. (1994), "*Power System Stability and Control"*, McGraw-Hill,

Liu, C. (2004), "Optimal Allocation And Design Of Power System Stabilizers For Enhancing The Damping Of Inter-Area Oscillations In Japanese Eastern Interconnected Power System", *Universities Power Engineering Conference,* 39th International , Volume 2.

Mahabuba, A. (2013), "Identification of the Optimum Locations of Power System Stabilizers in a Multimachine Power System Using Second Order Eigenvalue Sensitivity Analysis". *Smart Grid and Renewable Energy,* 2013, 4, 35-42.SciRes Journal.

Mostafa, H.E. (2012), "Design and allocation of power system stabilizers using the particle swarm optimization technique for an interconnected power system". *Electrical Power and Energy Systems*, 57–65.Elsevier.

Muhris, F.A. (2011), *"Studi Kestabilan Transien Sistem Tenaga Listrik Sulselbar"*. Skripsi Teknik Elektro Unhas.

Ostojic, D.R. (1988), "Identification of optimum site for power system stabiliser applications". *Generation, Transmission and Distribution, IEE Proceedings C*, IEEE.

Qisheng, L. (2005), "Study on the Selection of PSS Installing Locations in Power Systems". *IEEE/PES Transmission and Distribution Conference & Exhibition,* Asia and Pacific Dalian, China.

Ragavendiran, A. (2012), "Determination Of Location And Performance Analysis Of Power System Stabilizer Based On Participation Factor". *Conference on Electrical, Electronics and Computer Science.IEEE. 2012.*

Razali, N.M.M. (2006), "Power System Stabilizer Placement and Tuning Methods for Inter-area Oscillation Damping". *First International Power and Energy Coference PEC*, November 28-29, Putrajaya, Malaysia.

Robandi, I. (2006), *Desain Sistem Tenaga Modern*, Penerbit Andi.

Robandi, I*.* (2006), *Modern Power System Control.,* Penerbit Andi.

Rosie, M. (2015), *"Metode Cuckoo Search Untuk Menyelesaikan Masalah Optimisasi Tak Linier Dengan Kendala dan Beberapa Pemanfaatannya pada Bidang Teknik Rekatasa"*. Tugas Akhir ITB.

Rueda, J.L. (2012), "Estimation of Location and Coordinated Tuning of PSS based on Mean-Variance Mapping Optimization". *Power and Energy Society General Meeting*. IEEE.

Sebaa,K. (2009), "Optimal Locations and tuning of Robust Power System Stabilizers using Genetic Algorithms". *Volume 79, Issue 2, February 2009, Pages 406–416.*IEEE.

Shayeghi, H. (2013), "Simultaneous Optimal Placement and Parameter-Tuning of SVC, TCSC and PSS Using Honey-Bee Mating Optimization". *Power and Energy Engineering Conference (APPEEC)*, IEEE PES Asia-Pacific.

Shu, L. (2006), "A Normal-Form Based Approach to Place Power System Stabilizers". *Power Engineering Society General Meeting,* IEEE.

Stativ, A. (2012), "Optimal Tuning and Placement of Power System Stabilizer using Particle Swarm Optimization Algorithm". *International Conference and Exposition on Electrical and Power Engineering (EPE 2012),* 25-27 October, Iasi, Romania. IEEE.

Wang, K.W. (1998), "Optimum Location of Power System Stabilizers Based on Probabilistic Analysis"*, Proceedings POWERCON,* International Conference on (Volume:2). IEEE.

Yang. X.S. (2013), "*Cuckoo Search and Firefly Algorithm (Theory and Applications)".*

Yeu,R. (2009), "Eigenvalue Tracking for PSS Placement". *North American Power Symposium (NAPS)*.IEEE.

Yuan, Y. (1988), "Identification of optimum location for stabiliser applications using participation factors"*. Generation, Transmission and Distribution, IEE Proceedings C* (Volume:134,Issue:3).IEEE.1988.

Yuan, Y. (2008), "Determination of Wide-area PSS Locations and Feedback Signals Using Improved Residue Matrices".*Circuits and Systems APCCAS*. Asia Pacific Conference on. IEEE.

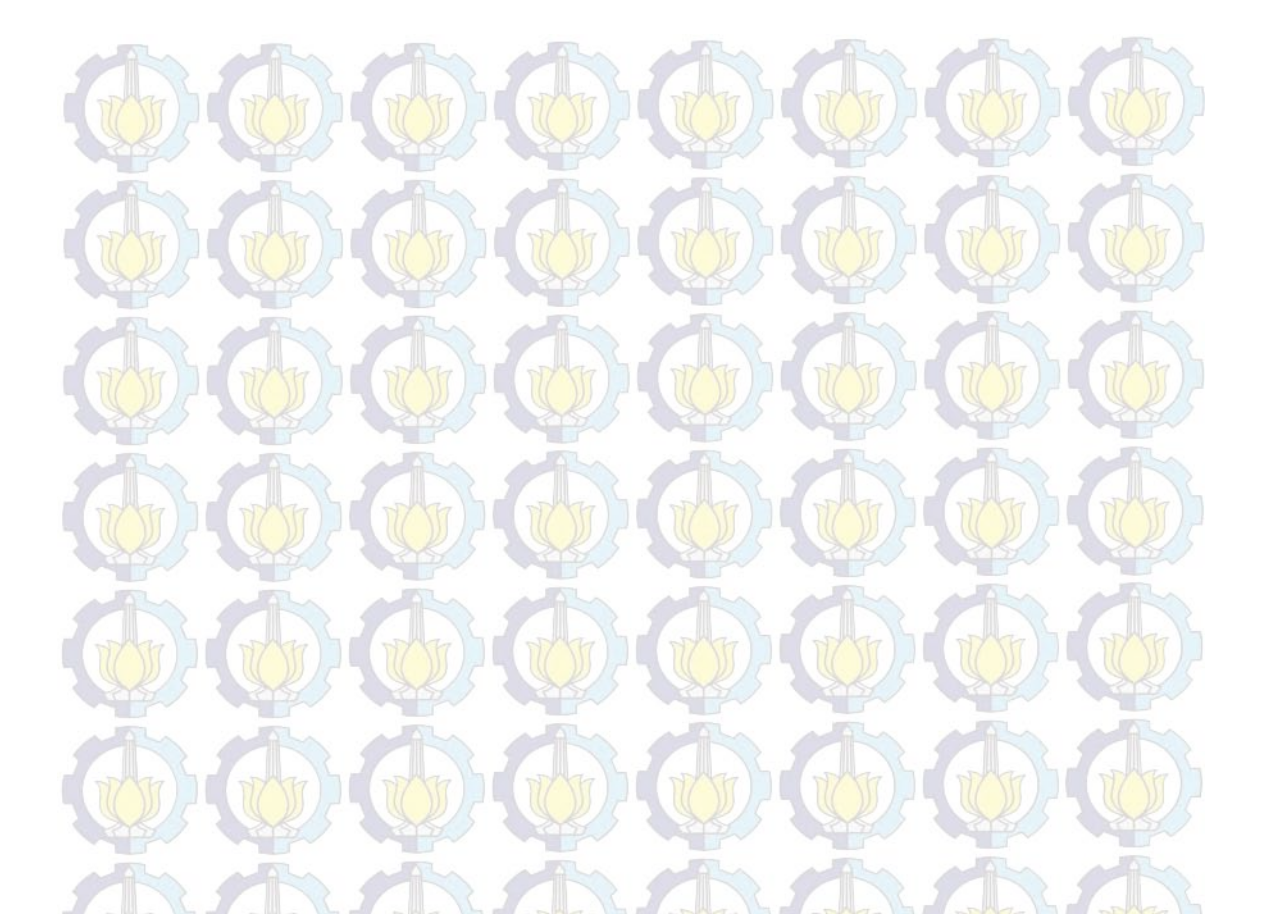

*- Halaman ini sengaja dikosongkan -*

## **LAMPIRAN**

#### **1. MODEL GENERATOR**

Persamaan Model Generator :

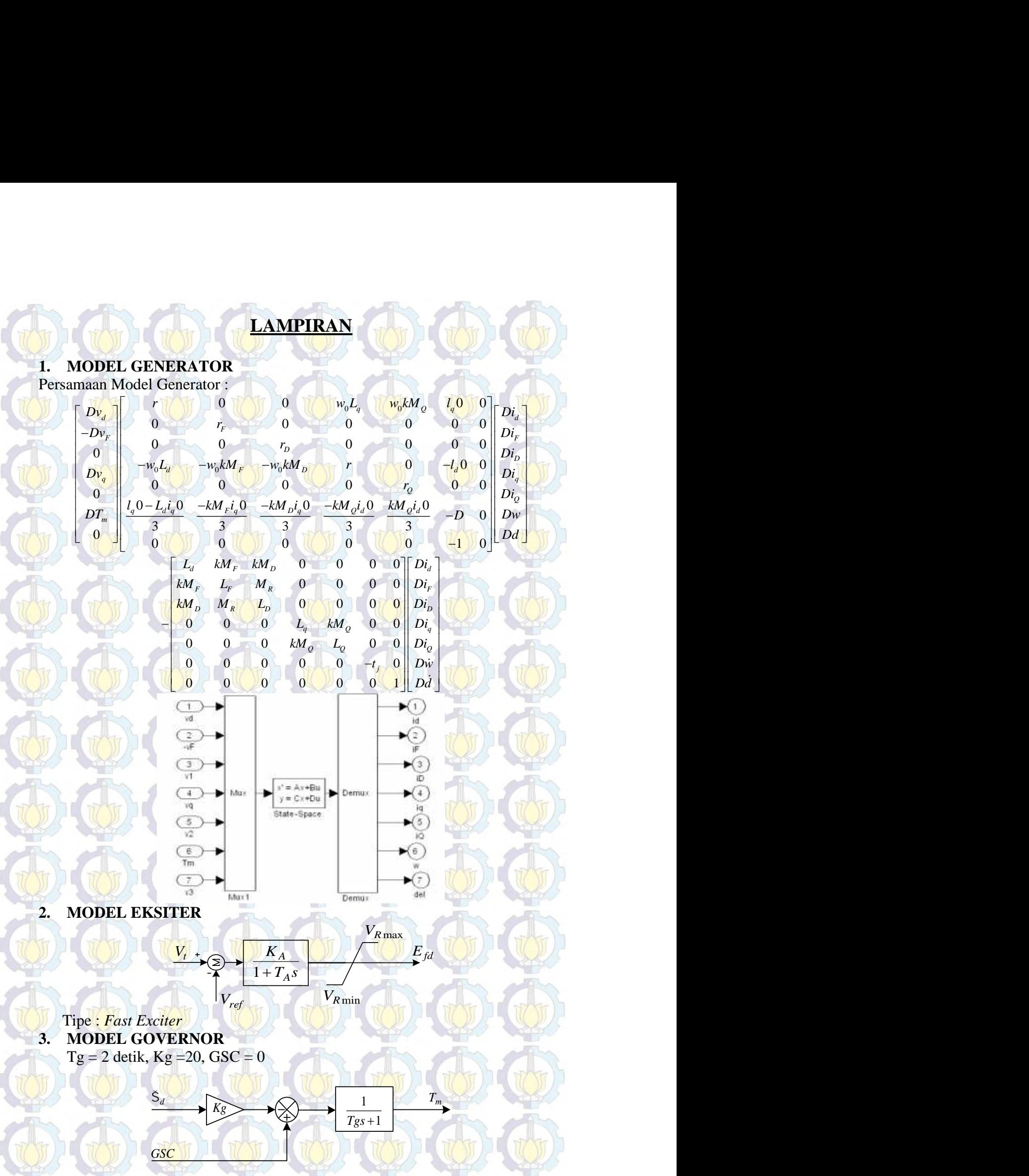
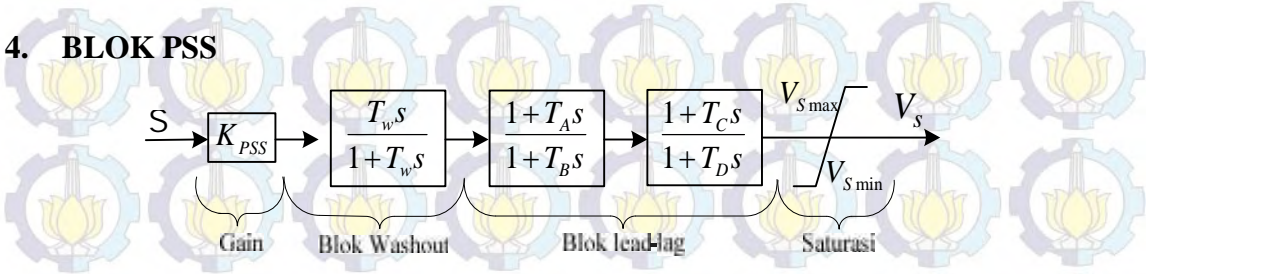

*Vsmin* = -0.15, *Vsmax* = 0.15

#### **5. MODEL TRANSMISI**

Saluran transmisi dimodelkan sebagai rangkaian penganti seperi yang pada gambar berikut. Bij yang merupakan kapasitansi bocor kawat transmisi. Semua dalam frekuensi nominal.

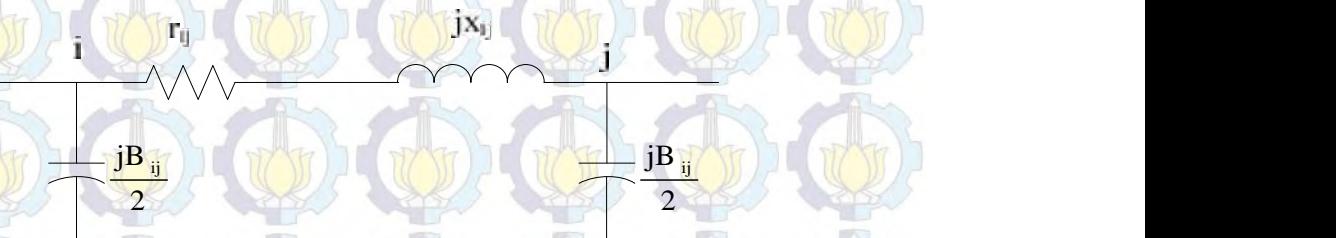

#### **6. MODEL BEBAN**

Dalam analisa dinamik ini, model beban dimodelkan yang paling sederhana, yaitu model statik. Dengan model ini beban disuatu bus dinyatakan dengan admitansi antara bus dan netral.

2

 $y_{Li} = (P_{Li} - jQ_{Li}) / |\dot{V}_i|^2$ , Dengan I = 1-n. n = jumlah bus pada sistem **7. MODEL DESAIN SISTEM PADA MATLAB-SIMULINK**

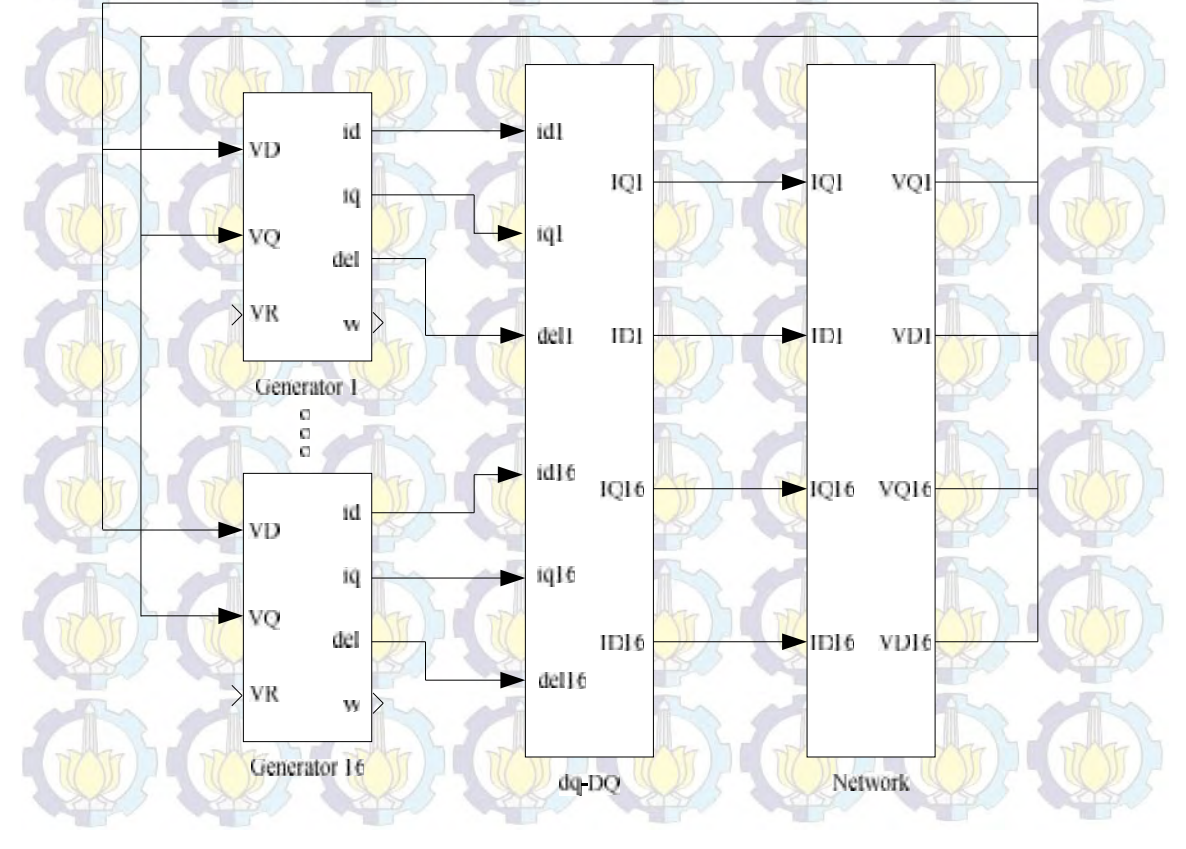

**8. SINGLE LINE DIAGRAM SISTEM SULSELRABAR**

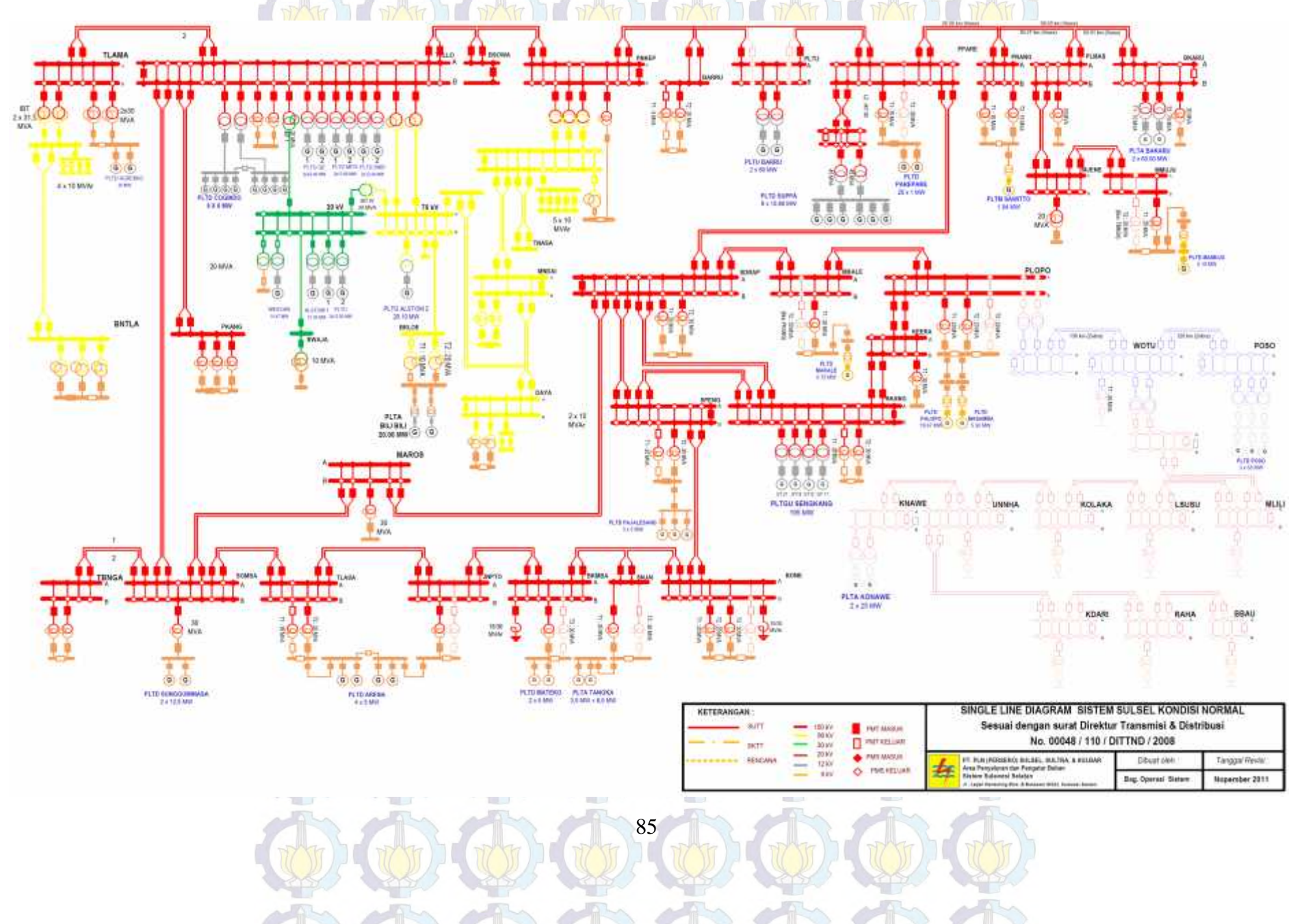

#### **9. DATA IMPEDANSI SALURAN TRANSMISI SISTEM SULSELRABAR**

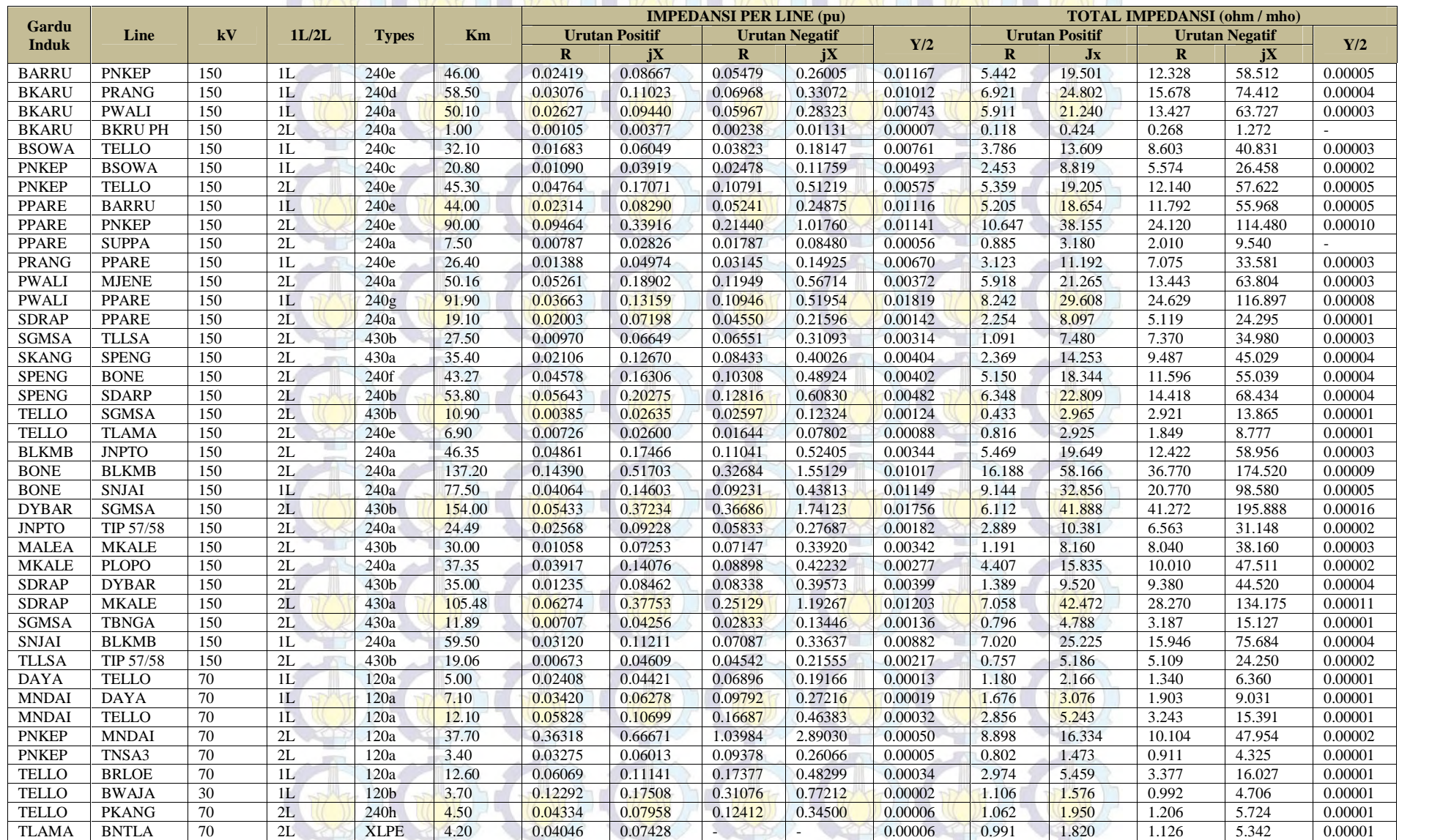

86

# **10. DATA BEBAN SISTEM SULSELRABAR**

mis in

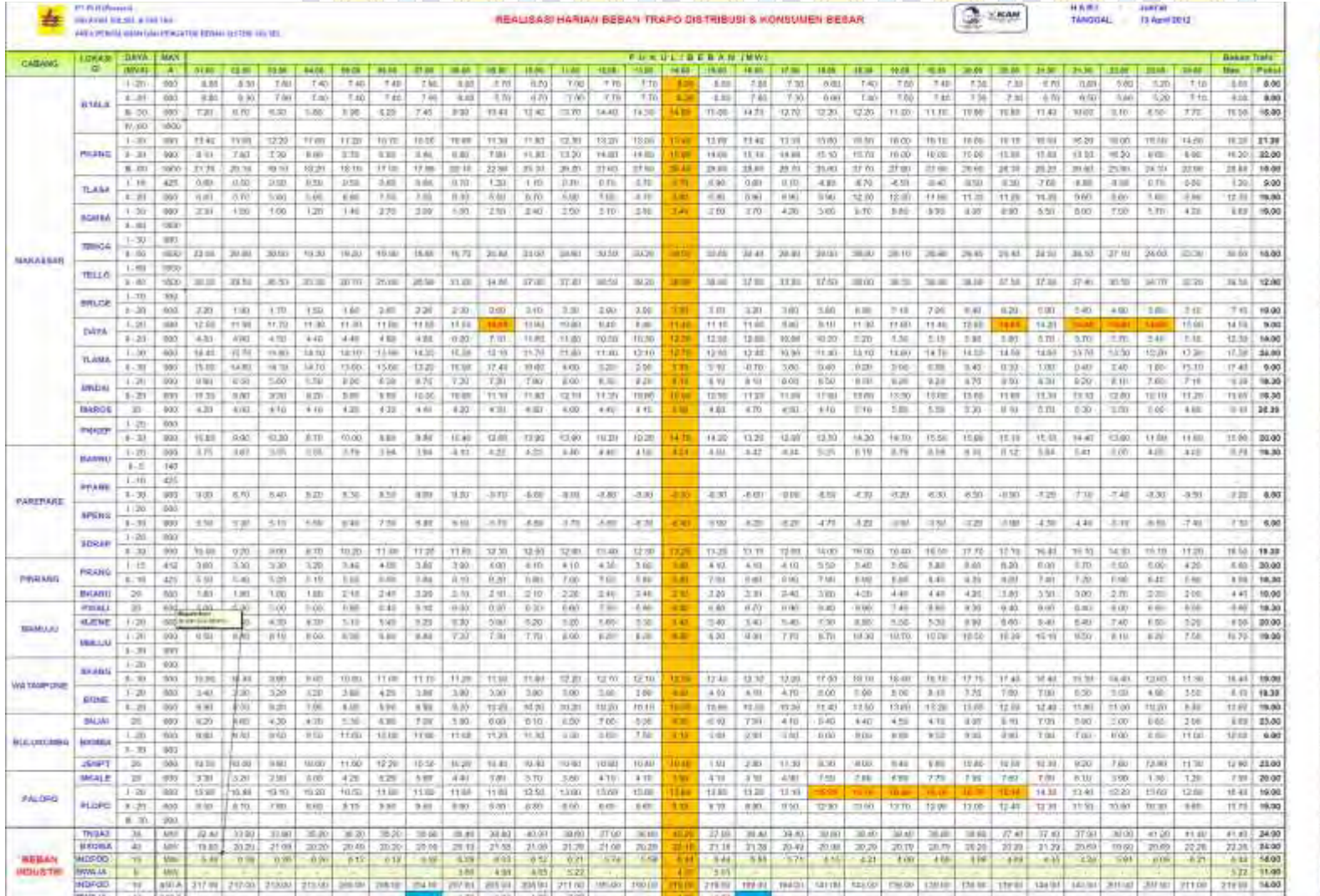

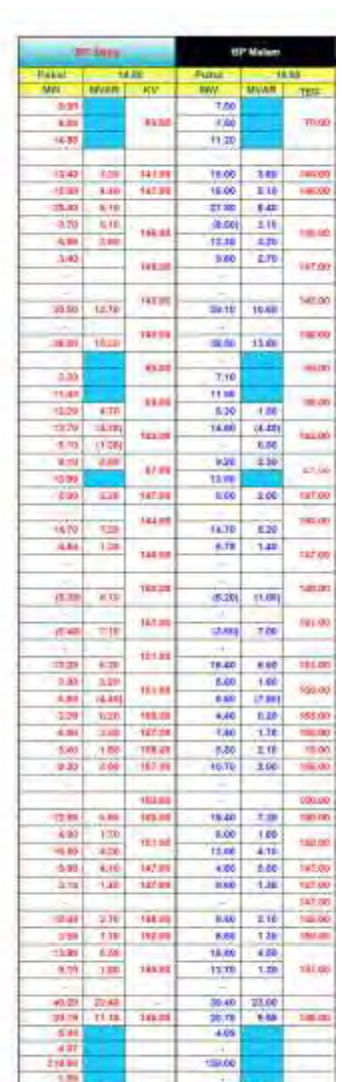

87

ر ہے

 $\mathbb{R}$ 

T.

#### **11. ALIRAN DAYA SISTEM SULSELRABAR**

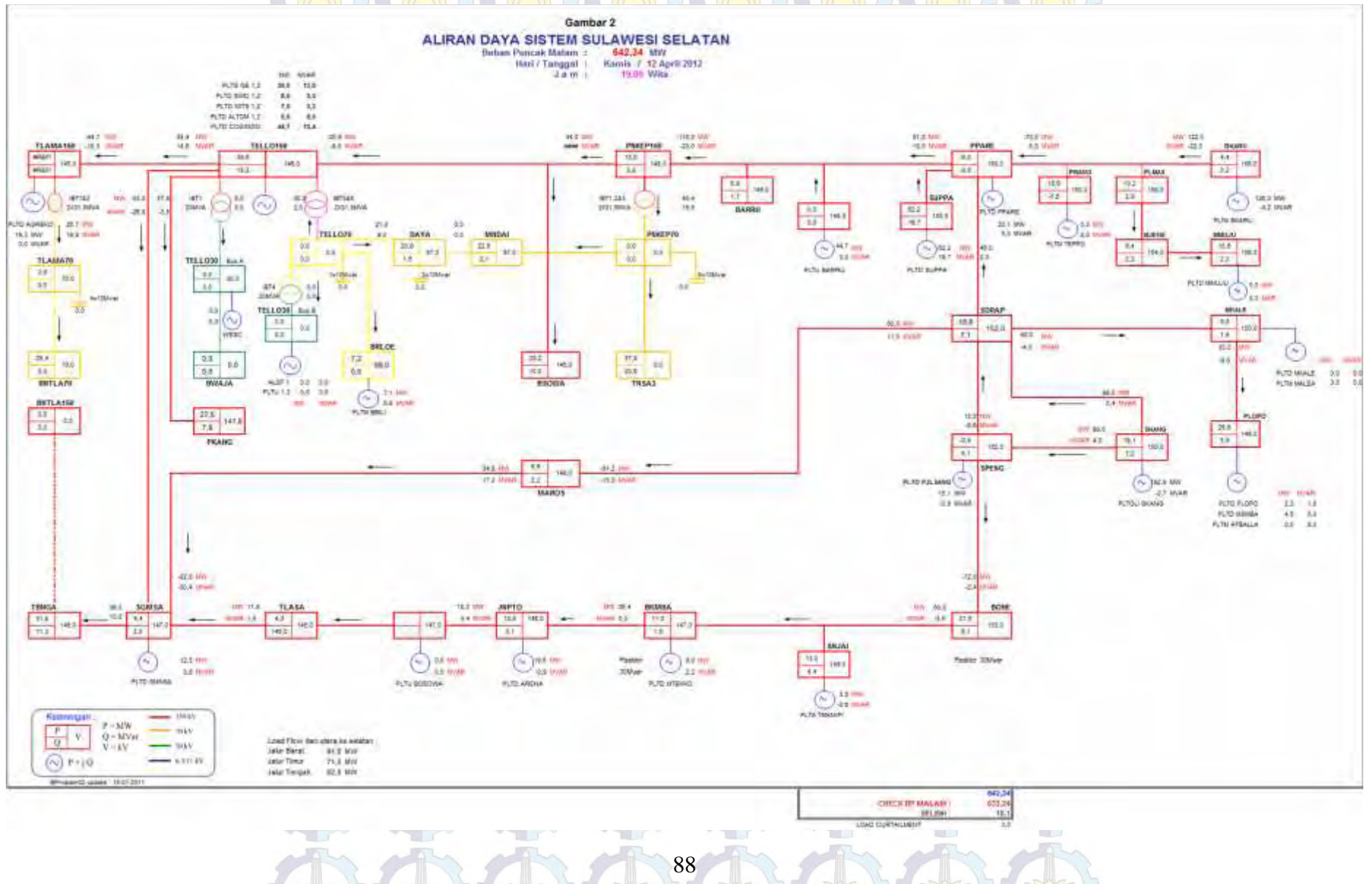

## **12. DATA BEBAN SISTEM SULSELRABAR**

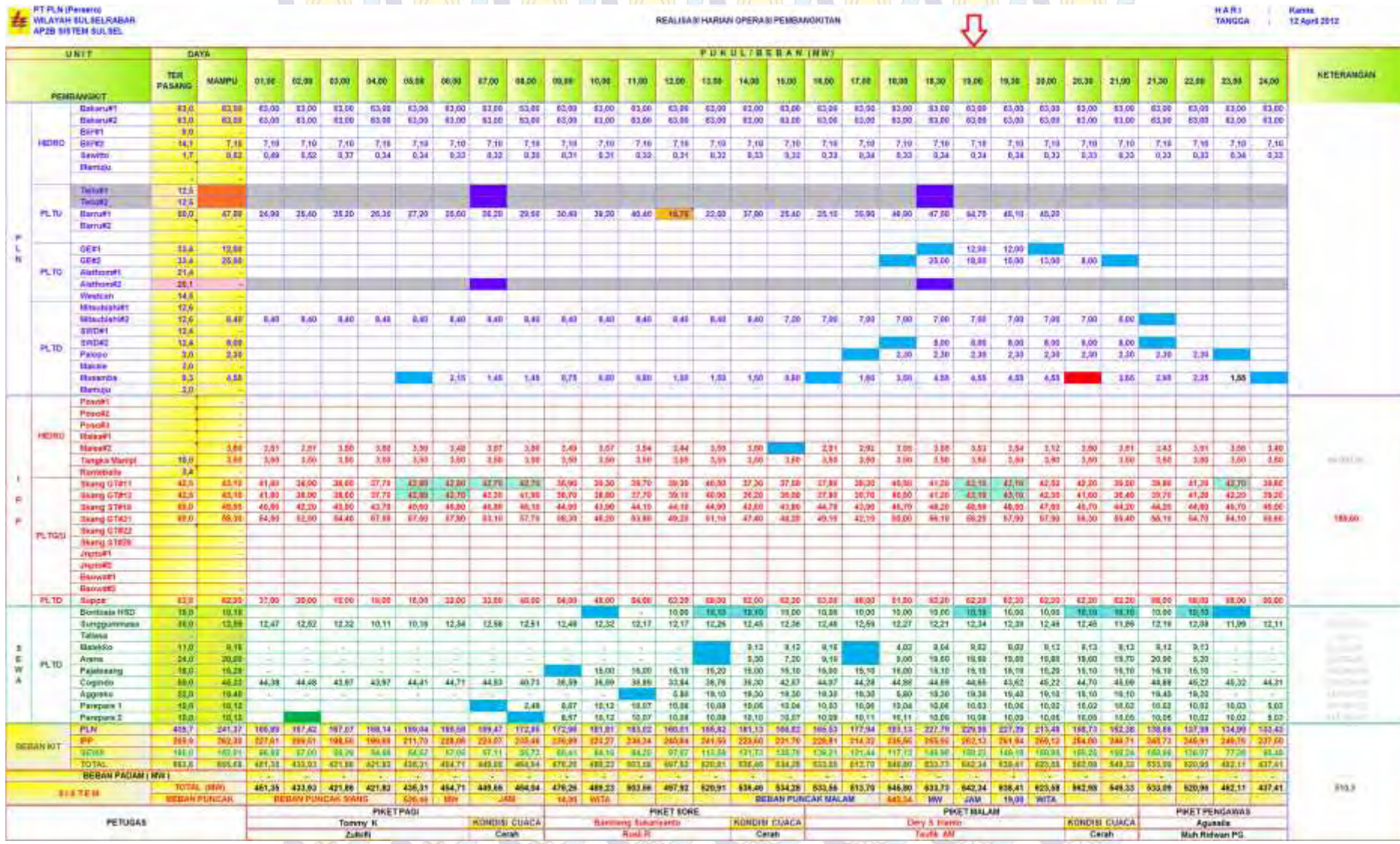

89

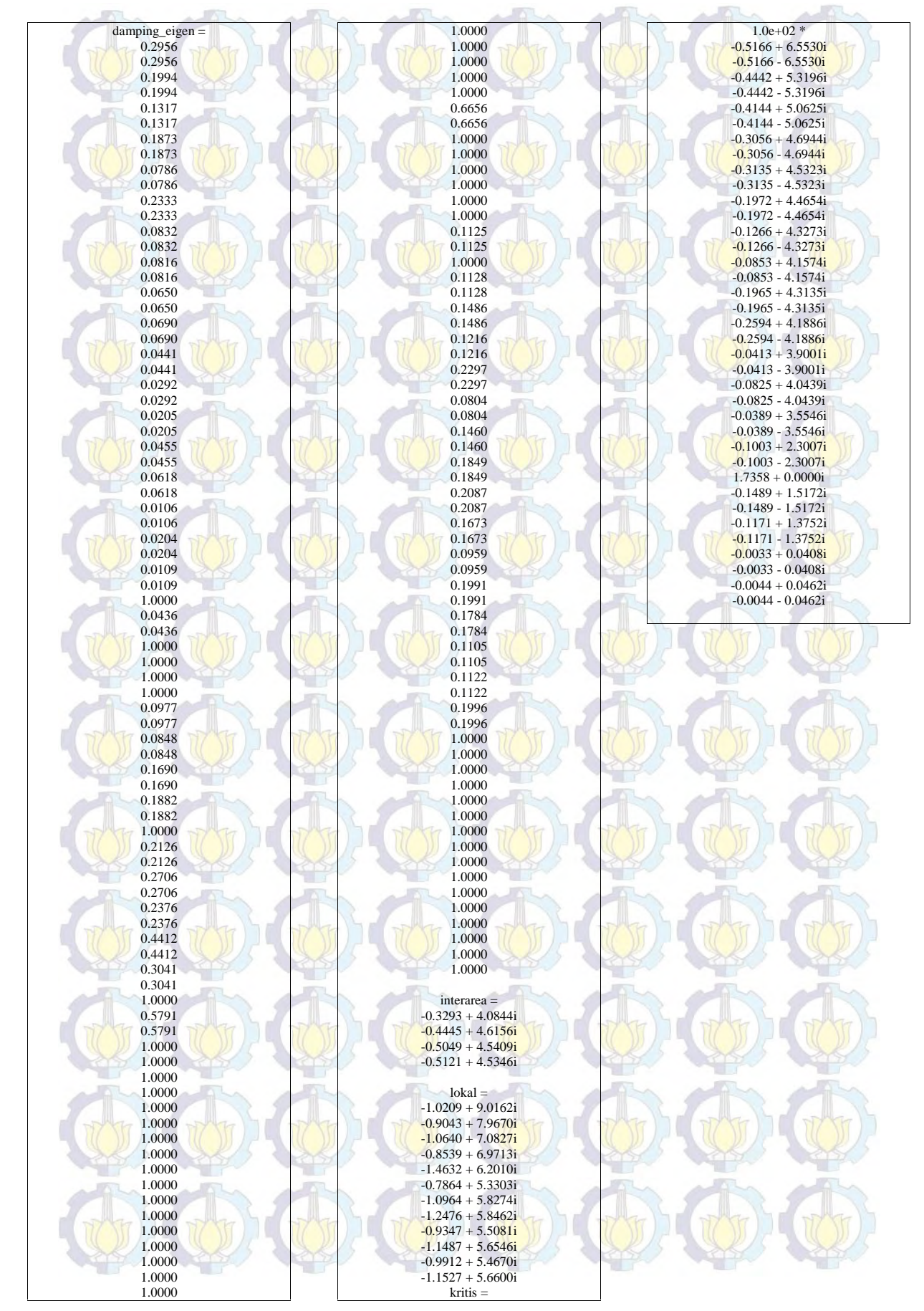

#### **13. LAMPIRAN HASIL DAMPING EIGEN SISTEM OPEN LOOP KONDISI NORMAL**

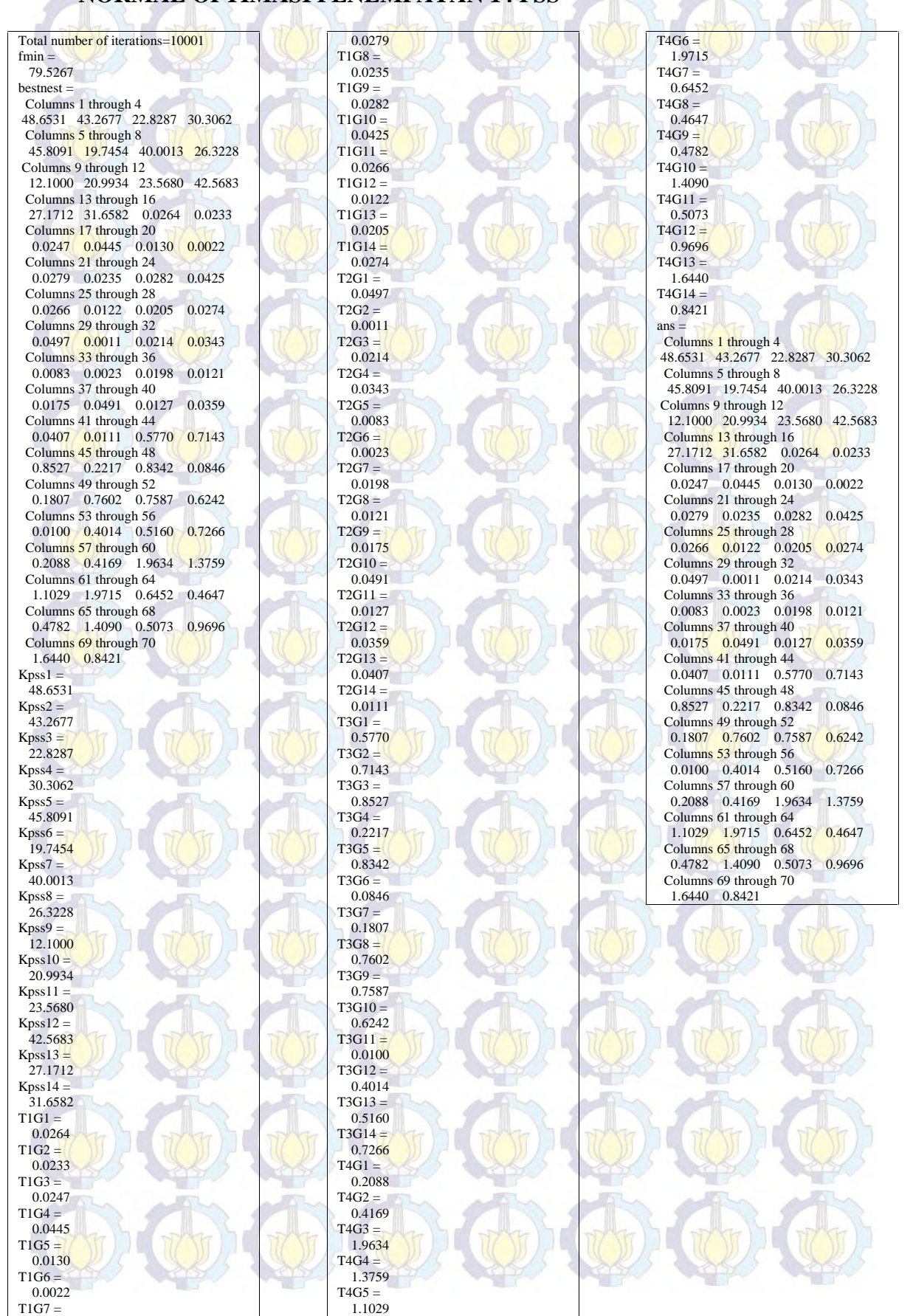

#### **14. LAMPIRAN PROGRAM CUCKOO SEARCH ALGORITHM KONDISI NORMAL OPTIMASI PENEMPATAN 14 PSS**

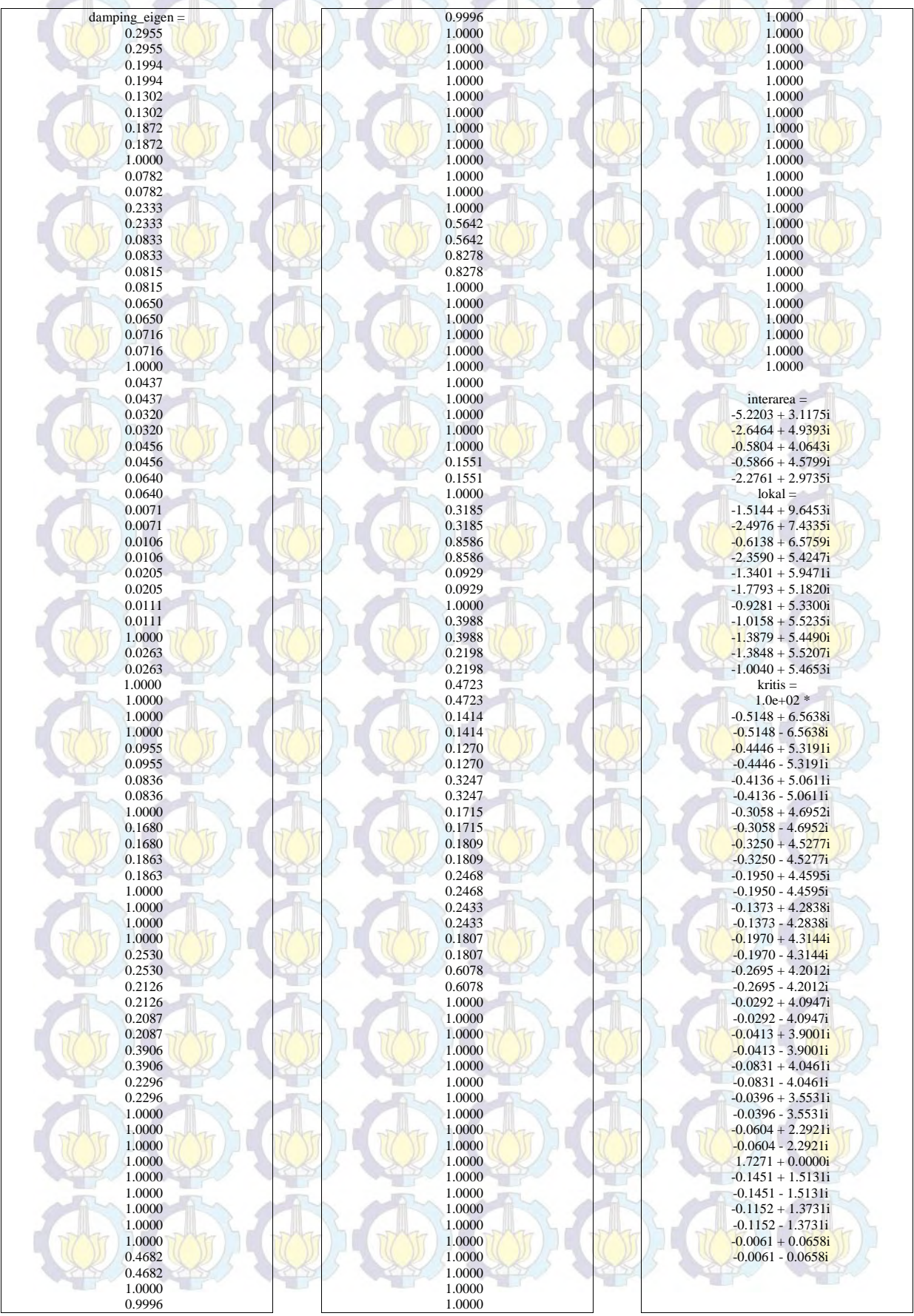

#### **15. LAMPIRAN HASIL PROGRAM DAMPING EIGEN PENEMPATAN 14 PSS KONDISI NORMAL HASIL OPTIMASI CUCKOO SEARCH ALGORITHM**

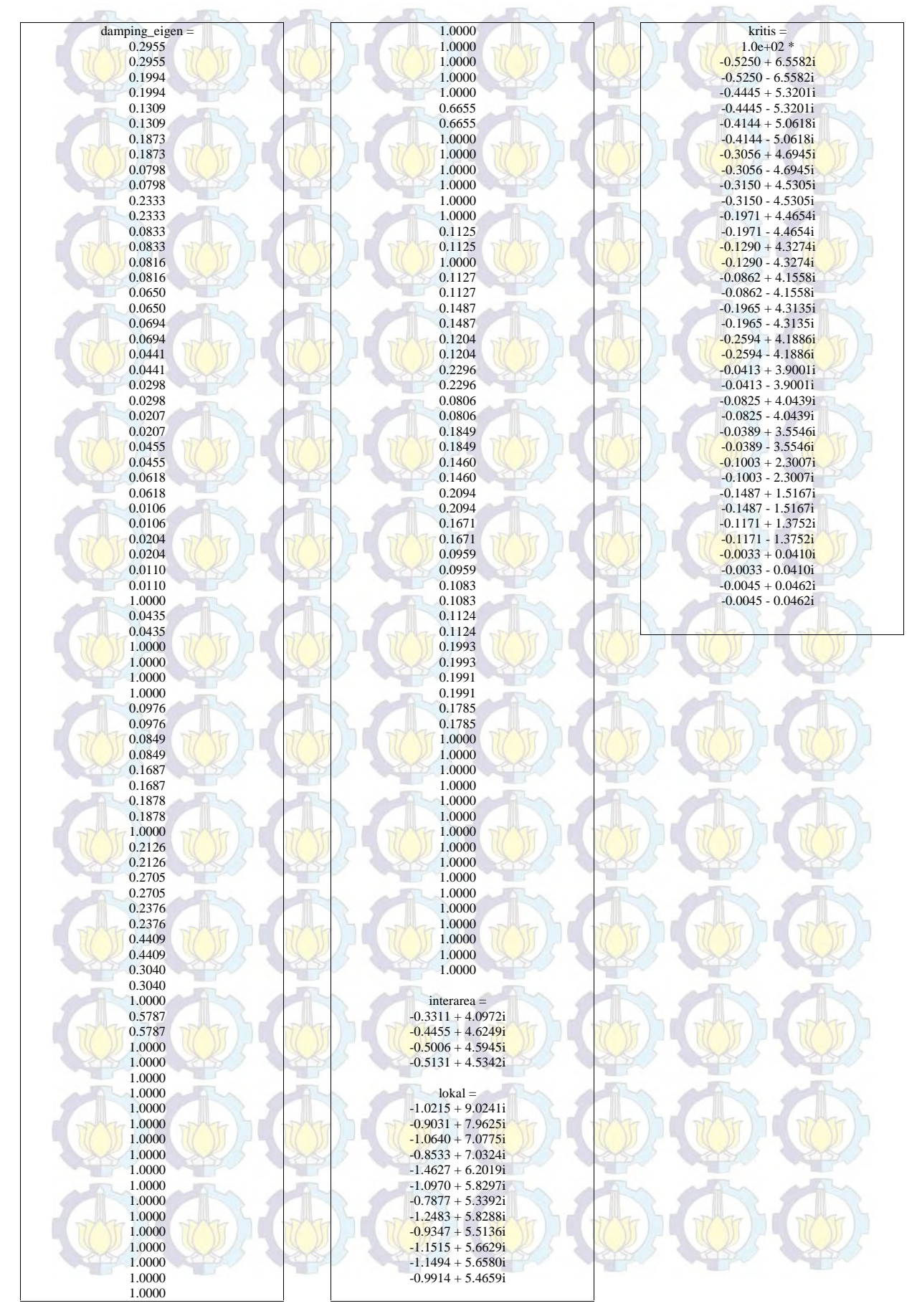

#### **16. LAMPIRAN HASIL DAMPING EIGEN SISTEM OPEN LOOP KONDISI N-1**

### **17. LAMPIRAN PROGRAM CUCKOO SEARCH ALGORITHM KONDISI N-1 OPTIMASI PENEMPATAN 14 PSS**

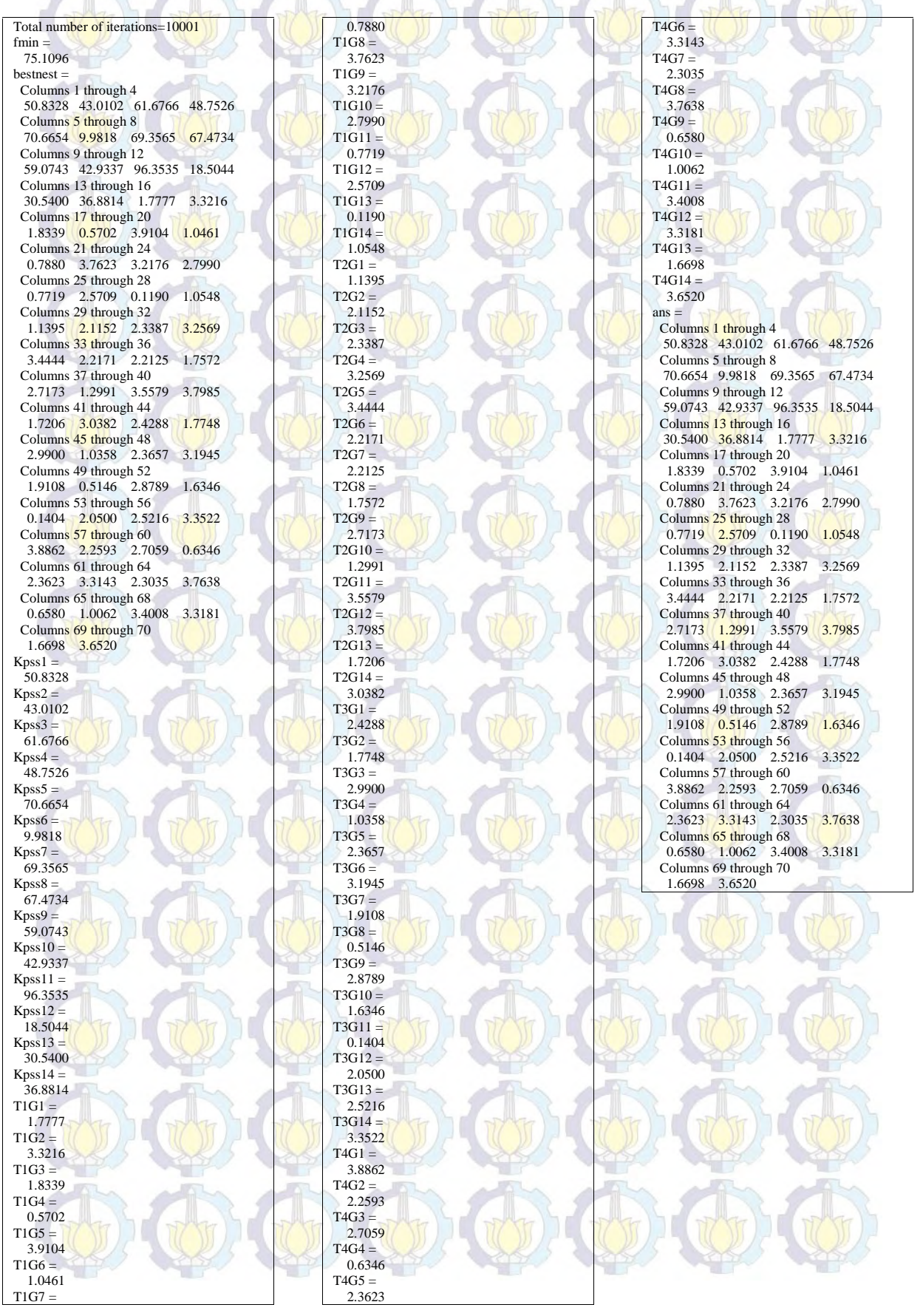

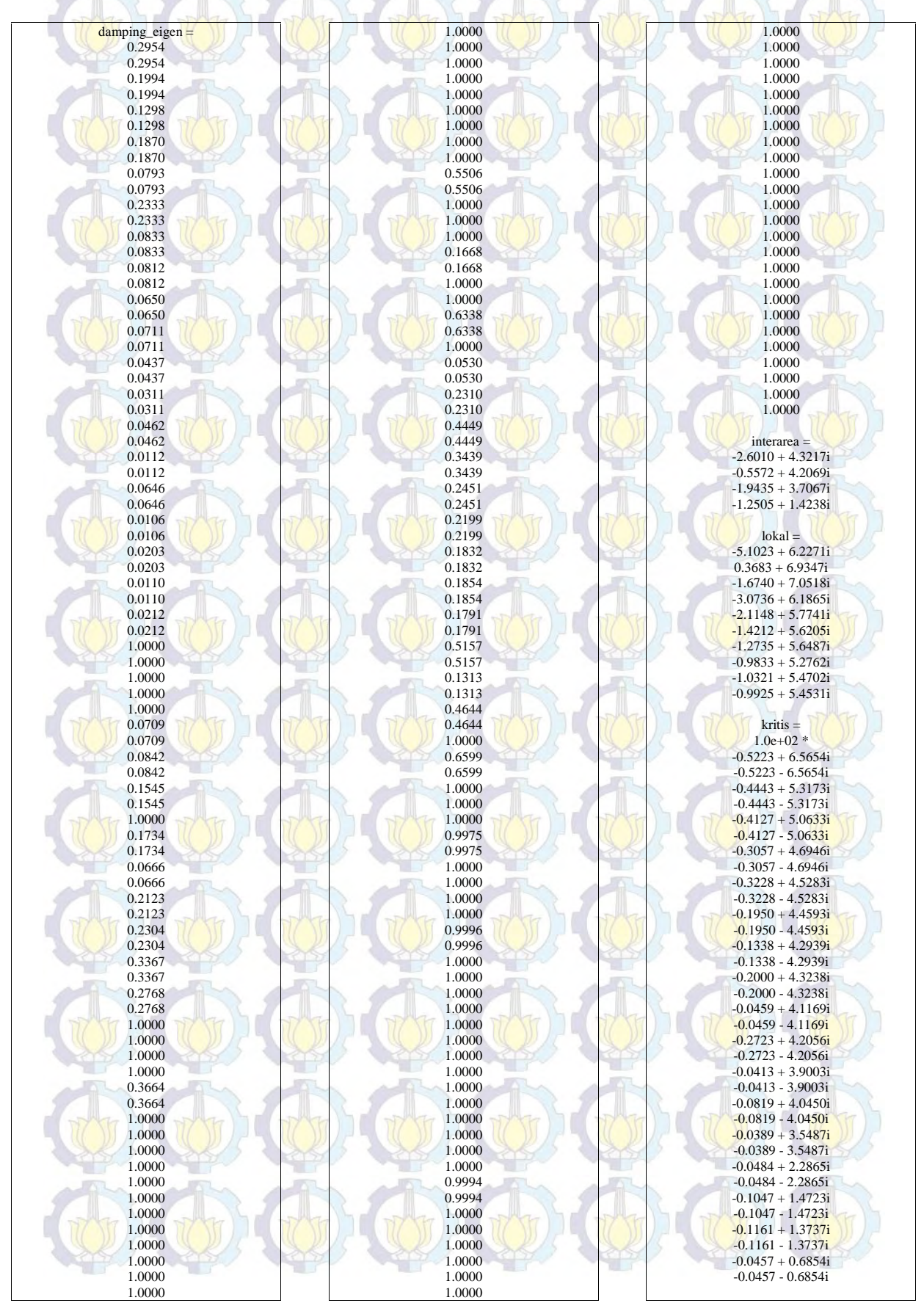

#### **18. LAMPIRAN HASIL PROGRAM DAMPING EIGEN PENEMPATAN 14 PSS KONDISI N-1 HASIL OPTIMASI CUCKOO SEARCH ALGORITHM**

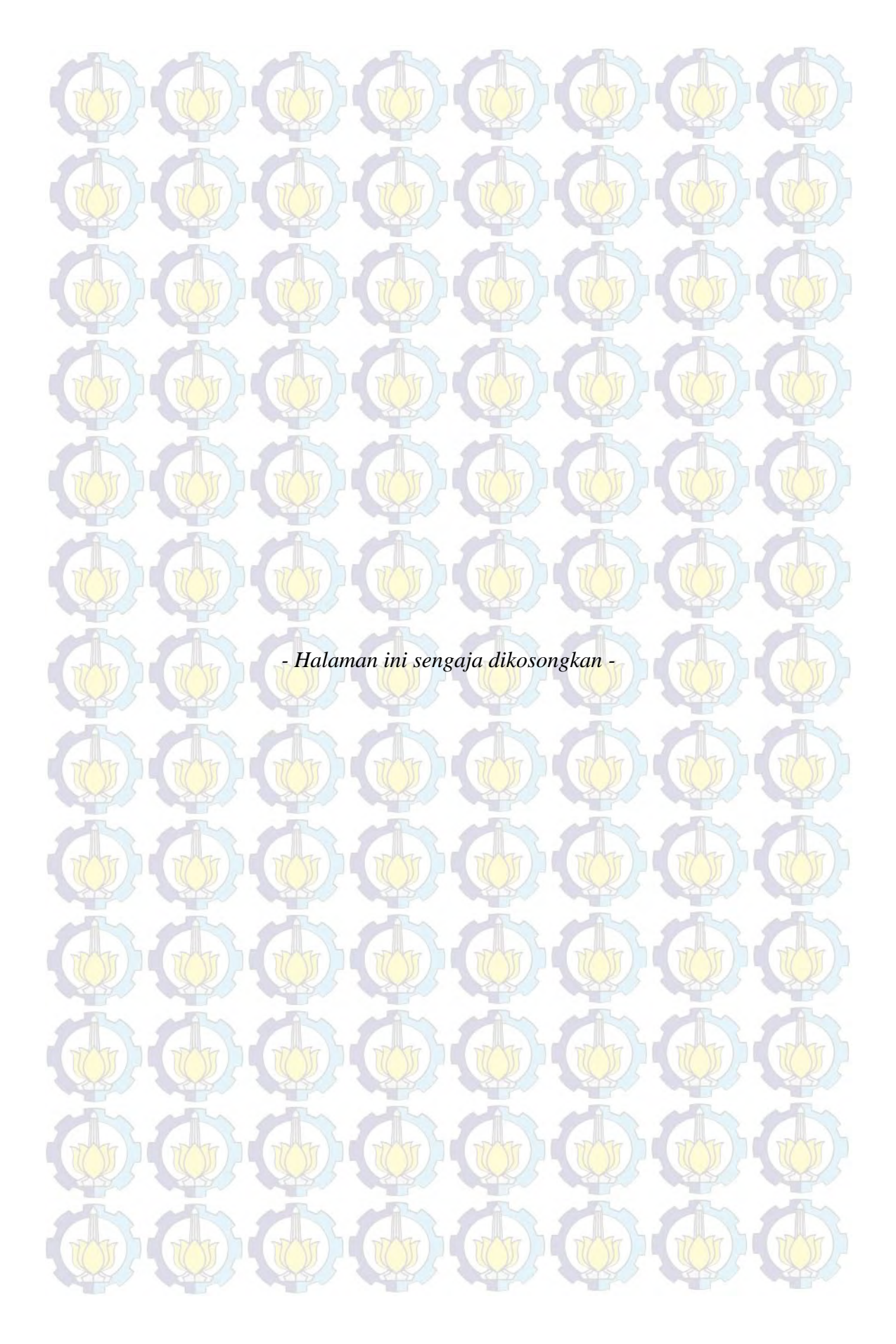

### **LAMPIRAN**

#### **1. MODEL GENERATOR**

Persamaan Model Generator :

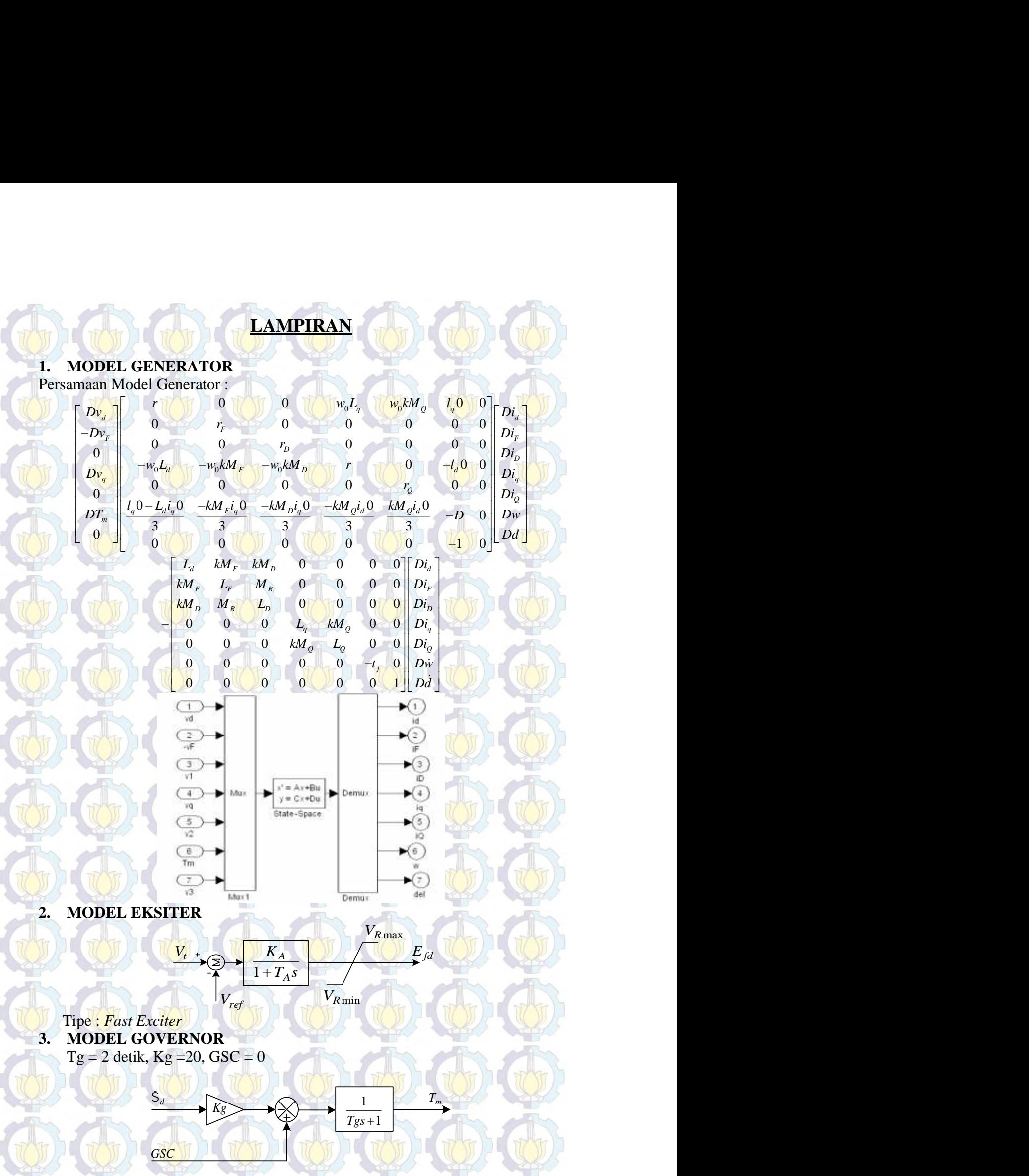

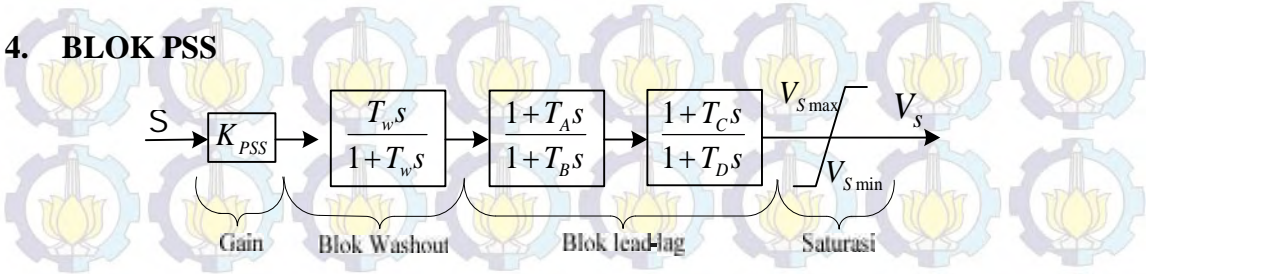

*Vsmin* = -0.15, *Vsmax* = 0.15

#### **5. MODEL TRANSMISI**

Saluran transmisi dimodelkan sebagai rangkaian penganti seperi yang pada gambar berikut. Bij yang merupakan kapasitansi bocor kawat transmisi. Semua dalam frekuensi nominal.

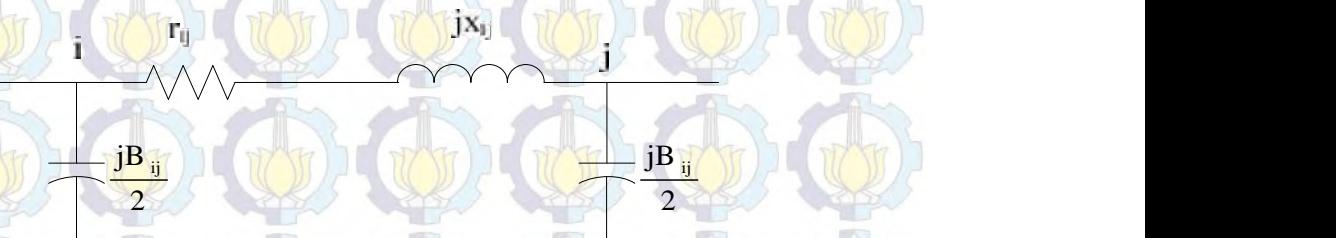

#### **6. MODEL BEBAN**

Dalam analisa dinamik ini, model beban dimodelkan yang paling sederhana, yaitu model statik. Dengan model ini beban disuatu bus dinyatakan dengan admitansi antara bus dan netral.

2

 $y_{Li} = (P_{Li} - jQ_{Li}) / |\dot{V}_i|^2$ , Dengan I = 1-n. n = jumlah bus pada sistem **7. MODEL DESAIN SISTEM PADA MATLAB-SIMULINK**

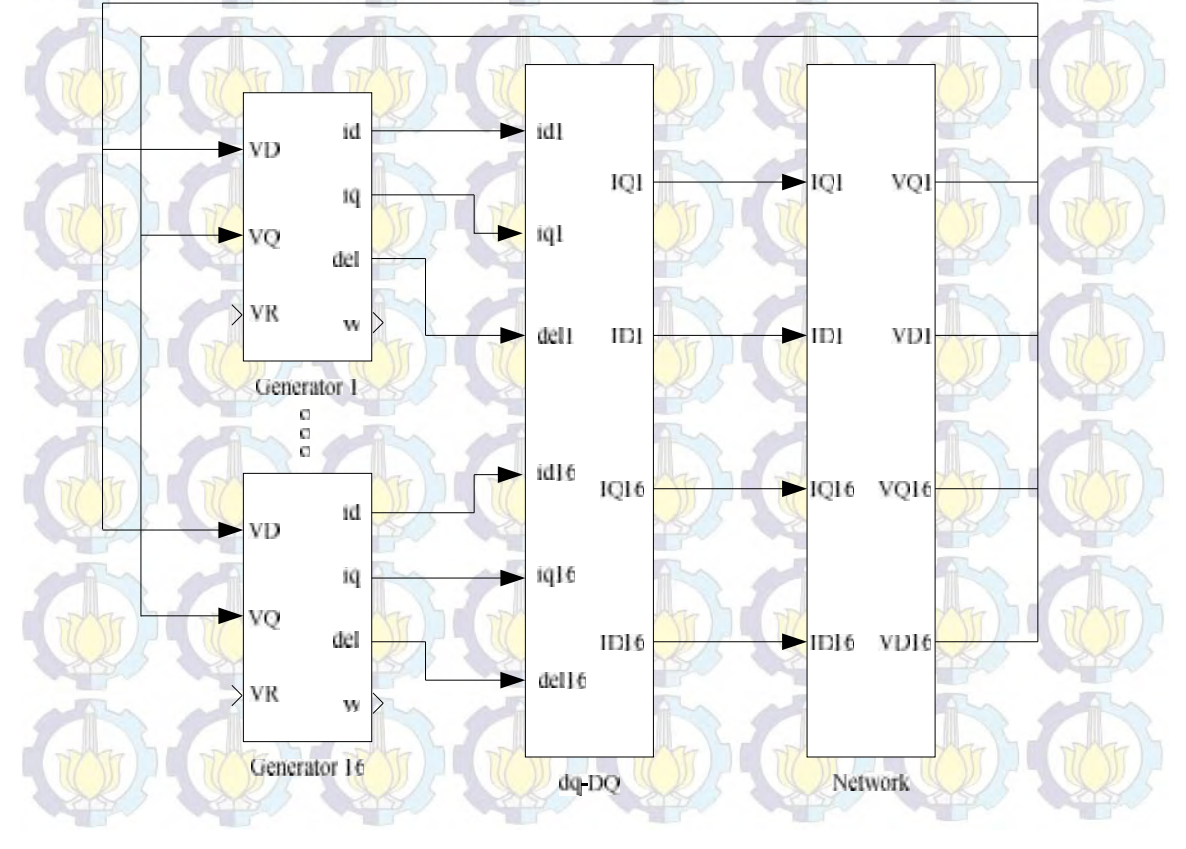

**8. SINGLE LINE DIAGRAM SISTEM SULSELRABAR**

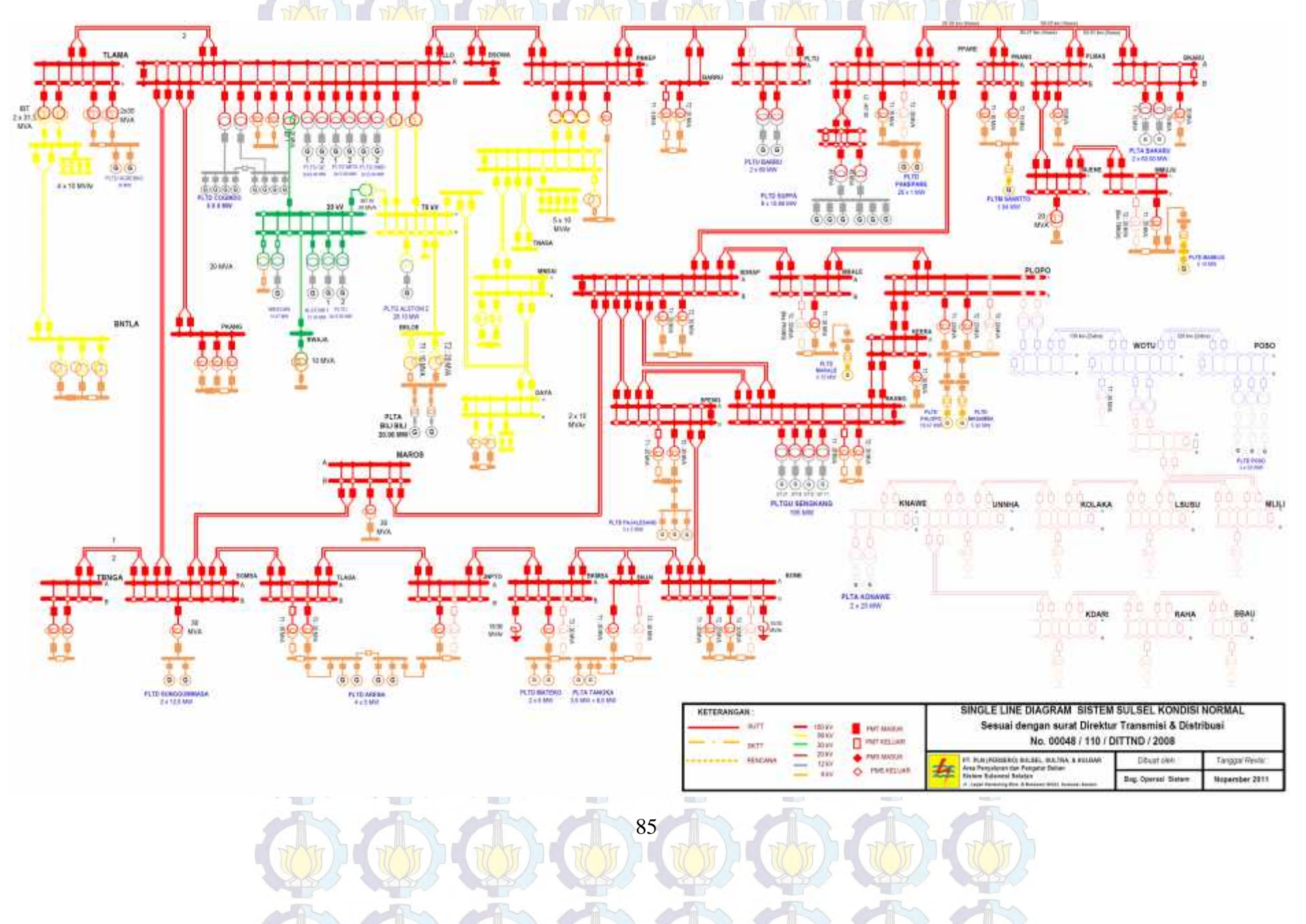

#### **9. DATA IMPEDANSI SALURAN TRANSMISI SISTEM SULSELRABAR**

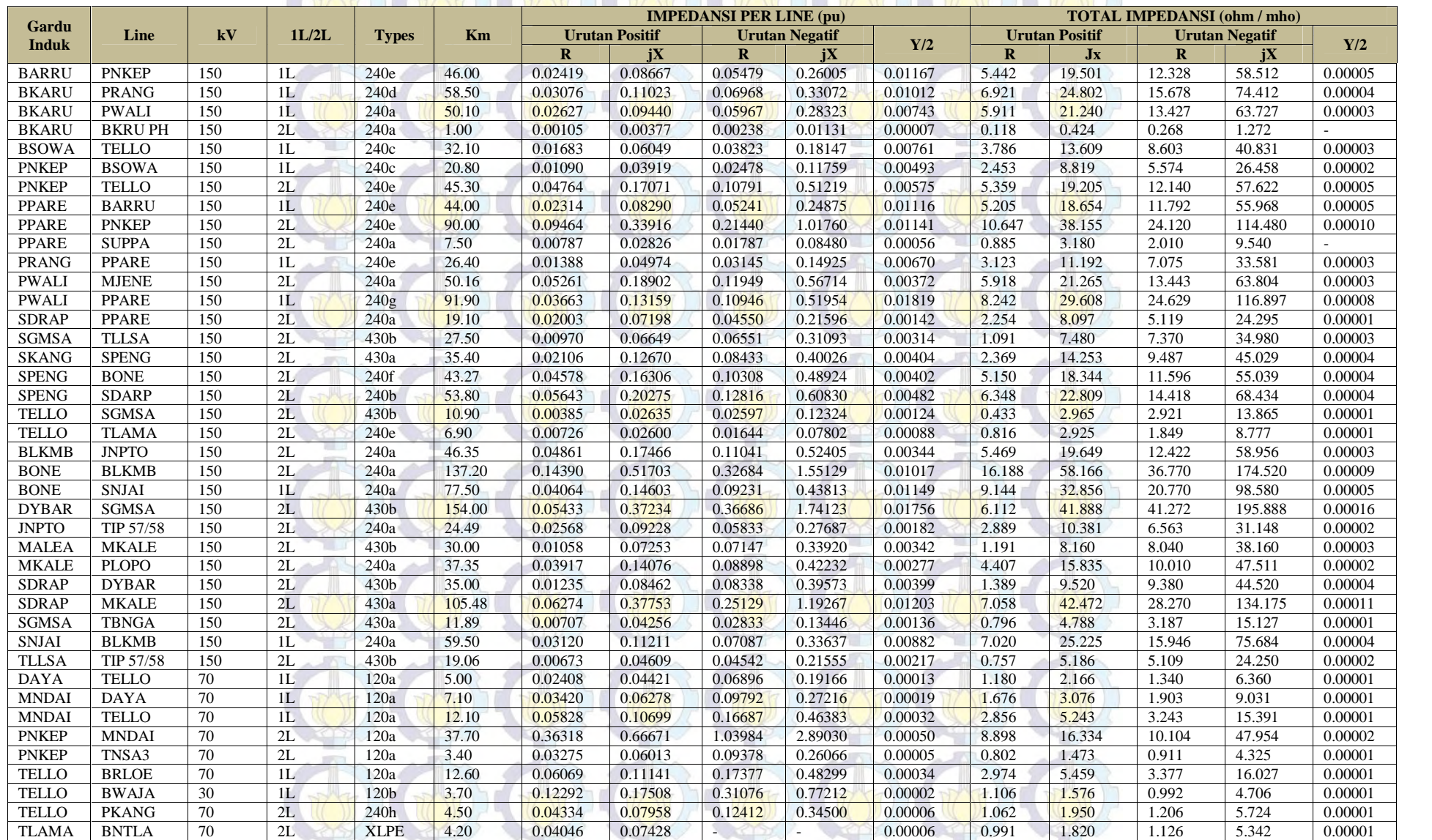

86

# **10. DATA BEBAN SISTEM SULSELRABAR**

mis in

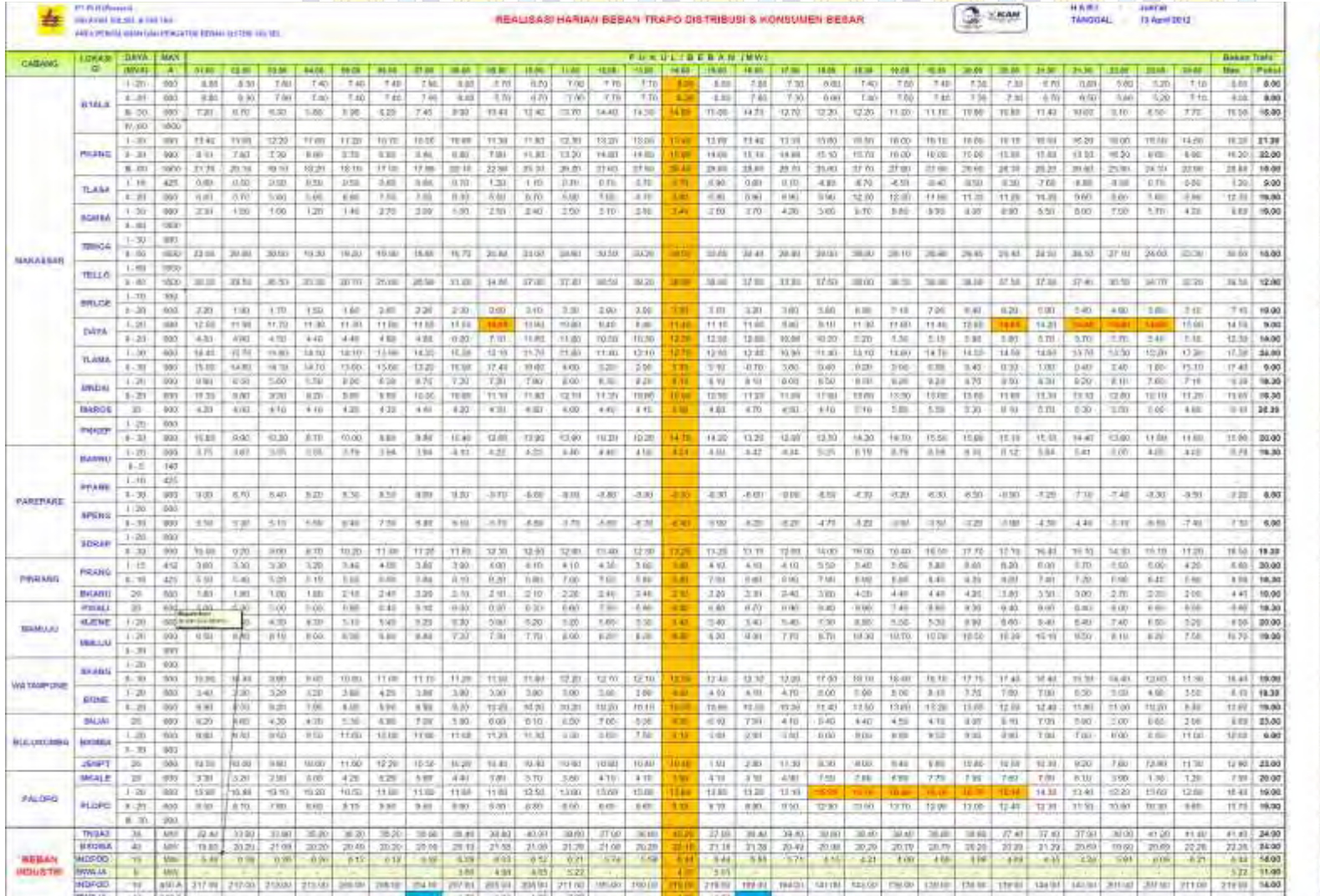

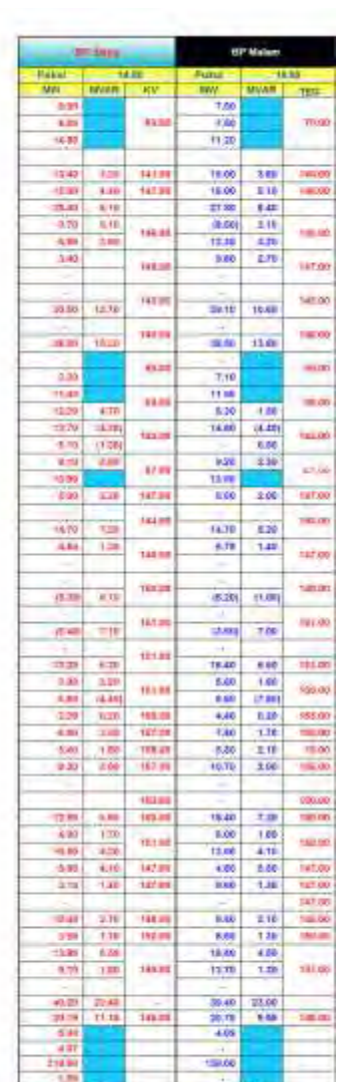

87

ر ہے

 $\mathbb{R}$ 

T.

#### **11. ALIRAN DAYA SISTEM SULSELRABAR**

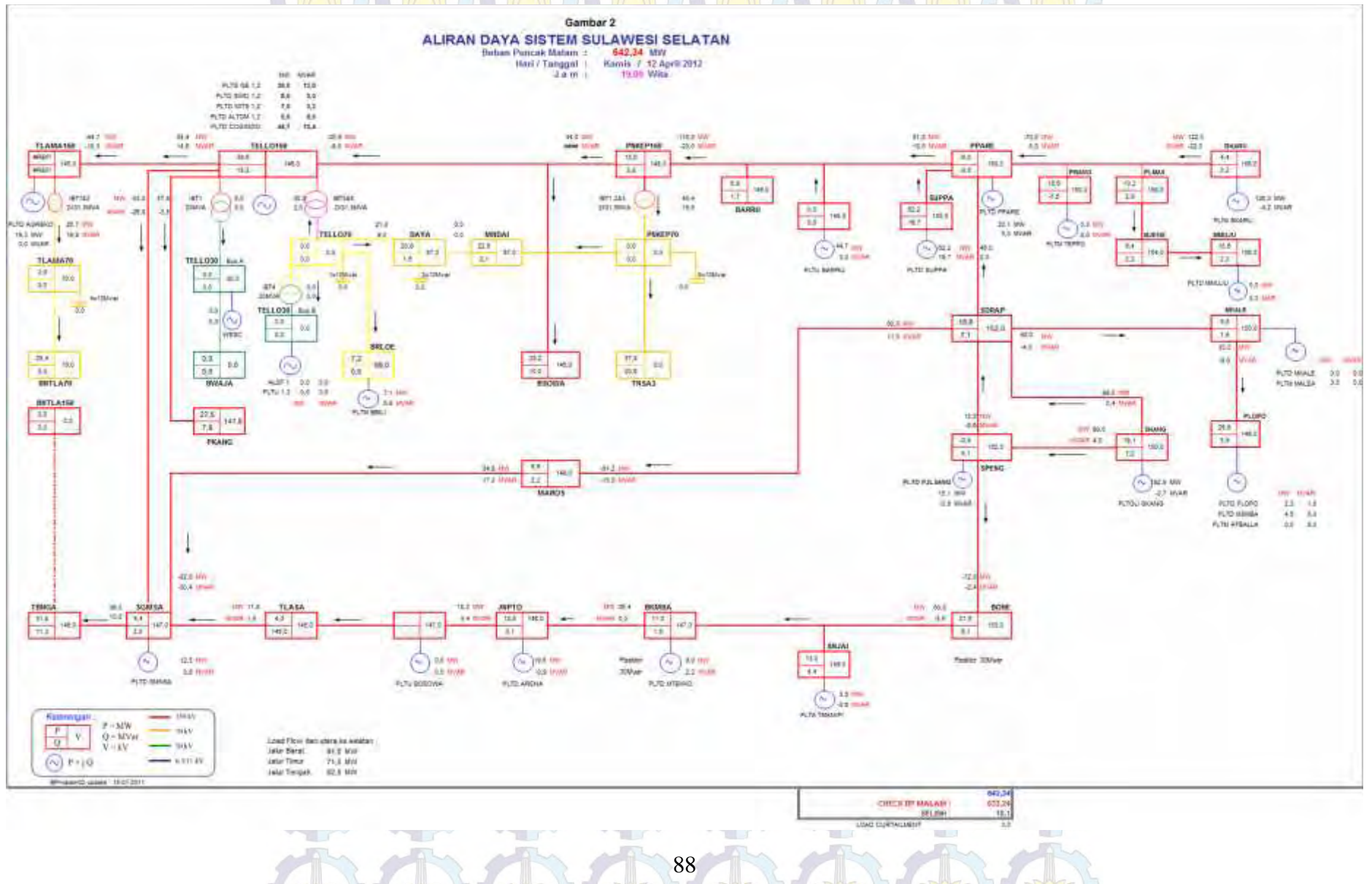

## **12. DATA BEBAN SISTEM SULSELRABAR**

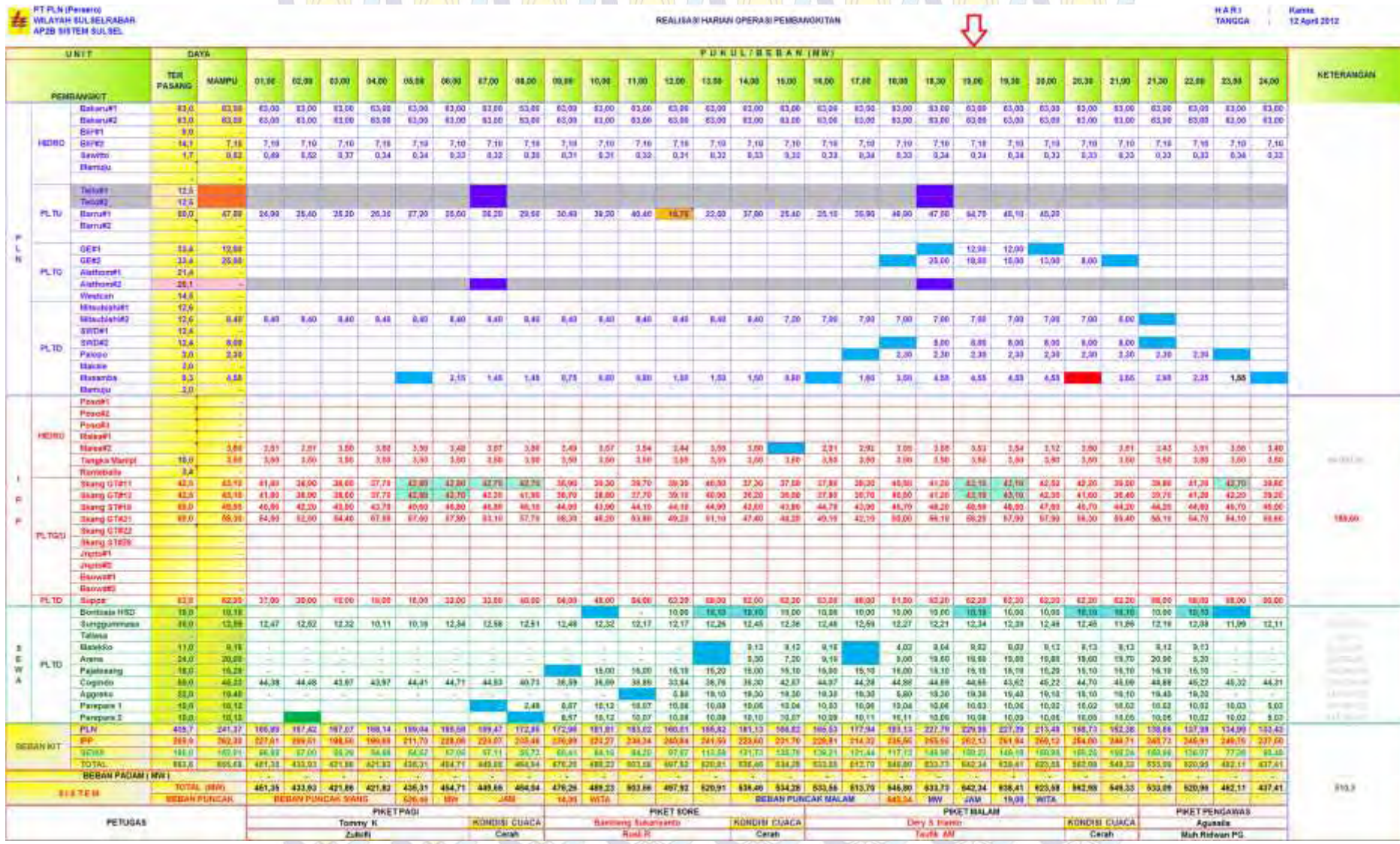

89

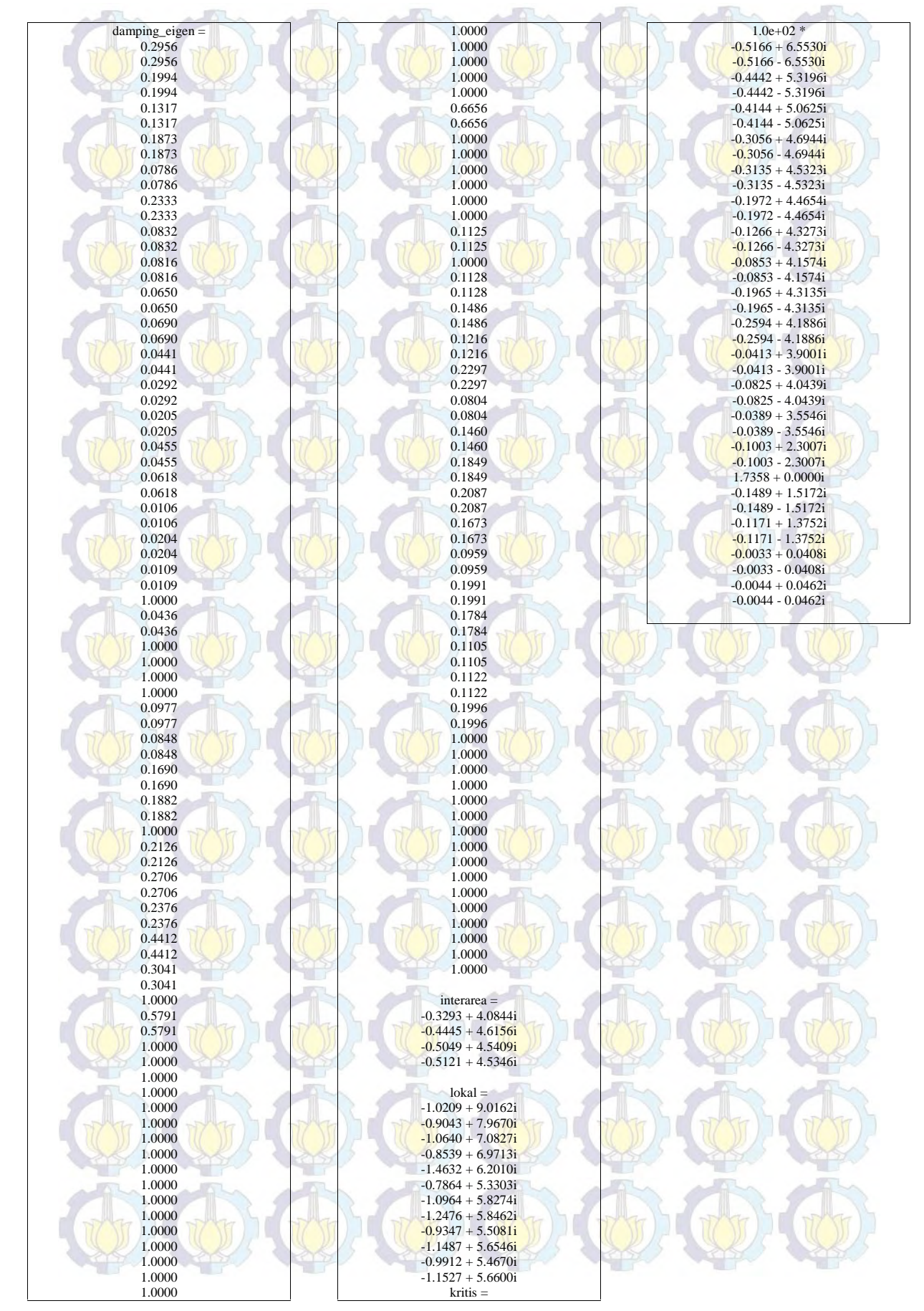

#### **13. LAMPIRAN HASIL DAMPING EIGEN SISTEM OPEN LOOP KONDISI NORMAL**

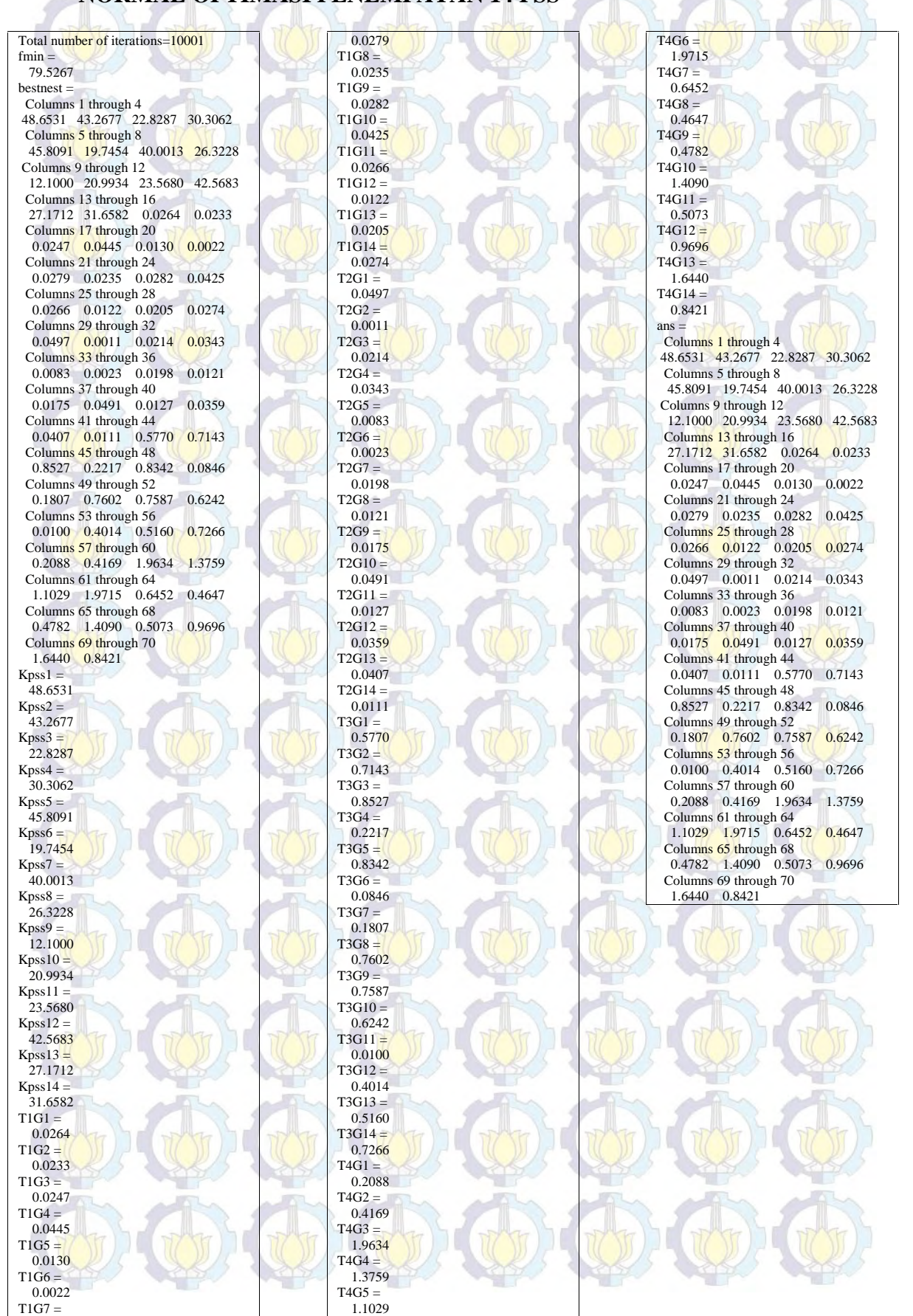

#### **14. LAMPIRAN PROGRAM CUCKOO SEARCH ALGORITHM KONDISI NORMAL OPTIMASI PENEMPATAN 14 PSS**

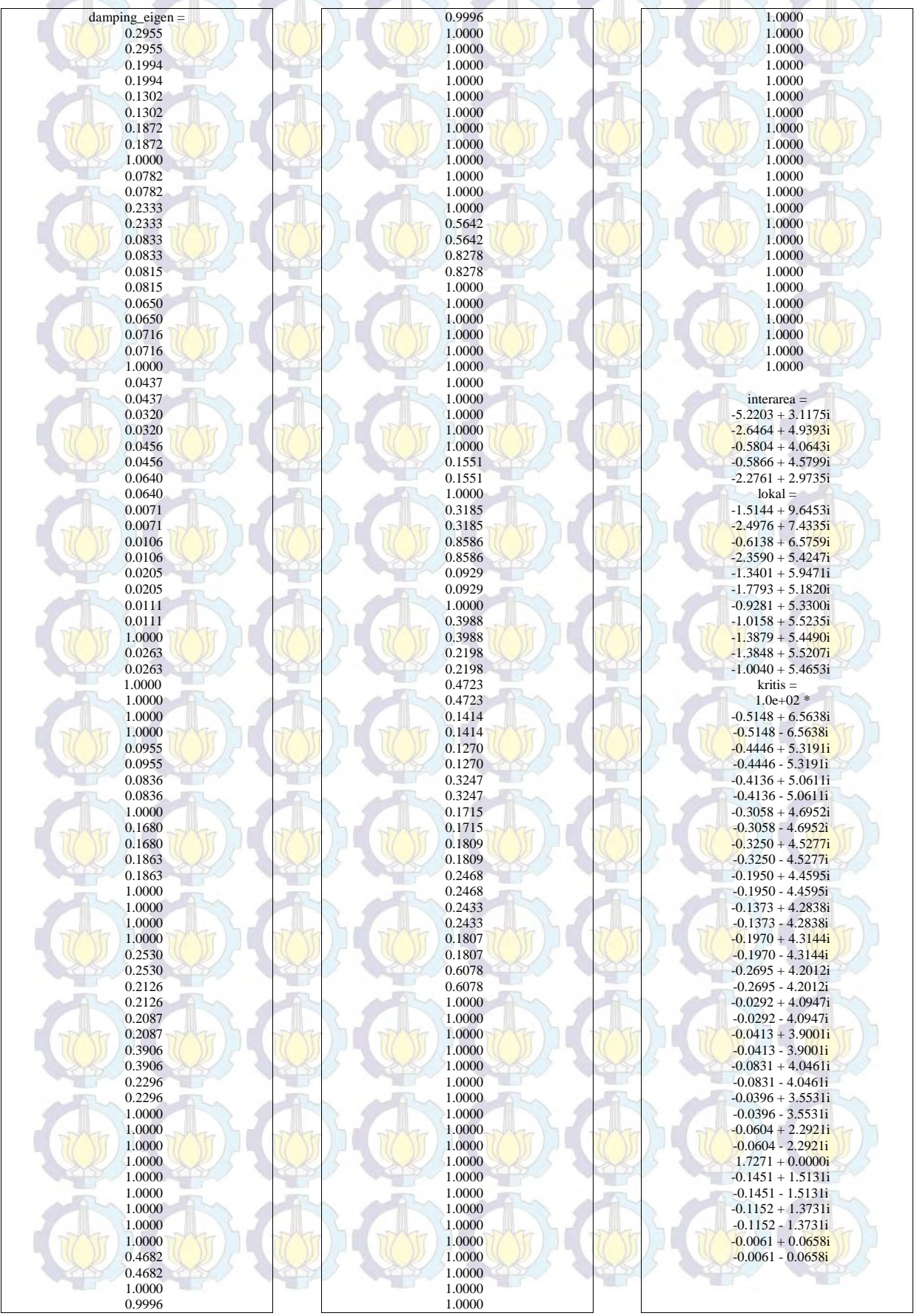

#### **15. LAMPIRAN HASIL PROGRAM DAMPING EIGEN PENEMPATAN 14 PSS KONDISI NORMAL HASIL OPTIMASI CUCKOO SEARCH ALGORITHM**

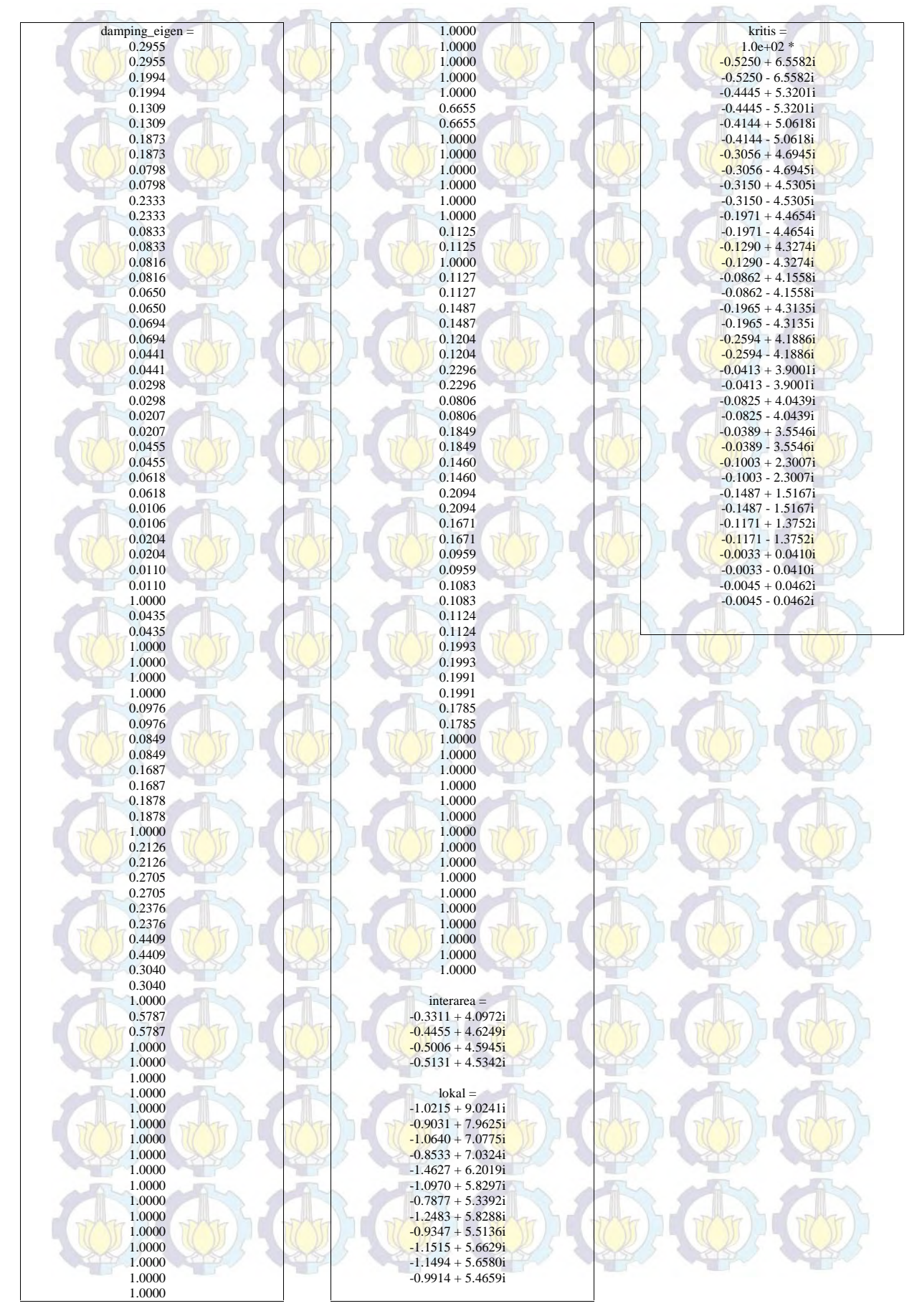

#### **16. LAMPIRAN HASIL DAMPING EIGEN SISTEM OPEN LOOP KONDISI N-1**

### **17. LAMPIRAN PROGRAM CUCKOO SEARCH ALGORITHM KONDISI N-1 OPTIMASI PENEMPATAN 14 PSS**

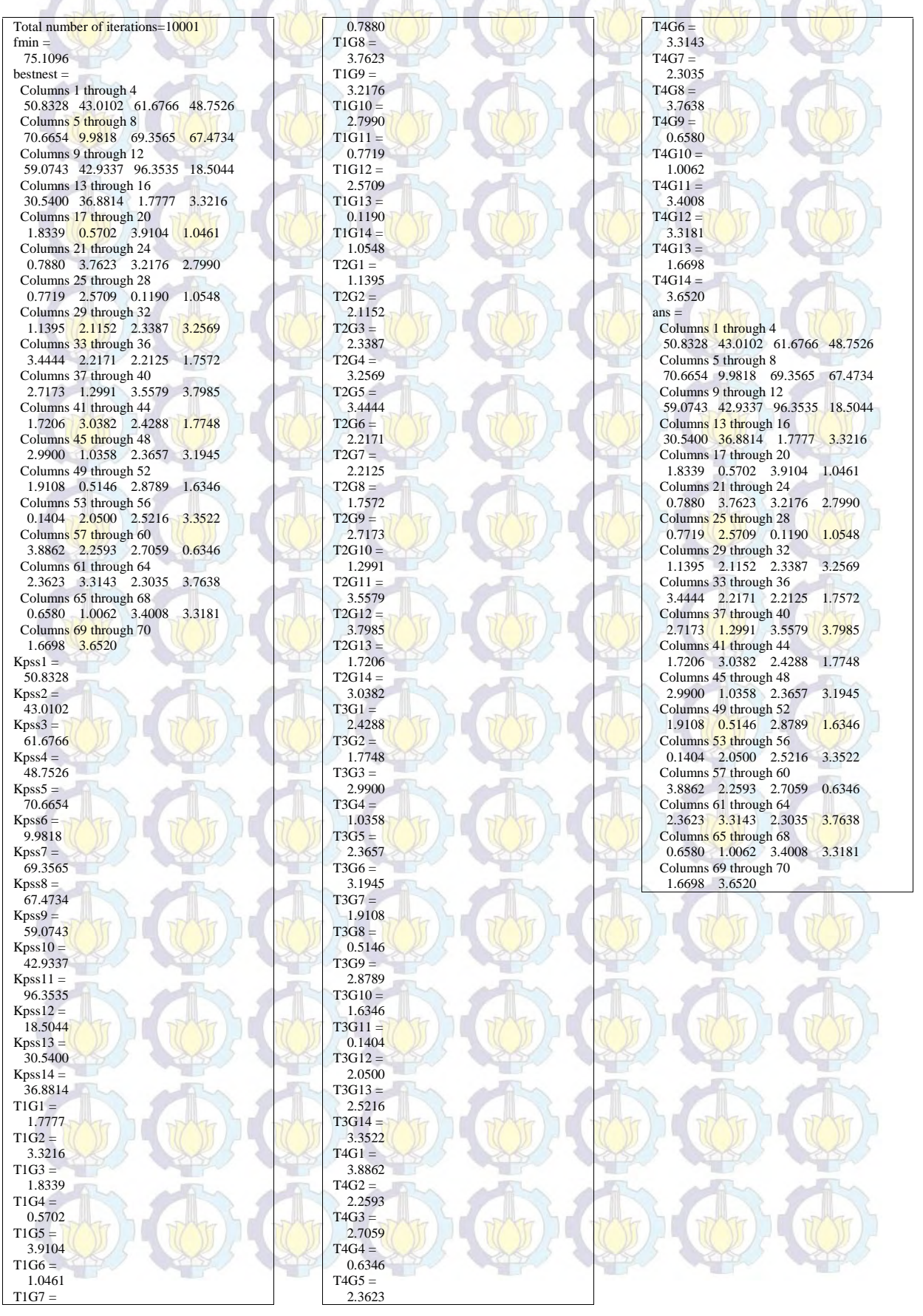

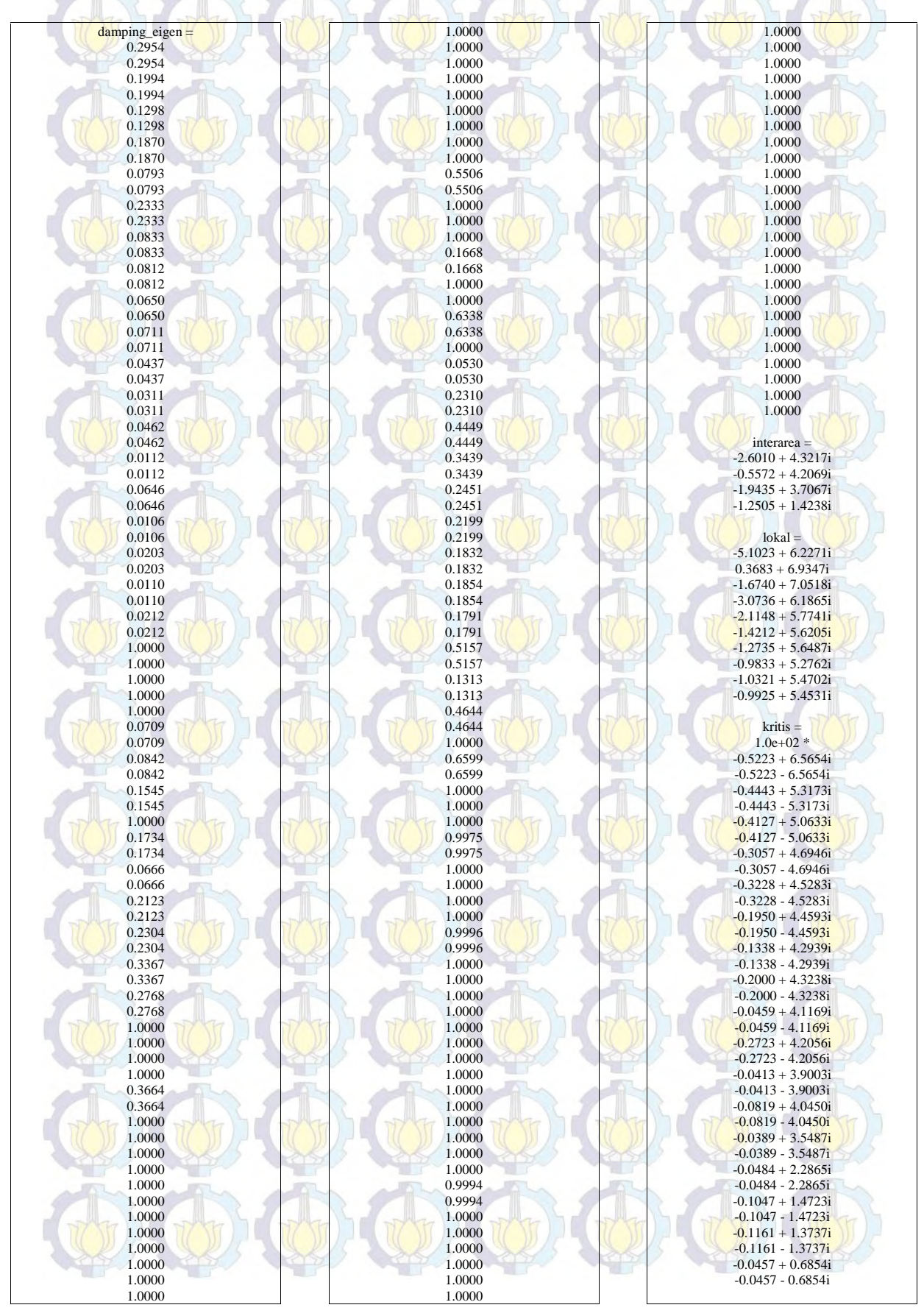

#### **18. LAMPIRAN HASIL PROGRAM DAMPING EIGEN PENEMPATAN 14 PSS KONDISI N-1 HASIL OPTIMASI CUCKOO SEARCH ALGORITHM**

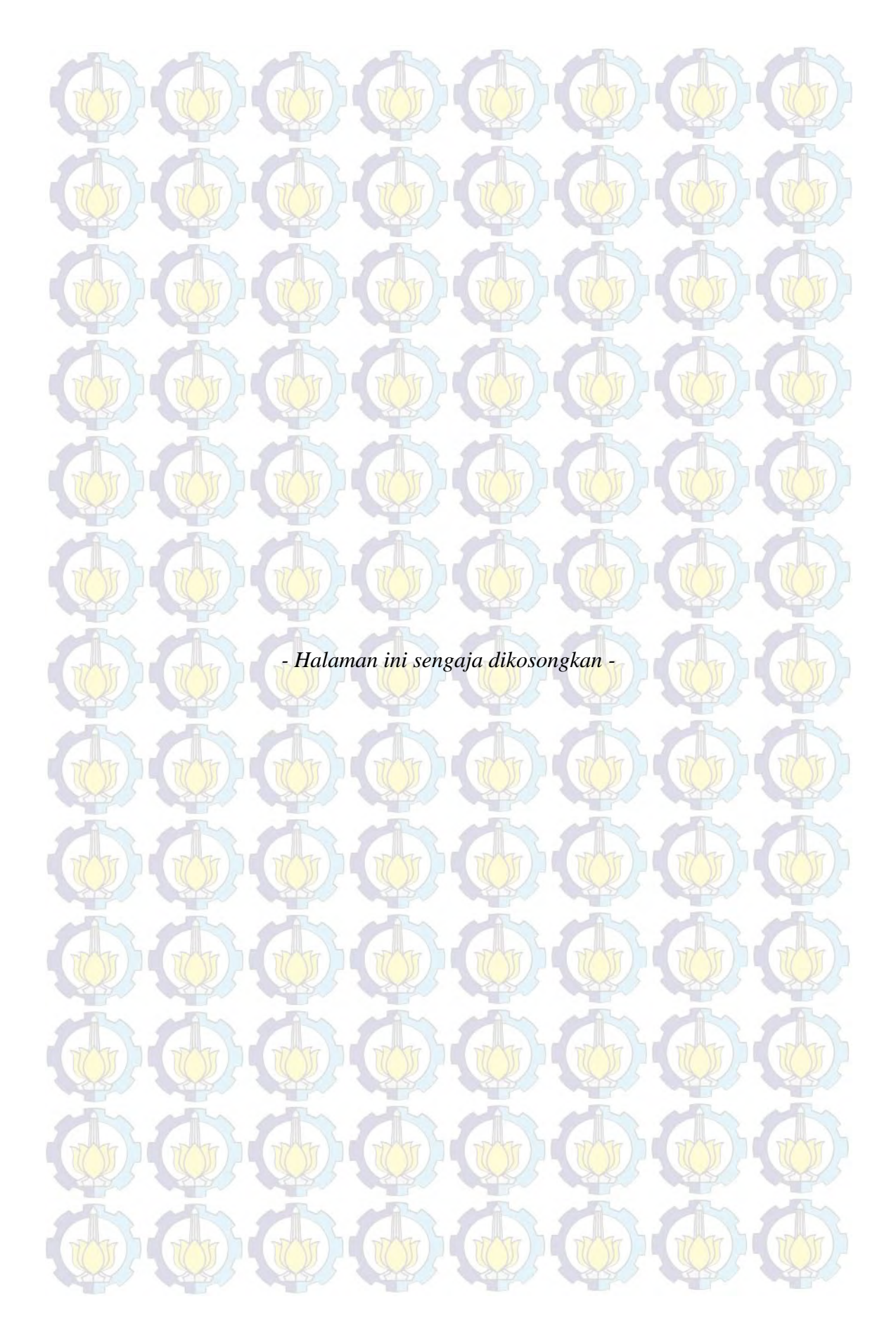

### **BIOGRAFI PENULIS**

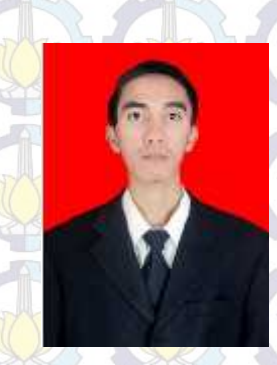

**Muhammad Ruswandi Djalal** dilahirkan di Makassar, 11 Maret 1990. Penulis adalah anak pertama dari tiga bersaudara pasangan Djafar Djalal dan Herlina. Penulis menyelesaikan Sekolah Dasar di SD Pertiwi Makassar, SMP Negeri 33 Makassar dan SMK Negeri 3 Makassar. Penulis melanjutkan pendidikan Sarjana Sains Terapan (S.ST) di Jurusan Teknik

Mesin Prodi D-IV Pembangkit Energi Politeknik Negeri Ujung Pandang (PNUP) pada Tahun 2008. Selama mengikuti pendidikan di PNUP, penulis aktif di organisasi sepakbola PNUP. Penulis melanjutkan pendidikan Pasca Sarjana S2 (MT) di Teknik Elektro ITS Surabaya tahun 2013 Prodi Sistem Tenaga. Selama menimba ilmu di ITS penulis merupakan member di Laboratorium Power System Operation & Control (PSOC) ITS Surabaya.

Selain itu penulis juga bekerja selama mengikuti perkuliahan di Politeknik Negeri Ujung Pandang, diantaranya :

- Electrical Engineer di PT. Mitra Usaha Teknik Makassar pada tahun 2007
- Electrical Engineer di PT. Temboan Makassar pada tahun 2007
- O<sup>2</sup> Machine Operator di PT. Barawaja Divisi Oksigen pada tahun 2008- 2010

Kini Penulis diberi kesempatan melanjutkan studi Magister Teknik Elektro Bidang Keahlian Teknik Sistem Tenaga pada Institut Teknologi Sepuluh Nopember dengan Beasiswa BPP-DN Calon Dosen Dikti 2013. Penulis dapat dihubungi pada nomor 085250986419.

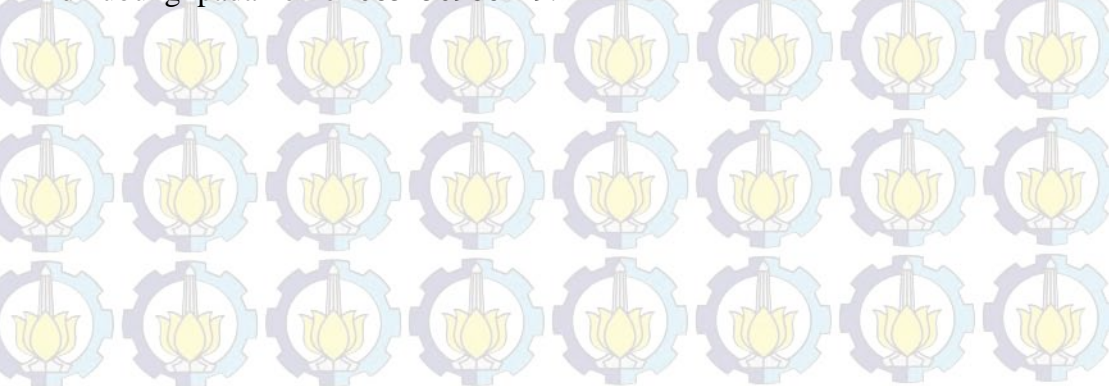